## **NIST SPECIAL PUBLICATION 1800-15B**

# Securing Small-Business and Home Internet of Things (IoT) Devices Mitigating Network-Based Attacks Using Manufacturer Usage Description (MUD)

William C. Barker

Dakota Consulting

**Dean Coclin** 

**Clint Wilson** 

DigiCert

Tim Jones

Forescout

Adnan Baykal

**Global Cyber Alliance** 

Avesta Hojjati

Volume B:

Approach, Architecture, and Security Characteristics

Douglas Montgomery Tim Polk Mudumbai Ranganathan Murugiah Souppaya NIST

Steve Johnson Ashwini Kadam Craig Pratt Darshak Thakore Mark Walker CableLabs

Eliot Lear Brian Weis Cisco

September 2020

DRAFT

This publication is available free of charge from: https://www.nccoe.nist.gov/projects/building-blocks/mitigating-iot-based-ddos

National Institute of Standards and Technology U.S. Department of Commerce

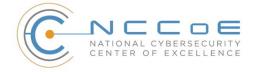

Drew Cohen Kevin Yeich MasterPeace Solutions, Ltd.

Yemi Fashina Parisa Grayeli Joshua Harrington Joshua Klosterman Blaine Mulugeta Susan Symington The MITRE Corporation

Jaideep Singh Molex

#### 1 **DISCLAIMER**

- 2 Certain commercial entities, equipment, products, or materials may be identified by name or company
- 3 logo or other insignia in order to acknowledge their participation in this collaboration or to describe an
- 4 experimental procedure or concept adequately. Such identification is not intended to imply special
- 5 status or relationship with NIST or recommendation or endorsement by NIST or NCCoE; neither is it
- 6 intended to imply that the entities, equipment, products, or materials are necessarily the best available
- 7 for the purpose.
- 8 National Institute of Standards and Technology Special Publication 1800-15B, Natl. Inst. Stand. Technol.
- 9 Spec. Publ. 1800-15B, 219 pages, (September 2020), CODEN: NSPUE2

#### 10 **FEEDBACK**

- 11 You can improve this guide by contributing feedback. As you review and adopt this solution for your
- 12 own organization, we ask you and your colleagues to share your experience and advice with us.
- 13 Comments on this publication may be submitted to: <u>mitigating-iot-ddos-nccoe@nist.gov</u>.
- 14 Public comment period: September 16, 2020 through October 16, 2020
- 15 All comments are subject to release under the Freedom of Information Act.

| 16 | National Cybersecurity Center of Excellence    |
|----|------------------------------------------------|
| 17 | National Institute of Standards and Technology |
| 18 | 100 Bureau Drive                               |
| 19 | Mailstop 2002                                  |
| 20 | Gaithersburg, MD 20899                         |
| 21 | Email: <u>nccoe@nist.gov</u>                   |
|    |                                                |

#### 22 NATIONAL CYBERSECURITY CENTER OF EXCELLENCE

- 23 The National Cybersecurity Center of Excellence (NCCoE), a part of the National Institute of Standards
- 24 and Technology (NIST), is a collaborative hub where industry organizations, government agencies, and
- 25 academic institutions work together to address businesses' most pressing cybersecurity issues. This
- 26 public-private partnership enables the creation of practical cybersecurity solutions for specific
- 27 industries, as well as for broad, cross-sector technology challenges. Through consortia under
- 28 Cooperative Research and Development Agreements (CRADAs), including technology partners—from
- 29 Fortune 50 market leaders to smaller companies specializing in information technology security—the
- 30 NCCoE applies standards and best practices to develop modular, easily adaptable example cybersecurity
- 31 solutions using commercially available technology. The NCCoE documents these example solutions in
- 32 the NIST Special Publication 1800 series, which maps capabilities to the NIST Cybersecurity Framework
- and details the steps needed for another entity to re-create the example solution. The NCCoE was
- 34 established in 2012 by NIST in partnership with the State of Maryland and Montgomery County,
- 35 Maryland.

To learn more about the NCCoE, visit <u>https://www.nccoe.nist.gov/</u>. To learn more about NIST, visit
 https://www.nist.gov.

#### 38 NIST CYBERSECURITY PRACTICE GUIDES

- 39 NIST Cybersecurity Practice Guides (Special Publication 1800 series) target specific cybersecurity
- 40 challenges in the public and private sectors. They are practical, user-friendly guides that facilitate the
- 41 adoption of standards-based approaches to cybersecurity. They show members of the information
- 42 security community how to implement example solutions that help them align more easily with relevant
- 43 standards and best practices, and provide users with the materials lists, configuration files, and other
- 44 information they need to implement a similar approach.
- 45 The documents in this series describe example implementations of cybersecurity practices that
- 46 businesses and other organizations may voluntarily adopt. These documents do not describe regulations
- 47 or mandatory practices, nor do they carry statutory authority.

#### 48 ABSTRACT

- 49 The goal of the Internet Engineering Task Force's Manufacturer Usage Description (MUD) specification is
- 50 for Internet of Things (IoT) devices to behave as intended by the manufacturers of the devices. MUD
- 51 provides a standard way for manufacturers to indicate the network communications that a device
- 52 requires to perform its intended function. When MUD is used, the network will automatically permit the
- 53 IoT device to send and receive only the traffic it requires to perform as intended, and the network will
- 54 prohibit all other communication with the device, thereby increasing the device's resilience to network-
- 55 based attacks. In this project, the NCCoE demonstrated the ability to ensure that when an IoT device
- 56 connects to a home or small-business network, MUD can automatically permit the device to send and

- 57 receive only the traffic it requires to perform its intended function. This NIST Cybersecurity Practice
- 58 Guide explains how MUD protocols and tools can reduce the vulnerability of IoT devices to botnets and
- 59 other network-based threats as well as reduce the potential for harm from exploited IoT devices. It also
- 60 shows IoT device developers and manufacturers, network equipment developers and manufacturers,
- 61 and service providers who employ MUD-capable components how to integrate and use MUD to satisfy
- 62 IoT users' security requirements.

#### 63 **KEYWORDS**

- 64 access control; bootstrapping; botnets; firewall rules; flow rules; Internet of Things; IoT; Manufacturer
- 65 Usage Description; MUD; network segmentation; onboarding; router; server; software update server;
- 66 threat signaling; Wi-Fi Easy Connect.

#### 67 **DOCUMENT CONVENTIONS**

- 68 The terms "shall" and "shall not" indicate requirements to be followed strictly to conform to the
- 69 publication and from which no deviation is permitted.
- 70 The terms "should" and "should not" indicate that, among several possibilities, one is recommended as
- 71 particularly suitable without mentioning or excluding others or that a certain course of action is
- 72 preferred but not necessarily required or that (in the negative form) a certain possibility or course of
- 73 action is discouraged but not prohibited.
- The terms "may" and "need not" indicate a course of action permissible within the limits of thepublication.
- 76 The terms "can" and "cannot" indicate a possibility and capability, whether material, physical, or causal.
- Acronyms used in figures can be found in the Acronyms appendix.

#### 78 CALL FOR PATENT CLAIMS

- 79 This public review includes a call for information on essential patent claims (claims whose use would be
- 80 required for compliance with the guidance or requirements in this Information Technology Laboratory
- 81 [ITL] draft publication). Such guidance and/or requirements may be directly stated in this ITL publication
- 82 or by reference to another publication. This call also includes disclosure, where known, of the existence
- of pending U.S. or foreign patent applications relating to this ITL draft publication and of any relevant
- 84 unexpired U.S. or foreign patents.
- 85 ITL may require from the patent holder, or a party authorized to make assurances on its behalf, in86 written or electronic form, either:
- assurance in the form of a general disclaimer to the effect that such party does not hold and
   does not currently intend holding any essential patent claim(s); or

89 2. assurance that a license to such essential patent claim(s) will be made available to applicants 90 desiring to utilize the license for the purpose of complying with the guidance or requirements in this ITL draft publication either: 91 92 a. under reasonable terms and conditions that are demonstrably free of any unfair dis-93 crimination or 94 b. without compensation and under reasonable terms and conditions that are demonstra-95 bly free of any unfair discrimination 96 Such assurance shall indicate that the patent holder (or third party authorized to make assurances on its 97 behalf) will include in any documents transferring ownership of patents subject to the assurance, 98 provisions sufficient to ensure that the commitments in the assurance are binding on the transferee,

and that the transferee will similarly include appropriate provisions in the event of future transfers withthe goal of binding each successor-in-interest.

- 101 The assurance shall also indicate that it is intended to be binding on successors-in-interest regardless of 102 whether such provisions are included in the relevant transfer documents.
- 103 Such statements should be addressed to <u>mitigating-iot-ddos-nccoe@nist.gov</u>.

#### 104 **ACKNOWLEDGMENTS**

105 We are grateful to the following individuals for their generous contributions of expertise and time.

| Name               | Organization |
|--------------------|--------------|
| Allaukik Abhishek  | Arm          |
| Michael Bartling   | Arm          |
| Tao Wan            | CableLabs    |
| Russ Gyurek        | Cisco        |
| Peter Romness      | Cisco        |
| Rob Cantu          | CTIA         |
| Katherine Gronberg | Forescout    |

| Name           | Organization                                   |
|----------------|------------------------------------------------|
| Rae'-Mar Horne | MasterPeace Solutions, Ltd.                    |
| Nate Lesser    | MasterPeace Solutions, Ltd.                    |
| Tom Martz      | MasterPeace Solutions, Ltd.                    |
| Daniel Weller  | MasterPeace Solutions, Ltd.                    |
| Nancy Correll  | The MITRE Corporation                          |
| Sallie Edwards | The MITRE Corporation                          |
| Drew Keller    | The MITRE Corporation                          |
| Sarah Kinling  | The MITRE Corporation                          |
| Karri Meldorf  | The MITRE Corporation                          |
| Mary Raguso    | The MITRE Corporation                          |
| Allen Tan      | The MITRE Corporation                          |
| Mo Alhroub     | Molex                                          |
| Bill Haag      | National Institute of Standards and Technology |
| Paul Watrobski | National Institute of Standards and Technology |
| Bryan Dubois   | Patton Electronics                             |
| Stephen Ochs   | Patton Electronics                             |

| Name                   | Organization           |
|------------------------|------------------------|
| Karen Scarfone         | Scarfone Cybersecurity |
| Matt Boucher           | Symantec               |
| Petros Efstathopoulos  | Symantec               |
| Bruce McCorkendale     | Symantec               |
| Susanta Nanda          | Symantec               |
| Yun Shen               | Symantec               |
| Pierre-Antoine Vervier | Symantec               |
| John Bambenek          | ThreatSTOP             |
| Russ Housley           | Vigil Security         |

106 The Technology Partners/Collaborators who participated in this project submitted their capabilities in

107 response to a notice in the Federal Register. Respondents with relevant capabilities or product

108 components were invited to sign a Cooperative Research and Development Agreement (CRADA) with

109 NIST, allowing them to participate in a consortium to build these example solutions. We worked with:

| Technology Partner/Collaborator | Build Involvement                                                                                                    |
|---------------------------------|----------------------------------------------------------------------------------------------------|
| Arm                             | Subject matter expertise                                                                                                    |
| <u>CableLabs</u>                | Micronets Gateway<br>Micronets cloud infrastructure<br>Prototype IoT devices–Raspberry Pi with Wi-Fi Easy Con-<br>nect support<br>Micronets mobile application |
| Cisco                           | Cisco Catalyst 3850-S<br>MUD manager                                                                                                    |

| Technology Partner/Collaborator | Build Involvement                                                                                                    |
|---------------------------------|----------------------------------------------------------------------------------------------------|
| CTIA                            | Subject matter expertise                                                                                                    |
| <u>DigiCert</u>                 | Private Transport Layer Security certificate<br>Premium Certificate                                                                                                    |
| <u>Forescout</u>                | Forescout appliance–VCT-R<br>Enterprise manager–VCEM-05                                                                                                    |
| <u>Global Cyber Alliance</u>    | Quad9 threat agent and Quad 9 MUD manager (inte-<br>grated in Yikes! router)<br>Quad9 domain name system<br>Quad9 threat application programming interface<br>ThreatSTOP threat MUD file server |
| MasterPeace Solutions, Ltd.     | Yikes! router<br>Yikes! cloud<br>Yikes! mobile application                                                                                                    |
| Molex                           | Molex light-emitting diode light bar<br>Molex Power over Ethernet Gateway                                                                                                    |
| Patton Electronics              | Subject matter expertise                                                                                                    |
| <u>Symantec</u>                 | Subject matter expertise                                                                                                    |

#### 110 Contents

| 111 | 1 | Sun  | nmary                 | 1                                                 |
|-----|---|------|-----------------------|---------------------------------------------------|
| 112 |   | 1.1  | Challer               | nge2                                              |
| 113 |   | 1.2  | Solutio               | n3                                                |
| 114 |   | 1.3  | Benefit               | ts4                                               |
| 115 | 2 | Hov  | v to Us               | se This Guide5                                    |
| 116 |   | 2.1  | Typogr                | aphic Conventions6                                |
| 117 | 3 | Арр  | oroach                | 7                                                 |
| 118 |   | 3.1  | Audien                |                                                   |
| 119 |   | 3.2  | Scope.                |                                                   |
| 120 |   | 3.3  | Assum                 | ptions9                                           |
| 121 |   | 3.4  | Risk As               | sessment                                          |
| 122 |   |      | 3.4.1                 | Threats                                           |
| 123 |   |      | 3.4.2                 | Vulnerabilities                                   |
| 124 |   |      | 3.4.3                 | Risk11                                            |
| 125 | 4 | Arcl | hitectu               | ıre12                                             |
| 126 |   | 4.1  | Refere                | nce Architecture                                  |
| 127 |   |      | 4.1.1                 | Support for MUD13                                 |
| 128 |   |      | 4.1.2                 | Support for Updates15                             |
| 129 |   |      | 4.1.3                 | Support for Threat Signaling                      |
| 130 |   |      | 4.1.4                 | Build-Specific Features15                         |
| 131 |   | 4.2  | Physica               | al Architecture                                   |
| 132 | 5 | Sec  | u <mark>rity C</mark> | haracteristic Analysis18                          |
| 133 |   | 5.1  | Assum                 | ptions and Limitations18                          |
| 134 |   | 5.2  | Securit               | y Control Map19                                   |
| 135 |   | 5.3  | Scenar                | ios31                                             |
| 136 |   |      | 5.3.1                 | Scenario 1: No MUD or Threat-Signaling Protection |
| 137 |   |      | 5.3.2                 | Scenario 2: MUD and Threat-Signaling Protection   |

#### Build 1 34 6 138 139 140 6.1.1 141 6.1.2 142 6.1.3 143 6.1.4 6.2 144 6.2.1 145 6.2.2 146 147 6.2.3 6.2.4 Signature File ......41 148 6.2.5 149 150 6.2.6 151 6.2.7 152 6.2.8 6.2.9 153 154 6.2.11 Unapproved Server ......45 155 156 6.2.13 IoT Device Discovery ......45 157 6.3 158 6.3.1 159 Physical Architecture ......49 160 6.3.2 161 6.3.3 162 6.4 6.5 163 Build 2 7 67 164 165 166 7.1.1 7.1.2 167

| 168        |   |      | 7.1.3   | DigiCert                                                                                        | 68   |
|------------|---|------|---------|-------------------------------------------------------------------------------------------------|------|
| 169        |   | 7.2  | Techno  | ologies                                                                                         | 69   |
| 170        |   |      | 7.2.1   | MUD Manager                                                                                     | 76   |
| 171        |   |      | 7.2.2   | MUD File Server                                                                                 | 76   |
| 172        |   |      | 7.2.3   | MUD File                                                                                        | 76   |
| 173        |   |      | 7.2.4   | Signature File                                                                                  | 78   |
| 174        |   |      | 7.2.5   | DHCP Server                                                                                     | 78   |
| 175        |   |      | 7.2.6   | Router/Switch                                                                                   | 78   |
| 176        |   |      | 7.2.7   | Certificates                                                                                    | 79   |
| 177        |   |      | 7.2.8   | IoT Devices                                                                                     | 79   |
| 178        |   |      | 7.2.9   | Update Server                                                                                   | 80   |
| 179        |   |      | 7.2.10  | Unapproved Server                                                                               | 81   |
| 180        |   |      | 7.2.11  | IoT Device Discovery, Categorization, and Traffic Policy Enforcement-Yikes! Clou                | d 81 |
| 181<br>182 |   |      | 7.2.12  | Display and Configuration of Device Information and Traffic Policies–Yikes! Mobi<br>Application |      |
| 183        |   |      | 7.2.13  | Threat Agent                                                                                    | 82   |
| 184        |   |      | 7.2.14  | Threat-Signaling MUD Manager                                                                    | 82   |
| 185        |   |      | 7.2.15  | Threat-Signaling DNS Services                                                                   | 83   |
| 186        |   |      | 7.2.16  | Threat-Signaling API                                                                            | 83   |
| 187        |   |      | 7.2.17  | Threat MUD File Server                                                                          | 83   |
| 188        |   |      | 7.2.18  | Threat MUD File                                                                                 | 84   |
| 189        |   | 7.3  | Build A | rchitecture                                                                                     | 84   |
| 190        |   |      | 7.3.1   | Logical Architecture                                                                            | 84   |
| 191        |   |      | 7.3.2   | Physical Architecture                                                                           | 89   |
| 192        |   |      | 7.3.3   | Message Flow                                                                                    | 91   |
| 193        |   | 7.4  | Functio | onal Demonstration                                                                              | 98   |
| 194        |   | 7.5  | Observ  | vations                                                                                         | 113  |
| 195        | 8 | Buil | d 3     | 115                                                                                             |      |
| 196        |   | 8.1  | Collabo | prators                                                                                         | 115  |
| 197        |   |      | 8.1.1   | CableLabs                                                                                       | .116 |
| 198        |   |      | 8.1.2   | DigiCert                                                                                        | .116 |

| 199 |   | 8.2  | Techno  | ologies                                             | 116 |
|-----|---|------|---------|-----------------------------------------------------|-----|
| 200 |   |      | 8.2.1   | MUD Manager                                         | 124 |
| 201 |   |      | 8.2.2   | MUD File Server                                     | 124 |
| 202 |   |      | 8.2.3   | MUD File                                            | 125 |
| 203 |   |      | 8.2.4   | Signature file                                      | 126 |
| 204 |   |      | 8.2.5   | Router/Switch                                       | 126 |
| 205 |   |      | 8.2.6   | Certificates                                        | 127 |
| 206 |   |      | 8.2.7   | IoT Devices                                         | 127 |
| 207 |   |      | 8.2.8   | Update Server                                       | 128 |
| 208 |   |      | 8.2.9   | Unapproved Server                                   | 129 |
| 209 |   |      | 8.2.10  | MUD Registry                                        | 129 |
| 210 |   |      | 8.2.11  | SDN Controller                                      | 129 |
| 211 |   |      | 8.2.12  | Onboarding Manager                                  | 130 |
| 212 |   |      | 8.2.13  | User and Device Interface to the Onboarding Manager | 130 |
| 213 |   |      | 8.2.14  | Bootstrapping Interface to the Onboarding Manager   | 130 |
| 214 |   |      | 8.2.15  | Network Onboarding Component                        | 131 |
| 215 |   | 8.3  | Build A | rchitecture                                         | 131 |
| 216 |   |      | 8.3.1   | Logical Architecture                                | 131 |
| 217 |   |      | 8.3.2   | Physical Architecture                               | 138 |
| 218 |   |      | 8.3.3   | Message Flow                                        | 140 |
| 219 |   | 8.4  | Functio | onal Demonstration                                  | 145 |
| 220 |   | 8.5  | Observ  | vations                                             | 159 |
| 221 | 9 | Buil | d 4     | 161                                                 |     |
| 222 |   | 9.1  | Collabo | prators                                             | 162 |
| 223 |   |      | 9.1.1   | NIST Advanced Networking Technologies Laboratory    | 162 |
| 224 |   |      | 9.1.2   | DigiCert                                            | 162 |
| 225 |   | 9.2  | Techno  | ologies                                             | 162 |
| 226 |   |      | 9.2.1   | SDN Controller                                      | 166 |
| 227 |   |      | 9.2.2   | MUD Manager                                         | 166 |
| 228 |   |      | 9.2.3   | MUD File Server                                     | 166 |
|     |   |      |         |                                                     |     |

| 229 |       |        | 9.2.4   | MUD File                                                   | 167      |
|-----|-------|--------|---------|------------------------------------------------------------|----------|
| 230 |       |        | 9.2.5   | Signature File                                             | 167      |
| 231 |       |        | 9.2.6   | DHCP Server                                                | 167      |
| 232 |       |        | 9.2.7   | Router/Switch                                              | 167      |
| 233 |       |        | 9.2.8   | Certificates                                               | 168      |
| 234 |       |        | 9.2.9   | IoT Devices                                                | 168      |
| 235 |       |        | 9.2.10  | Controller and My-Controller                               | 168      |
| 236 |       |        | 9.2.11  | Update Server                                              | 168      |
| 237 |       |        | 9.2.12  | Unapproved Server                                          | 169      |
| 238 |       | 9.3    | Build A | Architecture                                               |          |
| 239 |       |        | 9.3.1   | Logical Architecture                                       | 169      |
| 240 |       |        | 9.3.2   | Physical Architecture                                      | 172      |
| 241 |       |        | 9.3.3   | Message Flow                                               | 174      |
| 242 |       | 9.4    | Functio | onal Demonstration                                         |          |
| 243 |       | 9.5    | Observ  | vations                                                    |          |
| 244 | 10    | Gen    | eral F  | indings, Security Considerations, and Recommendat          | ions 193 |
| 245 |       | 10.1   | Findin  | gs                                                         |          |
| 246 |       | 10.2   | Securit | ty Considerations                                          |          |
| 247 |       | 10.3   | Recom   | mendations                                                 |          |
| 248 | 11    | Futu   | ure Bu  | ild Considerations                                         | 208      |
| 249 |       | 11.1   | Extens  | ion to Demonstrate the Growing Set of Available Components |          |
| 250 |       | 11.2   | Recom   | mended Demonstration of IPv6 Implementation                |          |
| 251 | App   | oend   | lix A   | List of Acronyms                                           | 209      |
| 252 | App   | pend   | lix B   | Glossary                                                   | 211      |
| 253 | App   | pend   | lix C   | Bibliography                                               | 215      |
| 254 | List  | t of   | Figu    | res                                                        |          |
| 255 | Figur | re 4-1 | Referer | nce Architecture                                           |          |
| 256 | Figur | re 4-2 | Physica | I Architecture                                             |          |
|     |       |        |         |                                                            |          |

| 257        | Figure 5-1 No MUD or Threat-Signaling Protection                                                |
|------------|-------------------------------------------------------------------------------------------------|
| 258        | Figure 5-2 MUD and Threat-Signaling Protection                                                  |
| 259<br>260 | Figure 6-1 Methods the Forescout Platform Can Use to Discover and Classify IP-Connected Devices |
| 261        | Figure 6-2 Classify IoT Devices by Using the Forescout Platform                                 |
| 262        | Figure 6-3 Logical Architecture–Build 1                                                         |
| 263        | Figure 6-4 Physical Architecture–Build 1                                                        |
| 264        | Figure 6-5 MUD-Capable IoT Device MUD-Based ACL Installation Message Flow–Build 1               |
| 265        | Figure 6-6 Update Process Message Flow–Build 1                                                  |
| 266        | Figure 6-7 Prohibited Traffic Message Flow-Build 1                                              |
| 267        | Figure 6-8 MQTT Protocol Process Message Flow–Build 1                                           |
| 268        | Figure 7-1 Logical Architecture—Build 285                                                       |
| 269        | Figure 7-2 Threat-Signaling Logical Architecture–Build 2                                        |
| 270        | Figure 7-3 Physical Architecture—Build 290                                                      |
| 271        | Figure 7-4 MUD-Capable IoT Device MUD-Based ACL Installation Message Flow—Build 2               |
| 272        | Figure 7-5 All Device Category-Based ACL Installation Message Flow—Build 2                      |
| 273        | Figure 7-6 Update Process Message Flow—Build 2                                                  |
| 274        | Figure 7-7 Unapproved Communications Message Flow—Build 2                                       |
| 275        | Figure 7-8 DHCP Event Message Flow—Build 2                                                      |
| 276        | Figure 7-9 Message Flow for Protecting Local Devices Based on Threat Intelligence—Build 2       |
| 277        | Figure 8-1 Logical Architecture—Build 3                                                         |
| 278        | Figure 8-2 Wi-Fi Easy Connect Onboarding Architecture—Build 3                                   |
| 279        | Figure 8-3 Physical Architecture—Build 3                                                        |
| 280        | Figure 8-4 MUD-Capable IoT Device Onboarding Message Flow—Build 3 140                           |
| 281        | Figure 8-5 Non-MUD-Capable IoT Device Onboarding Message Flow—Build 3 142                       |
| 282        | Figure 8-6 Update Process Message Flow—Build 3                                                  |
| 283        | Figure 8-7 Unapproved Communications Message Flow—Build 3                                       |
| 284        | Figure 9-1 Logical Architecture—Build 4 170                                                     |

| 285        | Figure 9-2 Example Configuration Information for Build 4                                          | 171 |
|------------|---------------------------------------------------------------------------------------------------|-----|
| 286        | Figure 9-3 Physical Architecture—Build 4                                                          | 173 |
| 287        | Figure 9-4 MUD-Based Flow Rules Installation Message Flow—Build 4                                 | 175 |
| 288        | Figure 9-5 Update Process Message Flow—Build 4                                                    | 177 |
| 289        | Figure 9-6 Unapproved Communications Message Flow—Build 4                                         | 178 |
| 290<br>291 | Figure 9-7 Installation of Timed-Out Flow Rules and Eventual Consistency Message Flow—<br>Build 4 | 181 |
| 292        | Figure 9-8 DNS Event Message Flow—Build 4                                                         | 183 |

## 293 List of Tables

| 294<br>295<br>296 | Table 5-1 Mapping Characteristics of the Demonstrated Approach, as Instantiated in at Least One of<br>Builds 1-4, to NISTIR 8228 Expectations, NIST SP 800-53 Controls, and NIST Cybersecurity<br>Framework Subcategories         20 |
|-------------------|----------------------------------------------------------------------------------------------------|
| 297<br>298        | Table 5-2 Mapping Project Objectives to the Cybersecurity Framework and Informative Security         Control References       26                                                                                                    |
| 299               | Table 6-1 Products and Technologies   36                                                                                                    |
| 300               | Table 6-2 Summary of Build 1 MUD-Related Functional Tests         56                                                                                                    |
| 301               | Table 6-3 Non-MUD-Related Functional Capabilities Demonstrated         66                                                                                                    |
| 302               | Table 7-1 Products and Technologies         69                                                                                                    |
| 303               | Table 7-2 Summary of Build 2 MUD-Related Functional Tests         99                                                                                                    |
| 304               | Table 7-3 Non-MUD-Related Functional Capabilities Demonstrated         108                                                                                                    |
| 305               | Table 8-1 Products and Technologies         117                                                                                                    |
| 306               | Table 8-2 Summary of Build 3 MUD-related Functional Tests                                                                                                    |
| 307<br>308        | Table 8-3 Wi-Fi Easy Connect Onboarding- and Micronets-related Functional Capabilities         Demonstrated                                                                                                    |
| 309               | Table 9-1 Products and Technologies         162                                                                                                    |
| 310               | Table 9-2 Summary of Build 4 MUD-Related Functional Tests         184                                                                                                    |

## 311 **1 Summary**

312 The Manufacturer Usage Description Specification (Internet Engineering Task Force [IETF] Request for

313 <u>Comments [RFC] 8520</u> provides a means for increasing the likelihood that Internet of Things (IoT)

devices will behave as intended by the manufacturers of the devices. This is done by providing a

315 standard way for manufacturers to indicate the network communications that the device requires to

316 perform its intended function. When the Manufacturer Usage Description (MUD) is used, the network

will automatically permit the IoT device to send and receive only the traffic it requires to perform as

318 intended, and the network will prohibit all other communication with the device, thereby increasing the 319 device's resilience to network-based attacks. This project focuses on the use of IoT devices in home and

device's resilience to network-based attacks. This project focuses on the use of IoT devices in home and
 small-business environments. Its objective is to show how MUD can practically and effectively reduce

321 the vulnerability of IoT devices to network-based threats, and how MUD can limit the usefulness of any

322 compromised IoT devices to malicious actors.

323 This volume describes a reference architecture that is designed to achieve the project's objective, the

324 laboratory architecture employed for the demonstrations, and the security characteristics supported by

325 the reference design. Four implementations of the reference design are demonstrated. These

326 implementations are referred to as *builds*, and this volume describes all of them in detail:

- Build 1 uses products from Cisco Systems, DigiCert, Forescout, and Molex.
- Build 2 uses products from MasterPeace Solutions, Ltd.; Global Cyber Alliance (GCA);
   ThreatSTOP; and DigiCert.
- Build 3 uses products from CableLabs and DigiCert.
- Build 4 uses software developed at the National Institute of Standards and Technology (NIST)
   Advanced Networking Technologies laboratory and products from DigiCert.

333 The primary technical elements of this project include components that are designed and configured to 334 support the MUD protocol. We describe these components as being *MUD-capable*. The components used include MUD-capable network gateways, routers, and switches that support wired and wireless 335 336 network access; MUD managers; MUD file servers; MUD-capable Dynamic Host Configuration Protocol 337 (DHCP) servers; update servers; threat-signaling servers; MUD-capable IoT devices; and MUD files and 338 their corresponding signature files. We also used devices that are not capable of supporting the MUD 339 protocol, which we call non-MUD-capable or legacy devices, to demonstrate the security benefits of the 340 demonstrated approach that are independent of the MUD protocol, such as threat signaling and device 341 onboarding. Non-MUD-capable devices used include laptops, phones, and IoT devices that cannot emit 342 or otherwise convey a uniform resource locator (URL) for a MUD file as described in the MUD

343 specification.

The demonstrated approach, which deploys MUD as an additional security tool rather than as a

345 replacement for other security mechanisms, shows that MUD can make it more difficult to compromise

346 IoT devices on a home or small-business network by using a network-based attack. While MUD can be 347 used to protect networks of any size, the scenarios examined by this National Cybersecurity Center of 348 Excellence (NCCoE) project involve IoT devices being used in home and small-business networks. 349 Owners of such networks cannot be assumed to have extensive network administration experience. This 350 makes plug-and-play deployment a requirement. Although the focus of this project is on home and 351 small-business network applications, the home and small-business network users are not the guide's 352 intended audience. This guide is intended primarily for IoT device developers and manufacturers, 353 network equipment developers and manufacturers, and service providers whose services may employ 354 MUD-capable components. MUD-capable IoT devices and network equipment are not yet widely 355 available, so home and small-business network owners are dependent on these groups to make it 356 possible for them to obtain and benefit from MUD-capable equipment and associated services.

#### 357 1.1 Challenge

358 The term *IoT* is often applied to the aggregate of single-purpose, internet-connected devices, such as 359 thermostats, security monitors, lighting control systems, and connected television sets. The IoT is 360 experiencing what some might describe as hypergrowth. Gartner forecasts that the number of IoT 361 devices will reach 25 billion by 2021, while Forbes forecast that the market will exceed \$457 billion 362 before 2021. While such rapid growth has the potential to provide many benefits, it is also a cause for concern because IoT devices are tempting targets for attackers. State-of-the-art security software 363 364 protects full-featured devices, such as laptops and phones, from most known threats, but many IoT 365 devices, such as connected thermostats, security cameras, and lighting control systems, have minimal 366 security or are unprotected. Because they are designed to be inexpensive and limited purpose, IoT 367 devices may have unpatched software flaws. They also often have processing, timing, memory, and 368 power constraints that make them challenging to secure. Users often do not know what IoT devices are 369 on their networks and lack means for controlling access to them over their life cycles. However, the 370 consequences of not addressing the security of IoT devices can be catastrophic. For instance, in typical networking environments, malicious actors can detect and attack an IoT device within minutes of it 371 372 connecting to the internet. If it has a known vulnerability, this weakness can be exploited at scale, 373 enabling an attacker to commandeer sets of compromised devices, called botnets, to launch large-scale 374 distributed denial of service (DDoS) attacks, as well as other network-based attacks. A DDoS attack 375 involves multiple computing devices in disparate locations sending repeated requests to a server with 376 the intent to overload it and ultimately render it inaccessible. On October 12, 2016, a botnet consisting 377 of more than 100,000 devices, called Mirai, launched a large DDoS attack on the internet infrastructure 378 firm Dyn. Mirai interfered with Dyn's ability to provide domain name system (DNS) services to many 379 large websites, effectively taking those websites offline for much of a day.

380 A DDoS or other network-based attack may result in substantial revenue losses and potential liability

- exposure, which can degrade a company's reputation and erode customer trust. Victims of a DDoS
- 382 attack can include

- businesses that rely on the internet, who may suffer if their customers cannot reach them
- 384 IoT device manufacturers, who may suffer reputational damage if their devices are exploited
- service providers, who may suffer service degradation that affects their customers
- users of IoT devices, who may suffer service degradation and potentially incur extra costs due to
   increased activity by their compromised machines

388 Because IoT devices are designed to be low cost and for limited purposes, it is not realistic to try to solve 389 the problem of IoT device vulnerability by requiring that all IoT devices be equipped with robust state-390 of-the-art security mechanisms. Instead, we are challenged to develop ways to improve IoT device 391 security without requiring costly or complicated improvements to the devices themselves. A second 392 challenge lies in the need to develop security mechanisms that will be effective even though IoT devices 393 will, by their very nature, remain vulnerable to attack, and some will inevitably be compromised. These 394 security mechanisms should protect the rest of the network from any devices that become 395 compromised. Given the widespread use of IoT devices by consumers who may not even be aware that 396 the devices are accessing their network, a third challenge is the practical need that IoT security 397 mechanisms be easy to use. Ideally, security features should be so transparent that a user need not 398 even be aware of their operation. To address these challenges, the National Cybersecurity Center of 399 Excellence (NCCoE) and its collaborators have demonstrated the practicality and effectiveness of using 400 the Internet Engineering Task Force's Manufacturer Usage Description (MUD) standard to reduce both 401 the vulnerability of IoT devices to network-based attacks and the potential for harm from any IoT

402 devices that become compromised.

#### 403 **1.2 Solution**

- 404 This project demonstrates how to use MUD to strengthen security when deploying IoT devices on home 405 and small-business networks. The demonstrated approach uses MUD to constrain the communication 406 abilities of MUD-capable IoT devices, thereby reducing the potential for these devices to be attacked as 407 well as reducing the potential for them to be used to launch network-based attacks—both attacks that 408 could be launched across the internet and attacks on the MUD-capable IoT device's local network. Using 409 MUD combats IoT-based, network-based attacks by providing a standardized and automated method 410 for making access control information available to network control devices capable of prohibiting 411 unauthorized traffic to and from IoT devices. When MUD is used, the network will automatically permit 412 the IoT device to send and receive the traffic it requires to perform as intended, and the network will
- 413 prohibit all other communication with the device. Even if an IoT device becomes compromised, MUD
- 414 prevents it from being used in any attack that would require the device to send traffic to an
- 415 unauthorized destination.
- 416 In developing the demonstrated approach, the NCCoE sought existing technologies that use the MUD
- 417 <u>specification (RFC 8520)</u>. The NCCoE envisions using MUD as one of many possible tools that can be
- 418 deployed, in accordance with best practices, to improve IoT security. This practice guide describes four

- 419 implementations of the MUD specification that support MUD-capable IoT devices. It describes how
- 420 Build 2 uses threat signaling to prevent both MUD-capable and non-MUD-capable IoT devices from
- 421 connecting to internet locations that are known to be potentially malicious. It describes how Build 3
- 422 supports secure and automated onboarding of both MUD-capable and non-MUD-capable devices using
- 423 the <u>Wi-Fi Alliance's Wi-Fi Easy Connect protocol</u>. It also describes the importance of using update
- 424 servers to perform periodic updates to all IoT devices so that the devices will be protected with up-to-
- 425 date software patches. It shows IoT device developers and manufacturers, network equipment
- 426 developers and manufacturers, and service providers who employ MUD-capable components how to
- 427 integrate and use MUD to help make home and small-business networks more secure.

#### 428 1.3 Benefits

- 429 The demonstrated approach offers specific benefits to several classes of stakeholders:
- Organizations and others who rely on the internet, including businesses that rely on their
   customers being able to reach them over the internet, can understand how MUD can be used to
   protect internet availability and performance against network-based attacks.
- IoT device manufacturers can see how MUD can protect against reputational damage resulting
   from their devices being easily exploited to support DDoS or other network-based attacks.
- 435 Service providers can benefit from a reduction in the number of IoT devices that malicious
   436 actors can use to participate in DDoS attacks against their networks and degrade service for
   437 their customers.
- Users of IoT devices, including small businesses and homeowners, can better understand what
   to ask for with respect to the set of tools available to protect their internal networks from being
   subverted by malicious actors. They will also better understand what they can expect regarding
   reducing their vulnerability to threats that can result from such subversion. By protecting their
   networks, they also avoid suffering increased costs and bandwidth saturation that could result
   from having their machines captured and used to launch network-based attacks.

## 444 **2 How to Use This Guide**

This NIST Cybersecurity Practice Guide demonstrates a standards-based reference design and provides
users with the information they need to replicate deployment of the MUD protocol to mitigate the
threat of IoT devices being used to perform DDoS and other network-based attacks. This reference
design is modular and can be deployed in whole or in part.

449 This guide contains three volumes and a supplement:

- NIST SP 1800-15A: Executive Summary why we wrote this guide, the challenge we address,
   why it could be important to your organization, and our approach to solving this challenge
- NIST SP 1800-15B: Approach, Architecture, and Security Characteristics what we built and why,
   including the risk analysis performed, and the security control map (you are here)
- NIST SP 1800-15C: How-To Guides instructions for building the example implementations
   including all the security-relevant details that would allow you to replicate all or parts of this
   project
- Functional Demonstration Results supplement to NIST SP 1800-15B: describes the functional
   demonstration results for the four implementations of the MUD-based reference solution
- 459 It is intended for IoT device developers and manufacturers, network equipment developers and
- 460 manufacturers, and service providers who employ MUD-capable components.
- 461 Depending on your role in your organization, you might use this guide in different ways:
- Business decision makers, including chief security and technology officers, will be interested in the
   *Executive Summary*, NIST SP 1800-15A, which describes the following topics:
- 464 challenges that enterprises face in mitigating IoT-based DDoS threats
- 465 example solutions built at the NCCoE
- 466 benefits of adopting the example solutions

467 Technology or security program managers who are concerned with how to identify, understand, assess,
 468 and mitigate risk will be interested in this part of the guide, NIST SP 1800-15B, which describes what we
 469 did and why. The following sections will be of particular interest:

- 470 Section 3.4.3, Risk, provides a description of the risk analysis we performed.
- Section 5.2, Security Control Map, maps the security characteristics of this solution to
   cybersecurity standards and best practices.
- 473 You might share the *Executive Summary*, NIST SP 1800-15A, with your leadership team members to help

them understand the importance of adopting standards-based mitigation of network-based distributed

475 denial of service by using MUD protocols.

Information Technology (IT) professionals who want to implement an approach like this will find the whole practice guide useful. You can use the how-to portion of the guide, NIST SP 1800-15C, to replicate all or parts of the builds created in our lab. The how-to portion of the guide provides specific product installation, configuration, and integration instructions for implementing the example solutions. We do not re-create the product manufacturers' documentation, which is generally widely available. Rather, we show how we incorporated the products together in our environment to create each example solution.

- 483 This guide assumes that IT professionals have experience implementing security products within the
- 484 enterprise. While we have used a suite of commercial and open-source products to address this
- 485 challenge, this guide does not endorse these particular products. Your organization can adopt one of
- these example solutions or one that adheres to these guidelines in whole, or you can use this guide as a
- 487 starting point for tailoring and implementing parts of the MUD protocol. Your organization's security
- 488 experts should identify the products that will best integrate with your existing tools and IT system
- infrastructure. We hope you will seek products that are congruent with applicable standards and best
- 490 practices. Section 5, Security Characteristic Analysis, maps the characteristics of the demonstrated
- 491 approach to the cybersecurity controls provided by this reference solution.
- 492 A NIST Cybersecurity Practice Guide does not describe "the" solution, but a possible solution. This is a
- 493 draft guide. We seek feedback on its contents and welcome your input. Comments, suggestions, and
- 494 success stories will improve subsequent versions of this guide. Please contribute your thoughts to miti-
- 495 gating-iot-ddos-nccoe@nist.gov.

#### 496 **2.1 Typographic Conventions**

497 The following table presents typographic conventions used in this volume.

| Typeface/ Sym-<br>bol | Meaning                                                                                                    | Example                                                         |
|-----------------------|----------------------------------------------------------------------------------------------------|-----------------------------------------------------------------|
| Italics               | file names and path names;<br>references to documents that<br>are not hyperlinks; new terms;<br>and placeholders | For language use and style guidance, see the NCCoE Style Guide. |
| Bold                  | names of menus, options,<br>command buttons, and fields                                                          | Choose <b>File &gt; Edit.</b>                                   |

| Typeface/ Sym-<br>bol | Meaning                                                                                    | Example                                                                                 |
|-----------------------|--------------------------------------------------------------------------------------------|-----------------------------------------------------------------------------------------|
| Monospace             | command-line input, onscreen<br>computer output, sample code<br>examples, and status codes | Mkdir                                                                                   |
| Monospace Bold        | command-line user input<br>contrasted with computer<br>output                              | service sshd start                                                                      |
| <u>blue text</u>      | link to other parts of the<br>document, a web URL, or an<br>email address                  | All publications from NIST's NCCoE are available at <u>https://www.nccoe.nist.gov</u> . |

## 498 **3 Approach**

499 The NCCoE issued an open invitation to technology providers to participate in demonstrating an 500 approach to deploying IoT devices in home and small-business networks in a manner that provides 501 higher security than is typically achieved in today's environments. In this project, the MUD specification 502 (RFC 8520) is applied to home and small-business networks that are composed of both IoT and fully 503 featured devices (e.g., personal computers and mobile devices). MUD constrains the communication 504 abilities of MUD-capable IoT devices, thereby reducing the potential for these devices to be attacked as 505 well as the potential for them to be used to launch attacks. Network gateway components and IoT 506 devices leverage MUD to ensure that IoT devices send and receive only the traffic they require to 507 perform their intended function. The resulting constraints on the MUD-capable IoT device's 508 communication abilities reduce the potential for MUD-capable devices to be the victims of network-509 based attacks, as well as reduce the ability for these devices to be used in a DDoS or other network-510 based attack. In addition, in Build 2, we provide network-wide access controls based on threat signaling 511 to protect legacy IoT devices, MUD-capable IoT devices, and fully featured devices (e.g., personal 512 computers). In Build 3, the Wi-Fi Alliance's Wi-Fi Easy Connect protocol is used to securely onboard both 513 MUD-capable and non-MUD-capable IoT devices that are Wi-Fi Easy Connect-capable. Automatic secure 514 updates are also recommended for all devices.

- 515 The NCCoE prepared a Federal Register Notice inviting technology providers to provide products and/or
- 516 expertise to compose prototypes. Components sought included MUD-capable routers or switches; MUD
- 517 managers; MUD file servers; MUD-capable DHCP servers; IoT devices capable of emitting or otherwise
- 518 conveying a MUD URL; and network access control based on threat signaling. Cooperative Research and

- 519 Development Agreements (CRADAs) were established with qualified respondents, and build teams were
- 520 assembled. The build teams fleshed out the initial architectures, and the collaborators' components
- 521 were composed into example implementations, i.e., builds. Each build team documented the
- architecture and design of its build. As each build progressed, its team documented the steps taken to
- install and configure each component of the build. The teams then conducted functional testing of the
- 524 builds, including demonstrating the ability to retrieve a device's MUD file and use it to determine what
- 525 traffic the device would be permitted to send and receive. We verified that attempts to perform
- 526 prohibited communications would be blocked. Each team conducted a risk assessment and a security
- 527 characteristic analysis and documented the results, including mapping the security contributions of the
- 528 demonstrated approach to the *Framework for Improving Critical Infrastructure Cybersecurity* (NIST
- 529 Cybersecurity Framework) and other relevant standards. Finally, the NCCoE worked with industry
- 530 collaborators to suggest considerations for enhancing future support for MUD.

#### 531 3.1 Audience

532 The focus of this project is on home and small-business deployments. Its solution is targeted to address

- the needs of home and small-business networks, which have users who cannot be assumed to have
- 534 extensive network administration experience and who therefore require plug-and-play functionality.
- 535 Although the focus of this project is on home and small-business network applications, we do not intend
- 536 home and small-business network users to be this guide's primary audience. This guide is intended for
- 537 the following types of organizations that provide products and services to homes and small businesses:
- 538 IoT device developers and manufacturers
- 539 network equipment developers and manufacturers
- 540 service providers that employ MUD-capable components

#### 541 3.2 Scope

- 542 The scope of this NCCoE project is IoT deployments in those home and small-business applications
- 543 where plug-and-play deployment is required. The demonstrated approach includes MUD-capable IoT
- 544 devices that interact with traditional computing devices, as permitted by their MUD files, and that also
- 545 interact with external systems to access update servers and various cloud services. It employs both
- 546 MUD-capable and non-MUD-capable IoT devices, such as connected lighting controllers, cameras,
- 547 mobile phones, printers, baby monitors, digital video recorders, and connected assistants.
- 548 The primary focus of this project is on the technical feasibility of implementing MUD to mitigate
- 549 network-based attacks. We show use of threat signaling to protect both MUD-capable devices and
- 550 devices that are not MUD capable from known threats. We also show how Wi-Fi Easy Connect protocol
- 551 can onboard both MUD-capable and non-MUD-capable devices, thereby securely providing each device
- 552 with unique credentials for connecting to the network.

- 553 The reference architecture for the demonstrated approach includes support for automatic secure
- 554 software updates. All builds include a server that is meant to represent an update server to which MUD
- 555 will permit devices to connect. However, demonstrations of actual IoT device software updates and
- 556 patching were not included in the scope of the project.

557 Providing security protections for each of the components deployed in the demonstrated approach is

- 558 important. However, demonstrating these protections is outside the scope of this project. It is assumed
- 559 that network owners deploying the architecture will implement best practices for securing it. Also,
- 560 governance, operational, life cycle, cost, legal, and privacy issues are outside the project's current 561 scope.
- 562 3.3 Assumptions

563 This project is guided by the following assumptions:

564 IoT devices, by definition, are not general-purpose devices. 565 Each IoT device has an intended function, and this function is specific enough that the device's 566 communication requirements can be defined accurately and completely. 567 An IoT device's communication should be limited to only what is required for the device to 568 perform its function. 569 Cost is a major factor affecting consumer purchasing decisions and consequent product 570 development decisions. Therefore, it is assumed that IoT devices will not typically include organic support for all their own security needs and would therefore benefit from protections 571 572 provided by an outside mechanism, such as MUD. 573 IoT device manufacturers will use the MUD file mechanism to indicate the communications that each device needs. 574 Network routers can be automatically configured to enforce these communications so that 575 576 0 intended communications are permitted 577 unintended communications are prohibited Ο If all MUD-capable network components are deployed and functioning as intended, a malicious 578 579 actor would need to compromise one of the systems with which an IoT device is permitted to communicate to launch a network-based attack on the device. If a device were to be 580 581 compromised, it could be used in a network-based attack only against systems with which it is 582 permitted to communicate. 583 Network owners who want to provide the security protections demonstrated in this project will: 584 be able to acquire and deploy all necessary components of the architecture on their 0 own network, including MUD-capable IoT devices, Wi-Fi Easy Connect-capable IoT 585 devices, a MUD manager, a MUD-capable gateway/router/switch, a threat-signaling-586

| 587<br>588 |   | capable gateway/router/switch, a Wi-Fi Easy Connect-capable gateway, and a mobile application or other mechanism for scanning the quick response (QR) code of a Wi-Fi            |
|------------|---|----------------------------------------------------------------------------------------------------|
| 589        |   | Easy Connect-capable device                                                                                                    |
| 590<br>591 |   | <ul> <li>have access to MUD file servers that host the MUD files for their IoT devices, update<br/>servers, threat-signaling servers, and current threat intelligence</li> </ul> |
| 592<br>593 | 1 | All deployed architecture components are secure and can be depended upon to perform as designed.                                                                                 |
| 594<br>595 | 1 | Best practices for administrative access and security updates will be implemented, and these will reduce the success rate of compromise attempts.                                |

#### 596 3.4 Risk Assessment

597 NIST SP 800-30 Revision 1, Guide for Conducting Risk Assessments, states that risk is "a measure of the 598 extent to which an entity is threatened by a potential circumstance or event, and typically a function of: 599 (i) the adverse impacts that would arise if the circumstance or event occurs; and (ii) the likelihood of oc-600 currence." The guide further defines risk assessment as "the process of identifying, estimating, and pri-601 oritizing risks to organizational operations (including mission, functions, image, reputation), organiza-602 tional assets, individuals, other organizations, and the Nation, resulting from the operation of an infor-603 mation system. Part of risk management incorporates threat and vulnerability analyses, and considers 604 mitigations provided by security controls planned or in place."

The NCCoE recommends that any discussion of risk management, particularly at the enterprise level,

606 begins with a comprehensive review of NIST SP 800-37 Revision 2, Risk Management Framework for In-

607 *formation Systems and Organizations*—material that is available to the public. The <u>Risk Management</u>

608 Framework (RMF) guidance, as a whole, proved to be invaluable in giving us a baseline to assess risks,

from which we developed the project, the security characteristics of the builds, and this guide.

- 610 Considerations for Managing Internet of Things (IoT) Cybersecurity and Privacy Risks, NIST Interagency
- or Internal Report (NISTIR) 8228, identified security and privacy considerations and expectations that,
- together with the NIST Cybersecurity Framework and Security and Privacy Controls for Federal Infor-
- 613 *mation Systems and Organizations* (NIST Special Publication [SP] 800-53 Revision 5), informed our risk
- assessment and subsequent recommendations from which we developed the security characteristics of
- 615 the builds and this guide.

#### 616 **3.4.1** Threats

- 617 Historically, internet devices have enjoyed full connectivity at the network and transport layers. Any pair
- of devices with valid internet protocol (IP) addresses was, in general, able to communicate by using
- 619 transmission control protocol (TCP) for connection-oriented communications or User Datagram Protocol
- 620 (UDP) for connectionless protocols. Full connectivity was a practical architectural option for fully
- 621 featured devices (e.g., servers and personal computers) because the identity of communicating hosts

622 depended largely on the needs of inherently unpredictable human users. Requiring a reconfiguration of

- 623 hosts to permit communications to meet the needs of system users as they evolved was not a scalable
- solution. However, a combination of allowing only certain device capabilities and blocking devices or
- 625 domains that are considered suspicious allowed network administrators to mitigate some threats.

626 With the evolution of internet hosts from multiuser systems to personal devices, this security posture

- 627 became impractical, and the emergence of IoT has made it unsustainable. In typical networking
- 628 environments, a malicious actor can detect an IoT device and launch an attack on that device from any 629 system on the internet. Once compromised, that device can be used to attack any other system on the
- 630 internet. Anecdotal evidence indicates that a new device will be detected and will experience its first
- 631 attack within minutes of deployment. Because the devices being deployed often have known security
- flaws, the success rate for compromising detected systems is very high. Typically, malware is designed
- to compromise a list of specific devices, making such attacks very scalable. Once compromised, an IoT
- 634 device can be used to compromise other internet-connected devices, launch attacks on any victim
- 635 device on the internet, or launch attacks on devices within the local network hosting the device.

#### 636 3.4.2 Vulnerabilities

- 637 The vulnerability of IoT devices in this environment is a consequence of full connectivity, exacerbated by
- the large number of security vulnerabilities in complex software systems. Modern systems ship with
- 639 millions of lines of code, creating a target-rich environment for malicious actors. Some vendors provide
- 640 patches for security vulnerabilities and an efficient means for securely updating their products.
- 641 However, patches are often unavailable or nearly impossible to install on many other products,
- 642 including many IoT devices. In addition, poorly designed and implemented default configuration
- baselines and administrative access controls, such as hard-coded or widely known default passwords,
- 644 provide a large attack surface for malicious actors. Many IoT devices include those types of
- vulnerabilities. The Mirai malware, which launched a large DDoS attack on the internet infrastructure
- 646 firm Dyn that took down many of the internet's top destinations offline for much of a day, relied heavily
- on hard-coded administrative access to assemble botnets consisting of more than 100,000 devices.

#### 648 3.4.3 Risk

649 The demonstrated approach implements a set of protocols designed to permit users and product 650 support staff to constrain access to MUD-capable IoT devices. A network that includes IoT devices will 651 be vulnerable to exploitation if some but not all IoT devices are MUD-capable. MUD may help prevent a 652 compromised IoT device from doing harm to other systems on the network, and a device acting out of 653 profile may indicate that it is compromised. However, MUD does not necessarily help owners find and 654 identify already-compromised systems, and it does not help owners correct compromised systems 655 without replacing or reprogramming existing system components. For example, if a system is 656 compromised so that it emits a new URL referencing a MUD file that permits malicious actors to send 657 traffic to and from the IoT device, MUD may not be able to help owners detect such compromised

- 658 systems and stop the communications that should be prohibited. However, if a system is compromised
- but it is still emitting the correct MUD URL, MUD can detect and stop any unauthorized communications
- that the device attempts. Such attempts would also indicate potential compromises.
- If a network is set up so that it uses legacy IoT devices that do not emit MUD URLs, these devices could
- be associated with MUD URLs or with MUD files themselves by using alternative means, such as a
- 663 device serial number or a public key. If the device is compromised and attempts unauthorized
- 664 communication, the attempt should be detected, and the device would be subjected to the constraints
- specified in its MUD file. Under these circumstances, MUD can permit the owner to find and identify
- already-compromised systems. Moreover, where threat signaling is employed, a compromised system
- that reaches back to a known malicious IP address can be detected, and the connection can be refused.

## 668 4 Architecture

The project architecture is intended for home and small-business networks that are composed of both
 IoT components and fully featured devices (e.g., personal computers). The architecture is designed to
 provide three forms of protection:

- use of the MUD specification to automatically permit an IoT device to send and receive only the traffic it requires to perform as intended, thereby reducing the potential for the device to be the victim of a communications-based malware exploit or other network-based attack, and reducing the potential for the device, if compromised, to be used in a DDoS or other network-based attack
   based attack
- use of network-wide access controls based on threat signaling to protect legacy (non-MUD-capable) IoT devices and fully featured devices, in addition to MUD-capable IoT devices, from connecting to domains that are known current threats
- automated secure software updates to all devices to ensure that operating system patches are
   installed promptly

#### 682 4.1 Reference Architecture

Figure 4-1 depicts the logical architecture of the reference design. It consists of three main components:

684 support for MUD, support for threat signaling, and support for periodic updates.

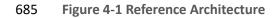

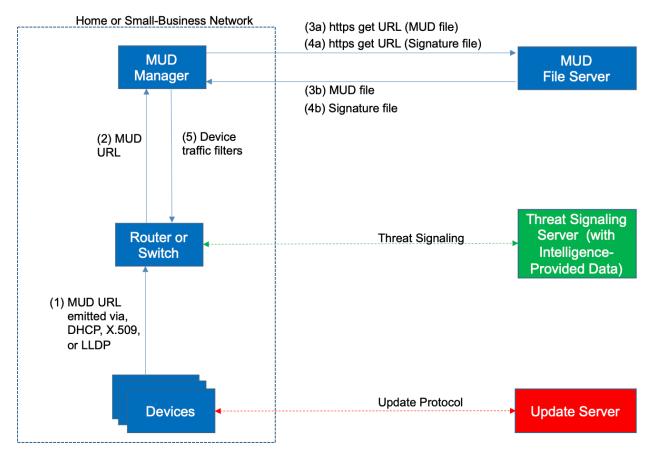

#### 686 4.1.1 Support for MUD

687 A new functional component, the MUD manager, is introduced to augment the existing networking 688 functionality offered by the home/small-business network router or switch. Note that the MUD

689 manager is a logical component. Physically, the functionality that the MUD manager provides can and 690 often is combined with that of the network router in a single device

690 often is combined with that of the network router in a single device.

691 IoT devices must somehow be associated with a MUD file. The MUD specification describes three

- 692 possible mechanisms through which the IoT device can provide the MUD file URL to the network:
- 693 inserting the MUD URL into DHCP address requests that they generate when they attach to the network
- 694 (e.g., when powered on) (supported by Builds 1, 2, and 4), providing the MUD URL in a Link Layer
- Discovery Protocol (LLDP) frame (also supported by Build 1), or providing the MUD URL as a field in an
- 696 X.509 certificate that the device provides to the network via a protocol such as Tunnel Extensible
- 697 Authentication Protocol. Each of these MUD URL emission mechanisms is listed as a possibility in Figure
- 4-1. In addition, the MUD specification provides flexibility to enable other mechanisms by which MUD

699 file URLs can be associated with IoT devices. One alternative mechanism is to associate the device with

its MUD file by using the bootstrapping information that the device conveys as part of the Wi-Fi EasyConnect onboarding process (supported by Build 3).

- Figure 4-1 uses labeled arrows to depict the steps involved in supporting MUD when an IoT device emits
   its MUD file URL using one of the mechanisms specified in the MUD specification:
- 704The IoT device emits a MUD URL by using a mechanism such as DHCP, LLDP, or X.509 certificate705(step 1).
- 706The router extracts the MUD URL from the protocol frame of whatever mechanism was used to<br/>convey it and forwards this MUD URL to the MUD manager (step 2).
- Once the MUD URL is received, the MUD manager uses hypertext transfer protocol secure (https) to request the MUD file from the MUD file server by using the MUD URL provided in the previous step (step 3a); if successful, the MUD file server at the specified location will serve the MUD file (step 3b).
- Next, the MUD manager uses https to request the signature file associated with the MUD file
   (step 4a) and upon receipt (step 4b) verifies the MUD file by using its signature file.
- The MUD file describes the communications requirements for the IoT device. Once the MUD manager has determined the MUD file to be valid, the MUD manager converts the access control rules in the MUD file into access control entries (e.g., access control lists—ACLs, firewall rules, or flow rules) and installs them on the router or switch (step 5).

If an alternative method of conveying the device's MUD file URL to the MUD manager is used (i.e., a
mechanism other than emission of the MUD file URL via DHCP, X.509, or LLDP), steps 1 and 2 in Figure
4-1 would be replaced by that alternative mechanism.

- 721 Once the device's access control rules are applied to the router or switch, the MUD-capable IoT device
- will be able to communicate with approved local hosts and internet hosts as defined in the MUD file,
- and any unapproved communication attempts will be blocked.
- As described in the MUD specification, the MUD file rules can limit both traffic between the device and
- 725 external internet domains (north/south traffic), as well as traffic between the device and other devices
- on the local network (east/west traffic). East/west traffic can be limited by using the followingconstructs:
- controller—class of devices known to be controllers (could describe well-known services such as
   DNS or Network Time Protocol [NTP])
- 730 my-controller—class of devices that the local network administrator admits to the class
- Iocal-networks—class of IP addresses that are scoped within some local administrative
   boundary
- same-manufacturer—class of devices from the same manufacturer as the IoT device in question

734 735  manufacturer—class of devices made by a particular manufacturer as identified by the authority component of its MUD URL

736 It is worth noting that while MUD requires use of a MUD-capable router on the local network, whether 737 this router is stand-alone equipment provided by a third-party network equipment vendor (as is the 738 case in Builds 1, 2, and 4) or integrated with the service provider's residential gateway equipment (Build 739 3) is not relevant to the ability of MUD to protect the network. While a service provider will be free to 740 support MUD in its internet gateway equipment and infrastructure, such Internet Service Provider (ISP) 741 support is not necessary. A home or small-business network can benefit from the protections that MUD 742 has to offer without ISPs needing to make any changes or provide any support other than basic internet 743 connectivity.

#### 744 4.1.2 Support for Updates

745 To provide additional security, the reference architecture also supports periodic updates. All builds 746 include a server that is meant to represent an update server to which MUD will permit devices to 747 connect. Each device on an operational network should be configured to periodically contact its update 748 server to download and apply security patches, ensuring that it is running the most up-to-date and 749 secure code available. To ensure that such updates are possible, an IoT device's MUD file must explicitly 750 permit the IoT device to receive traffic from the update server. Although regular manufacturer updates 751 are crucial to security, the builds described in this practice guide demonstrate only the ability for IoT 752 devices to receive faux updates from a notional update server. Communications between IoT devices 753 and their corresponding update servers are not standardized.

### 754 4.1.3 Support for Threat Signaling

To provide additional protection for both MUD-capable and non-MUD-capable devices, the reference architecture also envisions support for threat signaling. The router or switch can receive threat feeds from a notional threat-signaling server to use as a basis for restricting certain types of network traffic. For example, both MUD-capable and non-MUD-capable devices can be prevented from connecting to internet domains that have been identified as being potentially malicious. Communications between the threat-signaling server and the router/switch are not standardized.

## 761 4.1.4 Build-Specific Features

- 762 The reference architecture depicted in Figure 4-1 is intentionally general. Each build instantiates this
- reference architecture in a unique way, depending on the equipment used and the capabilities
- supported. While all four builds support MUD and the ability to receive faux updates from a notional
- vpdate server, only Build 2 currently supports threat signaling. Build 1 and Build 2 include nonstandard
- 766 device discovery technology to discover, inventory, profile, and classify attached devices. Such
- classification can be used to validate that the access that is being granted to each device is consistent
- 768 with that device's manufacturer and model. In Build 2, a device's manufacturer and model can be used

- as a basis for identifying and enforcing that device's traffic profile. Build 3 implements the Wi-Fi Easy
- 770 Connect protocol to onboard both MUD-capable and non-MUD-capable devices, thereby securely
- providing each device with unique credentials for connecting to the network. For those devices that are
- both Easy Connect- and MUD-capable, the device's MUD rules are retrieved and installed on the local
- gateway during the onboarding process, ensuring that the device's MUD-based communication
- constraints are already in effect when the device connects to the network. Build 3 also creates and
- enforces separate trust zones (e.g., network segments) called *micronets* to which devices are assigned
- according to their intended network function.
- The four builds of the reference architecture that have been completed and demonstrated are asfollows:
- Build 1 uses products from Cisco Systems, DigiCert, Forescout, and Molex. The Cisco MUD
   manager supports MUD, and the Forescout virtual appliances and enterprise manager perform
   non-MUD-related device discovery on the network. Molex Power over Ethernet (PoE) Gateway
   and Light Engine are used as MUD-capable IoT devices. Certificates from DigiCert are also used.
- 783 Build 2 uses products from MasterPeace Solutions, Ltd.; GCA,; ThreatSTOP; and DigiCert. The 784 MasterPeace Solutions Yikes! router, cloud service, and mobile application support MUD as well 785 as perform device discovery on the network and apply additional traffic rules to both MUD-786 capable and non-MUD-capable devices based on device manufacturer and model. The Yikes! 787 router also integrates with the GCA Quad9 DNS service and the ThreatSTOP threat MUD file 788 server to prevent devices (MUD-capable or not) from connecting to domains that have been 789 identified as potentially malicious based on current threat intelligence. Certificates from DigiCert are also used. 790
- Build 3 uses products from CableLabs and DigiCert. CableLabs Micronets (e.g., Micronets Gateway, Micronets Manager, Micronets mobile phone application, and related service provider cloud-based infrastructure) supports MUD and implements the Wi-Fi Alliance's Wi-Fi Easy Connect protocol to securely onboard devices to the network. It also uses software-defined networking to create separate trust zones (e.g., network segments) called micronets to which devices are assigned according to their intended network function. Certificates from DigiCert are also used.
- Build 4 uses software developed at the NIST Advanced Networking Technologies laboratory.
   This software supports MUD and is intended to serve as a working prototype of the MUD
   specification to demonstrate feasibility and scalability. Certificates from DigiCert are also used.
- The logical architectures and detailed descriptions of the builds mentioned above are in Section 6 (Build
  1), Section 7 (Build 2), Section 8 (Build 3), and Section 9 (Build 4).

### 803 4.2 Physical Architecture

Figure 4-2 depicts the high-level physical architecture of the NCCoE laboratory environment. As
 depicted, the NCCoE laboratory network is connected to the internet via the NIST data center. Access to

and from the NCCoE network is protected by a firewall. The NCCoE network includes a shared virtual

- 807 environment that houses an update server, a MUD file server, an unapproved server (i.e., a server that
- 808 is not listed as a permissible communications source or destination in any MUD file), a Message
- 809 Queuing Telemetry Transport (MQTT) broker server, and a Forescout enterprise manager. These
- 810 components are hosted at the NCCoE and are used across builds where applicable. DigiCert provided
- 811 the Transport Layer Security (TLS) certificate and Premium Certificate used by the MUD file server.
- All four builds, as depicted in the diagram, have been implemented:
- Build 1 network components consist of a Cisco Catalyst 3850-S switch, a Cisco MUD manager, a
   FreeRADIUS server, and a virtualized Forescout appliance on the local network. Build 1 also
   requires support from all components that are in the shared virtual environment, including the
   Forescout enterprise manager.
- Build 2 network components consist of a MasterPeace Solutions, Ltd. Yikes! router on the local network. Build 2 requires support from the MUD file server, Yikes! cloud, and a Yikes! mobile application that are resident on the Build 2 cloud. The Yikes! router includes threat-signaling capabilities (not depicted) that have been integrated with it. Build 2 also requires support from threat-signaling cloud services that consist of the ThreatSTOP threat MUD file server, Quad9 threat application programming interface (API), and Quad9 DNS service. Build 2 uses only the update server and unapproved server components that are in the shared virtual environment.
- Build 3 network components consist of a CableLabs Micronets Gateway/wireless access point (AP) that resides on the local network and that operates in conjunction with various service provider components and partner/service provider offerings that reside in the Micronets virtual environment in the Build 3 cloud. The Micronets Gateway is controlled by a Micronets Manager that resides in the Build 3 cloud and that coordinates a number of cloud-based Micronets microservices, some of which are depicted. Build 3 also includes a Micronets mobile Application that provides the user and device interfaces for performing device onboarding.
- Build 4 network components consist of a software-defined networking (SDN)-capable
   gateway/switch on the local network, an SDN controller/MUD manager, and approved and
   unapproved servers that are located remotely from the local network. Build 4 also uses the
   MUD file server that is resident in the shared virtual environment.
- IoT devices used in all four builds include those that are both MUD-capable and non-MUD-capable. The
  MUD-capable IoT devices used, which vary across builds, include Raspberry Pi, ARTIK, u-blox, Intel UP
  Squared, BeagleBone Black, NXP i.MX 8M (devkit), and the Molex Light Engine controlled by PoE
  Gateway. Non-MUD-capable devices used, which also vary across builds, include a wireless access point,
  cameras, a printer, mobile phones, lighting devices, a connected assistant device, a baby monitor, and a
  digital video recorder. Each of the completed builds and the roles that their components play in their
- architectures are explained in more detail in Section 6 (Build 1), Section 7 (Build 2), Section 8 (Build 3),
- and Section 9 (Build 4).

#### 843 Figure 4-2 Physical Architecture

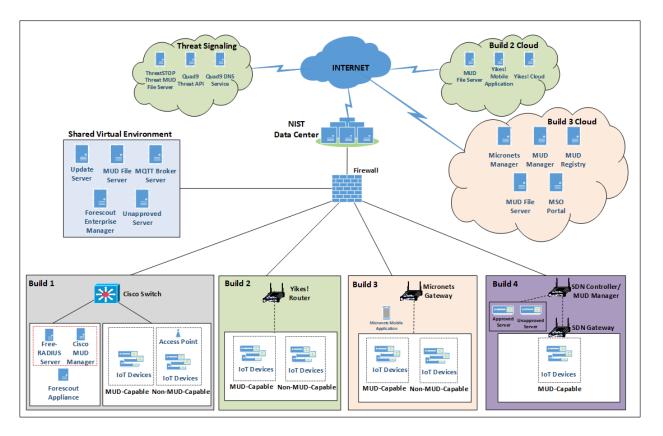

## 844 **5 Security Characteristic Analysis**

845 The purpose of the security characteristic analysis is to understand the extent to which the project

- 846 meets its objective of demonstrating the ability to identify IoT components to MUD managers and
- 847 manage access to those components while limiting unauthorized access to and from the components. In
- addition, it seeks to understand the security benefits of the demonstrated approach.

#### 849 5.1 Assumptions and Limitations

- 850 The security characteristic analysis has the following limitations:
- 851 It is neither a comprehensive test of all security components nor a red-team exercise.
- 852 It cannot identify all weaknesses.
- 853
   It does not include the lab infrastructure. It is assumed that devices are hardened. Testing these devices would reveal only weaknesses in implementation that would not be relevant to those adopting this reference architecture.

#### 856 5.2 Security Control Map

One aspect of our security characteristic analysis involved assessing how well the reference design
addresses the security characteristics that it was intended to support. The Cybersecurity Framework
Subcategories were used to provide structure to the security assessment by consulting the specific
sections of each standard that are cited in reference to a Subcategory. The cited sections provide
validation points that an example solution would be expected to exhibit. Using the Cybersecurity
Framework Subcategories as a basis for organizing our analysis allowed us to systematically consider

863 how well the reference design supports the intended security characteristics.

The characteristic analysis was conducted in the context of home network and small-business usage scenarios.

866 The capabilities demonstrated by the architectural elements described in Section 4 and used in the 867 home networks and small-business environments are primarily intended to address requirements, best 868 practices, and capabilities described in the following NIST documents: Framework for Improving Critical 869 Infrastructure Cybersecurity (NIST Cybersecurity Framework), Security and Privacy Controls for Federal 870 Information Systems and Organizations (NIST SP 800-53), and Considerations for Managing Internet of 871 Things (IoT) Cybersecurity and Privacy Risks (NIST Interagency or Internal Report 8228). NISTIR 8228 872 identifies a set of 25 security and privacy expectations for IoT devices and subsystems. These include 873 expectations regarding meeting device protection, data protection, and privacy protection goals. The 874 reference architecture directly addresses the PR.AC-1, PR.AC-2, PR.AC-3, PR.AC-7, and PR.PT-3 875 Cybersecurity Framework Subcategories and supports activities addressing the ID.AM-1, ID.AM-2, 876 ID.AM-3, ID.RA-2, ID.RA-3, PR.AC-5, PR.AC-4, PR.DS-5, PR.DS-6, PR.IP-1, PR.IP-3, and DE.CM-8 877 Subcategories. Also, the reference architecture directly addresses NIST SP 800-53 controls AC-3, AC-18, 878 CM-7, IA-6, SC-5, SC-7, SC-23, and SI-2, and it supports activities addressing NIST SP 800-53 controls AC-879 4, AC-6, AC-24, CM-7, CM-8, IA-2, IA-5, IA-8, PA-4, PM-5, RA-5, SC-8, and SI-5. In addition, the reference 880 architecture addresses eight of the NISTIR 8228 expectations. Table 5-1 describes how MUD-specific 881 example implementation characteristics address NISTIR 8228 expectations, NIST SP 800-53 controls, and

882 NIST Cybersecurity Framework Subcategories.

Table 5-1 Mapping Characteristics of the Demonstrated Approach, as Instantiated in at Least One of

884 Builds 1-4, to NISTIR 8228 Expectations, NIST SP 800-53 Controls, and NIST Cybersecurity Framework

#### 885 Subcategories

| Applicable Project Description Element that<br>Addresses the Expectation                                                                                                    | Applicable<br>NISTIR 8228<br>Expectations      | NIST SP 800-53<br>Controls Sup-<br>ported                                                                 | Cybersecurity<br>Framework Sub-<br>categories Sup-<br>ported                                                               |
|----------------------------------------------------------------------------------------------------|------------------------------------------------|----------------------------------------------------------------------------------------------------|----------------------------------------------------------------------------------------------------|
| <ul> <li>There exists some mechanism for associating each device with a URL that can be used to identify and locate its MUD file. The device itself may emit the MUD file URL in one of three ways:</li> <li>IoT devices insert the MUD URL into DHCP address requests when the device attaches to the network (e.g., powers on) (Build 1, Build 2, and Build 4).</li> <li>MUD URL is provided in LLDP (Build 1).</li> <li>MUD URL is included in X.509 certificate. However, a MUD URL may be learned by a network by other means, and the MUD specification is designed to allow flexibility in this regard. (In Build 3, the information required to retrieve the MUD URL from the MUD registry is conveyed using two fields in the device bootstrapping information, which is encoded in the device's Wi-Fi Easy Connect protocol QR code.)</li> </ul> | Device has a<br>built-in identi-<br>fier.      | <u>Supports</u><br><u>CM-8</u><br>System Compo-<br>nent Inventory<br><u>PM-5</u><br>System Inven-<br>tory | <u>Supports</u><br><u>ID.AM-1</u><br>Physical devices<br>and systems<br>within the organi-<br>zation are inven-<br>toried. |
| Devices that support the Wi-Fi Easy Connect<br>protocol have been preconfigured with their<br>own unique bootstrapping public/private key<br>pair before they initiate onboarding. Alt-<br>hough the private key is not actually a device<br>identifier, the device's possession of this<br>unique private key is what enables the device<br>to be authenticated as part of the onboarding<br>protocol. (Build 3)                                                                                                    | Device has a<br>built-in unique<br>identifier. | Supports<br>CM-8<br>System Compo-<br>nent Inventory<br>PM-5<br>System Inven-<br>tory                      | Supports<br>ID.AM-1<br>Physical devices<br>and systems<br>within the organi-<br>zation are inven-<br>toried.               |
| The MUD file URL, which identifies the device<br>type, among other things, is passed to the<br>MUD manager, which retrieves a MUD file by                                                                                                    | Device can in-<br>terface with                 | Provides<br>AC-3<br>Access Enforce-<br>ment                                                               | <u>Provides</u><br><u>PR.PT-3</u><br>The principle of<br>least functionality                                               |

| Applicable Project Description Element that<br>Addresses the Expectation                                                                                                    | Applicable<br>NISTIR 8228<br>Expectations      | NIST SP 800-53<br>Controls Sup-<br>ported                                                                                                    | Cybersecurity<br>Framework Sub-<br>categories Sup-<br>ported                                                                                                    |
|----------------------------------------------------------------------------------------------------|------------------------------------------------|----------------------------------------------------------------------------------------------------|----------------------------------------------------------------------------------------------------|
| using https. The MUD file describes the com-<br>munications requirements for this device.<br>The MUD manager converts the require-<br>ments into access control information for en-<br>forcement by the router or switch. (all builds) | enterprise as-<br>set manage-<br>ment systems. | AC-18<br>Wireless Access<br>CM-7<br>Least Function-<br>ality<br>SC-5<br>Denial of Service<br>Protection<br>SC-7<br>Boundary Pro-<br>tection<br>Supports<br>AC-4<br>Information<br>Flow Enforce-<br>ment<br>AC-6<br>Least Privilege<br>AC-24<br>Access Control<br>Decisions<br>CM-8<br>System Compo-<br>nent Inventory<br>PM-5<br>System Inven-<br>tory | is incorporated by<br>configuring sys-<br>tems to provide<br>only essential ca-<br>pabilities.<br>Supports<br>ID.AM-1<br>Physical devices<br>and systems<br>within the organi-<br>zation are inven-<br>toried.<br>ID.AM-2<br>Software plat-<br>forms and applica-<br>tions within the<br>organization are<br>inventoried.<br>ID.AM-3<br>Organizational<br>communication<br>and data flows are<br>mapped.<br>PR.AC-4<br>Access permis-<br>sions and authori-<br>zations are man-<br>aged, incorporat-<br>ing the principles<br>of least privilege<br>and separation of<br>duties.<br>PR.AC-5<br>Network integrity<br>is protected (e.g., |

| Applicable Project Description Element that<br>Addresses the Expectation                                                                                           | Applicable<br>NISTIR 8228<br>Expectations                                                                                                    | NIST SP 800-53<br>Controls Sup-<br>ported                      | Cybersecurity<br>Framework Sub-<br>categories Sup-<br>ported                                                                                                    |
|----------------------------------------------------------------------------------------------------|----------------------------------------------------------------------------------------------------|----------------------------------------------------------------|----------------------------------------------------------------------------------------------------|
|                                                                                                    |                                                                                                    |                                                                | network segrega-<br>tion, network seg-<br>mentation).<br><u>PR.DS-5</u><br>Protections<br>against data leaks<br>are implemented.<br><u>DE.AE-1</u><br>A baseline of net-<br>work operations<br>and expected data<br>flows for users<br>and systems is es-<br>tablished and<br>managed.                                        |
| IoT devices periodically contact the appropri-<br>ate update server to download and apply se-<br>curity patches. (all builds)                                      | The manufac-<br>turer will pro-<br>vide patches<br>or upgrades<br>for all soft-<br>ware and<br>firmware<br>throughout<br>each device's<br>life span. | <u>Provides</u><br><u>SI-2</u><br>Flaw Remedia-<br>tion        | Supports<br>PR.IP-1<br>A baseline config-<br>uration of infor-<br>mation technol-<br>ogy/industrial<br>control systems is<br>created and main-<br>tained, incorpo-<br>rating security<br>principles (e.g.,<br>concept of least<br>functionality).<br>PR.IP-3<br>Configuration<br>change control<br>processes are in<br>place. |
| The router or switch receives threat feeds<br>from the threat-signaling server to use as a<br>basis for restricting certain types of network<br>traffic. (Build 2) | The device ei-<br>ther supports<br>the use of vul-<br>nerability                                                                                     | <u>Supports</u><br><u>AC-24</u><br>Access Control<br>Decisions | <u>Supports</u><br><u>ID.RA-2</u><br>Cyber threat intel-<br>ligence is received                                                                                                    |

| Applicable Project Description Element that<br>Addresses the Expectation                                                                                                    | Applicable<br>NISTIR 8228<br>Expectations                                                                                                    | NIST SP 800-53<br>Controls Sup-<br>ported                                                                                        | Cybersecurity<br>Framework Sub-<br>categories Sup-<br>ported                                                                                                    |
|----------------------------------------------------------------------------------------------------|----------------------------------------------------------------------------------------------------|----------------------------------------------------------------------------------------------------|----------------------------------------------------------------------------------------------------|
|                                                                                                    | scanners or<br>provides built-<br>in vulnerabil-<br>ity identifica-<br>tion and re-<br>porting capa-<br>bilities.                                                                | <u>RA-5</u><br>Vulnerability<br>Scanning<br><u>SI-5</u><br>Security Alerts,<br>Advisories, and<br>Directives                     | from information-<br>sharing forums<br>and sources.<br><u>ID.RA-3</u><br>Threats, both in-<br>ternal and exter-<br>nal, are identified<br>and documented.<br><u>DE.CM-8</u><br>Vulnerability<br>scans are per-<br>formed. |
| Using the Wi-Fi Easy Connect protocol to<br>onboard devices ensures that there is no<br>need for anyone to be privy to the device's<br>network credentials. The onboarding proto-<br>col provisions the network credentials onto<br>the device automatically, using a secure<br>channel, and the device is then able to pre-<br>sent its credentials to the network as part of<br>the standard Wi-Fi network connection hand-<br>shake. There is no need for the device's net-<br>work password to be input by a human, and<br>the credentials are never displayed, so<br>presentation of the device's network creden-<br>tials to the network does not pose any risk<br>that the credentials will be viewed and<br>thereby disclosed. (Build 3) | The device<br>can conceal<br>password<br>characters<br>from display<br>when a per-<br>son enters a<br>password for<br>a device, such<br>as on a key-<br>board or<br>touchscreen. | <u>Supports IA-6</u><br>Authenticator<br>Feedback                                                                                | Provides PR.AC-7<br>Users, devices,<br>and other assets<br>are authenticated<br>commensurate<br>with the risk of<br>the transaction.                                                                                      |
| The MUD file URL is passed to the MUD man-<br>ager, which retrieves a MUD file from the<br>designated website (denoted as the MUD file<br>server) by using https. The MUD file server<br>must have a valid TLS certificate, and the<br>MUD file itself must have a valid signature.<br>The MUD file describes the communications<br>requirements for this device. The MUD man-<br>ager converts the requirements into access                                                                                                    | The device<br>can use exist-<br>ing enterprise<br>authenticators<br>and authenti-<br>cation mecha-<br>nisms.                                                                     | Supports<br>IA-2<br>Identification<br>and Authentica-<br>tion (Organiza-<br>tional Users)<br>IA-5<br>Authenticator<br>Management | Provides<br>PR.AC-1<br>Identities and cre-<br>dentials are is-<br>sued, managed,<br>verified, revoked,<br>and audited for                                                                                                 |

| Applicable Project Description Element that<br>Addresses the Expectation                                                                                                    | Applicable<br>NISTIR 8228<br>Expectations                                                                    | NIST SP 800-53<br>Controls Sup-<br>ported                                                                                                    | Cybersecurity<br>Framework Sub-<br>categories Sup-<br>ported                                                                                                    |
|----------------------------------------------------------------------------------------------------|----------------------------------------------------------------------------------------------------|----------------------------------------------------------------------------------------------------|----------------------------------------------------------------------------------------------------|
| control information for enforcement by the router or switch. (all builds)                                                                                                    |                                                                                                    | IA-8<br>Identification<br>and Authentica-<br>tion (Non-Or-<br>ganizational Us-<br>ers)                                                                                                    | authorized de-<br>vices, users, and<br>processes.<br><u>PR.AC-3</u><br>Remote access is<br>managed.<br><u>PR.AC-7</u><br>Users, devices,<br>and other assets<br>are authenticated<br>commensurate<br>with the risk of<br>the transaction.                                                                                        |
| Each device that is onboarded using the Wi-Fi<br>Easy Connect protocol is provisioned with<br>unique network credentials that enable the<br>device to authenticate to the network as part<br>of the standard Wi-Fi network connection<br>handshake. (Build 3) | The device<br>can use exist-<br>ing enterprise<br>authenticators<br>and authenti-<br>cation mecha-<br>nisms. | Supports<br>IA-2<br>Identification<br>and Authentica-<br>tion (Organiza-<br>tional Users)<br><u>IA-5</u><br>Authenticator<br>Management<br><u>IA-8</u><br>Identification<br>and Authentica-<br>tion (Non-Or-<br>ganizational Us-<br>ers) | ProvidesPR.AC-1Identities and cre-<br>dentials are is-<br>sued, managed,<br>verified, revoked,<br>and audited for<br>authorized de-<br>vices, users, and<br>processes.PR.AC-3Remote access is<br>managed.PR.AC-7Users, devices,<br>and other assets<br>are authenticated<br>commensurate<br>with the risk of<br>the transaction. |
| There exists some mechanism for associating<br>each device with a URL that can identify and<br>locate its MUD file. The MUD file URL is<br>passed to the MUD manager, which retrieves                                                                         | Device can<br>prevent unau-<br>thorized ac-                                                                  | <u>Provides</u><br><u>SC-23</u><br>Session Authen-<br>ticity                                                                                                    | Provides<br>PR.PT-3<br>The principle of<br>least functionality                                                                                                    |

| Applicable Project Description Element that<br>Addresses the Expectation                                                                                                    | Applicable<br>NISTIR 8228<br>Expectations                                                                                                    | NIST SP 800-53<br>Controls Sup-<br>ported                                                              | Cybersecurity<br>Framework Sub-<br>categories Sup-<br>ported                                                                                                    |
|----------------------------------------------------------------------------------------------------|----------------------------------------------------------------------------------------------------|----------------------------------------------------------------------------------------------------|----------------------------------------------------------------------------------------------------|
| a MUD file from the designated website (de-<br>noted as the MUD file server) by using https.<br>The MUD file describes the communications<br>requirements for this device. The MUD man-<br>ager converts the requirements into access<br>control information for enforcement by the<br>router or switch. (all builds)                                                                                                    | cess to all sen-<br>sitive data<br>transmitted<br>from it over<br>networks.                                                                                | Supports<br>AC-18<br>Wireless Access<br>SC-8 Transmis-<br>sion Confidenti-<br>ality and Integ-<br>rity | is incorporated by<br>configuring sys-<br>tems to provide<br>only essential ca-<br>pabilities.<br><u>Supports</u><br><u>PR.DS-5</u><br>Protections<br>against data leaks<br>are implemented.<br><u>PR.DS-6</u><br>Integrity-checking<br>mechanisms are<br>used to verify<br>software, firm-<br>ware, and infor-<br>mation integrity. |
| There exists some mechanism for associating<br>each device with a URL that can identify and<br>locate its MUD file. The MUD file URL is<br>passed to the MUD manager, which retrieves<br>a MUD file from the designated website (de-<br>noted as the MUD file server) by using https.<br>The MUD file describes the communications<br>requirements for this device. The MUD man-<br>ager converts the requirements into access<br>control information for enforcement by the<br>router or switch. (all builds)<br>The router or switch periodically receives<br>threat feeds from the threat-signaling server<br>to use as a basis for restricting certain types<br>of network traffic. (Build 2) | There is suffi-<br>cient central-<br>ized control to<br>apply policy or<br>regulatory re-<br>quirements to<br>personally<br>identifiable in-<br>formation. | Supports<br>PA-4<br>Information<br>Sharing with Ex-<br>ternal Parties                                  | None                                                                                                    |

886 Table 5-2 details Cybersecurity Framework Identify, Protect, and Detect Categories and Subcategories

that the example implementations directly address or for which the example implementations may

888 serve a supporting role. Entries in the Cybersecurity Framework Subcategory column that are directly 889 addressed are highlighted in green. Informative references are made for each Subcategory. The follow-890 ing sources are used for informative references: Center for Internet Security (CIS), Control Objectives for 891 Information and Related Technology (COBIT), International Society of Automation (ISA), International 892 Organization for Standardization/International Electrotechnical Commission (ISO/IEC), and NIST SP 800-893 53. While some of the references provide general guidance that informs implementation of referenced 894 Cybersecurity Framework Core Functions, the NIST SP and Federal Information Processing Standard 895 (FIPS) references provide specific recommendations that should be considered when composing and 896 configuring security platforms. (Note that not all of the informative references apply to this example im-897 plementation.)

| 898  | Table 5-2 Mapping Project Objectives to the Cybersecurity Framework and Informative Security |  |
|------|----------------------------------------------------------------------------------------------|--|
| 0.00 | Table 3-2 Mapping Troject objectives to the cybersecurity Tranework and mornative security   |  |

899 Control References

| Cybersecurity Framework<br>Category                                                                                                    | Cybersecurity Framework<br>Subcategory                                                         | Informative References                                                                                                    |
|----------------------------------------------------------------------------------------------------|------------------------------------------------------------------------------------------------|----------------------------------------------------------------------------------------------------|
|                                                                                                    | <b>ID.AM-1:</b> Physical devices and sys-<br>tems within the organization are in-<br>ventoried | CIS CSC 1<br>COBIT 5 BAI09.01, BAI09.02<br>ISA 62443-2-1:2009 4.2.3.4<br>ISA 62443-3-3:2013 SR 7.8<br>ISO/IEC 27001:2013 A.8.1.1, A.8.1.2<br>NIST SP 800-53 Rev. 4 CM-8, PM-5                        |
| Asset Management (ID.AM):<br>The data, personnel, devices,<br>systems, and facilities that<br>enable the organization to<br>achieve business purposes<br>are identified and managed<br>consistent with their relative<br>importance to business ob- | <b>ID.AM-2:</b> Software platforms and applications within the organization are inventoried.   | CIS CSC 2<br>COBIT 5 BAI09.01, BAI09.02, BAI09.05<br>ISA 62443-2-1:2009 4.2.3.4<br>ISA 62443-3-3:2013 SR 7.8<br>ISO/IEC 27001:2013 A.8.1.1, A.8.1.2,<br>A.12.5.1<br>NIST SP 800-53 Rev. 4 CM-8, PM-5 |
| importance to business ob-<br>jectives and the organiza-<br>tion's risk strategy.                                                                                                    | <b>ID.AM-3:</b> Organizational communi-<br>cation and data flows are mapped.                   | CIS CSC 12<br>COBIT 5 DSS05.02<br>ISA 62443-2-1:2009 4.2.3.4<br>ISA 62443-3-3:2013 SR 7.8<br>ISO/IEC 27001:2013 A.8.1.1, A.8.1.2,<br>A.12.5.1<br>NIST SP 800-53 Rev. 4 AC-4, CA-3, CA-<br>9, PL-8    |
| Risk Assessment (ID.RA): The organization understands the                                                                                                    | received from information-sharing                                                              |                                                                                                    |

| Cybersecurity Framework<br>Category                                                                                                    | Cybersecurity Framework<br>Subcategory                                                                                                    | Informative References                                                                                                    |
|----------------------------------------------------------------------------------------------------|----------------------------------------------------------------------------------------------------|----------------------------------------------------------------------------------------------------|
| cybersecurity risk to organi-<br>zational operations (including<br>mission, functions, image, or<br>reputation), organizational                   |                                                                                                    | 4.2.3.12<br>ISO/IEC 27001:2013 A.6.1.4<br>NIST SP 800-53 Rev. 4 SI-5, PM-15,<br>PM-16                                                                                                    |
| assets, and individuals.                                                                                                    |                                                                                                    | CIS CSC 4<br>COBIT 5 APO12.01, APO12.02,<br>APO12.03, APO12.04<br>ISA 62443-2-1:2009 4.2.3, 4.2.3.9,<br>4.2.3.12<br>ISO/IEC 27001:2013 Clause 6.1.2<br>NIST SP 800-53 Rev. 4 RA-3, SI-5, PM-<br>12, PM-16                                                                                                    |
| Identity Management, Au-<br>thentication, and Access<br>Control (PR.AC): Access to<br>physical and logical assets<br>and associated facilities is | <b>PR.AC-1</b> : Identities and credentials<br>are issued, managed, verified, re-<br>voked, and audited for authorized<br>devices, users, and processes. | CIS CSC 1, 5, 15, 16<br>COBIT 5 DSS05.04, DSS06.03<br>ISA 62443-2-1:2009 4.3.3.5.1<br>ISA 62443-3-3:2013 SR 1.1, SR 1.2, SR<br>1.3, SR 1.4, SR 1.5, SR 1.7, SR 1.8, SR<br>1.9<br>ISO/IEC 27001:2013 A.9.2.1, A.9.2.2,<br>A.9.2.3, A.9.2.4, A.9.2.6, A.9.3.1,<br>A.9.4.2, A.9.4.3<br>NIST SP 800-53 Rev. 4 AC-1, AC-2, IA-<br>1, IA-2, IA-3, IA-4, IA-5, IA-6, IA-7, IA-<br>8, IA-9, IA-10, IA-11 |
| limited to authorized users,<br>processes, and devices and is<br>managed consistent with the<br>assessed risk of unauthorized                     | <b>PR.AC-3:</b> Remote access is man-<br>aged.                                                                                                    | CIS CSC 12<br>COBIT 5 APO13.01, DSS01.04,<br>DSS05.03<br>ISA 62443-2-1:2009 4.3.3.6.6<br>ISA 62443-3-3:2013 SR 1.13, SR 2.6<br>ISO/IEC 27001:2013 A.6.2.1, A.6.2.2,<br>A.11.2.6, A.13.1.1, A.13.2.1<br>NIST SP 800-53 Rev. 4 AC-1, AC-17,<br>AC-19, AC-20, SC-15                                                                                                    |
|                                                                                                    | liege and separation of duties.                                                                                                    | CIS CSC 3, 5, 12, 14, 15, 16, 18<br>COBIT 5 DSS05.04<br>ISA 62443-2-1:2009 4.3.3.7.3<br>ISA 62443-3-3:2013 SR 2.1<br>ISO/IEC 27001:2013 A.6.1.2, A.9.1.2,                                                                                                    |

| Cybersecurity Framework<br>Category                                                                                                    | Cybersecurity Framework<br>Subcategory                                                                                                    | Informative References                                                                                                    |
|----------------------------------------------------------------------------------------------------|----------------------------------------------------------------------------------------------------|----------------------------------------------------------------------------------------------------|
|                                                                                                    |                                                                                                    | A.9.2.3, A.9.4.1, A.9.4.4, A.9.4.5<br><b>NIST SP 800-53 Rev. 4</b> AC-1, AC-2, AC-<br>3, AC-5, AC-6, AC-14, AC-16, AC-24                                                                                                    |
|                                                                                                    | <b>PR.AC-5:</b> Network integrity is pro-<br>tected, incorporating network seg-<br>regation where appropriate.                                                                                                    | CIS CSC 9, 14, 15, 18<br>COBIT 5 DSS01.05, DSS05.02<br>ISA 62443-2-1:2009 4.3.3.4<br>ISA 62443-3-3:2013 SR 3.1, SR 3.8<br>ISO/IEC 27001:2013 A.13.1.1,<br>A.13.1.3, A.13.2.1, A.14.1.2, A.14.1.3<br>NIST SP 800-53 Rev. 4 AC-4, AC-10,<br>SC-7                                                                                                    |
|                                                                                                    | <b>PR.AC-7:</b> Users, devices, and other<br>assets are authenticated (e.g., sin-<br>gle-factor, multifactor) commensu-<br>rate with the risk of the transaction<br>(e.g., individuals' security and pri-<br>vacy risks and other organizational<br>risks). | CIS CSC 1, 12, 15, 16<br>COBIT 5 DSS05.04, DSS05.10,<br>DSS06.10<br>ISA 62443-2-1:2009 4.3.3.6.1,<br>4.3.3.6.2, 4.3.3.6.3, 4.3.3.6.4,<br>4.3.3.6.5, 4.3.3.6.6, 4.3.3.6.7,<br>4.3.3.6.8, 4.3.3.6.9<br>ISA 62443-3-3:2013 SR 1.1, SR 1.2, SR<br>1.5, SR 1.7, SR 1.8, SR 1.9, SR 1.10<br>ISO/IEC 27001:2013 A.9.2.1, A.9.2.4,<br>A.9.3.1, A.9.4.2, A.9.4.3, A.18.1.4<br>NIST SP 800-53 Rev. 4 AC-7, AC-8, AC-<br>9, AC-11, AC-12, AC-14, IA-1, IA-2, IA-<br>3, IA-4, IA-5, IA-8, IA-9, IA-10, IA-11 |
| Data Security (PR.DS): Infor-<br>mation and records (data) are<br>managed consistent with the<br>organization's risk strategy to<br>protect the confidentiality,<br>integrity, and availability of<br>information. |                                                                                                    | CIS CSC 13<br>COBIT 5 APO01.06, DSS05.04,<br>DSS05.07, DSS06.02<br>ISA 62443-3-3:2013 SR 5.2<br>ISO/IEC 27001:2013 A.6.1.2, A.7.1.1,<br>A.7.1.2, A.7.3.1, A.8.2.2, A.8.2.3,<br>A.9.1.1, A.9.1.2, A.9.2.3, A.9.4.1,<br>A.9.4.4, A.9.4.5, A.10.1.1, A.11.1.4,<br>A.11.1.5, A.11.2.1, A.13.1.1, A.13.1.3,<br>A.13.2.1, A.13.2.3, A.13.2.4, A.14.1.2,<br>A.14.1.3<br>NIST SP 800-53 Rev. 4 AC-4, AC-5, AC-                                                                                           |

| Cybersecurity Framework<br>Category                                                                                                    | Cybersecurity Framework<br>Subcategory                                                                                        | Informative References                                                                                                    |
|----------------------------------------------------------------------------------------------------|----------------------------------------------------------------------------------------------------|----------------------------------------------------------------------------------------------------|
|                                                                                                    |                                                                                                    | 6, PE-19, PS-3, PS-6, SC-7, SC-8, SC-<br>13, SC-31, SI-4                                                                                                    |
|                                                                                                    | <b>PR.DS-6</b> : Integrity-checking mecha-<br>nisms are used to verify software,<br>firmware, and information integ-<br>rity. | ISA 62443-3-3:2013 SR 3.1, SR 3.3, SR<br>3.4, SR 3.8<br>ISO/IEC 27001:2013 A.12.2.1,<br>A.12.5.1, A.14.1.2, A.14.1.3<br>FIPS 140-2 Sec. 4<br>NIST SP 800-45 Ver. 2 2.4.2, 3, 4.2.3,<br>4.3, 5.1, 6.1, 7.2.2, 8.2, 9.2<br>NIST SP 800-49 2.2.1, 2.3.2, 3.4<br>NIST SP 800-52 Rev. 1 3, 4, D1.4<br>NIST SP 800-52 Rev. 1 3, 4, D1.4<br>NIST SP 800-53 Rev. 4 SI-7<br>NIST SP 800-57 Part 1 Rev. 4 5.5, 6.1,<br>8.1.5.1, B.3.2, B.5<br>NIST SP 800-57 Part 2 1, 3.1.2.1.2,<br>4.1, 4.2, 4.3, A.2.2, A.3.2, C.2.2<br>NIST SP 800-81-2 All<br>NIST SP 800-130 2.2, 4.3, 6.2.1, 6.3,<br>6.4, 6.5, 6.6.1<br>NIST SP 800-152 6.1.3, 6.2.1, 8.2.1,<br>8.2.4, 9.4<br>NIST SP 800-177 2.2, 4.1, 4.4, 4.5, 4.7,<br>5.2, 5.3 |
| Information Protection Pro-<br>cesses and Procedures<br>(PR.IP): Security policies (that<br>address purpose, scope,<br>roles, responsibilities, man-<br>agement commitment, and<br>coordination among organi-<br>zational entities), processes,<br>and procedures are main-<br>tained and used to manage<br>protection of information sys- | control systems is created and<br>maintained, incorporating security<br>principles (e.g., concept of least<br>functionality). | CIS CSC 1<br>COBIT 5 BAI10.01, BAI10.02,<br>BAI10.03, BAI10.05<br>ISA 62443-2-1:2009 4.3.4.3.2,<br>4.3.4.3.3<br>ISA 62443-3-3:2013 SR 7.6<br>ISO/IEC 27001:2013 A.12.1.2,<br>A.12.5.1, A.12.6.2, A.14.2.2, A.14.2.3,<br>A.14.2.4<br>NIST SP 800-53 Rev. 4 CM-2, CM-3,<br>CM-4, CM-5, CM-6, CM-7, CM-9, SA-<br>10                                                                                                    |
| tems and assets.                                                                                                    | <b>PR.IP-3:</b> Configuration change control processes are in place.                                                          | CIS CSC 3, 11<br>COBIT 5 BAI01.06, BAI06.01<br>ISA 62443-2-1:2009 4.3.4.3.2,                                                                                                    |

| Cybersecurity Framework<br>Category                                                                                                    | Cybersecurity Framework                                                                                                    | Informative References                                                                                                    |
|----------------------------------------------------------------------------------------------------|----------------------------------------------------------------------------------------------------|----------------------------------------------------------------------------------------------------|
|                                                                                                    | Subcategory                                                                                                    | 4.3.4.3.3<br>ISA 62443-3-3:2013 SR 7.6<br>ISO/IEC 27001:2013 A.12.1.2,<br>A.12.5.1, A.12.6.2, A.14.2.2, A.14.2.3,<br>A.14.2.4<br>NIST SP 800-53 Rev. 4 CM-3, CM-4,<br>SA-10                                                                                                    |
| Protective Technology<br>(PR.PT): Technical security<br>solutions are managed to en-<br>sure the security and resili-<br>ence of systems and assets,<br>consistent with related poli-<br>cies, procedures, and agree-<br>ments. | <b>PR.PT-3:</b> The principle of least func-<br>tionality is incorporated by config-<br>uring systems to provide only es-<br>sential capabilities. | CIS CSC 3, 11, 14<br>COBIT 5 DSS05.02, DSS05.05,<br>DSS06.06<br>ISA 62443-2-1:2009 4.3.3.5.1,<br>4.3.3.5.2, 4.3.3.5.3, 4.3.3.5.4,<br>4.3.3.5.5, 4.3.3.5.6, 4.3.3.5.7,<br>4.3.3.5.8, 4.3.3.6.1, 4.3.3.6.2,<br>4.3.3.6.3, 4.3.3.6.4, 4.3.3.6.5,<br>4.3.3.6.9, 4.3.3.6.7, 4.3.3.6.8,<br>4.3.3.6.9, 4.3.3.7.1, 4.3.3.7.2,<br>4.3.3.7.3, 4.3.3.7.4<br>ISA 62443-3-3:2013 SR 1.1, SR 1.2, SR<br>1.3, SR 1.4, SR 1.5, SR 1.6, SR 1.7, SR<br>1.8, SR 1.9, SR 1.10, SR 1.11, SR 1.12,<br>SR 1.13, SR 2.1, SR 2.2, SR 2.3, SR 2.4,<br>SR 2.5, SR 2.6, SR 2.7<br>ISO/IEC 27001:2013 A.9.1.2<br>NIST SP 800-53 Rev. 4 AC-3, CM-7 |
| Security Continuous Moni-<br>toring (DE.CM): The infor-<br>mation system and assets are<br>monitored to identify cyber-<br>security events and verify the<br>effectiveness of protective<br>measures.                           | <b>DE.CM-8:</b> Vulnerability scans are performed.                                                                                                 | CIS CSC 4, 20<br>COBIT 5 BAI03.10, DSS05.01<br>ISA 62443-2-1:2009 4.2.3.1, 4.2.3.7<br>ISO/IEC 27001:2013 A.12.6.1<br>NIST SP 800-53 Rev. 4 RA-5                                                                                                    |

900 Additional resources required to develop this solution are identified in Appendix C. The core standards,

901 secure update standards, industry best practices for software quality, and best practices for

902 identification and authentication are generally stable, well understood, and available in the commercial

903 off-the-shelf market. Standards associated with the MUD protocol are in an advanced level of

904 development by the IETF.

## 905 5.3 Scenarios

This section presents two scenarios involving home and small-business networks that have IoT devices. In the first scenario, MUD is not deployed on the network, so IoT devices are vulnerable to being port scanned and are not restricted from exchanging traffic with either external sites or other devices on the local network. IoT devices in this first scenario are highly vulnerable to attack. Threat signaling is not deployed either, so none of the devices on the local network are being protected from traffic sent from known malicious actors.

- 912 In the second scenario, both MUD and threat signaling are deployed on the network. The MUD files are
- 913 being used to restrict traffic from being sent between the local IoT devices and some external internet
- 914 domains (i.e., north/south traffic) as well as traffic among the local IoT devices themselves (i.e.,
- 915 east/west traffic). MUD ensures that each IoT device is permitted to exchange traffic with only external
- 916 domains and internal devices that are explicitly specified in its MUD file. Threat signaling protects all
- 917 devices, not just IoT devices, from communicating with sites that are known to be malicious.

## 918 5.3.1 Scenario 1: No MUD or Threat-Signaling Protection

- 919 In the No MUD or Threat-Signaling Protection scenario, as shown in Figure 5-1, the home/small-business
- 920 network (depicted by the light blue rectangular box) does not have MUD deployed to provide security
- 921 for its IoT devices, nor does it use threat signaling.
- 922 Figure 5-1 No MUD or Threat-Signaling Protection

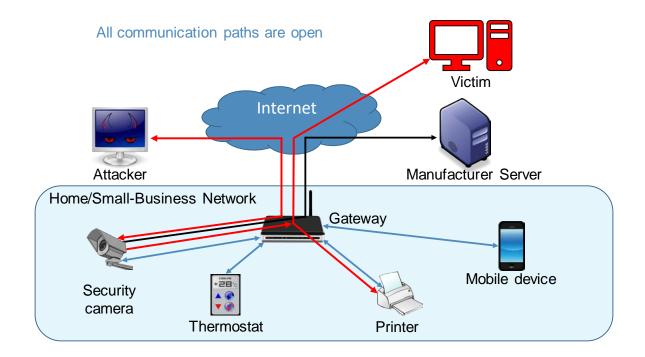

- All communication paths are open. The IoT devices on the network can be port scanned (and perhaps
- hijacked) by an attacker on the internet. IoT devices are permitted to communicate to and from
- 925 intended services, such as a manufacturer update server, as desired. However, the IoT devices are also
- 926 reachable by malicious external devices and by compromised devices that are on their local network,
- 927 making them vulnerable to attacks from these malicious and compromised devices. In addition, if an IoT
- 928 device on the local network becomes compromised, there are no protections in place to stop it from
- 929 launching an attack on outside or local devices, creating additional potential victims. As shown in Figure
- 930 5-1, an external malicious actor can attack a security camera on the local network, compromise that
- 931 camera, and use it to launch additional attacks on both local and remote targets.

# 932 5.3.2 Scenario 2: MUD and Threat-Signaling Protection

933 In the MUD and Threat-Signaling Protection scenario, as shown in Figure 5-2, the home/small-business 934 network (depicted by the light blue rectangle) has both MUD and threat signaling deployed. (For 935 simplicity, the components of the MUD deployment such as the MUD manager and MUD file server are 936 not depicted, nor are the components of the threat-signaling deployment.) The MUD file for each MUD-937 capable IoT device lists the domains of all external services with which the MUD-capable device is 938 permitted to exchange traffic. All external domains that are not explicitly permitted in the MUD file are 939 denied. Therefore, each MUD-capable IoT device on the network can freely communicate with its 940 intended external services, but all other attempted communications between that MUD-capable IoT 941 device and external sites are blocked. The MUD-capable IoT device cannot be port scanned or receive 942 traffic from external malicious domains if communication with those domains is not explicitly permitted 943 in the IoT device's MUD file, even if those domains are not known to be malicious. Furthermore, even if 944 the MUD-capable IoT device is compromised in some way after it has connected to the local network, it 945 will not be permitted to attack any external domains if communication with those domains is not 946 explicitly permitted in the MUD-capable IoT device's MUD file.

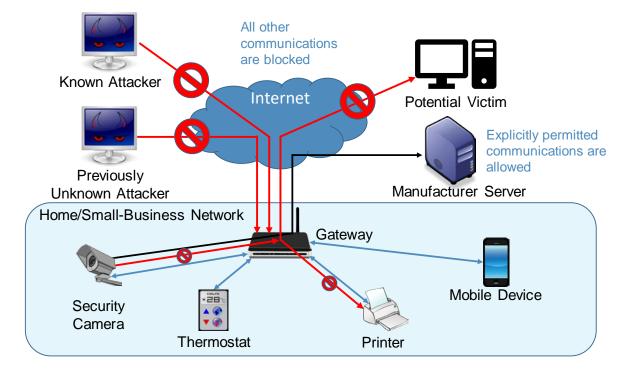

### 947 Figure 5-2 MUD and Threat-Signaling Protection

In Figure 5-2, the symbol prohibiting traffic sent from the previously unknown attacker depicts the fact
 that MUD prevents MUD-capable devices from receiving traffic from external sites that are not listed in
 those devices' MUD files. The symbol prohibiting traffic sent from the security camera to the potential

951 external victim depicts the fact that MUD prevents MUD-capable devices from sending traffic to

952 external targets that are not explicitly permitted in their MUD files.

953 One of the external sites with which a MUD-capable IoT device is permitted to communicate is a

954 manufacturer update server, from which the IoT device receives regular software updates to ensure

955 that it installs the most recent security patches as needed.

956 In addition to listing external domains with which each MUD-capable device is permitted to

957 communicate, the MUD file for each MUD-capable device restricts the local devices that each MUD-

958 capable IoT device is permitted to exchange traffic with based on characteristics such as those devices'

- 959 manufacturer or model or whether those other devices are controllers for the IoT device in guestion. If
- 960 a local device is not from the specified manufacturer, for example, it will not be permitted to exchange
- traffic with the MUD-capable IoT device. So, if a device on the local network attempts to attack another
- device on the local network that is MUD-capable, the traffic will not be received by that MUD-capable
- 963 device if the attacking device is not from a manufacturer specified in the MUD-capable device's MUD
- file. Conversely, if a MUD-capable IoT device becomes compromised, it will not be permitted to attack
- any local devices that are not from a manufacturer specified in the MUD-capable IoT device's MUD file.

In Figure 5-2, the symbol prohibiting traffic received at the printer depicts the fact that MUD prevents
 MUD-capable devices from receiving traffic from all local devices that are not permitted in their MUD
 files. The symbol prohibiting traffic sent from the security camera to the printer depicts the fact that
 MUD prevents MUD-capable devices from sending traffic to other local devices that are not explicitly
 nemitted in their MUD files

- 970 permitted in their MUD files.
- 971 In addition to MUD, threat signaling is deployed. Threat signaling prevents all devices on the local
- 972 network from communicating with external domains that are known to be malicious. It protects not just
- 973 MUD-capable IoT devices but also non-MUD-capable IoT devices and fully functional devices such as cell
- phones and laptops. This protection is depicted in Figure 5-2 by the symbol prohibiting receipt of traffic
- 975 sent from the known attacker.

# 976 6 Build 1

- 977 The Build 1 implementation uses products from Cisco Systems, DigiCert, Forescout, and Molex. Cisco
- 978 equipment supports MUD. Build 1 uses the Cisco MUD manager, which is available as open-source
- software; and the Cisco Catalyst 3850-S switch, which has been customized to work with the MUD
- 980 manager, to provide switching, DHCP, and LLDP services. Build 1 also uses the Forescout virtual
- appliances and enterprise manager to perform discovery of all types of devices on the network—both
- 982 MUD-capable and non-MUD-capable. Build 1 uses Molex PoE Gateway and Light Engine as MUD-
- 983 capable IoT devices. Build 1 also uses certificates from DigiCert.

# 984 6.1 Collaborators

985 Collaborators that participated in this build are described briefly in the subsections below.

# 986 6.1.1 Cisco Systems

- 987 Cisco Systems is a provider of enterprise, telecommunications, and industrial networking solutions. The
- 988 work in this project was undertaken within Cisco's Enterprise Central Software Group with an eye
- 989 toward improving the product offering over time. Cisco provided a proof-of-concept MUD manager as
- 990 well as a Catalyst 3850-S switch with Power over Ethernet. Learn more about Cisco Systems at
- 991 https://www.cisco.com.

# 992 6.1.2 DigiCert

- 993 DigiCert is a major provider of scalable TLS/secure sockets layer (SSL), and public key infrastructure (PKI)
- solutions for identity and encryption. The company is known for its expertise in identity and encryption
   for web servers and <u>Internet of Things</u> devices. DigiCert supports <u>TLS/SSL</u> and other digital certificates
- for PKI deployments at any scale through its certificate life-cycle management platform, CertCentral<sup>®</sup>.
- 997 The company provides enterprise-grade certificate management platforms, responsive customer
- 998 support, and advanced security solutions. Learn more about DigiCert at <u>https://www.digicert.com</u>.

## 999 6.1.3 Forescout

1000 Forescout Technologies is an industry leader in device visibility and control. Forescout's unified security 1001 platform enables enterprises and government agencies to gain complete situational awareness of their 1002 extended enterprise environment and to orchestrate actions to reduce cyber and operational risk. 1003 Forescout products deploy quickly with agentless, real-time discovery and classification of every 1004 connected device, as well as with continuous posture assessment. As of December 31, 2019, more than 1005 3,700 customers in over 90 countries rely on Forescout's infrastructure-agnostic solution to reduce the 1006 risk of business disruption from security incidents or breaches, to demonstrate security compliance, and 1007 to increase security operations productivity. Learn more about Forescout at 1008 https://www.forescout.com.

### 1009 6.1.4 Molex

1010 Molex brings together innovation and technology to deliver electronic solutions to customers

- 1011 worldwide. With a presence in more than 40 countries, Molex offers a full suite of solutions and services
- 1012 for many markets, including data communications, consumer electronics, industrial, automotive,
- 1013 commercial vehicle, and medical. Learn more about Molex at <u>https://www.molex.com</u>.

# 1014 6.2 Technologies

1015Table 6-1 lists all of the products and technologies used in Build 1 and provides a mapping among the1016generic component term, the specific product used to implement that component, and the security1017Function Subcategories that the product provides. When applicable, both the Function Subcategories1018that a component provides directly and those that it supports but does not provide directly are listed1019and labeled as such. For rows in which the provides/supports distinction is not noted, the component1020directly provides all listed Categories. Refer to Table 5-1 for an explanation of the NIST Cybersecurity1021Framework Subcategory codes.

| Component       | Product                                                                                                    | Function                                                                                                    | Cybersecurity Frame-<br>work Subcategories                                                                   |
|-----------------|----------------------------------------------------------------------------------------------------|----------------------------------------------------------------------------------------------------|----------------------------------------------------------------------------------------------------|
| MUD manager     | Cisco MUD manager (open<br>source) and a FreeRADIUS<br>server                                                                                                    | Fetches, verifies, and<br>processes MUD files<br>from the MUD file<br>server; configures<br>router or switch with<br>traffic filters to enforce<br>access control based<br>on the MUD file | Provides<br>PR.PT-3<br>Supports<br>ID.AM-1<br>ID.AM-2<br>ID.AM-3<br>PR.AC-4<br>PR.AC-5<br>PR.DS-5<br>DE.AE-1 |
| MUD file server | NCCoE-hosted Apache server                                                                                                    | Hosts MUD files;<br>serves MUD files to the<br>MUD manager by using<br>https                                                                                                    | ID.AM-1<br>ID.AM-2<br>ID.AM-3<br>PR.AC-4<br>PR.AC-5<br>PR.DS-5<br>PR.PT-3<br>DE.AE-1                         |
| MUD file maker  | MUD file maker<br>( <u>https://www.mud-</u><br><u>maker.org/</u> )                                                                                                    | Yet Another Next Gen-<br>eration (YANG) script<br>graphical user inter-<br>face (GUI) used to cre-<br>ate MUD files                                                                        | ID.AM-1                                                                                                    |
| MUD file        | A YANG model instance that<br>has been serialized in JavaS-<br>cript Object Notation (JSON)<br>(RFC 7951). The manufacturer<br>of a MUD-capable device cre-<br>ates that device's MUD file.<br>MUD file maker (see previous<br>row) can create MUD files.<br>Each MUD file is also associ-<br>ated with a separate MUD sig-<br>nature file. | Specifies the communi-<br>cations that are per-<br>mitted to and from a<br>given device                                                                                                    | Provides<br>PR.PT-3<br>Supports<br>ID.AM-1<br>ID.AM-2<br>ID.AM-3                                             |

### 1022 Table 6-1 Products and Technologies Used in Build 1

| Component        | Product                                                        | Function                                                                                                    | Cybersecurity Frame-<br>work Subcategories                     |
|------------------|----------------------------------------------------------------|----------------------------------------------------------------------------------------------------|----------------------------------------------------------------|
| DHCP server      | Cisco Internetwork Operating<br>System (IOS) (Catalyst 3850-S) | Dynamically assigns IP<br>addresses; recognizes<br>MUD URL in DHCP DIS-<br>COVER message;<br>should notify MUD<br>manager if the device's<br>IP address lease ex-<br>pires or has been re-<br>leased                                                                   | ID.AM-3<br>PR.AC-4<br>PR.AC-5<br>PR.DS-5<br>PR.PT-3<br>DE.AE-1 |
| LLDP             | Cisco IOS (Catalyst 3850-S)                                    | Supports capability for<br>devices to advertise<br>their identity and capa-<br>bilities to neighbors on<br>a local area network<br>segment; provides ca-<br>pability to receive<br>MUD URL in IoT device<br>LLDP type-length-value<br>(TLV) frame as an ex-<br>tension | ID.AM-1                                                        |
| Router or switch | Cisco Catalyst 3850-S (IOS XE<br>software version 16.09.02)    | Provides MUD URL to<br>MUD manager; gets<br>configured by the MUD<br>manager to enforce<br>the IoT device's com-<br>munication profile;<br>performs per-device<br>access control                                                                                       | ID.AM-3<br>PR.AC-4<br>PR.AC-5<br>PR.DS-5<br>PR.PT-3<br>DE.AE-1 |
| Certificates     | DigiCert certificates (TLS and premium)                        | Authenticates MUD file<br>server and secures TLS<br>connection between<br>MUD manager and<br>MUD file server; signs<br>MUD files and gener-<br>ates corresponding sig-<br>nature file                                                                                  | PR.AC-1<br>PR.AC-3<br>PR.AC-5<br>PR.AC-7                       |

| Component                       | Product                                                                                                    | Function                                                                                                    | Cybersecurity Frame-<br>work Subcategories |
|---------------------------------|----------------------------------------------------------------------------------------------------|----------------------------------------------------------------------------------------------------|--------------------------------------------|
| MUD-capable IoT<br>device       | Raspberry Pi Model 3B (dev-<br>kit)<br>u-blox C027-G35 (devkit)<br>Samsung ARTIK 520 (devkit)<br>Intel UP Squared Grove (dev-<br>kit)<br>Molex PoE Gateway and Light<br>Engine | Emits a MUD URL as<br>part of its DHCP DIS-<br>COVER message; re-<br>quests and applies<br>software updates                                                   | ID.AM-1                                    |
| Non-MUD-capa-<br>ble IoT device | Camera<br>Mobile phones<br>Connected lighting devices<br>Connected assistant<br>Printer<br>Baby monitor<br>Wireless access point<br>Digital video recorder                     | Acts as typical IoT de-<br>vice on a network; cre-<br>ates network connec-<br>tions to cloud services                                                         | ID.AM-1                                    |
| Update server                   | NCCoE-hosted Apache server<br>Molex update agent                                                                                                    | Acts as a device manu-<br>facturer's update<br>server that would com-<br>municate with IoT de-<br>vices to provide<br>patches and other soft-<br>ware updates | PR.IP-1<br>PR.IP-3                         |
| Unapproved server               | NCCoE-hosted Apache server                                                                                                    | Acts as an internet<br>host that has not been<br>explicitly approved in a<br>MUD file                                                                         | DE.DP-3<br>DE.AM-1                         |
| MQTT broker<br>server           | NCCoE-hosted MQTT server                                                                                                    | Receives and publishes<br>messages to/from cli-<br>ents                                                                                                    | ID.AM-3<br>DE.AE-3                         |
| loT device discov-<br>ery       | Forescout virtual appliances<br>and enterprise manager                                                                                                    | Discover IoT devices on<br>network                                                                                                    | ID.AM-1<br>PR.IP-1<br>DE.AM-1              |

1023 Each of these components is described more fully in the following sections.

### 1024 6.2.1 MUD Manager

The MUD manager is a key component of the architecture. It fetches, verifies, and processes MUD files
from the MUD file server. It then configures the router or switch with an access list to control
communications based on the contents of the MUD files.

1028 The Cisco MUD manager is an open-source implementation. For this project, we used the Cisco MUD 1029 manager to support IoT devices that emit their MUD URLs via DHCP messages and to support other IoT 1030 devices that emit their MUD URLs via the Institute of Electrical and Electronics Engineers (IEEE) 802.1AB 1031 LLDP. The Cisco MUD manager is supported by an open-source implementation of an authentication, 1032 authorization, and accounting (AAA) server that communicates by using the Remote Authentication 1033 Dial-In User Service (RADIUS) protocol (i.e., a RADIUS server) called FreeRADIUS. When the MUD URL is 1034 emitted via DHCP or LLDP, it is extracted from the corresponding message, and the switch thereafter 1035 provides these MUD URLs to the MUD manager via RADIUS messages. The MUD manager then retrieves 1036 MUD files associated with those URLs and configures the Catalyst 3850-S switch to enforce the IoT 1037 devices' communication profiles based on these MUD files. The switch implements an IP access control 1038 list-based policy for src-dnsname, dst-dnsname, my-controller, and controller constructs that are 1039 specified in the MUD file, and it uses virtual local area networks (VLANs) to enforce same-manufacturer, 1040 manufacturer, and local-networks constructs that are specified in the MUD file. The system supports 1041 both lateral east/west protection and appropriate access to internet sites (north/south protection).

When supporting MUD URL emission by LLDP TLV, LLDP TLV must be enabled on both the Cisco switch
and the IoT device. A policy-map configuration and a corresponding template are used to cause media
access control (MAC) authentication bypass to happen. This will trigger an access-session attribute that
will cause LLDP TLVs (including the MUD URL) to be forwarded in an accounting message to the RADIUS
server.

Some manual preconfiguration of VLANs on the switch is required. The Cisco MUD manager supports a
 default policy for IPv4. It implements a static mapping between domain names and IP addresses inside a
 configuration file.

1050 The version of the Cisco MUD manager used in this project is a proof-of-concept implementation that is 1051 intended to introduce advanced users and engineers to the MUD concept. It is not a fully automated

1051 MUD manager implementation, and some protocol features are not present. These are described in 1052 Section 10.1. Findings

1053 Section 10.1, Findings.

# 1054 6.2.2 MUD File Server

1055 In the absence of a commercial MUD file server for this project, the NCCoE implemented its own MUD 1056 file server by using an Apache web server. This file server signs and stores the MUD files along with their 1057 corresponding signature files for the IoT devices used in the project. Upon receiving a GET request for 1058 the MUD files and signatures, it serves the request to the MUD manager by using https.

### 1059 6.2.3 MUD File

1060 Using the MUD file maker component referenced above in Table 6-1, it is possible to create a MUD file 1061 with the following contents: 1062 internet communication class—access to cloud services and other specific internet hosts: 1063 host: updateserver (hosted internally at the NCCoE) 1064 o protocol: TCP o direction-initiated: from IoT device 1065 1066 o source port: any 1067 destination port: 80 controller class-access to classes of devices that are known to be controllers (could describe 1068 well-known services such as DNS or NTP): 1069 host: mgttbroker (hosted internally at the NCCoE) 1070 1071 protocol: TCP 1072 direction-initiated: from IoT device 1073 o source port: any 1074 destination port: 1883 0 1075 local-networks class—access to/from any local host for specific services (e.g., Hypertext 1076 Transfer Protocol [http] or Hypertext Transfer Protocol Secure [https]): 1077 host: any 1078 protocol: TCP 1079 o direction-initiated: from IoT device 1080 o source port: any 1081 o destination port: 80 my-controller class—access to controllers specific to this device: 1082 1083 controllers: null (to be filled in by the network administrator) 1084 protocol: TCP 1085 direction-initiated: from IoT device 1086 o source port: any 1087 destination port: 80 1088 same-manufacturer class—access to devices of the same manufacturer:

| 1089 | <ul> <li>same-manufacturer: null (to be filled in by the MUD manager]</li> </ul>                             |
|------|----------------------------------------------------------------------------------------------------|
| 1090 | o protocol: TCP                                                                                              |
| 1091 | <ul> <li>direction-initiated: from IoT device</li> </ul>                                                     |
| 1092 | o source port: any                                                                                           |
| 1093 | o destination port: 80                                                                                       |
| 1094 | <ul> <li>manufacturer class—access to devices of a specific manufacturer (identified by MUD URL):</li> </ul> |
| 1095 | <ul> <li>manufacturer: devicetype (URL decided by the device manufacturer)</li> </ul>                        |
| 1096 | o protocol: TCP                                                                                              |
| 1097 | <ul> <li>direction-initiated: from IoT device</li> </ul>                                                     |
| 1098 | o source port: any                                                                                           |
| 1099 | o destination port: 80                                                                                       |
| 1100 | 6.2.4. Signatura Fila                                                                                        |

### 1100 6.2.4 Signature File

- According to the IETF MUD specification, "a MUD file MUST be signed using Cryptographic Message
   Syntax (CMS) as an opaque binary object." The MUD file (*ciscopi2.json*) was signed with the OpenSSL
   tool by using the command described in the specification (which is in Volume C of this publication). A
   Premium Certificate, requested from DigiCert, was leveraged to generate the signature file
- 1105 *(ciscopi2.p7s).* Once created, the signature file is stored on the MUD file server.

### 1106 6.2.5 DHCP Server

- 1107 The DHCP server in the architecture is MUD-capable. In addition to dynamically assigning IP addresses,
- 1108 it recognizes the DHCP option (161) and extracts the MUD URL from the IoT device's DHCP message.
- 1109 The MUD URL is provided to the MUD manager. The DHCP server is typically embedded in a
- 1110 router/switch. This project uses the DHCP server that is embedded in the Cisco Catalyst 3850-S.
- 1111 Cisco IOS provides a basic DHCP server that is useful in small-/medium-business and home network
- 1112 environments, where centralized address management is not required. As described in the previous
- 1113 section, the DHCP server in this case is configured to allocate addresses for the test network, provide a
- default router, and configure a domain name server. It is **not** used to deliver MUD URLs to the MUD
- 1115 manager.

# 1116 6.2.6 Link Layer Discovery Protocol

- 1117 The Cisco Catalyst 3850-S switch also supports a MUD-capable version of the LLDP that provides the
- 1118 MUD URL in the LLDP TLV frame as an extension. When a MUD-capable IoT device uses LLDP to convey

its MUD URL, the Cisco Catalyst 3850-S extracts the MUD URL from the LLDP frame and provides it tothe MUD manager via a RADIUS message.

# 1121 6.2.7 Router/Switch

1122 This project uses the Cisco Catalyst 3850-S switch. The Cisco Catalyst 3850-S is an enterprise-class layer 1123 3 switch capable of Universal PoE for digital building solutions. The optional PoE feature means it can be 1124 configured to supply power to capable devices over Ethernet through its ports. In addition to providing 1125 DHCP services, the switch acts as a broker for connected IoT devices for AAA through the FreeRADIUS 1126 server. The LLDP is enabled on ports that MUD-capable devices are plugged into to help facilitate 1127 recognition of connected IoT device features, capabilities, and neighbor relationships at layer 2. 1128 Additionally, an access session policy is configured on the switch to enable port control for multihost 1129 authentication and port monitoring. The combined effect of these switch configurations is a dynamic 1130 access list, which has been generated by the MUD manager, being active on the switch to permit or 1131 deny access to and from MUD-capable IoT devices. The version of the Cisco Catalyst switch used in this 1132 project is a proof-of-concept implementation that is intended to introduce advanced users and 1133 engineers to the MUD concept. Some protocol features are not present. These are described in Section 1134 10.1, Findings.

# 1135 6.2.8 Certificates

1136 DigiCert's CertCentral web-based platform allows provisioning and managing publicly trusted X.509 1137 certificates for TLS and code signing as well as a variety of other purposes. After establishing an account, 1138 clients can log in, request, renew, and revoke certificates by using only a browser. Multiple roles can be 1139 assigned within an account, and a discovery tool can inventory all certificates within the enterprise. In 1140 addition to certificate-specific features, the platform offers baseline enterprise software-as-a-service 1141 capabilities, including role-based access control, Security Assertion Markup Language, single sign-on, 1142 and security policy management and enforcement. All account features come with full parity between 1143 the web portal and a publicly available API. For this implementation, two certificates were provisioned: 1144 a private TLS certificate for the MUD file server to support the https connection from the MUD manager 1145 to the MUD file server, and a Premium Certificate for signing the MUD files.

# 1146 6.2.9 IoT Devices

1147 This section describes the IoT devices used in the laboratory implementation. There are two distinct

- 1148 categories of devices: devices that can emit a MUD URL in compliance with the MUD specification, i.e.,
- 1149 MUD-capable IoT devices; and devices that are not capable of emitting a MUD URL in compliance with
- 1150 the MUD specification, i.e., non-MUD-capable IoT devices.

## 1151 6.2.9.1 MUD-Capable IoT Devices

- 1152 The project used several MUD-capable IoT devices: NCCoE Raspberry Pi (devkit), u-blox C027-G35
- 1153 (devkit), Samsung ARTIK 520 (devkit), Intel UP Squared Grove (devkit), Molex PoE Gateway, and Molex
- 1154 Light Engine. The NCCoE modified the devkits to simulate IoT devices. All of the MUD-capable IoT
- devices demonstrate the ability to emit a MUD URL as part of a DHCP transaction or LLDP message and
- to request and apply software updates.

# 1157 6.2.9.1.1 Molex PoE Gateway and Light Engine

- 1158 Molex developed this set of IoT devices. The PoE Gateway acts as a network end point and manages
- 1159 lights, sensors, and other devices. One of the devices managed by the PoE Gateway is a light engine that
- 1160 Molex provided.

# 1161 6.2.9.1.2 NCCoE Raspberry Pi (Devkit)

- 1162 The Raspberry Pi devkit runs the Raspbian 9 operating system. It is configured to include a MUD URL
- that it emits during a typical DHCP transaction. The NCCoE developed a Python script that allowed the
- 1164 Raspberry Pi to receive and process on and off commands by using the MQTT protocol, which were sent
- to the light-emitting diode (LED) bulb connected to the Raspberry Pi.

# 1166 6.2.9.1.3 NCCoE u-blox C027-G35 (Devkit)

- 1167 The u-blox C027-G35 devkit runs the Arm Mbed operating system. The NCCoE modified several of the
- 1168 Mbed-OS libraries to configure the devkit to include a MUD URL that it emits during a typical DHCP
- 1169 transaction. The u-blox devkit is also configured to initiate network connections to test network traffic
- 1170 throughout the MUD process.

# 1171 6.2.9.1.4 NCCoE Samsung ARTIK 520 (Devkit)

- 1172 The Samsung ARTIK 520 devkit runs the Fedora 24 operating system. It is configured to include a MUD
- 1173 URL that it emits during a typical DHCP transaction. The same Python script mentioned earlier was used
- 1174 to simulate a connected lock. This Python script allowed the ARTIK devkit to receive on and off
- 1175 commands by using the MQTT protocol.

# 1176 6.2.9.1.5 NCCoE Intel UP Squared Grove (Devkit)

- 1177 The Intel UP Squared Grove devkit runs the Ubuntu 16.04 LTS operating system. It is configured to
- 1178 include a MUD URL that it emits during a typical DHCP transaction. The same Python script mentioned
- 1179 earlier was used to simulate a connected lighting device. This allowed the UP Squared Grove devkit to
- 1180 receive on and off commands by using the MQTT protocol.

# 1181 *6.2.9.2 Non-MUD-Capable IoT Devices*

- 1182 The laboratory implementation also includes a variety of legacy, non-MUD-capable IoT devices that are
- 1183 not capable of emitting a MUD URL. These include cameras, mobile phones, lighting, a connected
- assistant, a printer, a baby monitor, a wireless access point, and a digital video recorder (DVR).

#### 1185 6.2.9.2.1 Cameras

- 1186 The three cameras utilized in the laboratory implementation are produced by two different
- 1187 manufacturers. They stream video and audio either to another device on the network or to a cloud
- service. These cameras are controlled and managed by a mobile phone.
- 1189 6.2.9.2.2 Mobile Phones
- 1190 Two types of mobile phones are used for setting up, interacting with, and controlling IoT devices.

#### 1191 6.2.9.2.3 Lighting

1192 Two types of connected lighting devices are used in the laboratory implementation. These connected 1193 lighting components are controlled and managed by a mobile phone.

#### 1194 6.2.9.2.4 Connected Assistant

A connected assistant is utilized in the laboratory implementation. The device demonstrates and teststhe wide range of network traffic generated by a connected assistant.

#### 1197 6.2.9.2.5 Printer

A connected printer is connected to the laboratory network wirelessly to demonstrate connectedprinter usage.

#### 1200 6.2.9.2.6 Baby Monitor

1201 A baby monitor with remote control plus video and audio capabilities is connected wirelessly to the 1202 laboratory network. This baby monitor is controlled and managed by a mobile phone.

#### 1203 6.2.9.2.7 Wireless Access Point

A connected wireless access point is used in the laboratory implementation to demonstrate the networkactivity and functionality of this type of device.

#### 1206 6.2.9.2.8 Digital Video Recorder

A connected DVR is connected to the laboratory implementation network. This is also controlled andmanaged by a mobile phone.

### 1209 6.2.10 Update Server

- 1210 The update server is designed to represent a device manufacturer or trusted third-party server that
- 1211 provides patches and other software updates to the IoT devices. This project used an NCCoE-hosted 1212 update server that provides faux software update files.

### 1213 *6.2.10.1 NCCoE Update Server*

- 1214 The NCCoE implemented its own update server by using an Apache web server. This file server hosts
- 1215 faux software update files to be served as software updates to the IoT device devkits. When the server
- 1216 receives an http request, it sends the corresponding faux update file.

## 1217 6.2.10.2 Molex Update Agent

1218 The process for updating the firmware on a Molex PoE Gateway is currently manual, with the firmware

- 1219 update taking place over the Constrained Application Protocol, UDP, and Trivial File transfer Protocol.
- 1220 The update process is initiated by an update agent on the local network connecting to the PoE Gateway
- 1221 and sending the firmware update information.

# 1222 6.2.11 Unapproved Server

1223 The NCCoE implemented its own unapproved server by using an Apache web server. This web server 1224 acts as an unapproved internet host, i.e., an internet host that is not explicitly approved in the MUD file.

acts as an unapproved internet host, i.e., an internet host that is not explicitly approved in the MUD file.

1225 This was created to test the communication between a MUD-capable IoT device and an internet host

1226 that is not included in the MUD file and should thus be denied. To verify that the traffic filters were 1227 applied as expected, we tested communication to and from the unapproved server and the MUD-

- 1227 applied as expected, we tested communication to and from the unapproved server and the MUD-
- 1228 capable IoT device.

# 1229 6.2.12 MQTT Broker Server

1230 The NCCoE implemented an MQTT broker server by using the open-source tool Mosquitto. The server

1231 communicates messages among multiple clients. For this project, it allows mobile devices to set up with

- 1232 the appropriate application to communicate with the MQTT-enabled IoT devices in the build. The
- 1233 messages exchanged by the devices are on and off messages, which allow the mobile device to control
- 1234 the LED light on the IoT device.

# 1235 6.2.13 IoT Device Discovery

1236 This project uses Forescout appliance and enterprise manager to provide an IoT device discovery service 1237 for the demonstration network. The Forescout appliance can discover, inventory, profile, and classify all 1238 attached devices to validate that the access that is being granted to each device is consistent with that 1239 device's type. Forescout can also continuously monitor the actions of these assets as they join and leave 1240 the network. While Forescout provides a wide range of data collection capabilities, items this project 1241 focuses on include:

1242 device information 1243 device type 1244 manufacturer 1245 connection type • hardware information 1246 • MAC and IP addresses 1247 1248 operating system

- 1249 o network services
- 1250 network configuration
- wired or wireless

The Forescout appliance detects IoT devices in real time as they connect to the network. It uses both passive monitoring and integration with the network infrastructure. As a device connects to the network, Forescout may learn about that device via a variety of different techniques to discover and classify it without requiring agents, as shown in Figure 6-1. The methods demonstrated in this project include Forescout passive discovery of devices by using switch polling, importation of MAC classification data, and TCP fingerprinting. Due to the passive nature of the device discovery, neither performance nor reliability of the IoT devices is impacted.

1259 Figure 6-1 Methods the Forescout Platform Can Use to Discover and Classify IP-Connected Devices

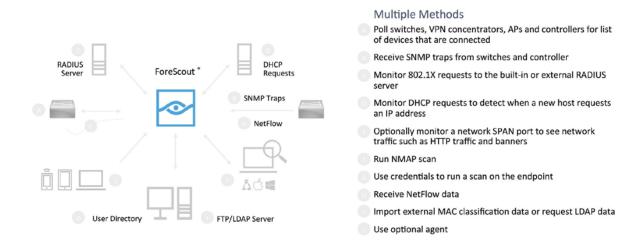

1260 Forescout is deployed as virtual appliances on the NCCoE laboratory network and managed by a single

enterprise manager. After discovering IoT devices and collecting relevant information, classification isthe next step.

To automatically classify discovered devices, the Forescout platform includes Forescout Device Cloud. Device Cloud allows users to benefit from crowdsourced device insight to auto-classify their devices, as shown in Figure 6-2. It also auto-classifies the devices by their type and function, operating system and version, and manufacturer and model. Users can leverage new and updated auto-classification profiles published by Forescout. In addition, they can create custom classification policies to auto-classify devices unique to their environments. At this writing, the Forescout appliance cannot identify whether an IoT device on the network is MUD-capable.

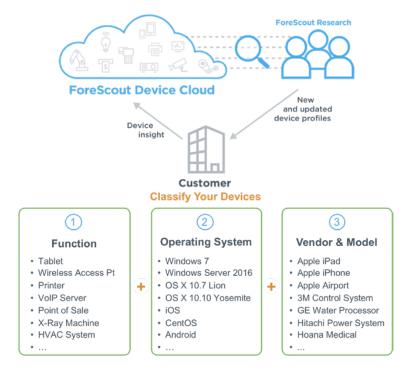

### 1270 Figure 6-2 Classify IoT Devices by Using the Forescout Platform

### 1271 6.3 Build Architecture

1272 In this section we present the logical architecture of Build 1 relative to how it instantiates the reference

architecture depicted in Figure 4-1. We also describe Build 1's physical architecture and presentmessage flow diagrams for some of its processes.

# 1275 6.3.1 Logical Architecture

Figure 6-3 depicts the logical architecture of Build 1. Figure 6-3 uses numbered arrows to depict in detail the flow of messages needed to support installation of MUD-based access control rules for a MUDcapable device. Build 1 was designed with a single device serving as the MUD manager and FreeRADIUS server that interfaces with the Catalyst 3850-S switch over TCP/IP. It supports two mechanisms for MUD URL emission: DHCP and LLDP. Figure 6-3 depicts only the steps performed when using DHCP emission. The Catalyst 3850-S switch contains a DHCP server that is configured to extract MUD URLs from IPv4 DHCP transactions.

- 1283Upon connecting a MUD-capable device, the MUD URL is emitted via either DHCP or LLDP (step12841).
- 1285The Catalyst 3850-S switch sends the MUD URL to the FreeRADIUS server (step 2a); this is1286passed from the FreeRADIUS server to the MUD manager (step 2b).

- Once the MUD URL is received, the MUD manager uses this URL to fetch the MUD file from the MUD file server (step 3a); if successful, the MUD file server at the specified location will serve the MUD file (step 3b).
- Next, the MUD manager requests the signature file associated with the MUD file (step 4a) and upon receipt (step 4b) verifies the MUD file by using its signature file.
- Once the MUD file has been verified successfully, the MUD manager passes the device's traffic filters to the FreeRADIUS server (step 5a), which in turn sends the device's traffic filters to the router or switch, where they are applied (step 5b).
- 1295 The device is finally assigned an IP address (step 6).

1296 Once the device's traffic filters are applied to the router or switch, the MUD-capable IoT device will be

1297 able to communicate with approved local hosts and internet hosts as defined in the MUD file, and any

- 1298 unapproved communication attempts will be blocked.
- 1299 Figure 6-3 Logical Architecture–Build 1

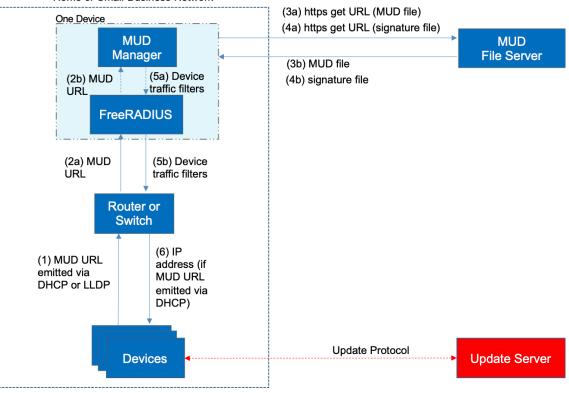

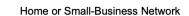

## 1300 6.3.2 Physical Architecture

1301 Figure 6-4 describes the physical architecture of Build 1. The Catalyst 3850-S switch is configured to host 1302 four VLANs. The first VLAN, VLAN 1, hosts many IoT devices. Three separate instances of DHCP servers 1303 are configured for VLANs 1, 3, and 4 to dynamically assign IPv4 addresses to each IoT device that 1304 connects to the switch on each of these VLANs. VLAN 2 is configured on the Catalyst switch to host the 1305 Cisco MUD manager, the FreeRADIUS server, and the Forescout appliance. VLAN 3 and VLAN 4 are 1306 configured to host IoT devices from the same manufacturer. Specifically, VLAN 3 hosts two Raspberry Pi 1307 devices, while VLAN 4 hosts two u-blox devices. The network infrastructure as configured utilizes the 1308 IPv4 protocol for communication both internally and to the internet.

- 1309 In addition, Build 1 utilized a portion of the virtual environment that was shared across builds. Services
- 1310 hosted in this environment included an update server, MUD file server, MQTT broker, Forescout
- 1311 enterprise manager, and unapproved server.

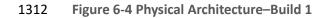

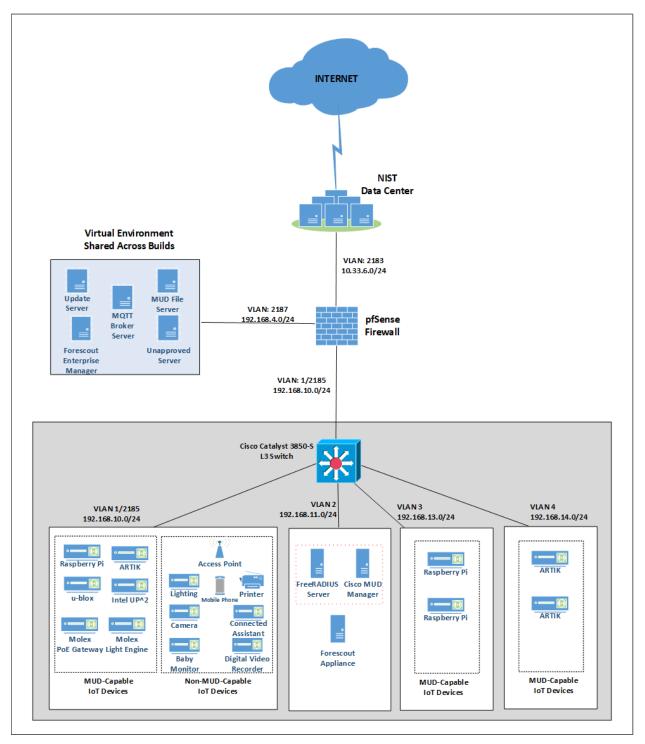

- 1313 A full description of Cisco's proof-of-concept MUD manager implementation is at
- 1314 <u>https://github.com/CiscoDevNet/MUD-Manager</u>. The Cisco MUD manager is built as a callout from
- 1315 FreeRADIUS and uses MongoDB to store policy information. The MUD manager is configured from a
- 1316 JSON file that will vary slightly based on the installation. This configuration file provides several static
- 1317 bindings and directives as to whether both egress and ingress ACLs should be applied, and it identifies
- 1318 the definition of the local network class on the network.

## 1319 6.3.3 Message Flow

- 1320 This section presents the message flows used in Build 1 during several different processes of note.
- 1321 6.3.3.1 Installation of MUD-Based Access Control Rules for MUD-Capable Devices
- 1322 Figure 6-5 shows the message flow of the process of installing access control rules for a MUD-capable
- 1323 IoT device that emits a MUD URL via DHCPv4.
- 1324 Figure 6-5 MUD-Capable IoT Device MUD-Based ACL Installation Message Flow–Build 1

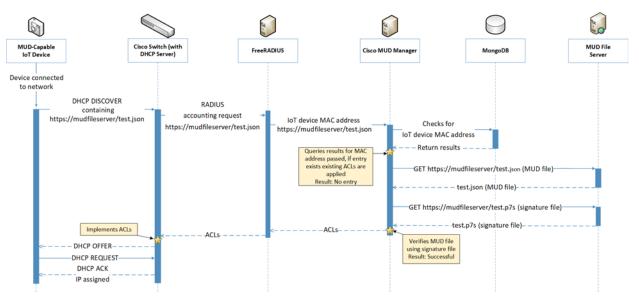

- 1325 As shown in Figure 6-5, the message flow is as follows:
- 1326 A MUD-capable IoT device is connected to the network.
- The MUD-capable IoT device begins a DHCPv4 transaction in which DHCP option 161, the
   Internet Assigned Numbers Authority (IANA)-assigned value for MUD, is transmitted as part of a
   DHCP DISCOVER message. It is possible to transmit the option in both DISCOVER and REQUEST
   messages.

- The DHCP server on the Cisco switch recognizes that option and extracts the MUD URL from the DHCP message, which is sent from the switch to the FreeRADIUS server in the associated accounting request. From this point, the FreeRADIUS server sends the MAC address and MUD URL for the newly connected device to the MUD manager.
- Next, the MUD manager does a query for the MAC address in its database, searching for any cached MUD files associated with the MAC address and MUD URL. If an entry does not exist, as depicted in the figure, the MUD manager fetches the MUD file and signature file from the MUD file server.
- The MUD manager verifies the MUD file with the corresponding signature file and translates the contents into ACLs, which are passed through the FreeRADIUS server to the Cisco switch, where they are applied.
- The MUD-capable IoT device is assigned an IP address and is ready to be used on the network.
   When the MUD-capable IoT device is in use, access of all traffic to and from the IoT device is controlled by the Cisco switch, which will enforce the MUD ACLs for that device.
- As an example, the subsections below address several different types of traffic that might apply to an
  IoT device. The message flow diagram in each subsection shows how this traffic would interact with
  Build 1's infrastructure.
- 1348 *6.3.3.2 Updates*
- 1349 After a device has been permitted to connect to the home/small-business network, it should
- periodically check for updates. The message flow for updating the IoT device is shown in Figure 6-6
  Update Process Message Flow–Build 1.

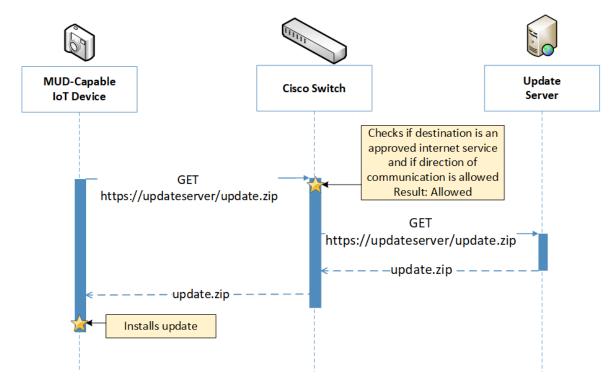

#### 1352 Figure 6-6 Update Process Message Flow–Build 1

- 1353 As shown in Figure 6-6 Update Process Message Flow–Build 1, the message flow is as follows:
- 1354 A MUD-capable IoT device initiates an https request to the update server.
- 1355The Cisco switch checks its ACLs to determine if the destination and direction of communication1356should be allowed for the IoT device, and the switch allows the request after verification.
- The update server completes the process by sending the requested update package to the IoT device.
- 1359 6.3.3.3 Prohibited Traffic
- 1360 Figure 6-7 shows the message flows used to handle prohibited traffic in Build 1's infrastructure.

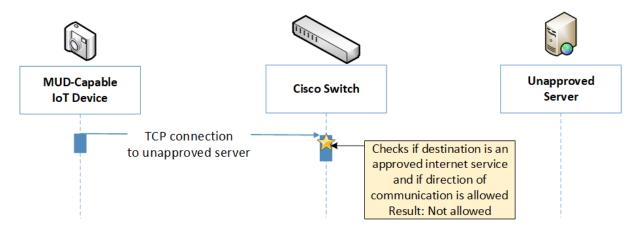

#### 1361 Figure 6-7 Prohibited Traffic Message Flow–Build 1

- As shown in Figure 6-7, when an IoT device attempts to send traffic to an external domain, the message flow is as follows:
- 1364 The MUD-capable IoT device initiates a TCP request to an unapproved server.
- 1365The Cisco switch checks its ACLs to determine if the destination and direction of communication1366should be allowed for the IoT device, and the switch blocks the unapproved communication.
- At publication time, ingress access control was not yet supported in Build 1. That is, if an unapproved
  server attempts to send traffic to an IoT device on the local network, this traffic will currently not be
  blocked. However, responses from the IoT device will still be blocked. Specifics are in Section 10.1,
  Findings.
- 1371 6.3.3.4 MQTT Protocol Example
- 1372 Figure 6-8 shows the message flows used to handle MQTT communication in Build 1's infrastructure.

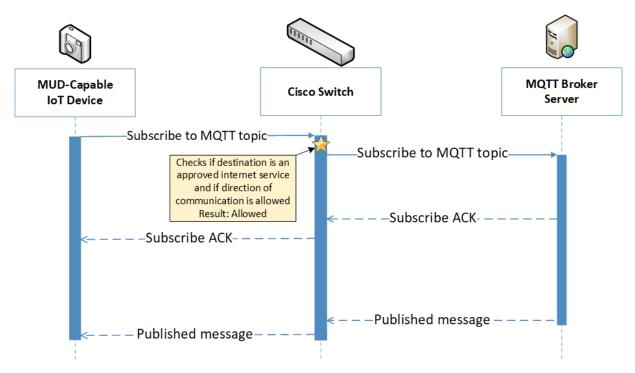

#### 1373 Figure 6-8 MQTT Protocol Process Message Flow–Build 1

- 1374 As shown in Figure 6-8, the message flow is as follows:
- 1375 The MUD-capable IoT device initiates a Subscribe message to the MQTT broker.
- The Cisco switch checks its ACLs to determine if the destination and direction of communication
   should be allowed for the IoT device, and the switch allows the Subscribe message after
   verification.
- 1379 The MQTT broker server sends a Subscribe Acknowledgement (ACK) to the IoT device.
- 1380 The MQTT broker server sends a Published message to the IoT device.

# 1381 6.4 Functional Demonstration

- A functional evaluation and a demonstration of Build 1 were conducted that involved two types ofactivities:
- Evaluation of conformance to the MUD RFC. We tested Build 1 to determine the extent to which
   it correctly implements basic functionality defined within the MUD RFC.
- Demonstration of additional (non-MUD-related) capabilities. It did not verify the example
   implementation's behavior for conformance to a standard or specification or any other
   expected set of capabilities; rather, it demonstrated advertised capabilities of the example
   implementation related to its ability to increase device and network security in ways that are

independent of the MUD RFC. These capabilities may provide security for both non-MUD capable and MUD-capable devices. Examples of this type of activity include device discovery,
 attribute identification, and monitoring.

Table 6-2 summarizes the tests that we performed to evaluate Build 1's MUD-related capabilities, and Table 6-3 summarizes the exercises that we performed to demonstrate Build 1's non-MUD-related capabilities. Both tables list each test or exercise identifier, the test or exercise's expected and observed outcomes, and the applicable Cybersecurity Framework Subcategories and NIST SP 800-53 controls for which each test or exercise was designed to verify support. We detailed the tests and exercises listed in the table in a separate supplement for functional demonstration results. Boldface text highlights the gist of the information being conveyed.

| Test  | Applicable Cybersecurity Frame-<br>work Subcategories and NIST SP<br>800-53 Controls                                                                                                    | Test Summary                                                                                                    | Expected Out-<br>come                                                                                                    | Observed<br>Outcome |
|-------|----------------------------------------------------------------------------------------------------|----------------------------------------------------------------------------------------------------|----------------------------------------------------------------------------------------------------|---------------------|
| loT-1 | <ul> <li>ID.AM-1: Physical devices and<br/>systems within the organization<br/>are inventoried.</li> <li>NIST SP 800-53 Rev. 4 CM-8, PM-5</li> <li>ID.AM-2: Software platforms and<br/>applications within the organiza-<br/>tion are inventoried.</li> <li>NIST SP 800-53 Rev. 4 CM-8, PM-5</li> <li>ID.AM-3: Organizational commu-<br/>nication and data flows are<br/>mapped.</li> <li>NIST SP 800-53 Rev. 4 AC-4, CA-<br/>3, CA-9, PL-8</li> <li>PR.DS-5: Protections against data<br/>leaks are implemented.</li> <li>NIST SP 800-53 Rev. 4 AC-4, AC-<br/>5, AC-6, PE-19, PS-3, PS-6, SC-7,<br/>SC-8, SC-13, SC-31, SI-4</li> <li>DE.AE-1: A baseline of network<br/>operations and expected data<br/>flows for users and systems is es-<br/>tablished and managed.</li> </ul> | A MUD-capable IoT<br>device is configured<br>to emit a MUD URL<br>within a DHCP mes-<br>sage. The DHCP server<br>extracts the MUD<br>URL, which is sent to<br>the MUD manager.<br>The MUD manager re-<br>quests the MUD file<br>and signature from<br>the MUD file server,<br>and the MUD file<br>server serves the<br>MUD file to the MUD<br>manager. The MUD<br>file explicitly permits<br>traffic to/from some<br>internet services and<br>hosts and implicitly<br>denies traffic to/from<br>all other internet ser-<br>vices. The MUD man-<br>ager translates the<br>MUD file information | Upon connection<br>to the network,<br>the MUD-capa-<br>ble IoT device<br>has its MUD pol-<br>icy enforcement<br>point (PEP)<br>router/switch<br>automatically<br>configured ac-<br>cording to the<br>MUD file's<br>route-filtering<br>policies. | Pass                |

1400 Table 6-2 Summary of Build 1 MUD-Related Functional Tests

| Test  | Applicable Cybersecurity Frame-<br>work Subcategories and NIST SP<br>800-53 Controls                                                                                                    | Test Summary                                                                                                    | Expected Out-<br>come                                 | Observed<br>Outcome |
|-------|----------------------------------------------------------------------------------------------------|----------------------------------------------------------------------------------------------------|-------------------------------------------------------|---------------------|
|       | <ul> <li>PR.AC-4: Access permissions and authorizations are managed, incorporating the principles of least privilege and separation of duties.</li> <li>NIST SP 800-53 Rev. 4 AC-1, AC-2, AC-3, AC-5, AC-6, AC-14, AC-16, AC-24</li> <li>PR.AC-5: Network integrity is protected, incorporating network segregation where appropriate.</li> <li>NIST SP 800-53 Rev. 4 AC-4, AC-10, SC-7</li> <li>PR.IP-1: A baseline configuration of information technology/industrial control systems is created and maintained, incorporating security principles (e.g., concept of least functionality).</li> <li>NIST SP 800-53 Rev. 4 CM-2, CM-3, CM-4, CM-5, CM-6, CM-7, CM-9, SA-10</li> <li>PR.IP-3: Configuration change control processes are in place.</li> <li>NIST SP 800-53 Rev. 4 CM-3, CM-4, SA-10</li> <li>PR.PT-3: The principle of least functionality is incorporated by configuring systems to provide only essential capabilities.</li> <li>NIST SP 800-53 Rev. 4 AC-3, CM-7</li> <li>PR.DS-2: Data in transit is pro-</li> </ul> | into local network<br>configurations that it<br>installs on the router<br>or switch that is serv-<br>ing as the MUD PEP<br>for the IoT device. |                                                       |                     |
|       | tected.                                                                                                    |                                                                                                    | W/box the MUD                                         | Daga                |
| loT-2 | <b>PR.AC-7:</b> Users, devices, and other assets are authenticated (e.g., single-factor, multifactor)                                                                                                    | A MUD-capable IoT<br>device is configured to<br>emit a URL for a MUD                                                                           | When the MUD-<br>capable IoT de-<br>vice is connected | Pass                |

| Test  | Applicable Cybersecurity Frame-<br>work Subcategories and NIST SP<br>800-53 Controls                                                                                                    | Test Summary                                                                                                    | Expected Out-<br>come                                                                                                    | Observed<br>Outcome |
|-------|----------------------------------------------------------------------------------------------------|----------------------------------------------------------------------------------------------------|----------------------------------------------------------------------------------------------------|---------------------|
|       | commensurate with the risk of<br>the transaction (e.g., individuals'<br>security and privacy risks and<br>other organizational risks).<br><b>NIST SP 800-53 Rev. 4</b> AC-7, AC-<br>8, AC-9, AC-11, AC-12, AC-14, IA-<br>1, IA-2, IA-3, IA-4, IA-5, IA-8, IA-9,<br>IA-10, IA-11 | file, but the MUD file<br>server that is hosting<br>that file does not<br>have a valid TLS cer-<br>tificate. Local policy<br>has been configured<br>to ensure that if the<br>MUD file for an IoT<br>device is located on a<br>server with an invalid<br>certificate, the<br>router/switch will be<br>configured to deny all<br>communication<br>to/from the device.                                                                                                    | to the network,<br>the MUD man-<br>ager sends lo-<br>cally defined pol-<br>icy to the<br>router/switch<br>that handles<br>whether to allow<br>or block traffic to<br>the MUD-capa-<br>ble IoT device.<br>Therefore, the<br>MUD PEP<br>router/switch<br>will be config-<br>ured to block all<br>traffic to and<br>from the IoT de-<br>vice.                                               |                     |
| IoT-3 | <b>PR.DS-6:</b> Integrity-checking<br>mechanisms are used to verify<br>software, firmware, and infor-<br>mation integrity.<br><b>NIST SP 800-53 Rev. 4</b> SI-7                                                                                                    | A MUD-capable IoT<br>device is configured to<br>emit a URL for a MUD<br>file, but the certificate<br>that was used to sign<br>the MUD file had al-<br>ready expired at sign-<br>ing. Local policy has<br>been configured to<br>ensure that if the<br>MUD file for a device<br>has a signature that<br>was signed by a cer-<br>tificate that had al-<br>ready expired at the<br>time of signature, the<br>device's MUD PEP<br>router/switch will be<br>configured to deny all | When the MUD-<br>capable IoT de-<br>vice is connected<br>to the network<br>and the MUD file<br>and signature are<br>fetched, the<br>MUD manager<br>will detect that<br>the MUD file's<br>signature was<br>created by using<br>a certificate that<br>had already ex-<br>pired at signing.<br>According to lo-<br>cal policy, the<br>MUD PEP will be<br>configured to<br>block all traffic | Pass                |

| Test  | Applicable Cybersecurity Frame-<br>work Subcategories and NIST SP<br>800-53 Controls                                                                                                    | Test Summary                                                                                                    | Expected Out-<br>come                                                                                                    | Observed<br>Outcome                                                             |
|-------|----------------------------------------------------------------------------------------------------|----------------------------------------------------------------------------------------------------|----------------------------------------------------------------------------------------------------|---------------------------------------------------------------------------------|
|       |                                                                                                    | communication<br>to/from the device.                                                                                                    | to/from the de-<br>vice.                                                                                                    |                                                                                 |
| IoT-4 | <b>PR.DS-6:</b> Integrity-checking<br>mechanisms are used to verify<br>software, firmware, and infor-<br>mation integrity.<br><b>NIST SP 800-53 Rev. 4</b> SI-7                                                                                                    | A MUD-capable IoT<br>device is configured to<br>emit a URL for a MUD<br>file, but the signature<br>of the MUD file is in-<br>valid. Local policy has<br>been configured to<br>ensure that if the<br>MUD file for a device<br>is invalid, the<br>router/switch will be<br>configured to deny all<br>communication<br>to/from the IoT de-<br>vice. | When the MUD-<br>capable IoT de-<br>vice is connected<br>to the network,<br>the MUD man-<br>ager sends Io-<br>cally defined pol-<br>icy to the<br>router/switch<br>that handles<br>whether to allow<br>or block traffic to<br>the MUD-capa-<br>ble IoT device.<br>Therefore, the<br>MUD PEP<br>router/switch<br>will be config-<br>ured to block all<br>traffic to and<br>from the IoT de-<br>vice. | Pass                                                                            |
| IoT-5 | <ul> <li>ID.AM-3: Organizational communication and data flows are mapped.</li> <li>NIST SP 800-53 Rev. 4 AC-4, CA-3, CA-9, PL-8</li> <li>PR.DS-5: Protections against data leaks are implemented.</li> <li>NIST SP 800-53 Rev. 4 AC-4, AC-5, AC-6, PE-19, PS-3, PS-6, SC-7, SC-8, SC-13, SC-31, SI-4</li> <li>PR.IP-1: A baseline configuration of information technology/industrial control systems is created and maintained, incorporating</li> </ul> | Test IoT-1 has run suc-<br>cessfully, meaning<br>that the MUD PEP<br>router/switch has<br>been configured<br>based on a MUD file<br>that permits traffic<br>to/from some inter-<br>net locations and im-<br>plicitly denies traffic<br>to/from all other in-<br>ternet locations.                                                                | When the MUD-<br>capable IoT de-<br>vice is connected<br>to the network,<br>its MUD PEP<br>router/switch<br>will be config-<br>ured to enforce<br>the route filter-<br>ing that is de-<br>scribed in the<br>device's MUD<br>file with respect<br>to traffic being                                                                                                    | Pass (for<br>testable<br>proce-<br>dure, in-<br>gress can-<br>not be<br>tested) |

| Test  | Applicable Cybersecurity Frame-<br>work Subcategories and NIST SP<br>800-53 Controls                                                                                                    | Test Summary                                                                                                    | Expected Out-<br>come                                                                                                    | Observed<br>Outcome                                                             |
|-------|----------------------------------------------------------------------------------------------------|----------------------------------------------------------------------------------------------------|----------------------------------------------------------------------------------------------------|---------------------------------------------------------------------------------|
|       | security principles (e.g., concept<br>of least functionality).<br><b>NIST SP 800-53 Rev. 4</b> CM-2, CM-<br>3, CM-4, CM-5, CM-6, CM-7, CM-<br>9, SA-10<br><b>PR.PT-3:</b> The principle of least<br>functionality is incorporated by<br>configuring systems to provide<br>only essential capabilities.<br><b>NIST SP 800-53 Rev. 4</b> AC-3, CM-<br>7                                                                                                    |                                                                                                    | permitted<br>to/from some in-<br>ternet locations,<br>and traffic being<br>implicitly blocked<br>to/from all re-<br>maining internet<br>locations.                                                                                                    |                                                                                 |
| IoT-6 | <ul> <li>ID.AM-3: Organizational communication and data flows are mapped.</li> <li>NIST SP 800-53 Rev. 4 AC-4, CA-3, CA-9, PL-8</li> <li>PR.DS-5: Protections against data leaks are implemented.</li> <li>NIST SP 800-53 Rev. 4 AC-4, AC-5, AC-6, PE-19, PS-3, PS-6, SC-7, SC-8, SC-13, SC-31, SI-4</li> <li>PR.AC-5: Network integrity is protected, incorporating network segregation where appropriate.</li> <li>NIST SP 800-53 Rev. 4 AC-4, AC-10, SC-7</li> <li>PR.IP-1: A baseline configuration of information technology/industrial control systems is created and maintained, incorporating security principles (e.g., concept of least functionality).</li> <li>NIST SP 800-53 Rev. 4 CM-2, CM-3, CM-4, CM-5, CM-6, CM-7, CM-9, SA-10</li> <li>PR.PT-3: The principle of least functionality is incorporated by</li> </ul> | Test IoT-1 has run suc-<br>cessfully, meaning<br>that the MUD PEP<br>router/switch has<br>been configured<br>based on a <b>MUD file</b><br><b>that permits traffic</b><br><b>to/from some lateral</b><br><b>hosts and implicitly</b><br><b>denies traffic to/from</b><br><b>all other lateral hosts.</b><br>(The MUD file does<br>not explicitly identify<br>the hosts as lateral<br>hosts; it identifies<br>classes of hosts<br>to/from which traffic<br>should be denied,<br>where one or more<br>hosts of this class hap-<br>pen to be lateral<br>hosts.) | When the MUD-<br>capable IoT de-<br>vice is connected<br>to the network,<br>its MUD PEP<br>router/switch<br>will be config-<br>ured to enforce<br>the access con-<br>trol information<br>that is described<br>in the device's<br>MUD file with re-<br>spect to traffic<br>being permitted<br>to/from some<br>lateral hosts, and<br>traffic being im-<br>plicitly blocked<br>to/from all re-<br>maining lateral<br>hosts. | Pass (for<br>testable<br>proce-<br>dure, in-<br>gress can-<br>not be<br>tested) |

| Test  | Applicable Cybersecurity Frame-<br>work Subcategories and NIST SP<br>800-53 Controls                                                                                                    | Test Summary                                                                                                    | t Summary Expected Out- Ok<br>come Ou                                                                                                    |                                |  |  |  |
|-------|----------------------------------------------------------------------------------------------------|----------------------------------------------------------------------------------------------------|----------------------------------------------------------------------------------------------------|--------------------------------|--|--|--|
|       | <ul> <li>configuring systems to provide<br/>only essential capabilities.</li> <li>NIST SP 800-53 Rev. 4 AC-3, CM-7</li> <li>PR.IP-3: Configuration change<br/>control processes are in place.</li> <li>PR.DS-3: Assets are formally<br/>managed throughout removal,<br/>transfers, and disposition.</li> </ul> |                                                                                                    |                                                                                                    |                                |  |  |  |
| IoT-7 | <ul> <li>PR.IP-3: Configuration change control processes are in place.</li> <li>NIST SP 800-53 Rev. 4 CM-3, CM-4, SA-10</li> <li>PR.DS-3: Assets are formally managed throughout removal, transfers, and disposition.</li> <li>NIST SP 800-53 Rev. 4 CM-8, MP-6</li> </ul>                                     | Test IoT-1 has run suc-<br>cessfully, meaning<br>that the MUD PEP<br>router/switch has<br>been configured<br>based on the MUD<br>file for a specific<br>MUD-capable device<br>in question. Next,<br>have the IoT device<br>change DHCP state by<br>explicitly releasing its<br>IP address lease,<br>causing the device's<br>policy configuration<br>to be removed from<br>the MUD PEP<br>router/switch. | When the MUD-<br>capable IoT de-<br>vice explicitly re-<br>leases its IP ad-<br>dress lease, the<br>MUD-related<br>configuration for<br>that IoT device<br>will be removed<br>from its MUD<br>PEP<br>router/switch. | Failed                         |  |  |  |
| IoT-8 | <ul> <li>PR.IP-3: Configuration change control processes are in place.</li> <li>NIST SP 800-53 Rev. 4 CM-3, CM-4, SA-10</li> <li>PR.DS-3: Assets are formally managed throughout removal, transfers, and disposition.</li> <li>NIST SP 800-53 Rev. 4 CM-8, MP-6</li> </ul>                                     | Test IoT-1 has run suc-<br>cessfully, meaning<br>that the MUD PEP<br>router/switch has<br>been configured<br>based on the MUD<br>file for a specific<br>MUD-capable device<br>in question. Next,<br>have the IoT device<br>change DHCP state by                                                                                                    | When the MUD-<br>capable IoT de-<br>vice's IP address<br>lease expires,<br>the MUD-related<br>configuration for<br>that IoT device<br>will be removed<br>from its MUD<br>PEP<br>router/switch.                      | Failed<br>(not sup-<br>ported) |  |  |  |

| Test  | Applicable Cybersecurity Frame-<br>work Subcategories and NIST SP<br>800-53 Controls                                                                                                    | Test Summary                                                                                                    | Expected Out-<br>come                                                                                                    | Observed<br>Outcome |
|-------|----------------------------------------------------------------------------------------------------|----------------------------------------------------------------------------------------------------|----------------------------------------------------------------------------------------------------|---------------------|
|       |                                                                                                    | waiting until the IoT<br>device's address lease<br>expires, causing the<br>device's policy config-<br>uration to be re-<br>moved from the MUD<br>PEP router/switch.                                                                                                    |                                                                                                    |                     |
| IOT-9 | <ul> <li>ID.AM-1: Physical devices and systems within the organization are inventoried.</li> <li>NIST SP 800-53 Rev. 4 CM-8, PM-5</li> <li>ID.AM-2: Software platforms and applications within the organization are inventoried.</li> <li>NIST SP 800-53 Rev. 4 CM-8, PM-5</li> <li>ID.AM-3: Organizational communication and data flows are mapped.</li> <li>NIST SP 800-53 Rev. 4 AC-4, CA-3, CA-9, PL-8</li> <li>PR.DS-5: Protections against data leaks are implemented.</li> <li>NIST SP 800-53 Rev. 4 AC-4, AC-5, AC-6, PE-19, PS-3, PS-6, SC-7, SC-8, SC-13, SC-31, SI-4</li> <li>DE.AE-1: A baseline of network operations and expected data flows for users and systems is established and managed.</li> <li>NIST SP 800-53 Rev. 4 AC-4, CA-3, CM-2, SI-4</li> <li>PR.AC-4: Access permissions and authorizations are managed, incorporating the principles of</li> </ul> | Test IoT-1 has run suc-<br>cessfully, meaning the<br>MUD PEP<br>router/switch has<br>been configured<br>based on the MUD<br>file for a specific<br>MUD-capable device<br>in question. The MUD<br>file contains domains<br>that resolve to multi-<br>ple IP addresses. The<br>MUD PEP<br>router/switch should<br>be configured to per-<br>mit communication to<br>or from all IP ad-<br>dresses for the do-<br>main. | A domain in the<br>MUD file re-<br>solves to two dif-<br>ferent IP ad-<br>dresses. The<br>MUD manager<br>will create ACLs<br>that permit the<br>MUD-capable<br>device to send<br>traffic to both IP<br>addresses. The<br>MUD-capable<br>device attempts<br>to send traffic to<br>each of the IP ad-<br>dresses, and the<br>MUD PEP<br>router/switch<br>permits the traf-<br>fic to be sent in<br>both cases. | Pass                |

| Test   | Applicable Cybersecurity Frame-<br>work Subcategories and NIST SP<br>800-53 Controls                                                                                                    | Test Summary                                                                                                    | Expected Out-<br>come                                                                                                    | Observed<br>Outcome |
|--------|----------------------------------------------------------------------------------------------------|----------------------------------------------------------------------------------------------------|----------------------------------------------------------------------------------------------------|---------------------|
|        | least privilege and separation of<br>duties.<br>NIST SP 800-53 Rev. 4 AC-1, AC-<br>17, AC-19, AC-20, SC-15<br>PR.AC-5: Network integrity is<br>protected, incorporating network<br>segregation where appropriate.<br>NIST SP 800-53 Rev. 4 AC-4, AC-<br>10, SC-7<br>PR.IP-1: A baseline configuration<br>of information technology/indus-<br>trial control systems is created<br>and maintained, incorporating<br>security principles (e.g., concept<br>of least functionality).<br>NIST SP 800-53 Rev. 4 CM-8, MP-<br>6<br>PR.IP-3: Configuration change<br>control processes are in place.<br>NIST SP 800-53 Rev. 4 CM-8, MP-<br>6<br>PR.DS-2: Data in transit is pro-<br>tected.<br>NIST SP 800-53 Rev. 4 CM-2, CM-<br>3, CM-4, CM-5, CM-6, CM-7, CM-<br>9, SA-10 |                                                                                                    |                                                                                                    |                     |
| IoT-10 | <ul> <li>ID.AM-1: Physical devices and systems within the organization are inventoried.</li> <li>NIST SP 800-53 Rev. 4 CM-8, PM-5</li> <li>ID.AM-2: Software platforms and applications within the organization are inventoried.</li> <li>NIST SP 800-53 Rev. 4 CM-8, PM-5</li> </ul>                                                                                                    | A MUD-capable IoT<br>device is configured to<br>emit a MUD URL.<br>Upon being connected<br>to the network, its<br>MUD file is retrieved,<br>and the PEP is config-<br>ured to enforce the<br>policies specified in<br>that MUD URL for that<br>device. Within 24 | Upon reconnec-<br>tion of the IoT<br>device to the<br>network, the<br>MUD manager<br>does not contact<br>the MUD file<br>server. Instead,<br>it uses the<br>cached MUD file.<br>It translates this | Pass                |

| Test | Applicable Cybersecurity Frame-<br>work Subcategories and NIST SP<br>800-53 Controls                                                                                                    | Test Summary                                                                                                    | Expected Out-<br>come                                                                                                    | Observed<br>Outcome |
|------|----------------------------------------------------------------------------------------------------|----------------------------------------------------------------------------------------------------|----------------------------------------------------------------------------------------------------|---------------------|
|      | <ul> <li>ID.AM-3: Organizational communication and data flows are mapped.</li> <li>NIST SP 800-53 Rev. 4 AC-4, CA-3, CA-9, PL-8</li> <li>PR.DS-5: Protections against data leaks are implemented.</li> <li>NIST SP 800-53 Rev. 4 AC-4, AC-5, AC-6, PE-19, PS-3, PS-6, SC-7, SC-8, SC-13, SC-31, SI-4</li> <li>DE.AE-1: A baseline of network operations and expected data flows for users and systems is established and managed.</li> <li>PR.AC-4: Access permissions and authorizations are managed, incorporating the principles of least privilege and separation of duties.</li> <li>NIST SP 800-53 Rev. 4 AC-1, AC-2, AC-3, AC-5, AC-6, AC-14, AC-16, AC-24</li> <li>PR.AC-5: Network integrity is protected, incorporating network segregation where appropriate.</li> <li>NIST SP 800-53 Rev. 4 AC-4, AC-10, SC-7</li> <li>PR.IP-1: A baseline configuration of information technology/industrial control systems is created and maintained, incorporating security principles (e.g., concept of least functionality).</li> <li>NIST SP 800-53 Rev. 4 CM-2, CM-3, CM-4, CM-5, CM-6, CM-7, CM-9, SA-10</li> </ul> | hours (i.e., within the<br>cache-validity period<br>for that MUD file),<br>the IoT device is re-<br>connected to the net-<br>work. After 24 hours<br>have elapsed, the<br>same device is recon-<br>nected to the net-<br>work. | MUD file's con-<br>tents into appro-<br>priate route-fil-<br>tering rules and<br>installs these<br>rules onto the<br>PEP for the IoT<br>device. Upon re-<br>connection of<br>the IoT device to<br>the network, af-<br>ter 24 hours<br>have elapsed,<br>the MUD man-<br>ager does fetch a<br>new MUD file. |                     |

| Test   | Applicable Cybersecurity Frame-<br>work Subcategories and NIST SP<br>800-53 Controls                                                                                                    | Test Summary                                                                                                    | Expected Out-<br>come                                                                                                    | Observed<br>Outcome |
|--------|----------------------------------------------------------------------------------------------------|----------------------------------------------------------------------------------------------------|----------------------------------------------------------------------------------------------------|---------------------|
|        | <ul> <li>PR.IP-3: Configuration change control processes are in place.</li> <li>NIST SP 800-53 Rev. 4 CM-3, CM-4, SA-10</li> <li>PR.PT-3: The principle of least functionality is incorporated by configuring systems to provide only essential capabilities.</li> <li>NIST SP 800-53 Rev. 4 AC-3, CM-7</li> <li>PR.DS-2: Data in transit is protected.</li> </ul> |                                                                                                    |                                                                                                    |                     |
| loT-11 | <b>ID.AM-1:</b> Physical devices and systems within the organization are inventoried.                                                                                                    | A <b>MUD-capable IoT</b><br><b>device can emit a</b><br><b>MUD URL.</b> The device<br>should leverage one<br>of the specified man-<br>ners for emitting a<br>MUD URL. | Upon initializa-<br>tion, the MUD-<br>capable IoT de-<br>vice broadcasts a<br>DHCP message<br>on the network,<br>including at most<br>one MUD URL, in<br>https scheme,<br>within the DHCP<br>transaction.<br>OR<br>Upon initializa-<br>tion, the MUD-<br>capable IoT de-<br>vice emits a<br>MUD URL as an<br>LLDP extension. | Pass                |

- 1401 In addition to supporting MUD, Build 1 demonstrates capabilities with respect to device discovery,
- 1402 attribute identification, and monitoring, as shown in Table 6-3.

| 1403 | Table 6-3 Non-MUD-Related Functional Capabilities Demonstrated |
|------|----------------------------------------------------------------|
|------|----------------------------------------------------------------|

| Exercise | Applicable Cybersecurity<br>Framework Subcategories and<br>NIST SP 800-53 Controls                                                                                                    | Exercise Summary                                                                                                    | Expected Out-<br>come                                                                                                    | Observed<br>Outcome |
|----------|----------------------------------------------------------------------------------------------------|----------------------------------------------------------------------------------------------------|----------------------------------------------------------------------------------------------------|---------------------|
| CnMUD-1  | <ul> <li>ID.AM-1: Physical devices and systems within the organization are inventoried.</li> <li>NIST SP 800-53 Rev. 4 CM-8, PM-5</li> <li>ID.AM-2: Software platforms and applications within the organization are inventoried.</li> <li>NIST SP 800-53 Rev. 4 CM-8, PM-5</li> <li>ID.AM-3: Organizational communication and data flows are mapped.</li> <li>NIST SP 800-53 Rev. 4 AC-4, CA-3, CA-9, PL-8</li> <li>DE.AE-1: A baseline of network operations and expected data flows for users and systems is established and managed.</li> <li>NIST SP 800-53 Rev. 4 AC-4, CA-3, CM-2, SI-4</li> <li>DE.CM-1: The network is monitored to detect potential cybersecurity events.</li> <li>NIST SP 800-53 Rev. 4 AC-2, AU-12, CA-7, CM-3, SC-5, SC-7, SI-4</li> </ul> | A visibility/monitor-<br>ing component is con-<br>nected to the local IoT<br>network. It is config-<br>ured to detect all de-<br>vices connected to<br>the network, discover<br>attributes of these<br>devices, categorize<br>the devices, and mon-<br>itor the devices for<br>any change of status. | Upon being con-<br>nected to the<br>network, the visi-<br>bility/monitoring<br>component de-<br>tects all con-<br>nected devices,<br>identifies their<br>attributes (e.g.,<br>type, IP address,<br>OS), and catego-<br>rizes them.<br>When an addi-<br>tional device is<br>powered on, it is<br>also detected,<br>and its attributes<br>identified. When<br>a device is pow-<br>ered off, its<br>change of status<br>is detected. | As expected         |

## 1404 6.5 Observations

1405 We observed the following limitations to Build 1 that are informing improvements to its current proof-

1406 of-concept implementation:

| 1407                                                                                                    |   | ΜL   | JD manager (version 3.0.1):                                                                                                    |
|----------------------------------------------------------------------------------------------------|---|------|----------------------------------------------------------------------------------------------------|
| 1408<br>1409<br>1410                                                                                                    |   | •    | In previous versions (version 1.0), DNS resolution of internet host names in the MUD file was performed manually and remained static. Dynamic resolution of Fully Qualified Domain Names has since been added and is currently supported.                                                                                                    |
| 1411<br>1412                                                                                                    |   | ٠    | Translation and implementation of the model construct from the MUD file was not supported at testing time. However, this should be addressed in newer versions.                                                                                                    |
| 1413                                                                                                    | • | Cata | alyst 3850-S switch (IOS version 16.09.02):                                                                                                    |
| 1414<br>1415<br>1416<br>1417                                                                                                    |   | •    | The MUD URL cannot be extracted when emitted via DHCPv6. Hence, the switch is only able to support MUD-capable IoT devices that use DHCPv4 and IPv4. This version of the switch does not yet support MUD-capable IoT devices when they are configured to use IPv6. IPv6 functionality is expected to be supported in the future.                                                                                                    |
| 1418<br>1419<br>1420<br>1421<br>1422                                                                                                    |   | •    | The DHCP server does not notify the MUD manager of changes in DHCP state for MUD-<br>capable IoT devices on the network. According to the MUD specification, the DHCP server<br>should notify the MUD manager if the MUD-capable IoT device's IP address lease expires<br>or has been released. However, this version of the DHCP server does not do so at testing<br>time. This is expected to be addressed in the future.                                                                                                    |
| 1423<br>1424<br>1425<br>1426<br>1427<br>1428<br>1429<br>1430<br>1431<br>1432<br>1433<br>1434<br>1435<br>1436<br>1437<br>1438<br>1439<br>1440 |   | •    | Ingress dynamic ACLs (DACLs) (i.e., DACLs that pertain to traffic that is received from sources external to the network and directed to local IoT devices) are not supported with this version. Consequently, even if a MUD-capable IoT device's MUD file indicates that the IoT device is not authorized to receive traffic from an external domain, the DACL that is needed to prohibit that ingress traffic will not be configured on the switch. As a result, unless there is some other layer of security in place, such as a firewall that is configured to block this incoming traffic, the IoT device will still be able to receive incoming packets from that unauthorized external domain, which means it will still be vulnerable to attacks originating from that domain, despite the fact that the device's MUD file makes it clear that the device is not authorized to receive traffic from that domain. Because egress DACLs (i.e., DACLs that pertain to traffic that is sent from IoT devices to an external domain) are supported, however, even though packets that are sent from an outside domain are not stopped from being received at the IoT device, return traffic from the device to the external domain will be stopped. This means, for example, that if an attacker is able to get packets to an IoT device from an outside domain, it will not be possible for the attacker to establish a TCP connection with the device from that outside domain, thereby limiting the range of attacks that can be launched against the IoT device. This is expected to be addressed in the future. |
|                                                                                                    |   |      |                                                                                                    |

## 1441 **7 Build 2**

The Build 2 implementation uses a product from MasterPeace Solutions called Yikes! to support MUD.
Yikes! is a commercial router/cloud service solution focused on consumer and small-business markets. It

- 1444 consists of a Yikes! router, a cloud service, and a mobile application that interfaces with the cloud
- service. In addition to supporting MUD, the Yikes! router and cloud service perform device discovery on
- 1446 the network and apply additional traffic rules to both MUD-capable and non-MUD-capable devices
- 1447 based on device manufacturer and model.

1448Also integrated with the Yikes! router in Build 2 is open-source software called Quad9 Active Threat1449Response (Q9Thrt), which builds on the Quad9 DNS service provided by Global Cyber Alliance. Q9Thrt1450enables the Yikes! router to take advantage of threat-signaling intelligence that is available through the1451Quad9 DNS service. Build 2 can use this information to block access, first to domains and, subsequently,1452to related IP addresses, that have been determined to be dangerous. This threat-signaling capability can

1453 protect both MUD-capable and non-MUD-capable devices. Build 2 also uses certificates from DigiCert.

## 1454 7.1 Collaborators

1455 Collaborators that participated in this build are described briefly in the subsections below.

## 1456 7.1.1 MasterPeace Solutions

- 1457 MasterPeace Solutions, Ltd. is a cybersecurity company in Columbia, Maryland, that focuses on serving
- 1458 federal intelligence community agencies. MasterPeace also operates the MasterPeace LaunchPad start-
- 1459 up studio, chartered with launching cyber-oriented technology product companies. A current
- 1460 LaunchPad start-up portfolio company, Yikes!, has developed a solution that includes both a MUD
- 1461 manager and cloud-based support for non-MUD IoT device security. Yikes! was created to bring
- automated enterprise-level security to consumer and small-business networks. Those networks are
- 1463 typically flat (unsegmented), predominantly connected via Wi-Fi-enabled devices, and managed by
- 1464 individuals who possess relatively little IT or cyber background compared with enterprise IT and cyber
- 1465 teams. Learn more about MasterPeace at <u>https://www.masterpeaceltd.com</u>.

#### 1466 7.1.2 Global Cyber Alliance

- 1467 GCA is an international, cross-sector effort dedicated to eradicating cyber risk and improving our
- 1468 connected world. It achieves its mission by uniting global communities, implementing concrete
- solutions, and measuring the effect. GCA, a 501(c)3, was founded in September 2015 by the Manhattan
- 1470 District Attorney's Office, the City of London Police, and the Center for Internet Security. Learn more
- 1471 about GCA at <u>https://www.globalcyberalliance.org</u>.

## 1472 7.1.3 DigiCert

1473 See Section 6.1.2 for a description of DigiCert.

## 1474 7.2 Technologies

Table 7-1 lists all of the products and technologies used in Build 2 and provides a mapping among the generic component term, the specific product used to implement that component, and the security Function Subcategories that the product provides. When applicable, both the Function Subcategories that a component provides directly and those that it supports but does not provide directly are listed and labeled as such. For rows in which the provides/supports distinction is not noted, the component directly provides all listed Categories. Refer to Table 5-1 for an explanation of the NIST Cybersecurity Framework Subcategory codes.

- **Cybersecurity Frame-**Component Product Function work Subcategories MUD manager MasterPeace Yikes! router Fetches, verifies, and Provides PR.PT-3 processes MUD files from the MUD file server; configures Supports router or switch with ID.AM-1 traffic filters to enforce ID.AM-2 firewall rules based on ID.AM-3 the MUD file PR.AC-4 PR.AC-5 PR.DS-5 DE.AE-1 MasterPeace-hosted Apache MUD file server Hosts MUD files; ID.AM-1 serves MUD files to the ID.AM-2 server MUD manager by using ID.AM-3 https PR.AC-4 PR.AC-5 PR.DS-5 PR.PT-3 DE.AE-1 MUD file maker MUD file maker YANG script GUI used ID.AM-1 (https://www.mudto create MUD files maker.org/) MUD file A YANG model instance that Specifies the communi-Provides has been serialized in JSON PR.PT-3 cations that are per-(RFC 7951). The manufacturer mitted to and from a of a MUD-capable device cregiven device Supports ates that device's MUD file. ID.AM-1
- 1482 Table 7-1 Products and Technologies

| Component                       | Product                                                                                                    | Function                                                                                                    | Cybersecurity Frame-<br>work Subcategories                     |
|---------------------------------|----------------------------------------------------------------------------------------------------|----------------------------------------------------------------------------------------------------|----------------------------------------------------------------|
|                                 | MUD file maker (see previous<br>row) can create MUD files.<br>Each MUD file is also associ-<br>ated with a separate MUD sig-<br>nature file. |                                                                                                    | ID.AM-2<br>ID.AM-3                                             |
| DHCP server                     | MasterPeace Yikes! router<br>(Linksys WRT 3200ACM)                                                                                           | Dynamically assigns IP<br>addresses; recognizes<br>MUD URL in DHCP DIS-<br>COVER message;<br>should notify MUD<br>manager if the device's<br>IP address lease ex-<br>pires or has been re-<br>leased | ID.AM-3<br>PR.AC-4<br>PR.AC-5<br>PR.DS-5<br>PR.PT-3<br>DE.AE-1 |
| Router or switch                | MasterPeace Yikes! router<br>(Linksys WRT 3200ACM)                                                                                           | Provides MUD URL to<br>MUD manager; gets<br>configured by the MUD<br>manager to enforce<br>the IoT device's com-<br>munication profile;<br>performs per-device<br>firewall rule enforce-<br>ment     | ID.AM-3<br>PR.AC-4<br>PR.AC-5<br>PR.DS-5<br>PR.PT-3<br>DE.AE-1 |
| Certificates                    | DigiCert Premium Certificate                                                                                                    | Used to sign MUD files<br>and generate corre-<br>sponding signature file                                                                                                    | PR.AC-1<br>PR.AC-3<br>PR.AC-5<br>PR.AC-7                       |
| MUD-capable loT<br>device       | Raspberry Pi Model 3B (dev-<br>kit)<br>Samsung ARTIK 520 (devkit)<br>BeagleBone Black (devkit)<br>NXP i.MX 8M (devkit)                       | Emits a MUD URL as<br>part of its DHCP DIS-<br>COVER message; re-<br>quests and applies<br>software updates                                                                                          | ID.AM-1                                                        |
| Non-MUD-capa-<br>ble IoT device | Camera<br>Mobile phones<br>Connected lighting devices<br>Connected assistant<br>Printer                                                      | Acts as typical IoT de-<br>vices on a network;<br>creates network con-<br>nections to cloud ser-<br>vices                                                                                            | ID.AM-1                                                        |

| Component                                                                              | Product                                                                                                    | Function                                                                                                    | Cybersecurity Frame-<br>work Subcategories |
|----------------------------------------------------------------------------------------|----------------------------------------------------------------------------------------------------|----------------------------------------------------------------------------------------------------|--------------------------------------------|
|                                                                                        | Digital video recorder                                                                                                    |                                                                                                    |                                            |
| Update server                                                                          | NCCoE-hosted Apache server                                                                                                    | Acts as a device manu-<br>facturer's update<br>server that would com-<br>municate with IoT de-<br>vices to provide<br>patches and other soft-<br>ware updates                                                                | PR.IP-1<br>PR.IP-3                         |
| Unapproved<br>server                                                                   | NCCoE-hosted Apache server                                                                                                    | Acts as an internet<br>host that has not been<br>explicitly approved in a<br>MUD file                                                                                                    | DE.DP-3<br>DE.AM-1                         |
| IoT device discov-<br>ery, categoriza-<br>tion, and traffic<br>policy enforce-<br>ment | MasterPeace Yikes! router<br>(Linksys WRT 3200ACM)<br>and Yikes! cloud service                                                 | Discovers, classifies,<br>and constrains traffic<br>to/from IoT devices on<br>network based on in-<br>formation such as<br>DHCP header, MAC ad-<br>dress, operating sys-<br>tem, manufacturer,<br>and model                  | ID.AM-1<br>PR.IP-1<br>DE.AM-1              |
| Display and con-<br>figuration of de-<br>vice information<br>and traffic policies      | MasterPeace Yikes! mobile<br>application                                                                                       | Interacts with the<br>Yikes! cloud to receive,<br>display, and change in-<br>formation about the<br>Yikes! router traffic<br>policies and identifica-<br>tion and categorization<br>information about con-<br>nected devices | ID.AM-1<br>PR.IP-1<br>DE.AM-1              |
| Threat agent                                                                           | GCA Quad9 threat agent,<br>which is part of the open-<br>source software Q9Thrt and is<br>integrated into the Yikes!<br>router | Monitors DNS traffic<br>to/from devices on the<br>local network and de-<br>tects when domains<br>are not resolved.<br>When domains are not<br>resolved, it queries the                                                       | ID.RA-1<br>ID.RA-2<br>ID.RA-3              |

| Component                        | Product                                                                                                    | Function                                                                                                    | Cybersecurity Frame-          |
|----------------------------------|----------------------------------------------------------------------------------------------------|----------------------------------------------------------------------------------------------------|-------------------------------|
|                                  |                                                                                                    |                                                                                                    | work Subcategories            |
|                                  |                                                                                                    | Quad9 threat API re-<br>garding whether the<br>domain is dangerous<br>and, if so, what threat<br>intelligence provider<br>has flagged it as such.<br>If a domain is deter-<br>mined to be danger-<br>ous, it notifies the<br>Quad9 MUD manager<br>of this threat.                                                                                            |                               |
| Threat-signaling<br>MUD manager  | GCA Quad9 MUD manager,<br>which is part of the open-<br>source software Q9Thrt and is<br>integrated into the Yikes!<br>router | Requests, receives,<br>and parses the threat<br>MUD file provided by<br>the threat-signaling<br>service's threat MUD<br>file server, and applies<br>its rules to create con-<br>figurations to the<br>Yikes! router's DNS<br>service and its firewall<br>rules that prohibit all<br>devices from accessing<br>the locations listed in<br>the threat MUD file | ID.RA-1<br>ID.RA-2<br>ID.RA-3 |
| Threat-signaling<br>DNS services | GCA Quad9 DNS service                                                                                                    | Receives input from<br>several threat intelli-<br>gence providers (in-<br>cluding ThreatSTOP).<br>Receives DNS resolu-<br>tion queries from local<br>DNS service. For do-<br>mains that are not<br>known to be a threat,<br>it simply resolves those<br>domains to their IP ad-<br>dress and provides this<br>address to the request-                        | ID.RA-1<br>ID.RA-2<br>ID.RA-3 |

| Component                 | Product                              | Function                                                                                                    | Cybersecurity Frame-<br>work Subcategories |
|---------------------------|--------------------------------------|----------------------------------------------------------------------------------------------------|--------------------------------------------|
|                           |                                      | ing device. For do-<br>mains that have been<br>flagged as dangerous,<br>it does not perform ad-<br>dress resolution and<br>instead returns a NULL<br>response.                                                                                                    |                                            |
| Threat-signaling<br>API   | GCA Quad9 threat API                 | Receives queries from<br>the threat-signaling<br>agent on the local net-<br>work regarding do-<br>mains that were not<br>resolved. If a domain<br>was not resolved be-<br>cause it had been<br>flagged as dangerous,<br>it responds with the<br>name of the threat in-<br>telligence provider<br>that had flagged the<br>domain as dangerous.                                                                                                    | ID.RA-1<br>ID.RA-2<br>ID.RA-3              |
| Threat MUD file<br>server | ThreatSTOP threat MUD file<br>server | Receives requests from<br>the threat-signaling<br>MUD manager on the<br>local network for the<br>threat MUD file corre-<br>sponding to a domain<br>that has been flagged<br>as dangerous. Re-<br>sponds by providing<br>the threat MUD file<br>(and the MUD file's sig-<br>nature file) that is as-<br>sociated with the<br>threat that has made<br>this domain danger-<br>ous. This threat file will<br>contain not just the<br>domain and IP address | ID.RA-1<br>ID.RA-2<br>ID.RA-3              |

| Component       | Product                                                                                                    | Function                                                                                                    | Cybersecurity Frame-<br>work Subcategories |
|-----------------|----------------------------------------------------------------------------------------------------|----------------------------------------------------------------------------------------------------|--------------------------------------------|
|                 |                                                                                                    | of the domain that the<br>router had tried, un-<br>successfully, to re-<br>solve; it will also in-<br>clude the list of all do-<br>mains and IP addresses<br>that are associated<br>with the threat in<br>question, i.e., all do-<br>mains and IP addresses<br>that are associated<br>with this threat cam-<br>paign.                                                                                                    |                                            |
| Threat MUD File | Threat file in MUD file format<br>provided by ThreatSTOP list-<br>ing all dangerous domains and<br>IP addresses associated with<br>any given threat | This is a file that has<br>the exact same format<br>as a MUD file, thus<br>providing a standard-<br>ized format for convey-<br>ing the domains and IP<br>addresses of all dan-<br>gerous sites that are<br>associated with a given<br>threat and should<br>therefore be blocked.<br>Unlike a typical MUD<br>file, however, this file<br>does not contain usage<br>description infor-<br>mation regarding the<br>permitted communica-<br>tion profile of some<br>specific type of device.<br>Instead, the infor-<br>mation in this file is in-<br>tended to be applied<br>to the entire network<br>(both MUD-capable<br>and non-MUD-capable<br>devices). Furthermore, | ID.RA-1<br>ID.RA-2<br>ID.RA-3              |

| Component | Product | Function                  | Cybersecurity Frame- |
|-----------|---------|---------------------------|----------------------|
|           |         |                           | work Subcategories   |
|           |         | sites to and from         |                      |
|           |         | which traffic should be   |                      |
|           |         | prohibited because the    |                      |
|           |         | sites are associated      |                      |
|           |         | with a given threat,      |                      |
|           |         | not sites with which      |                      |
|           |         | communication should      |                      |
|           |         | be permitted, and it      |                      |
|           |         | will not provide any      |                      |
|           |         | rules regarding local     |                      |
|           |         | network traffic that      |                      |
|           |         | should be permitted or    |                      |
|           |         | prohibited. Also, any     |                      |
|           |         | given threat may be       |                      |
|           |         | associated with a num-    |                      |
|           |         | ber of different do-      |                      |
|           |         | mains and/or IP ad-       |                      |
|           |         | dresses. This threat file |                      |
|           |         | is designed to list all   |                      |
|           |         | domains and IP ad-        |                      |
|           |         | dresses that are associ-  |                      |
|           |         | ated with any given       |                      |
|           |         | threat that should be     |                      |
|           |         | blocked. The file will    |                      |
|           |         | also differ from a typi-  |                      |
|           |         | cal MUD file insofar as   |                      |
|           |         | its mfg-name field will   |                      |
|           |         | contain the name of       |                      |
|           |         | the threat intelligence   |                      |
|           |         | provider rather than      |                      |
|           |         | the name of a device      |                      |
|           |         | manufacturer, and its     |                      |
|           |         | model-name field will     |                      |
|           |         | typically contain the     |                      |
|           |         | name of the threat        |                      |
|           |         | that the file is associ-  |                      |
|           |         | ated with rather than     |                      |
|           |         | model information         |                      |
|           |         | about any IoT device.     |                      |

1483 Each of these components is described more fully in the following sections.

#### 1484 7.2.1 MUD Manager

1485 The MUD manager is a key component of the architecture. It fetches, verifies, and processes MUD files 1486 from the MUD file server. It then configures the router with firewall rules to control communications 1487 based on the contents of the MUD files. The Yikes! MUD manager is a logical component within the 1488 physical Yikes! router. The Yikes! router supports IoT devices that emit their MUD URLs via DHCP 1489 messages. When the MUD URL is emitted via DHCP, it is extracted from the DHCP message and 1490 provided to the MUD manager, which then retrieves the MUD file and signature file associated with that 1491 URL and configures the Yikes! router to enforce the IoT device's communication profile based on the 1492 MUD file. The router implements firewall rules for src-dnsname, dst-dnsname, my-controller, controller, 1493 same-manufacturer, manufacturer, and local-networks constructs that are specified in the MUD file. 1494 The system supports both lateral east/west protection and appropriate access to internet sites

1495 (north/south protection).

1496 By default, Yikes! prohibits each device on the network from communicating with all other devices on 1497 the network unless explicitly permitted either by the MUD file or by local policy rules that are

1498 configurable within the Yikes! router.

1499 The version of the Yikes! MUD manager used in this project is a prerelease implementation that is

- 1500 intended to introduce home and small-business network users to the MUD concept. It is intended to be
- a fully automated MUD manager implementation that includes all MUD protocol features.

#### 1502 7.2.2 MUD File Server

1503 In the absence of a commercial MUD file server for use in this project, the NCCoE used a MUD file server 1504 hosted by MasterPeace that is accessible via the internet. This file server stores the MUD files along 1505 with their corresponding signature files for the IoT devices used in the project. Upon receiving a GET 1506 request for the MUD files and signatures, it serves the request to the MUD manager by using https.

#### 1507 7.2.3 MUD File

- Using the MUD file maker component referenced above in Table 7-1, it is possible to create a MUD filewith the following contents:
- 1510 Internet communication class—access to cloud services and other specific internet hosts:
- 1511 host: <u>www.osmud.org</u>
- 1512 o protocol: TCP
- 1513 o direction-initiated: from IoT device
- 1514 o source port: any

| 1515 |   | <ul> <li>destination port: 443</li> </ul>                                                              |
|------|---|----------------------------------------------------------------------------------------------------|
| 1516 |   | controller class—access to classes of devices that are known to be controllers (could describe         |
| 1517 |   | well-known services such as DNS or NTP):                                                               |
| 1518 |   | <ul> <li>host: <u>www.getyikes.com</u></li> </ul>                                                      |
| 1519 |   | o protocol: TCP                                                                                        |
| 1520 |   | <ul> <li>direction-initiated: from IoT device</li> </ul>                                               |
| 1521 |   | o source port: any                                                                                     |
| 1522 |   | o destination port: 443                                                                                |
| 1523 |   | local-networks class—access to/from <b>any</b> local host for specific services (e.g., http or https): |
| 1524 |   | host: any                                                                                              |
| 1525 |   | o protocol: TCP                                                                                        |
| 1526 |   | <ul> <li>direction-initiated: from IoT device</li> </ul>                                               |
| 1527 |   | o source port: any                                                                                     |
| 1528 |   | o destination port: 80                                                                                 |
| 1529 | 1 | my-controller class—access to controllers specific to this device:                                     |
| 1530 |   | <ul> <li>controllers: null (to be filled in by the network administrator)</li> </ul>                   |
| 1531 |   | o protocol: TCP                                                                                        |
| 1532 |   | <ul> <li>direction-initiated: from IoT device</li> </ul>                                               |
| 1533 |   | o source port: any                                                                                     |
| 1534 |   | <ul> <li>destination port: 80</li> </ul>                                                               |
| 1535 |   | same-manufacturer class—access to devices of the same manufacturer:                                    |
| 1536 |   | <ul> <li>same-manufacturer: null (to be filled in by the MUD manager)</li> </ul>                       |
| 1537 |   | o protocol: TCP                                                                                        |
| 1538 |   | <ul> <li>direction-initiated: from IoT device</li> </ul>                                               |
| 1539 |   | o source port: any                                                                                     |
| 1540 |   | <ul> <li>destination port: 80</li> </ul>                                                               |
| 1541 |   | manufacturer class—access to devices of a specific manufacturer (identified by MUD URL):               |
| 1542 |   | <ul> <li>manufacturer: Google (URL decided by the device manufacturer)</li> </ul>                      |
| 1543 |   | <ul> <li>protocol: TCP</li> </ul>                                                                      |
| 1544 |   | <ul> <li>direction-initiated: from IoT device</li> </ul>                                               |

- 1545 o source port: any
- 1546 o destination port: 80

#### 1547 7.2.4 Signature File

According to the IETF MUD specification, "a MUD file MUST be signed using CMS as an opaque binary object." All the MUD files in use (e.g., *yikesmain.json*) were signed with the OpenSSL tool by using the command described in the specification (detailed in Volume C of this publication). A Premium Certificate, requested from DigiCert, was leveraged to generate the signature file (e.g., *yikesmain.p7s*). Once created, the signature file is stored on the MUD file server.

#### 1553 7.2.5 DHCP Server

The DHCP server in the architecture is MUD-capable and, like the MUD manager, is a logical component within the Yikes! router. In addition to dynamically assigning IP addresses, it recognizes the DHCP option (161) and extracts the MUD URL from the IoT device's DHCP message. It then provides the MUD URL to the MUD manager. The DHCP server provided by the Yikes! router is useful in small-/medium-business and home network environments where centralized address management is not required.

#### 1559 7.2.6 Router/Switch

1560 This build uses the MasterPeace Yikes! router. The Yikes! router is a customized original equipment 1561 manufacturer product, which at the time of this implementation is a preproduction product developed 1562 on a Linksys WRT 3200ACM router. It is a self-contained router, Wi-Fi access point, and firewall that 1563 communicates locally with Wi-Fi devices and wired devices. The Yikes! router initially isolates all devices 1564 connected to the router from one another. When devices connect to the router, the Yikes! router 1565 provides the device's DHCP header, MAC address, operating system, and connection characteristics to 1566 the Yikes! cloud service, which attempts to identify and categorize each device based on this 1567 information. The Yikes! router receives from the Yikes! cloud service rules for north/south and 1568 east/west filtering based on the Yikes! cloud processing (see Section 7.2.11) and any custom user 1569 settings that may have been configured in the Yikes! mobile application (see Section 7.2.12). These rules 1570 may apply to both MUD-capable and non-MUD-capable devices.

In addition to this category-based traffic policy enforcement that the Yikes! router provides for all devices, the Yikes! router also provides MUD support for MUD-capable IoT devices that emit MUD URLs via DHCP. Future work may be done to support MUD-capable devices that emit MUD URLs via X.509 or LLDP. The Yikes! router receives the MUD URL emitted by the device, retrieves the MUD file associated with that URL, and configures traffic filters (firewall rules) on the router to enforce the communication limitations specified in the MUD file for each device. The Yikes! router requires access to the internet to support secure API access to the Yikes! cloud service.

- 1578 Last, the Yikes! router also provides integrated support for threat signaling by incorporating GCA Quad9
- 1579 threat agent (see Section 7.2.13) and GCA Quad9 MUD manager (see Section 7.2.14) capabilities. Both
- 1580 the Quad9 threat agent and the Quad9 MUD manager are components of the open-source software
- 1581 Q9Thrt. See Section 7.3.1.3 for a description of Build 2's threat-signaling architecture and more
- 1582 information on Q9Thrt.

## 1583 7.2.7 Certificates

- 1584 DigiCert provisioned a Premium Certificate for signing the MUD files. The Premium Certificate supports 1585 the key extensions required to sign and verify Cryptographic Message Syntax (CMS) structures as 1586 required in the MUD specification. Further information about DigiCert's CertCentral web-based
- 1587 platform, which allows provisioning and managing publicly trusted X.509 certificates, is in Section 6.2.8.

## 1588 **7.2.8** IoT Devices

- 1589 This section describes the IoT devices used in the laboratory implementation. There are two distinct
- 1590 categories of devices: devices that can emit a MUD URL in compliance with the MUD specification, i.e.,
- 1591 MUD-capable IoT devices; and devices that are not capable of emitting a MUD URL in compliance with
- 1592 the MUD specification, i.e., non-MUD-capable IoT devices.

## 1593 7.2.8.1 MUD-Capable IoT Devices

1594 The project used several MUD-capable IoT devices: NCCoE Raspberry Pi (devkit), Samsung ARTIK 520 1595 (devkit), BeagleBone Black (devkit), and NXP i.MX 8m (devkit). The NCCoE team modified the devkits to 1596 simulate MUD capability within IoT devices. All of the MUD-capable IoT devices demonstrate the ability 1597 to emit a MUD URL as part of a DHCP transaction and to request and apply software updates.

## 1598 7.2.8.1.1 NCCoE Raspberry Pi (Devkit)

1599 The Raspberry Pi devkit runs the Raspbian 9 operating system. It is configured to include a MUD URL1600 that it emits during a typical DHCP transaction.

## 1601 7.2.8.1.2 NCCoE Samsung ARTIK 520 (Devkit)

1602 The Samsung ARTIK 520 devkit runs the Fedora 24 operating system. It is configured to include a MUD1603 URL that it emits during a typical DHCP transaction.

## 1604 7.2.8.1.3 NCCoE BeagleBone Black (Devkit)

1605 The BeagleBone Black devkit runs the Debian 9.5 operating system. It is configured to include a MUD1606 URL that it emits during a typical DHCP transaction.

## 1607 7.2.8.1.4 NCCoE NXP i.MX 8m (Devkit)

- 1608 The NXP i.MX 8m devkit runs the Yocto Linux operating system. The NCCoE modified a Wi-Fi start-up
- script on the device to configure it to emit a MUD URL during a typical DHCP transaction.

#### 1610 7.2.8.2 Non-MUD-Capable IoT Devices

1611 The laboratory implementation also includes a variety of legacy, non-MUD-capable IoT devices that are 1612 not capable of emitting a MUD URL. These include cameras, mobile phones, connected lighting, a

- 1613 connected assistant, a printer, and a DVR.
- 1614 7.2.8.2.1 Cameras

1615 The three cameras utilized in the laboratory implementation are produced by two different

1616 manufacturers. They stream video and audio either to another device on the network or to a cloud1617 service. These cameras are controlled and managed by a mobile phone.

#### 1618 7.2.8.2.2 Mobile Phones

1619 Two types of mobile phones are used for setting up, interacting with, and controlling IoT devices.

#### 1620 7.2.8.2.3 Lighting

1621 Two types of connected lighting devices are used in the laboratory implementation. These connected 1622 lighting components are controlled and managed by a mobile phone.

#### 1623 7.2.8.2.4 Connected Assistant

A connected assistant is utilized in the laboratory implementation. The device demonstrates and teststhe wide range of network traffic generated by a connected assistant.

#### 1626 7.2.8.2.5 Printer

A connected printer is connected to the laboratory network wirelessly to demonstrate connectedprinter usage.

#### 1629 7.2.8.2.6 Digital Video Recorder

A connected DVR is connected to the laboratory implementation network. This is also controlled andmanaged by a mobile phone.

#### 1632 7.2.9 Update Server

1633 The update server is designed to represent a device manufacturer or trusted third-party server that 1634 provides patches and other software updates to the IoT devices. This project used an NCCoE-hosted 1635 update server that provides faux software update files.

#### 1636 7.2.9.1 NCCoE Update Server

- 1637 The NCCoE implemented its own update server by using an Apache web server. This file server hosts
- 1638 faux software update files to be served as software updates to the IoT device devkits. When the server 1639 receives an http request, it sends the corresponding faux update file.

#### 1640 7.2.10 Unapproved Server

As with Build 1, the NCCoE implemented and used its own unapproved server for Build 2. Details are inSection 6.2.11.

## 1643 7.2.11 IoT Device Discovery, Categorization, and Traffic Policy Enforcement–Yikes! 1644 Cloud

The Yikes! cloud uses proprietary techniques and machine learning to analyze information about each device that is provided to it by the Yikes! router. The Yikes! cloud uses the DHCP header, MAC address, operating system, and connection characteristics of devices to automatically classify each device, including make, model, and Yikes! device category. Yikes! has a comprehensive list of categories that includes these examples:

- 1650 mobile: phone, tablet, e-book, connected watch, wearable, car
- 1651 home and office: computer, laptop, printer, IP phone, scanner
- 1652 connected home: IP camera, connected device, connected plug, light, voice assistant,
   thermostat, doorbell, baby monitor
- 1654 network: router, Wi-Fi extender
- 1655 server: network attached storage, server
- 1656 engineering: Raspberry Pi, Arduino

1657 The Yikes! cloud then uses the Yikes! category to define specific east/west rules for that device and 1658 every other device on the Yikes! router's network. It also looks up the device in the Yikes! proprietary 1659 IoT device library, and, if available, provides specialized north/south filtering rules for that device. The 1660 east/west and north/south rules are then configured on the Yikes! router for local enforcement.

- 1661 The Yikes! cloud also provides information about the device, whether it is MUD-capable, its
- 1662 categorization, and filtering rules to the Yikes! mobile application (see Section 7.2.12). This information
- 1663 is presented to the user in a graphical user interface, and the user can make specific changes. These 1664 changes are also configured on the Yikes! router for enforcement.

# 1665 7.2.12 Display and Configuration of Device Information and Traffic Policies–Yikes!1666 Mobile Application

- 1667 Yikes! also provides a mobile application for additional capabilities, which at publication time was
- accessed through a web user interface (UI). The Yikes! mobile application allows users further fine grained device-filtering control. The Yikes! mobile application interacts with the Yikes! cloud to receive
- 1670 and display information about the traffic policies that are configured on the Yikes! router as well as
- 1671 identification and categorization information about devices connected to the network. The Yikes!

1672 mobile application enables device information that is populated automatically by the Yikes! cloud to be 1673 overridden, and it enables users to configure traffic policies to be enforced by the router.

#### 1674 7.2.13 Threat Agent

1675Build 2 has a threat-signaling agent integrated into the Yikes! router. This threat-signaling agent is part1676of the open-source software called Q9Thrt, which builds on and extends the Quad9 DNS service

1677 provided by GCA. More information on Q9Thrt is at <u>https://github.com/osmud/q9thrt</u>.

#### 1678 7.2.13.1 GCA Quad9 Threat Agent

1679 The GCA Quad9 threat agent monitors DNS traffic to/from devices on the local network and detects 1680 when domains are not resolved by the Quad9 DNS service. When a domain is not resolved, it could 1681 mean one of two things: Either the domain has been flagged as potentially unsafe, or the domain does 1682 not exist (perhaps because it was mistyped, for example). The Quad9 threat agent eavesdrops on DNS 1683 responses that are sent from the Quad9 DNS service in the cloud to the Yikes! router's local DNS 1684 services. If the Quad9 threat agent detects a null response, it queries the Quad9 threat API to inquire as 1685 to whether the domain is dangerous and, if so, what threat intelligence provider has flagged it as such. If 1686 it receives a response indicating that a domain has been determined to be unsafe, it informs the Quad9 1687 MUD manager (see Section 7.2.18) component (which is also integrated into the Yikes! router).

#### 1688 7.2.14 Threat-Signaling MUD Manager

Build 2 has a second MUD manager integrated into the Yikes! router that is designed to retrieve and parse the threat MUD file (see Section 7.2.18) retrieved from the threat intelligence provider. This threat-signaling MUD manager is part of the open-source software called GCA Q9Thrt, which builds on and extends the Quad9 DNS service provided by GCA. More information on Q9Thrt may be found at https://github.com/osmud/q9thrt.

#### 1694 7.2.14.1 GCA Quad9 MUD Manager

1695 The GCA Quad9 MUD manager retrieves and parses threat MUD files. Threat MUD files are files that are 1696 written in MUD file format that list the domains and IP addresses of locations on the internet that have 1697 been determined to be unsafe and should be blocked because they are associated with a known threat. 1698 When the Quad9 threat agent (which is also integrated into the Yikes! router) learns that a threat has 1699 been found, it informs the Quad9 MUD manager and provides the Quad9 MUD manager with the URL 1700 of the threat MUD file. The Quad9 MUD manager uses https to request the threat MUD file and the 1701 threat MUD file's signature file. Assuming the signature file indicates that the threat MUD file is valid, 1702 the Quad9 MUD manager parses the threat MUD file and uses the threat MUD file rules to configure 1703 both the firewall and the local DNS services in the Yikes! router. It configures the firewall to prohibit all 1704 devices from accessing the domains and IP addresses listed in the threat MUD file, and it configures the

local DNS services to return null responses when asked to resolve domain names listed in the threatMUD file.

### 1707 7.2.15 Threat-Signaling DNS Services

Build 2 accesses external DNS services that receive input from several internet threat intelligenceproviders and are thus able to respond to domain name resolution requests for unsafe domains by

1710 signaling that the requested domain is potentially unsafe. These DNS services are provided by GCA.

#### 1711 *7.2.15.1 GCA Quad9 DNS Service*

1712 GCA Quad9 DNS service receives input from several threat intelligence providers, making them aware of

1713 which domains have been determined to be unsafe. One of the threat intelligence providers that

1714 provides input to Quad9 DNS service is ThreatSTOP. For domains that are not known to be a threat,

1715 Quad9 DNS service behaves like any other DNS service would by resolving those domain names to their

1716 IP address(es) and providing those addresses to the requesting device. For domains that have been

1717 flagged as dangerous, however, Quad9 DNS service does not perform domain name resolution; instead,

1718 it returns a null response to the requesting device.

## 1719 7.2.16 Threat-Signaling API

1720 Build 2 accesses an external threat-signaling API that, when queried regarding specific domain names,

1721 responds by indicating whether the domain has been determined to be unsafe and, if so, the name of

the threat intelligence provider responsible for the threat information. This threat-signaling API is

1723 provided by GCA.

#### 1724 *7.2.16.1 GCA Quad9 Threat API*

When a device on the local network makes a DNS request for a domain that does not get resolved, this means either that the domain does not exist or that it is unsafe. To determine which is the case for any given domain, the Quad9 threat agent on the Yikes! router queries the Quad 9 Threat API regarding that domain. If the domain is considered unsafe, the Quad9 threat API responds with the name of the threat intelligence provider that had flagged the domain as dangerous and other information that is needed to retrieve the associated threat MUD file.

## 1731 7.2.17 Threat MUD File Server

1732 Build 2 accesses an external threat MUD file server containing threat MUD files (see Section 7.2.18) for

- 1733 threats that a threat intelligence provider has identified and documented. The threat MUD file server
- used in Build 2 hosts threat MUD files provided by the threat intelligence provider ThreatSTOP.

### 1735 7.2.17.1 ThreatSTOP Threat MUD File Server

1736 When the Quad9 MUD manager on the Yikes! router is informed by the Quad9 threat agent that a 1737 threat has been found, the Quad9 MUD manager contacts the ThreatSTOP threat MUD file server to 1738 retrieve the threat MUD file associated with that threat. This threat MUD file server hosts threat MUD 1739 files (see Section 7.2.18) for threats that ThreatSTOP has identified and documented. When it receives a 1740 request from the Quad9 MUD manager for a threat file corresponding to a domain, the ThreatSTOP 1741 threat MUD file server responds by providing the threat file that is associated with the threat that has 1742 made this domain unsafe. This threat file will contain not just the domain and IP address of the domain 1743 that the router had tried unsuccessfully to resolve; it will also include all domains and IP addresses that are associated with the threat in question. 1744

#### 1745 7.2.18 Threat MUD File

1746 Build 2 uses threat MUD files provided by the threat intelligence provider ThreatSTOP. Threat MUD files 1747 have the same format as MUD files, thus providing a standardized format for conveying the domains 1748 and IP addresses of all dangerous sites that are associated with a given threat and should therefore be 1749 blocked. Unlike a typical MUD file, however, a threat MUD file does not contain manufacturer usage 1750 description information regarding the communication profile of some specific type of device. Instead, 1751 the information in this file is intended to be applied to the entire network (both MUD-capable and non-1752 MUD-capable devices). Furthermore, the threat MUD file will list only external sites to and from which 1753 traffic should be prohibited because the sites are associated with a given threat, not sites with which communication should be permitted, and it will not provide any rules regarding local network traffic 1754 that should be permitted or prohibited. Also, any given threat may be associated with several different 1755 1756 domains and/or IP addresses. The threat MUD file is designed to list all domains and IP addresses that 1757 are associated with any given threat that should be blocked. The file will also differ from a typical MUD 1758 file insofar as its mfg-name field will typically contain the name of the threat intelligence provider rather 1759 than the name of a device manufacturer, and its model-name field will typically contain the name of the 1760 threat that the file is associated with rather than model information about a particular IoT device.

## 1761 7.3 Build Architecture

1762 In this section we present the logical architecture of Build 2 relative to how it instantiates the reference
1763 architecture depicted in Figure 4-1. We also describe Build 2's physical architecture and present
1764 message flow diagrams for some of its processes.

## 1765 7.3.1 Logical Architecture

1766 Figure 7-1 depicts the logical architecture of Build 2. Figure 7-1 uses numbered arrows to depict in detail

the flow of messages needed to support installation of MUD-based access control rules for a MUD-capable device. The other key aspects of the Build 2 architecture (i.e., the Yikes! cloud, the Yikes! mobile

application, threat signaling, and the update server) are depicted but not described in the same depthas MUD.

1771 Yikes! is designed to run as a router with a connection to the Yikes! cloud and to be managed via the 1772 Yikes! mobile application. The Yikes! cloud provides traffic rules to the Yikes! router that apply to 1773 devices based on device category. The Yikes! router also supports threat-signaling capabilities that 1774 enable it to refrain from connecting to domains that threat intelligence services have flagged as 1775 potentially dangerous. The logical architecture for Build 2 also includes the notion of ensuring that all 1776 IoT devices can access update servers so they can remain up-to-date with the latest security patches. 1777 MUD, Yikes! cloud, and threat-signaling support are each described in their respective subsections 1778 below.

#### 1779 Figure 7-1 Logical Architecture—Build 2

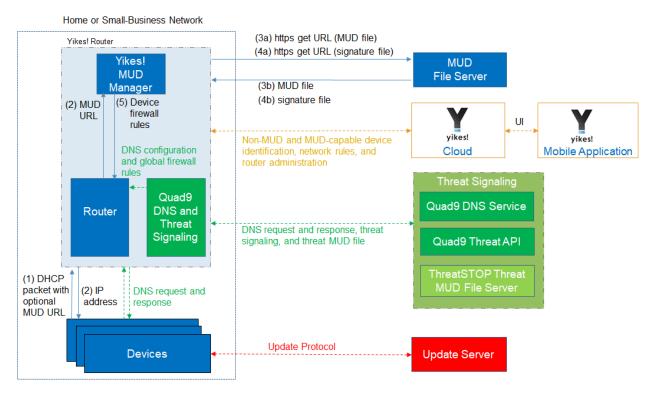

#### 1780 7.3.1.1 MUD Capability

- 1781 As shown in Figure 7-1, the Yikes! router includes integrated support for MUD in the form of a Yikes!
- 1782 MUD manager component and a MUD-capable DHCP server (not depicted). Support for MUD also
- 1783 requires access to a MUD file server that hosts MUD files for the MUD-capable IoT devices being
- 1784 connected to the network.

The Yikes! router currently supports DHCP as the mechanism for MUD URL emission. It contains a DHCPserver that is configured to extract MUD URLs from IPv4 DHCP transactions.

- As shown in Figure 7-1, the flow of messages needed to support installation of MUD-based accesscontrol rules for a MUD-capable device is as follows:
- 1789 Upon connecting a MUD-capable device, the MUD URL is emitted via DHCP (step 1).
- The Yikes! DHCP server on the router receives the request from the device and assigns it an IP address (step 2).
- 1792 At the same time, the DHCP server sends the MUD URL to the Yikes! MUD manager (step 2).
- Once the MUD URL is received, the MUD manager uses it to fetch the MUD file from the MUD file server (step 3a); if successful, the MUD file server at the specified location will serve the MUD file (step 3b).
- Next, the MUD manager requests the signature file associated with the MUD file (step 4a) and upon receipt (step 4b) verifies the MUD file by using its signature file.
- Assuming the MUD file has been verified successfully, the MUD manager translates the traffic rules that are in the MUD file into firewall rules that it installs onto the Yikes! router (step 5).
   Once the firewall rules are installed on the router, the MUD-capable IoT device will be able to communicate with approved local hosts and internet hosts as defined in the MUD file, and any unapproved communication attempts will be blocked.

#### 1803 7.3.1.2 Yikes! Cloud Capability

- The Yikes! cloud includes the ability to identify and categorize both MUD-capable and non-MUDcapable devices that join the network, and it serves as the repository of traffic policies that can be applied to categories of devices regardless of whether those devices are MUD-capable. The Yikes! router communicates with the Yikes! cloud via a secure API. This communication is required for the router to send information related to the network to the Yikes! cloud service as well as to receive network rules and router administration from the Yikes! cloud. Network rules and router administration are configured through the Yikes! mobile application.
- 1811 It is possible that both Yikes! cloud traffic policies and MUD file traffic policies could both apply to any
  1812 given device in the network. For any given device, if these policies conflict, MUD file policies are given
  1813 precedence over Yikes! traffic policies. If the policies do not conflict, they are both applied to the device.
  1814 If a device is not MUD-capable, the Yikes! cloud policies that apply to it will be applied. If a device is
  1815 MUD-capable but its MUD file is not applied (because, for example, the TLS certificate of the MUD file
  1816 server is not valid or the MUD file is determined to be invalid), the Yikes! cloud rules that apply to the
  1817 MUD-capable device will still be applied.

#### 1818 7.3.1.3 Threat-Signaling Capability

Build 2 integrates a threat-signaling capability that protects both MUD-capable and non-MUD-capable devices from the latest cybersecurity threats that have been detected by threat intelligence services. It prevents devices from accessing external domains and IP addresses that are associated with known current cybersecurity threats.

- 1823 Figure 7-2 depicts a detailed view of Build 2's threat-signaling architecture. As shown, GCA's Quad9 1824 threat agent and Quad9 MUD manager (which are both part of Q9Thrt) are integrated into the Yikes!
- 1825 router to support threat signaling. Additionally, the Yikes! router requires the use of several external
- 1826 components to support threat signaling: Quad9 DNS service, which receives threat information feeds
- 1827 from a variety of threat intelligence services; Quad9 threat API, which confirms a threat as well as
- 1828 information regarding how to find the threat MUD file for that threat; and the ThreatSTOP threat MUD
- 1829 file server, which provides the threat MUD file for the threat.
- 1830 Figure 7-2 Threat-Signaling Logical Architecture–Build 2

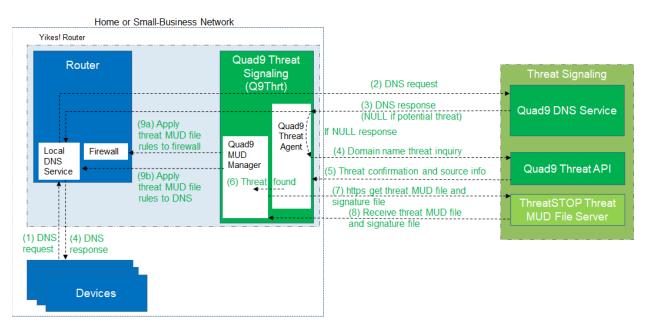

- 1831 The messages that are exchanged among architectural components to support threat signaling are
- 1832 depicted by arrows and numbered in sequence in Figure 7-2. The result of this message flow is to
- 1833 protect a local device from connecting to a domain that has been identified as unsafe by a threat
- 1834 intelligence service from which Quad9 DNS service receives information which, in this case, is
- 1835 ThreatSTOP.
- 1836 As depicted in Figure 7-2, the steps are as follows:

| 1837<br>1838<br>1839                                 | 1                                                                                                    | A local device (which may or may not be an IoT device and may or may not be MUD-capable) sends a DNS resolution requests to its local DNS service, which is hosted on the Yikes! router (step 1).                                                                                                    |  |  |
|------------------------------------------------------|----------------------------------------------------------------------------------------------------|----------------------------------------------------------------------------------------------------|--|--|
| 1840<br>1841                                         | 1                                                                                                    | If the local DNS service cannot resolve the request itself, it will forward the request to the Quad9 DNS service (step 2).                                                                                                    |  |  |
| 1842<br>1843<br>1844<br>1845<br>1846<br>1847<br>1848 | 1                                                                                                    | The Quad9 DNS service will return a DNS response to the Yikes! router's local DNS service. The Quad9 DNS service receives input from several threat intelligence providers (not depicted in the diagram), so it is aware of whether the domain in question has been identified to be unsafe. If the domain has not been identified as unsafe, the Quad9 DNS service will respond with the IP address(es) corresponding to the domain (as would any normal DNS service). If the domain has been flagged as unsafe, however, the Quad9 DNS service will not resolve the domain. Instead, it will return an empty (null) DNS response message to the local DNS service (step 3). |  |  |
| 1849<br>1850                                         | 1                                                                                                    | The local DNS service will forward the DNS response to the device that originally made the DNS resolution request (step 4).                                                                                                    |  |  |
| 1851<br>1852<br>1853<br>1854                         | ľ                                                                                                    | Meanwhile, the Quad9 Threat Agent that is running on the Yikes! router monitors all DNS requests and responses. When it sees a domain that does not get resolved, it sends a query to the Quad9 Threat API asking whether the domain is dangerous and, if so, what threat intelligence provider had flagged it as such and with what threat it is associated (step 4).                                                                                                    |  |  |
| 1855<br>1856<br>1857<br>1858<br>1859                 | ľ                                                                                                    | The Quad9 Threat API responds with this information, which, in this case, informs the threat agent that the domain is indeed dangerous and if it wants more information about the blocked domain, it should contact ThreatSTOP (a threat intelligence provider) and request a particular threat MUD file. This threat MUD file will list domains and IP addresses that should be blocked because they are all associated with the same threat campaign as this threat (step 5).                                                                                                    |  |  |
| 1860                                                 |                                                                                                    | The Quad9 threat agent provides this information to the Quad9 MUD manager (step 6).                                                                                                    |  |  |
| 1861<br>1862                                         | 1                                                                                                    | The Quad9 MUD manager requests the threat MUD file (and the threat MUD file's signature file) from the ThreatSTOP threat MUD file server (step 7).                                                                                                    |  |  |
| 1863<br>1864<br>1865                                 | 1                                                                                                    | The Quad9 MUD manager receives the threat MUD file (and the threat MUD file's signature file) from the ThreatSTOP threat MUD file server and uses the signature file to verify that the threat MUD file is valid (step 8).                                                                                                    |  |  |
| 1866<br>1867<br>1868                                 | 1                                                                                                    | Assuming the threat MUD file is valid, the Quad9 MUD manager uses the threat MUD file to configure the router's firewall to block all domains and IP addresses listed in this threat MUD file (step 9a).                                                                                                    |  |  |
| 1869<br>1870<br>1871                                 | 1                                                                                                    | The Quad9 MUD manager also configures the router's local DNS services to provide empty responses for DNS requests that are made for all domain names that are listed in the threat MUD file (step 9b).                                                                                                    |  |  |
| 1872<br>1873                                         | Threat-signaling rules have higher precedence than MUD rules, which, in turn, have higher precedence<br>than Yikes! category rules. This means that if a domain is flagged as dangerous by threat-signaling |                                                                                                    |  |  |

intelligence, none of the devices on the local network will be permitted to communicate with it—even
 MUD-capable devices whose MUD files list that domain as permissible.

1876 Threat-signaling rules time out after 24 hours, at which time the firewall rules associated with those 1877 rules are removed from the router. If, after 24 hours, a device tries to connect to that domain but is still 1878 considered dangerous, the firewall rules will no longer be in place in the router to prevent access to the 1879 domain. However, when the device attempts to access the domain, the same DNS resolution process as 1880 depicted in Figure 7-2 will be performed all over again: when the device requests resolution of the 1881 domain name, the Quad9 DNS service will return an empty DNS response message, and the threat MUD 1882 file for that domain will be retrieved and its rules installed on the router firewall for another 24 hours.

#### 1883 7.3.2 Physical Architecture

Figure 7-3 depicts the physical architecture of Build 2. A single DHCP server instance is configured for the local network to dynamically assign IPv4 addresses to each IoT device that connects to the Yikes! router. This single subnet hosts both MUD-capable and non-MUD-capable IoT devices. The network infrastructure as configured utilizes the IPv4 protocol for communication both internally and to the internet.

- 1889 In addition, this build uses a portion of the virtual environment that is shared across builds. Services1890 hosted in this environment include an update server and an unapproved server.
- 1891 Internet-accessible cloud services are also supported in Build 2. This includes a MUD file server and
- 1892 Yikes! cloud services. To support threat-signaling functionality, a ThreatSTOP threat MUD file server,
- 1893 Quad9 threat API, and Quad9 DNS service were utilized.

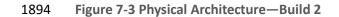

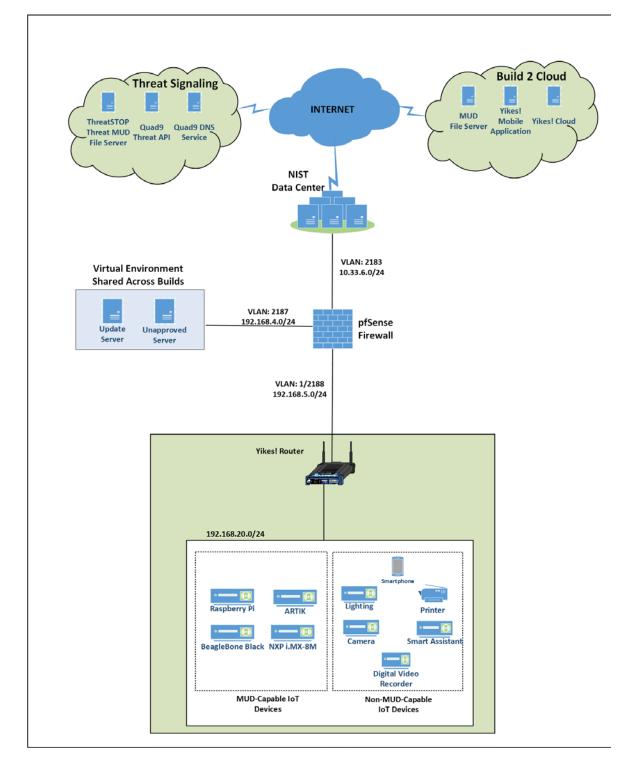

#### 1895 7.3.3 Message Flow

1896 This section presents the message flows used in Build 2 during several different processes of note.

1897 7.3.3.1 Installation of MUD-Based Access Control Rules for MUD-Capable Devices

- 1898 Figure 7-4 depicts the message flows involved in the process of installing MUD-based access control
- 1899 rules for a MUD-capable IoT device in Build 2.
- 1900 Figure 7-4 MUD-Capable IoT Device MUD-Based ACL Installation Message Flow—Build 2

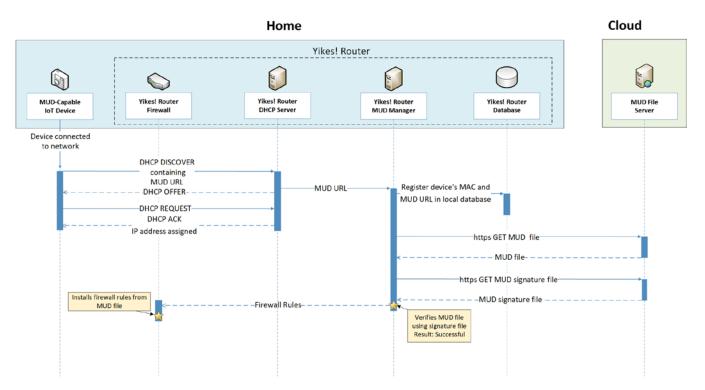

- 1901 The components used to support Build 2 are deployed across the home/small-business network (shown 1902 in blue) and the cloud (shown in green). A single device called the Yikes! router on the home/small-1903 business network hosts five logical components: the Yikes! router firewall, the Yikes! router DHCP 1904 server, the Yikes! router MUD manager, the Yikes! router database, and the Yikes! router agent. (The 1905 Yikes! agent is not depicted in Figure 7-4 because it is not involved in installing MUD-based access 1906 control rules for the MUD-capable device.) The MUD file server is in the cloud, as are the device's 1907 update server and the Yikes! cloud service. (Again, only the MUD file server is depicted in Figure 7-4 1908 because it is the only cloud component that is involved in installing MUD-based access control rules for 1909 the MUD-capable device.)
- 1910 As shown in Figure 7-4, the message flow is as follows:

| 1911<br>1912<br>1913<br>1914                 | ľ      | When a MUD-capable IoT device is connected to the home/small-business network in Build 2, it exchanges DHCP protocol messages with the DHCP server on the router to obtain an IP address. The IoT device provides its MUD file URL within the DHCP DISCOVER message, as specified in the MUD RFC.                                                                                                    |
|----------------------------------------------|--------|----------------------------------------------------------------------------------------------------|
| 1915<br>1916                                 | 1      | The DHCP server forwards the MUD file URL and the MAC address of the connecting device to the MUD manager.                                                                                                    |
| 1917<br>1918                                 | 1      | The MUD manager registers the MAC address and MUD file URL of the device in the database that is located on the router.                                                                                                    |
| 1919<br>1920                                 | 1      | The MUD manager fetches the MUD file and the MUD file signature file from the MUD file server.                                                                                                    |
| 1921<br>1922                                 | 1      | After verifying that the MUD file is valid, the MUD manager installs the access control rules that correspond to the MUD file rules onto the router's firewall.                                                                                                    |
| 1923                                         | 7.3.3. | 2 Installation of Category-Based Access Control Rules for All Devices                                                                                                    |
| 1924<br>1925                                 | -      | 7-5 depicts the message flows involved in the process of installing category-based access control or all devices in Build 2 (both MUD-capable and non-MUD-capable devices), which are as follows:                                                                                                    |
| 1926<br>1927<br>1928<br>1929<br>1930<br>1931 |        | When a device is connected to the home/small-business network in Build 2, it exchanges DHCP protocol messages with the DHCP server to obtain an IP address. If it is a MUD-capable device, it also includes a MUD URL in this DHCP protocol exchange, and the message flow depicted in Figure 7-4 occurs in addition to the following message flow that is depicted in Figure 7-5. If it is a non-MUD-capable device, it does not include a MUD URL in this DHCP protocol exchange, and only the following message flow occurs. |
| 1932<br>1933                                 | 1      | The DHCP server forwards information relevant to the connecting device such as IP address, MAC address, and DHCP header to the Yikes! router agent.                                                                                                    |
| 1934<br>1935                                 | 1      | The Yikes! router agent, in turn, forwards this information to the Yikes! cloud so the cloud can try to identify and classify the device.                                                                                                    |
| 1936<br>1937                                 | 1      | The Yikes! cloud sends the Yikes! router agent its determination of the device's category and associated traffic rules.                                                                                                    |
| 1938<br>1939<br>1940<br>1941                 | 1      | The Yikes! router agent then configures the router with firewall rules for the device based on the device's category. Note that for this process to work, it is assumed that the Yikes! cloud has been preconfigured with various categories and traffic profile rules pertaining to each category. These rules can be configured by a user at any time by using the Yikes! mobile application.                                                                                                    |
| 1942<br>1943<br>1944                         | 1      | Note that if a device is MUD-capable and its MUD file rules conflict with its Yikes! category rules, both the device MUD rules and Yikes! category rules are installed, but the MUD rules take precedence and are enforced first.                                                                                                    |

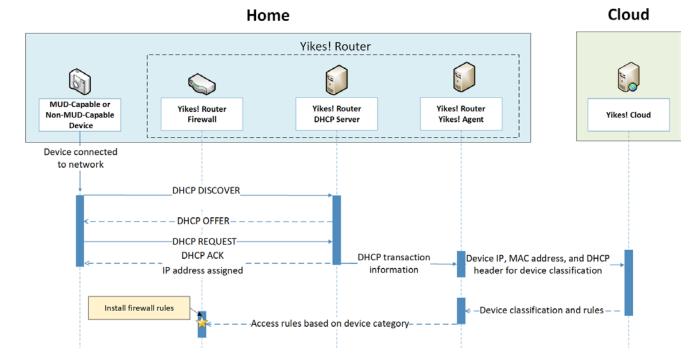

#### Figure 7-5 All Device Category-Based ACL Installation Message Flow—Build 2

## 1945 *7.3.3.3 Updates*

- 1946 After a device has been permitted to connect to the home/small-business network, it should
- 1947 periodically check for updates. The message flow for updating the IoT device is shown in Figure 7-6
- 1948 Update Process Message Flow—Build 2.

1949 Figure 7-6 Update Process Message Flow—Build 2

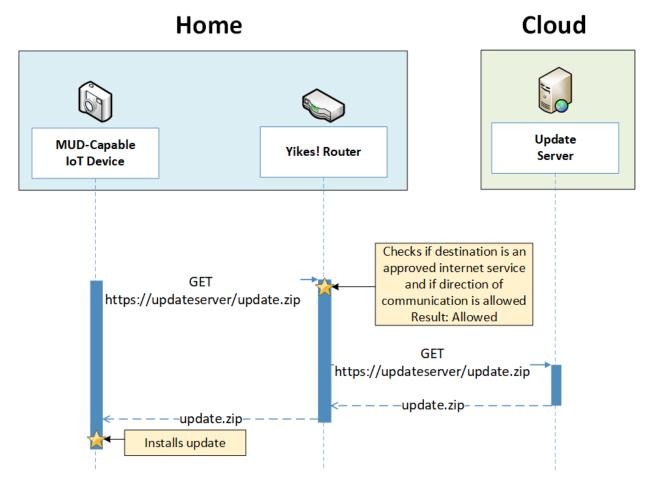

- 1950 As shown in Figure 7-6 Update Process Message Flow—Build 2, the message flow is as follows:
- 1951 The device generates an https GET request to its update server.
- The Yikes! router will consult the firewall rules for this device to verify that it is permitted to
   send traffic to the update server. Assuming there were explicit rules in the device's MUD file
   enabling it to send messages to this update server, the Yikes! router will forward the request to
   the update server.
- 1956 The update server will respond with a zip file containing the updates.
- 1957 The Yikes! router will forward this zip file to the device for installation.

### 1958 7.3.3.4 Prohibited Traffic

- 1959 Figure 7-7 shows an attempt to send traffic that is prohibited by the MUD file and so is blocked by the1960 Yikes! router.
- A connection attempt is made from a local IoT device to an unapproved server. (The unapproved server is located at a domain to which the MUD file does not explicitly permit the IoT device to send traffic.)
- 1964 This connection attempt is blocked because there is no firewall rule in the Yikes! router that 1965 permits traffic from the IoT device to the unapproved server.
- 1966 Figure 7-7 Unapproved Communications Message Flow—Build 2

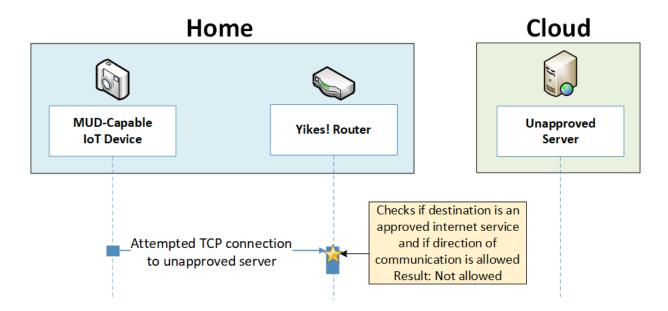

#### 1967 7.3.3.5 DHCP Events

Figure 7-8 shows the message flow when a change of DHCP state occurs, for example, when a device's IP address is assigned to a newly connected device, a lease expires, or a lease is explicitly released by the device. The Yikes! agent is triggered to send a notification to the Yikes! cloud to update or refresh the Yikes! cloud rules on the router when a DHCP event occurs. This update refreshes the firewall rules defined at the device category level that have been configured through the Yikes! cloud to be applied onto the Yikes! router. Figure 7-8 shows the following message flow:

- 1974 The DHCP event triggers a notification that is sent to the Yikes! router Yikes! agent.
- 1975 The Yikes! router Yikes! agent forwards the notification to the Yikes! cloud service.

- 1976 The Yikes! cloud service responds by sending a refresh of all Yikes! cloud rules to the Yikes!
   1977 router agent.
- 1978 The Yikes! router Yikes! agent installs these refreshed rules onto the Yikes! router firewall.
- 1979 Figure 7-8 DHCP Event Message Flow—Build 2

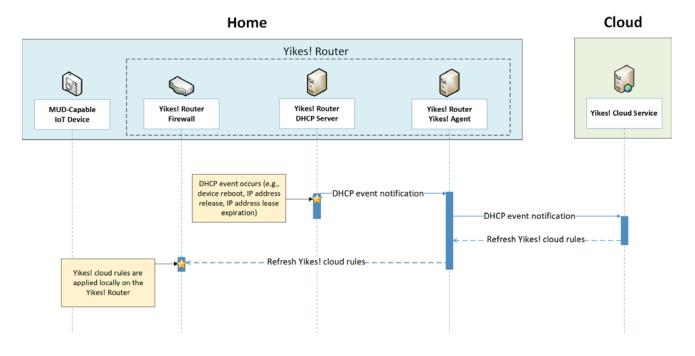

## 1980 7.3.3.6 Threat Signaling

- Figure 7-9 shows the message flow required to support threat signaling in Build 2.
  A local device (which may or may not be an IoT device and may or may not be MUD-capable) sends a DNS resolution request to its local DNS service, which is hosted on the Yikes! router.
  If the local DNS service cannot resolve the request itself, it will forward the request to the Quad9 DNS service.
  The Quad9 DNS service receives input from several threat intelligence providers (not depicted)
- The Quad9 DNS service receives input from several threat intelligence providers (not depicted in the diagram) so the providers are aware of whether the domain in question has been identified to be unsafe. If the domain has not been identified as unsafe, the Quad9 DNS service will respond with the IP address(es) corresponding to the domain (as would any normal DNS service). If the domain has been flagged as unsafe, however, the Quad9 DNS service will not resolve the domain. Instead, it will return an empty (null) DNS response message to the local DNS service.

| 1993<br>1994                         | 1 | The local DNS service will forward the DNS response to the device that originally made the DNS resolution request.                                                                                                    |
|--------------------------------------|---|----------------------------------------------------------------------------------------------------|
| 1995<br>1996<br>1997<br>1998<br>1999 | • | Meanwhile, the Quad9 threat agent that is running on the Yikes! router monitors all DNS<br>requests and responses. When it sees a domain that does not get resolved, it sends a query to<br>the Quad9 threat API asking whether the domain is dangerous and, if so, which threat<br>intelligence provider had flagged it as such and with what threat it is associated (this query is<br>labeled "Domain name threat inquiry" in Figure 7-9). |
| 2000<br>2001<br>2002<br>2003<br>2004 | • | The Quad9 threat API responds with this information, which, in this case, informs the threat agent that if it wants more information about the blocked domain, it should contact ThreatSTOP (a threat intelligence provider) and request a threat MUD file. This threat MUD file will list domains and IP addresses that should be blocked because they are all associated with the same threat campaign as this threat.                      |
| 2005                                 | • | Next, the Quad9 threat agent provides this information to the Quad9 MUD manager.                                                                                                    |
| 2006<br>2007                         | 1 | The Quad9 MUD manager requests and receives this threat MUD file and the threat MUD file signature file from the ThreatSTOP threat MUD file server.                                                                                                    |
| 2008<br>2009<br>2010                 | 1 | After ensuring that the threat MUD file is valid, the Quad9 MUD manager uses the threat MUD file to configure the router's firewall to block all domains and IP addresses listed in this threat MUD file.                                                                                                    |
| 2011<br>2012                         | 1 | The Quad9 MUD manager also configures the router's local DNS services to provide empty responses for DNS requests that are made for all domains that are listed in the threat MUD file.                                                                                                    |

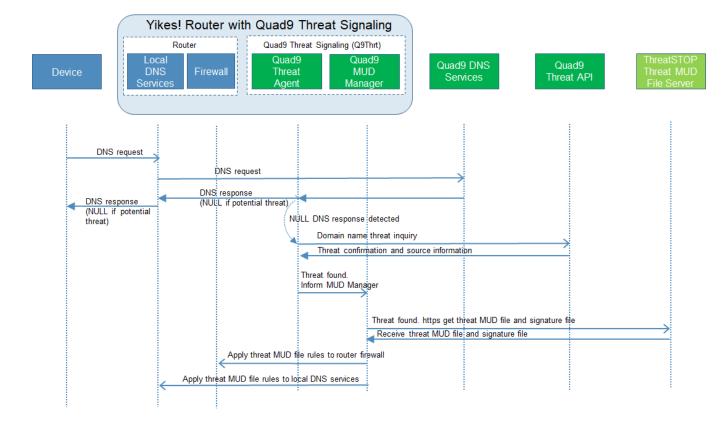

2013 Figure 7-9 Message Flow for Protecting Local Devices Based on Threat Intelligence—Build 2

# 2014 7.4 Functional Demonstration

- A functional evaluation and a demonstration of Build 2 were conducted that involved two types of activities:
- 2017 Evaluation of conformance to the MUD RFC—Build 2 was tested to determine the extent to 2018 which it correctly implements basic functionality defined within the MUD RFC. 2019 Demonstration of additional (non-MUD-related) capabilities—It did not verify the example 2020 implementation's behavior for conformance to a standard or specification; rather, it 2021 demonstrated advertised capabilities of the example implementation related to its ability to 2022 increase device and network security in ways that are independent of the MUD RFC. These 2023 capabilities may provide security for both non-MUD-capable and MUD-capable devices. 2024 Examples of this type of activity include device discovery, identification and classification, and 2025 support for threat signaling.

Table 7-2 summarizes the tests used to evaluate Build 2's MUD-related capabilities, and Table 7-3 summarizes the exercises used to demonstrate Build 2's non-MUD-related capabilities. Both tables list each test or exercise identifier, a summary of the test or exercise, the test or exercise's expected and observed outcomes, and the applicable Cybersecurity Framework Subcategories and NIST SP 800-53 controls for which each test or exercise verifies support. The tests and exercises listed in the table are detailed in a separate supplement for functional demonstration results. Boldface text is used to highlight the gist of the information that is being conveyed.

2033 Table 7-2 Summary of Build 2 MUD-Related Functional Tests

| Test  | Applicable Cybersecurity Frame-<br>work Subcategories and NIST SP<br>800-53 Controls                                                                                                    | Test Summary                                                                                                    | Expected Outcome                                                                                                    | Observed<br>Outcome |
|-------|----------------------------------------------------------------------------------------------------|----------------------------------------------------------------------------------------------------|----------------------------------------------------------------------------------------------------|---------------------|
| IoT-1 | <ul> <li>ID.AM-1: Physical devices and systems within the organization are inventoried.</li> <li>NIST SP 800-53 Rev. 4 CM-8, PM-5</li> <li>ID.AM-2: Software platforms and applications within the organization are inventoried.</li> <li>NIST SP 800-53 Rev. 4 CM-8, PM-5</li> <li>ID.AM-3: Organizational communication and data flows are mapped.</li> <li>NIST SP 800-53 Rev. 4 AC-4, CA-3, CA-9, PL-8</li> <li>PR.DS-5: Protections against data leaks are implemented.</li> <li>NIST SP 800-53 Rev. 4 AC-4, AC-5, AC-6, PE-19, PS-3, PS-6, SC-7, SC-8, SC-13, SC-31, SI-4</li> <li>DE.AE-1: A baseline of network operations and expected data flows for users and systems is established and managed.</li> <li>PR.AC-4: Access permissions and authorizations are managed, incorporating the principles of least privilege and separation of duties.</li> </ul> | A MUD-capable IoT de-<br>vice is configured to<br>emit a MUD URL<br>within a DHCP mes-<br>sage. The DHCP server<br>assigns its IP address<br>and extracts the MUD<br>URL, which is sent to<br>the MUD manager. The<br>MUD manager re-<br>quests the MUD file<br>and signature from the<br>MUD file server, and<br>the MUD file server<br>serves the MUD file to<br>the MUD manager. The<br>MUD file explicitly per-<br>mits traffic to/from<br>some internet services<br>and hosts and implicitly<br>denies traffic to/from<br>all other internet ser-<br>vices. The MUD man-<br>ager translates the<br>MUD file information<br>into local network con-<br>figurations that it in-<br>stalls on the router or<br>switch that is serving | Upon connection to<br>the network, the<br>MUD-capable IoT<br>device has its MUD<br>PEP router/switch<br>automatically con-<br>figured according to<br>the MUD file's<br>route-filtering poli-<br>cies. | Pass                |

| Test  | Applicable Cybersecurity Frame-<br>work Subcategories and NIST SP                                                                                                    | Test Summary                                                                                                    | Expected Outcome                                                                                                    | Observed<br>Outcome |
|-------|----------------------------------------------------------------------------------------------------|----------------------------------------------------------------------------------------------------|----------------------------------------------------------------------------------------------------|---------------------|
|       | 800-53 Controls                                                                                                    |                                                                                                    |                                                                                                    |                     |
|       | NIST SP 800-53 Rev. 4 AC-1, AC-2,                                                                                                    | as the MUD PEP for                                                                                                    |                                                                                                    |                     |
|       | AC-3, AC-5, AC-6, AC-14, AC-16, AC-<br>24                                                                                                    | the IoT device.                                                                                                    |                                                                                                    |                     |
|       | <b>PR.AC-5:</b> Network integrity is pro-<br>tected, incorporating network segre-<br>gation where appropriate.                                                                                                    |                                                                                                    |                                                                                                    |                     |
|       | <b>NIST SP 800-53 Rev. 4</b> AC-4, AC-10, SC-7                                                                                                    |                                                                                                    |                                                                                                    |                     |
|       | <b>PR.IP-1:</b> A baseline configuration of information technology/industrial control systems is created and maintained, incorporating security principles (e.g., concept of least functionality).                                  |                                                                                                    |                                                                                                    |                     |
|       | NIST SP 800-53 Rev. 4 CM-2, CM-3,<br>CM-4, CM-5, CM-6, CM-7, CM-9, SA-<br>10                                                                                                    |                                                                                                    |                                                                                                    |                     |
|       | <b>PR.IP-3:</b> Configuration change control processes are in place.                                                                                                    |                                                                                                    |                                                                                                    |                     |
|       | <b>NIST SP 800-53 Rev. 4</b> CM-3, CM-4, SA-10                                                                                                    |                                                                                                    |                                                                                                    |                     |
|       | <b>PR.PT-3:</b> The principle of least func-<br>tionality is incorporated by configur-<br>ing systems to provide only essential<br>capabilities.                                                                                    |                                                                                                    |                                                                                                    |                     |
|       | NIST SP 800-53 Rev. 4 AC-3, CM-7                                                                                                    |                                                                                                    |                                                                                                    |                     |
|       | <b>PR.DS-2:</b> Data in transit is protected.                                                                                                    |                                                                                                    |                                                                                                    |                     |
| loT-2 | <b>PR.AC-7:</b> Users, devices, and other assets are authenticated (e.g., single-factor, multifactor) commensurate with the risk of the transaction (e.g., individuals' security and privacy risks and other organizational risks). | A MUD-capable IoT de-<br>vice is configured to<br>emit a URL for a MUD<br>file, but the <b>MUD file</b><br>server that is hosting<br>that file does not have<br>a valid TLS certificate. | When the MUD-ca-<br>pable IoT device is<br>connected to the<br>network, the MUD<br>manager sends lo-<br>cally defined policy<br>to the router/switch | Pass                |
|       | NIST SP 800-53 Rev. 4 AC-7, AC-8, AC-9, AC-11, AC-12, AC-14, IA-1, IA-                                                                                                    | Local policy has been<br>configured to ensure<br>that if the MUD file for                                                                                                    | that handles<br>whether to allow or<br>block traffic to the                                                                                          |                     |

| Test  | Applicable Cybersecurity Frame-<br>work Subcategories and NIST SP<br>800-53 Controls                                                              | Test Summary                                                                                                    | Expected Outcome                                                                                                    | Observed<br>Outcome |
|-------|----------------------------------------------------------------------------------------------------|----------------------------------------------------------------------------------------------------|----------------------------------------------------------------------------------------------------|---------------------|
|       | 2, IA-3, IA-4, IA-5, IA-8, IA-9, IA-10,<br>IA-11                                                                                                  | an IoT device is located<br>on a server with an in-<br>valid certificate, the<br>router/switch will be<br>configured by local<br>policy to allow all com-<br>munication to/from<br>the device.                                                                                                    | MUD-capable IoT<br>device. Therefore,<br>the MUD PEP<br>router/switch will<br>be configured to al-<br>low all traffic to and<br>from the IoT device.                                                                                                    |                     |
| IoT-3 | PR.DS-6: Integrity-checking mecha-<br>nisms are used to verify software,<br>firmware, and information integrity.<br>NIST SP 800-53 Rev. 4 SI-7    | A MUD-capable IoT de-<br>vice is configured to<br>emit a URL for a MUD<br>file, but the certificate<br>that was used to sign<br>the MUD file had al-<br>ready expired at sign-<br>ing. Local policy has<br>been configured to en-<br>sure that if the MUD<br>file for a device has a<br>signature that was<br>signed by a certificate<br>that had already ex-<br>pired at the time of<br>signature, the device's<br>MUD PEP<br>router/switch will be<br>configured by local<br>policy to either allow<br>or deny all communi-<br>cation to/from the de-<br>vice. | When the MUD-ca-<br>pable IoT device is<br>connected to the<br>network and the<br>MUD file and signa-<br>ture are fetched, the<br>MUD manager will<br>detect that the<br>MUD file's signature<br>was created by us-<br>ing a certificate that<br>had already expired<br>at signing. According<br>to local policy, the<br><b>MUD PEP will be</b><br><b>configured to either</b><br><b>allow or block all</b><br><b>traffic to/from the</b><br><b>device.</b> | Pass                |
| IoT-4 | <b>PR.DS-6:</b> Integrity-checking mechanisms are used to verify software, firmware, and information integrity. <b>NIST SP 800-53 Rev. 4</b> SI-7 | A MUD-capable IoT de-<br>vice is configured to<br>emit a URL for a MUD<br>file, but the signature<br>of the MUD file is inva-<br>lid. Local policy has                                                                                                    | When the MUD-ca-<br>pable IoT device is<br>connected to the<br>network, the MUD<br>manager sends lo-<br>cally defined policy<br>to the router/switch                                                                                                    | Pass                |

| Test  | Applicable Cybersecurity Frame-<br>work Subcategories and NIST SP<br>800-53 Controls                                                                                                    | Test Summary                                                                                                    | Expected Outcome                                                                                                    | Observed<br>Outcome                                                                                                    |
|-------|----------------------------------------------------------------------------------------------------|----------------------------------------------------------------------------------------------------|----------------------------------------------------------------------------------------------------|----------------------------------------------------------------------------------------------------|
|       |                                                                                                    | been configured to en-<br>sure that if the MUD<br>file for a device is inva-<br>lid, the router/switch<br>will allow all communi-<br>cation to/from the IoT<br>device.                                                                                                    | that handles<br>whether to allow or<br>block traffic to the<br>MUD-capable IoT<br>device. Therefore,<br>the MUD PEP<br>router/switch will<br>be configured to al-<br>low all traffic to and<br>from the IoT device.                                                                                                    |                                                                                                    |
| IoT-5 | <ul> <li>ID.AM-3: Organizational communication and data flows are mapped.</li> <li>NIST SP 800-53 Rev. 4 AC-4, CA-3, CA-9, PL-8</li> <li>PR.DS-5: Protections against data leaks are implemented.</li> <li>NIST SP 800-53 Rev. 4 AC-4, AC-5, AC-6, PE-19, PS-3, PS-6, SC-7, SC-8, SC-13, SC-31, SI-4</li> <li>PR.IP-1: A baseline configuration of information technology/industrial control systems is created and maintained, incorporating security principles (e.g., concept of least functionality).</li> <li>NIST SP 800-53 Rev. 4 CM-2, CM-3, CM-4, CM-5, CM-6, CM-7, CM-9, SA-10</li> <li>PR.PT-3: The principle of least functionality is incorporated by configuring systems to provide only essential capabilities.</li> <li>NIST SP 800-53 Rev. 4 AC-3, CM-7</li> </ul> | Test IoT-1 has run suc-<br>cessfully, meaning that<br>the MUD PEP<br>router/switch has been<br>configured based on a<br>MUD file that permits<br>traffic to/from some<br>internet locations and<br>implicitly denies traffic<br>to/from all other inter-<br>net locations. | When the MUD-ca-<br>pable IoT device is<br>connected to the<br>network, its MUD<br>PEP router/switch<br>will be configured<br>to enforce the route<br>filtering that is de-<br>scribed in the de-<br>vice's MUD file with<br>respect to traffic be-<br>ing permitted<br>to/from some inter-<br>net locations, and<br>traffic being implic-<br>itly blocked to/from<br>all remaining inter-<br>net locations. | Pass (for<br>testable<br>proce-<br>dure, in-<br>gress can-<br>not be<br>tested<br>due to<br>Network<br>Address<br>Transla-<br>tion<br>[NAT]) |
| loT-6 | ID.AM-3: Organizational communi-<br>cation and data flows are mapped.<br>NIST SP 800-53 Rev. 4 AC-4, CA-3,<br>CA-9, PL-8                                                                                                    | Test IoT-1 has run suc-<br>cessfully, meaning that<br>the MUD PEP<br>router/switch has been                                                                                                    | When the MUD-ca-<br>pable IoT device is<br>connected to the<br>network, its MUD                                                                                                    | Pass                                                                                                    |

| Test  | Applicable Cybersecurity Frame-<br>work Subcategories and NIST SP<br>800-53 Controls                                                                                                    | Test Summary                                                                                                    | Expected Outcome                                                                                                    | Observed<br>Outcome |
|-------|----------------------------------------------------------------------------------------------------|----------------------------------------------------------------------------------------------------|----------------------------------------------------------------------------------------------------|---------------------|
|       | <ul> <li>PR.DS-3: Assets are formally managed throughout removal, transfers, and disposition.</li> <li>PR.DS-5: Protections against data leaks are implemented.</li> <li>NIST SP 800-53 Rev. 4 AC-4, AC-5, AC-6, PE-19, PS-3, PS-6, SC-7, SC-8, SC-13, SC-31, SI-4</li> <li>PR.AC-5: Network integrity is protected, incorporating network segregation where appropriate.</li> <li>NIST SP 800-53 Rev. 4 AC-4, AC-10, SC-7</li> <li>PR.IP-1: A baseline configuration of information technology/industrial control systems is created and maintained, incorporating security principles (e.g., concept of least functionality).</li> <li>PR.IP-3: Configuration change control processes are in place.</li> <li>NIST SP 800-53 Rev. 4 CM-2, CM-3, CM-4, CM-5, CM-6, CM-7, CM-9, SA-10</li> <li>PR.PT-3: The principle of least functionality is incorporated by configuring systems to provide only essential capabilities.</li> <li>NIST SP 800-53 Rev. 4 AC-3, CM-7</li> </ul> | configured based on a<br>MUD file that permits<br>traffic to/from some<br>lateral hosts and im-<br>plicitly denies traffic<br>to/from all other lat-<br>eral hosts. (The MUD<br>file does not explicitly<br>identify the hosts as<br>lateral hosts; it identi-<br>fies classes of hosts<br>to/from which traffic<br>should be denied,<br>where one or more<br>hosts of this class hap-<br>pen to be lateral<br>hosts.) | PEP router/switch<br>will be configured<br>to enforce the ac-<br>cess control infor-<br>mation that is de-<br>scribed in the de-<br>vice's MUD file with<br>respect to traffic be-<br>ing permitted<br>to/from some lat-<br>eral hosts, and traf-<br>fic being implicitly<br>blocked to/from all<br>remaining lateral<br>hosts. |                     |
| IoT-7 | <ul> <li>PR.IP-3: Configuration change control processes are in place.</li> <li>NIST SP 800-53 Rev. 4 CM-3, CM-4, SA-10</li> <li>PR.DS-3: Assets are formally managed throughout removal, transfers, and disposition.</li> </ul>                                                                                                    | Test IoT-1 has run suc-<br>cessfully, meaning that<br>the MUD PEP<br>router/switch has<br>been configured based<br>on the MUD file for a<br>specific MUD-capable<br>device in question.                                                                                                    | When the MUD-ca-<br>pable IoT device ex-<br>plicitly releases its<br>IP address lease,<br>the MUD-related<br>configuration for<br>that IoT device will<br>be removed from its                                                                                                    | Pass                |

| Test  | Applicable Cybersecurity Frame-<br>work Subcategories and NIST SP<br>800-53 Controls                                                                                                    | Test Summary                                                                                                    | Expected Outcome                                                                                                    | Observed<br>Outcome |
|-------|----------------------------------------------------------------------------------------------------|----------------------------------------------------------------------------------------------------|----------------------------------------------------------------------------------------------------|---------------------|
|       |                                                                                                    | Next, have the IoT de-<br>vice change DHCP<br>state by explicitly re-<br>leasing its IP address<br>lease, causing the de-<br>vice's policy configura-<br>tion to be removed<br>from the MUD PEP<br>router/switch.                                                                                                    | MUD PEP<br>router/switch.                                                                                                    |                     |
| IoT-8 | <ul> <li>PR.IP-3: Configuration change control processes are in place.</li> <li>NIST SP 800-53 Rev. 4 CM-3, CM-4, SA-10</li> <li>PR.DS-3: Assets are formally managed throughout removal, transfers, and disposition.</li> </ul>                                                                                                    | Test IoT-1 has run suc-<br>cessfully, meaning that<br>the MUD PEP<br>router/switch has<br>been configured based<br>on the MUD file for a<br>specific MUD-capable<br>device in question.<br>Next, have the IoT de-<br>vice change DHCP<br>state by waiting until<br>the IoT device's ad-<br>dress lease expires,<br>causing the device's<br>policy configuration to<br>be removed from the<br>MUD PEP<br>router/switch. | When the MUD-ca-<br>pable <b>IoT device's IP</b><br><b>address lease ex-</b><br><b>pires,</b> the MUD-re-<br>lated configuration<br>for that IoT device<br>will be removed<br>from its MUD PEP<br>router/switch.               | Pass                |
| IoT-9 | <ul> <li>ID.AM-1: Physical devices and systems within the organization are inventoried.</li> <li>NIST SP 800-53 Rev. 4 CM-8, PM-5</li> <li>ID.AM-2: Software platforms and applications within the organization are inventoried.</li> <li>NIST SP 800-53 Rev. 4 CM-8, PM-5</li> <li>ID.AM-3: Organizational communication and data flows are mapped.</li> </ul> | Test IoT-1 has run suc-<br>cessfully, meaning the<br>MUD PEP<br>router/switch has<br>been configured based<br>on the MUD file for a<br>specific MUD-capable<br>device in question. The<br>MUD file contains do-<br>mains that resolve to<br>multiple IP addresses.                                                                                                    | A domain in the<br>MUD file resolves to<br>two different IP ad-<br>dresses. The MUD<br>manager will create<br>firewall rules that<br>permit the MUD-ca-<br>pable device to send<br>traffic to both IP ad-<br>dresses. The MUD- | Pass                |

| Test | Applicable Cybersecurity Frame-<br>work Subcategories and NIST SP<br>800-53 Controls                                                                                                    | Test Summary                                                                                                    | Expected Outcome                                                                                                    | Observed<br>Outcome |
|------|----------------------------------------------------------------------------------------------------|----------------------------------------------------------------------------------------------------|----------------------------------------------------------------------------------------------------|---------------------|
|      | <ul> <li>NIST SP 800-53 Rev. 4 AC-4, CA-3,<br/>CA-9, PL-8</li> <li>PR.DS-5: Protections against data<br/>leaks are implemented.</li> <li>NIST SP 800-53 Rev. 4 AC-4, AC-5,<br/>AC-6, PE-19, PS-3, PS-6, SC-7, SC-8,<br/>SC-13, SC-31, SI-4</li> <li>DE.AE-1: A baseline of network op-<br/>erations and expected data flows for<br/>users and systems is established and<br/>managed.</li> <li>NIST SP 800-53 Rev. 4 AC-4, CA-3,<br/>CM-2, SI-4</li> <li>PR.AC-4: Access permissions and au-<br/>thorizations are managed, incorpo-<br/>rating the principles of least privi-<br/>lege and separation of duties.</li> <li>NIST SP 800-53 Rev. 4 AC-1, AC-2,<br/>AC-3, AC-5, AC-14, AC-16, AC-24</li> <li>PR.AC-5: Network integrity is pro-<br/>tected, incorporating network segre-<br/>gation where appropriate.</li> <li>NIST SP 800-53 Rev. 4 AC-4, AC-10,<br/>SC-7</li> <li>PR.IP-1: A baseline configuration of<br/>information technology/industrial<br/>control systems is created and main-<br/>tained, incorporating security princi-<br/>ples (e.g., concept of least function-<br/>ality).</li> <li>NIST SP 800-53 Rev. 4 CM-2, CM-3,<br/>CM-4, CM-5, CM-6, CM-7, CM-9, SA-<br/>10</li> <li>PR.IP-3: Configuration change con-<br/>trol processes are in place.</li> <li>NIST SP 800-53 Rev. 4 CM-2, CM-3,<br/>SA-10</li> </ul> | The MUD PEP<br>router/switch should<br>be configured to per-<br>mit communication to<br>or from all IP addresses<br>for the domain. | capable device at-<br>tempts to send traf-<br>fic to each of the IP<br>addresses, and the<br>MUD PEP<br>router/switch per-<br>mits the traffic to be<br>sent in both cases. |                     |

| Test   | Applicable Cybersecurity Frame-<br>work Subcategories and NIST SP<br>800-53 Controls                                                                                                    | Test Summary                                                                                                    | Expected Outcome                                                                                                    | Observed<br>Outcome                                             |
|--------|----------------------------------------------------------------------------------------------------|----------------------------------------------------------------------------------------------------|----------------------------------------------------------------------------------------------------|-----------------------------------------------------------------|
|        | PR.DS-2: Data in transit is protected.<br>NIST SP 800-53 Rev. 4 SC-8, SC-11,<br>SC-12                                                                                                    |                                                                                                    |                                                                                                    |                                                                 |
| IoT-10 | <ul> <li>ID.AM-1: Physical devices and systems within the organization are inventoried.</li> <li>NIST SP 800-53 Rev. 4 CM-8, PM-5</li> <li>ID.AM-2: Software platforms and applications within the organization are inventoried.</li> <li>NIST SP 800-53 Rev. 4 CM-8, PM-5</li> <li>ID.AM-3: Organizational communication and data flows are mapped.</li> <li>NIST SP 800-53 Rev. 4 AC-4, CA-3, CA-9, PL-8</li> <li>PR.DS-5: Protections against data leaks are implemented.</li> <li>NIST SP 800-53 Rev. 4 AC-4, AC-5, AC-6, PE-19, PS-3, PS-6, SC-7, SC-8, SC-13, SC-31, SI-4</li> <li>DE.AE-1: A baseline of network operations and expected data flows for users and systems is established and managed.</li> <li>PR.AC-4: Access permissions and authorizations are managed, incorporating the principles of least privilege and separation of duties.</li> <li>NIST SP 800-53 Rev. 4 AC-1, AC-2, AC-3, AC-5, AC-6, AC-14, AC-16, AC-24</li> <li>PR.AC-5: Network integrity is protected, incorporating network segregation where appropriate.</li> <li>NIST SP 800-53 Rev. 4 AC-4, AC-10, SC-7</li> </ul> | A MUD-capable IoT device is configured to<br>emit a MUD URL. Upon<br>being connected to the<br>network, its MUD file is<br>retrieved, and the PEP<br>is configured to en-<br>force the policies speci-<br>fied in that MUD URL<br>for that device. Within<br>24 hours (i.e., within<br>the cache-validity pe-<br>riod for that MUD file),<br>the IoT device is recon-<br>nected to the network.<br>After 24 hours have<br>elapsed, the same de-<br>vice is reconnected to<br>the network. | Upon reconnection<br>of the IoT device to<br>the network, the<br>MUD manager does<br>not contact the<br>MUD file server. In-<br>stead, it uses the<br>cached MUD file. It<br>translates this MUD<br>file's contents into<br>appropriate route-<br>filtering rules and<br>installs these rules<br>onto the PEP for the<br>IoT device. Upon re-<br>connection of the<br>IoT device to the<br>network, after 24<br>hours have elapsed,<br>the MUD manager<br>does fetch a new<br>MUD file. | Not<br>testable in<br>prepro-<br>duction<br>imple-<br>mentation |

| Test   | Applicable Cybersecurity Frame-<br>work Subcategories and NIST SP<br>800-53 Controls                                                                                                    | Test Summary                                                                                                    | Expected Outcome                                                                                                    | Observed<br>Outcome |
|--------|----------------------------------------------------------------------------------------------------|----------------------------------------------------------------------------------------------------|----------------------------------------------------------------------------------------------------|---------------------|
|        | <ul> <li>PR.IP-1: A baseline configuration of information technology/industrial control systems is created and maintained, incorporating security principles (e.g., concept of least functionality).</li> <li>NIST SP 800-53 Rev. 4 CM-2, CM-3, CM-4, CM-5, CM-6, CM-7, CM-9, SA-10</li> <li>PR.IP-3: Configuration change control processes are in place.</li> <li>NIST SP 800-53 Rev. 4 CM-3, CM-4, SA-10</li> <li>PR.PT-3: The principle of least functionality is incorporated by configuring systems to provide only essential capabilities.</li> <li>NIST SP 800-53 Rev. 4 AC-3, CM-7</li> <li>PR.DS-2: Data in transit is protected.</li> </ul> |                                                                                                    |                                                                                                    |                     |
| IoT-11 | <b>ID.AM-1:</b> Physical devices and systems within the organization are inventoried.                                                                                                    | A MUD-enabled IoT<br>device can emit a MUD<br>URL. The device should<br>leverage one of the<br>specified manners for<br>emitting a MUD URL. | Upon initialization,<br>the MUD-enabled<br>IoT device broad-<br>casts a DHCP mes-<br>sage on the net-<br>work, including at<br>most one <b>MUD URL</b> ,<br>in https scheme,<br>within the DHCP<br>transaction. | Pass                |

2034 In addition to supporting MUD, Build 2 can identify a device's make (i.e., manufacturer) and model,

2035 categorize devices based on their make and model, and associate device categories with traffic policies

that affect both internal and external traffic transmissions, as shown in Table 7-3.

2037 Table 7-3 Non-MUD-Related Functional Capabilities Demonstrated

| Exercise    | Applicable Cybersecurity Frame-<br>work Subcategories and NIST SP<br>800-53 Controls                                                                                                    | Exercise Summary                                                                                                    | Expected Outcome                                                                                                    | Observed<br>Outcome |
|-------------|----------------------------------------------------------------------------------------------------|----------------------------------------------------------------------------------------------------|----------------------------------------------------------------------------------------------------|---------------------|
| YnMUD-<br>1 | <ul> <li>ID.AM-1: Physical devices and systems within the organization are inventoried.</li> <li>NIST SP 800-53 Rev. 4 CM-8, PM-5</li> <li>ID.AM-2: Software platforms and applications within the organization are inventoried.</li> <li>NIST SP 800-53 Rev. 4 CM-8, PM-5</li> <li>ID.AM-3: Organizational communication and data flows are mapped.</li> <li>NIST SP 800-53 Rev. 4 AC-4, CA-3, CA-9, PL-8</li> <li>DE.AE-1: A baseline of network operations and expected data flows for users and systems is established and managed.</li> <li>NIST SP 800-53 Rev. 4 AC-4, CA-3, CM-2, SI-4</li> <li>DE.CM-1: The network is monitored to detect potential cybersecurity events.</li> <li>NIST SP 800-53 Rev. 4 AC-2, AU-12, CA-7, CM-3, SC-5, SC-7, SI-4</li> </ul> | A device identification<br>and a categorization<br>capability are sup-<br>ported by the router<br>and cloud services. The<br>router is designed to<br>detect all devices con-<br>nected to the network<br>and leverage cloud ser-<br>vices to identify the<br>devices using attrib-<br>utes associated with<br>them, as well as cate-<br>gorize the devices by<br>type when possible. If<br>unable to identify and<br>categorize them, de-<br>vices are designated as<br>uncategorized. | Upon being con-<br>nected to the net-<br>work, the <b>router de-</b><br><b>tects all connected</b><br><b>devices and lever-</b><br><b>ages a cloud ser-</b><br><b>vice, which identi-</b><br><b>fies each device's</b><br><b>make and model us-</b><br><b>ing attributes</b> (e.g.,<br>type, IP address,<br>OS), and <b>categorizes</b><br><b>them</b> (e.g., cell<br>phone, printer,<br>smart appliance). | As expected         |
| YnMUD-<br>2 | <ul> <li>ID.AM-1: Physical devices and systems within the organization are inventoried.</li> <li>NIST SP 800-53 Rev. 4 CM-8, PM-5</li> <li>ID.AM-3: Organizational communication and data flows are mapped.</li> </ul>                                                                                                    | After executing Yn-<br>MUD-1 successfully,<br>the UI is used to mod-<br>ify make, model,<br>and/or category of<br>connected devices.                                                                                                    | Connected devices<br>have been identified<br>and categorized au-<br>tomatically upon be-<br>ing connected to the<br>network. Using the<br>UI, show that the<br>make and model of                                                                                                    | As ex-<br>pected    |

| Exercise    | Applicable Cybersecurity Frame-<br>work Subcategories and NIST SP<br>800-53 Controls                                                                                                    | Exercise Summary                                                                                                    | Expected Outcome                                                                                                    | Observed<br>Outcome |
|-------------|----------------------------------------------------------------------------------------------------|----------------------------------------------------------------------------------------------------|----------------------------------------------------------------------------------------------------|---------------------|
|             |                                                                                                    |                                                                                                    | a device can be<br>modified, and that<br>the category of the<br>device can be as-<br>signed manually.                                                                                                    |                     |
| YnMUD-<br>3 | <ul> <li>ID.AM-3: Organizational communication and data flows are mapped.</li> <li>NIST SP 800-53 Rev. 4 AC-4, CA-3, CA-9, PL-8</li> <li>ID.AM-4: External information systems are catalogued.</li> <li>NIST SP 800-53 Rev. 4 AC-20, SA-9</li> <li>PR.AC-1: Identities and credentials are issued, managed, verified, revoked, and audited for authorized devices, users and processes.</li> <li>NIST SP 800-53 Rev. 4 AC-1, AC-2, IA-1, IA-2, IA-3, IA-4, IA-5, IA-6, IA-7, IA-8, IA-9, IA-10, IA-11</li> <li>NIST SP 800-53 Rev. 4 PE-2, PE-3, PE-4, PE-5, PE-6, PE-8</li> <li>PR.AC-3: Remote access is managed.</li> <li>NIST SP 800-53 Rev. 4 AC-1, AC-17, AC-19, AC-20, SC-15</li> <li>PR.AC-4: Access permissions and authorizations are managed, incorporating the principles of least privilege and separation of duties.</li> <li>NIST SP 800-53 Rev. 4 AC-1, AC-2, AC-3, AC-5, AC-6, AC-14, AC-16, AC-24</li> <li>PR.AC-5: Network integrity is protected (e.g., network segregation, network segmentation).</li> </ul> | The router can apply<br>traffic policies to cate-<br>gories of devices that<br>restrict initiation of<br>(south-to-north) com-<br>munications to inter-<br>net sites by all devices<br>in the specified cate-<br>gory. Communication<br>can be configured to<br>(a) allow all internet<br>communication, (b)<br>deny all internet com-<br>munication to devices<br>of a specific make and<br>model, or (c) permit<br>communication only<br>to/from specified in-<br>ternet domains and<br>devices of a specific<br>make and model. | Through the UI, de-<br>vice category rules<br>can be defined to<br>permit connectivity<br>to every internet lo-<br>cation by selecting<br>"Allow All Internet<br>Traffic" or to device-<br>specific sites by se-<br>lecting "IoT specific<br>sites." Set rules for<br>the computer cate-<br>gory to permit all<br>internet traffic, and<br>attempt to initiate<br>communication<br>from laptop to any<br>internet host. All in-<br>ternet communica-<br>tion from laptop<br>will be approved.<br>Next, set rules for<br>Smart Appliance<br>category to permit<br>IoT-specific site, and<br>attempt to initiate<br>communication to<br>specific sites permit-<br>ted for the make<br>and model of the<br>device being tested.<br>All specified sites<br>for device make and<br>model should be | As expected         |

| Exercise    | Applicable Cybersecurity Frame-<br>work Subcategories and NIST SP<br>800-53 Controls                                                                                                    | Exercise Summary                                                                                                    | Expected Outcome                                                                                                    | Observed<br>Outcome |
|-------------|----------------------------------------------------------------------------------------------------|----------------------------------------------------------------------------------------------------|----------------------------------------------------------------------------------------------------|---------------------|
|             | NIST SP 800-53 Rev. 4 AC-4, AC-<br>10, SC-7                                                                                                    |                                                                                                    | permitted, and any<br>other communica-<br>tion outside these<br>specified hosts<br>should be blocked.<br>Last, set rules for a<br>third type of device<br>category (cell<br>phone) to permit<br>IoT-specific sites,<br>but do not specify<br>any sites as permis-<br>sible. The device<br>should not be per-<br>mitted to initiate<br>communication<br>with any internet<br>sites.                                                                                      |                     |
| YnMUD-<br>4 | <ul> <li>ID.AM-3: Organizational communication and data flows are mapped.</li> <li>NIST SP 800-53 Rev. 4 AC-4, CA-3, CA-9, PL-8</li> <li>ID.AM-4: External information systems are catalogued.</li> <li>NIST SP 800-53 Rev. 4 AC-20, SA-9</li> <li>PR.AC-1: Identities and credentials are issued, managed, verified, revoked, and audited for authorized devices, users, and processes.</li> <li>NIST SP 800-53 Rev. 4 AC-1, AC-2, IA-1, IA-2, IA-3, IA-4, IA-5, IA-6, IA-7, IA-8, IA-9, IA-10, IA-11</li> <li>PR.AC-3: Remote access is managed.</li> <li>NIST SP 800-53 Rev. 4 AC-1, AC-17, AC-19, AC-20, SC-15</li> </ul> | The router can apply<br>policies to categories<br>of devices (as defined<br>by a user through the<br>UI) to specify rules re-<br>garding initiation of<br>lateral (east/west)<br>communications to<br>other categories of de-<br>vices on the local net-<br>work. All traffic is en-<br>forced according to<br>rules associated with<br>the device's category. | Through the UI, de-<br>vice category rules<br>can be defined to<br>permit connectivity<br>between categories<br>of devices. Set rules<br>for category x to<br>permit communica-<br>tion with category y<br>but not to category<br>z. After rules have<br>been set, attempt<br>to communicate<br>from a device in<br>category x to a de-<br>vice in category y;<br>the router will per-<br>mit this communi-<br>cation to occur.<br>Next, attempt to<br>communicate from | As expected         |

| Exercise    | Applicable Cybersecurity Frame-<br>work Subcategories and NIST SP<br>800-53 Controls                                                                                                    | Exercise Summary                                                                                                    | Expected Outcome                                                                                                    | Observed<br>Outcome |
|-------------|----------------------------------------------------------------------------------------------------|----------------------------------------------------------------------------------------------------|----------------------------------------------------------------------------------------------------|---------------------|
|             | <ul> <li>PR.AC-4: Access permissions and authorizations are managed, incorporating the principles of least privilege and separation of duties.</li> <li>NIST SP 800-53 Rev. 4 AC-1, AC-2, AC-3, AC- 5, AC-6, AC-14, AC-16, AC-24</li> <li>PR.AC-5: Network integrity is protected (e.g., network segregation, network segmentation).</li> <li>NIST SP 800-53 Rev. 4 AC-4, AC-10, SC-7</li> </ul>                                                                                                    |                                                                                                    | a device in category<br>x to a device in cat-<br>egory z; the router<br>will not permit this<br>communication to<br>occur.                                                                                                    |                     |
| YnMUD-<br>5 | ID.RA-2: Cyber threat intelligence<br>is received from information-shar-<br>ing forums and sources.<br>NIST SP 800-53 Rev. 4 SI-5, PM-15,<br>PM-16<br>ID.RA-3: Threats, both internal<br>and external, are identified and<br>documented.<br>NIST SP 800-53 Rev. 4 RA-3, SI-5,<br>PM-12, PM-16<br>ID.RA-5: Threats, vulnerabilities,<br>likelihoods, and impacts are used<br>to determine risk.<br>NIST SP 800-53 Rev. 4 RA-2, RA-3,<br>PM-16<br>PR.AC-4: Access permissions and<br>authorizations are managed, in-<br>corporating the principles of least<br>privilege and separation of duties. | The router can query a<br>threat intelligence pro-<br>vider and receiving<br>threat information re-<br>lated to domains that<br>devices on the network<br>are attempting to ac-<br>cess. In response to<br>threat information, all<br>devices on the local<br>network are prohib-<br>ited from visiting spe-<br>cific domains and IP<br>addresses. | A device on the net-<br>work sends a DNS<br>request for a mali-<br>cious domain to<br>which it is attempt-<br>ing to navigate. The<br>router receives a re-<br>sponse indicating<br>that the domain is<br>potentially mali-<br>cious. The router<br>queries threat ser-<br>vices regarding the<br>domain and receives<br>back the URL for the<br>threat MUD file that<br>is associated with<br>the domain. The<br>router retrieves the<br>threat MUD file and<br>installs its rules as<br>global firewall rules.<br>As a result, the de-<br>vice that attempted<br>to communicate<br>with the dangerous | As expected         |

| Exercise    | Applicable Cybersecurity Frame-<br>work Subcategories and NIST SP<br>800-53 Controls                                                                                                    | Exercise Summary                                                                                                    | Expected Outcome                                                                                                    | Observed<br>Outcome |
|-------------|----------------------------------------------------------------------------------------------------|----------------------------------------------------------------------------------------------------|----------------------------------------------------------------------------------------------------|---------------------|
| YnMUD-<br>6 | <b>PR.AC-3:</b> Remote access is managed.                                                                                                    | YnMUD-5 was success-<br>fully completed, i.e., <b>in</b>                                                                                                    | domain is blocked<br>from communi-<br>cating with that do-<br>main as well as all<br>other domains as-<br>sociated with that<br>same threat.<br>A different device<br>on the network at-                                                                                                    | As ex-<br>pected    |
|             | NIST SP 800-53 Rev. 4 AC-1, AC-<br>17, AC-19, AC-20, SC-15<br>PR.AC-4: Access permissions and<br>authorizations are managed, in-<br>corporating the principles of least<br>privilege and separation of duties.<br>NIST SP 800-53 Rev. 4 AC-1, AC-2,<br>AC-3, AC- 5, AC-6, AC-14, AC-16,<br>AC-24<br>PR.AC-5: Network integrity is pro-<br>tected (e.g., network segregation,<br>network segmentation).<br>NIST SP 800-53 Rev. 4 AC-4, AC-<br>10, SC-7<br>ID.RA-2: Cyber threat intelligence<br>is received from information-shar-<br>ing forums and sources.<br>NIST SP 800-53 Rev. 4 SI-5, PM-15,<br>PM-16<br>ID.RA-3: Threats, both internal<br>and external, are identified and<br>documented.<br>NIST SP 800-53 Rev. 4 RA-3, SI-5,<br>PM-12, PM-16 | response to threat in-<br>formation received in<br>YnMUD-5, all devices<br>on the local network<br>are prohibited from<br>visiting not only the<br>domains that are asso-<br>ciated with the identi-<br>fied threat but also<br>with all IP addresses<br>associated with these<br>domains. | tempts to com-<br>municate with the<br>malicious domain<br>identified in test<br>YnMUD-5 via its IP<br>address instead of<br>its domain. Router<br>firewall rules pro-<br>hibiting access to<br>this IP address<br>should already be<br>present as a result<br>of test YnMUD-5. As<br>a result, the device<br>that attempted to<br>communicate to the<br>IP address is pre-<br>vented from initiat-<br>ing communication. |                     |
| YnMUD-<br>7 | <ul> <li>PR.AC-3: Remote access is managed.</li> <li>NIST SP 800-53 Rev. 4 AC-1, AC-17, AC-19, AC-20, SC-15</li> </ul>                                                                                                    | YnMUD-5 was success-<br>fully completed, result-<br>ing in the router being<br>configured with threat                                                                                                    | Log in to the router<br>and verify that the<br>firewall rules that                                                                                                    | As ex-<br>pected    |

| Exercise | Applicable Cybersecurity Frame-<br>work Subcategories and NIST SP<br>800-53 Controls                                                                                                    | Exercise Summary                                                                                                    | Expected Outcome                                                                                                    | Observed<br>Outcome |
|----------|----------------------------------------------------------------------------------------------------|----------------------------------------------------------------------------------------------------|----------------------------------------------------------------------------------------------------|---------------------|
|          | <ul> <li>PR.AC-4: Access permissions and<br/>authorizations are managed, in-<br/>corporating the principles of least<br/>privilege and separation of duties.</li> <li>NIST SP 800-53 Rev. 4 AC-1, AC-2,<br/>AC-3, AC- 5, AC-6, AC-14, AC-16,<br/>AC-24</li> <li>PR.AC-5: Network integrity is pro-<br/>tected (e.g., network segregation,<br/>network segmentation).</li> <li>NIST SP 800-53 Rev. 4 AC-4, AC-<br/>10, SC-7</li> <li>ID.RA-2: Cyber threat intelligence<br/>is received from information-shar-<br/>ing forums and sources.</li> <li>NIST SP 800-53 Rev. 4 SI-5, PM-15,<br/>PM-16</li> <li>ID.RA-3: Threats, both internal<br/>and external, are identified and<br/>documented.</li> <li>NIST SP 800-53 Rev. 4 RA-3, SI-5,<br/>PM-12, PM-16</li> </ul> | intelligence rules. The<br>threat intelligence was<br>received more than 24<br>hours earlier. It indi-<br>cated domains and IP<br>addresses that should<br>not be trusted, and<br>those domains and IP<br>addresses were<br>blocked by firewall<br>rules installed on the<br>router. After 24 hours,<br>these firewall rules<br>have been removed<br>from the router. | prohibited commu-<br>nication to malicious<br>domains (and that<br>were verified as pre-<br>sent in the previous<br>two tests) are no<br>longer present. |                     |

## 2038 7.5 Observations

Build 2 was able to successfully permit and block traffic to and from MUD-capable IoT devices as
specified in the MUD files for the devices. It was also able to constrain communications to and from all
devices (both MUD-capable and non-MUD-capable) based on the traffic profile associated with the
device's category in the Yikes! cloud.

- 2043 We observed the following limitations to Build 2 that are informing improvements to its current proof-2044 of-concept implementation:
- 2045 MUD manager (version 1.1.3):
- MUD file caching is not supported in this version of the MUD manager. The MUD manager
   fetches a new MUD file for every MUD request that occurs, regardless of the cache-validity
   of the current MUD file.

| 2049                                                                 |   | Yikes! cloud:                                                                                                    |
|----------------------------------------------------------------------|---|----------------------------------------------------------------------------------------------------|
| 2050<br>2051<br>2052<br>2053                                         |   | <ul> <li>Yikes! performs device identification using data available at the time a device requests an<br/>IP address during the network connection process. Future versions of the product may<br/>collect additional information about a device to improve the specificity of device<br/>identification.</li> </ul>                                                                                                    |
| 2054                                                                 | 1 | Yikes! mobile application:                                                                                                    |
| 2055<br>2056<br>2057<br>2058                                         |   | <ul> <li>At demonstration time, the Yikes! mobile application was under development. For this<br/>reason, Yikes! provided a web-hosted replica of the mobile application under<br/>development. This was accessible via web browsers on both mobile and computer<br/>platforms.</li> </ul>                                                                                                    |
| 2059                                                                 | • | Yikes! router (version 1.1.3):                                                                                                    |
| 2060<br>2061<br>2062                                                 |   | <ul> <li>At demonstration time, DHCP was the only MUD URL emission method supported. LLDP<br/>and X.509 MUD URL emission methods are not supported by the current version of the<br/>Yikes! router.</li> </ul>                                                                                                    |
| 2063<br>2064<br>2065<br>2066<br>2067                                 |   | <ul> <li>When MUD-capable devices are first connected and introduced to the network, the default policy in this version of the Yikes! router is to allow communications while the MUD file is being requested and processed. This results in a short period of time during which the device has received an IP address and is able to communicate unconstrained on the network before the MUD rules related to the device are applied.</li> </ul>                                                                                                    |
| 2068<br>2069<br>2070<br>2071<br>2072<br>2073                         |   | <ul> <li>In some situations, when a MUD-capable IoT device is connected to the network, the base<br/>router configurations may contend with the MUD rules. This can result in the initial<br/>instances of unapproved attempted communication from the MUD-capable device to<br/>other devices on the local network being permitted until the router reconciles the<br/>configuration. Traffic to or from locations outside the local network is not impacted and<br/>only approved traffic is ever allowed.</li> </ul>                                                                                                    |
| 2074<br>2075<br>2076                                                 |   | <ul> <li>At demonstration time, the automated process to associate the Yikes! router with the<br/>Yikes! cloud service was still under development, and association had to be done manually<br/>by MasterPeace.</li> </ul>                                                                                                    |
| 2077                                                                 | • | threat signaling (version 0.4.0):                                                                                                    |
| 2078<br>2079<br>2080<br>2081<br>2082<br>2083<br>2084<br>2085<br>2086 |   | <ul> <li>Access to threat-signaling information is triggered when a device on the local network<br/>makes a DNS resolution request for a domain that has been flagged as dangerous because<br/>it is associated with some known threat. If a device attempts to connect to a dangerous<br/>site using that site's IP address rather than its domain name without first attempting to<br/>resolve a domain name that is associated with the same threat that is associated with the<br/>dangerous site, the threat-signaling mechanism provided in Build 2 will not block access to<br/>that IP address. Therefore, users are cautioned to use domain names rather than IP<br/>addresses when attempting outbound communication to ensure that they can take full<br/>advantage of the threat-signaling protections offered by Build 2.</li> </ul> |
|                                                                      |   |                                                                                                    |

# 2087 8 Build 3

2088 The Build 3 implementation uses equipment supplied by CableLabs to onboard devices and to support 2089 MUD. Build 3 leverages the Wi-Fi Alliance's Wi-Fi Easy Connect specification to securely onboard devices 2090 to the network (i.e., to provision each device with the unique network credentials that it needs to 2091 connect to the network). It also uses SDN to create separate trust zones (e.g., network segments) to 2092 which devices are assigned according to their intended network function. The Build 3 network platform 2093 is called Micronets, and there is an open-source reference implementation of the Micronets platform 2094 available on the Micronets project site as well as on GitHub. The Micronets platform is continually 2095 evolving with new features and functionality being added to its open-source reference implementation.

2096 Micronets consists of:

- 2097 an on-premises Micronets-capable gateway that resides on the home/small-business network. 2098 A micronet is a trust zone that is implemented as a network segment and is used to group 2099 devices together into trust domains that isolate devices based on their function and access 2100 policy. The Micronets Gateway manages and enforces service-specific micronets and customer-2101 defined micronets. Cloud-based microservices layer that hosts various Micronets services (e.g., 2102 SDN controller, Micronets Manager, MUD Manager, Configuration microservice, identity server 2103 (optional), DHCP/DNS configuration services) that interact with the on-premises Micronets 2104 Gateway to manage local devices and network connectivity. The most important of these is the 2105 Micronets Manager, which interacts with all of the other microservices to coordinate the state 2106 of the Micronets-enabled on-premises network.
- Cloud-based Intelligent Services and Business Logic layer (e.g., machine-learning-based services)
   that is operated by the service provider.
- Micronets APIs, which allow partners and service providers to interface with a customer's
   micro-networks environment to provision and deliver specific customer-requested services.
- Micronets Mobile App that supports device onboarding using the Wi-Fi Easy Connect protocol

These various components may be used in combination to onboard devices and leverage MUD, if supported by the device. The on-premises Micronets Gateway supports the Wi-Fi Easy Connect protocol for loT device onboarding and leverages it to provision the device in the right trust domain. This Micronets Gateway can enforce policy-based flows where the policies can be derived from MUD-based traffic constraints or other policy sources. It also supports dynamic micro-segmentation.

- 2117 CableLabs provided prototype Micronets platform components in the NCCoE lab based on the open-
- source reference implementation available on <u>GitHub</u>. A more detailed description of Micronets can be
- 2119 found in CableLabs' <u>Micronets white paper</u>, and the various Micronets components listed above are
- each described more fully in Section 8.3.1.

## 2121 8.1 Collaborators

2122 Collaborators that participated in this build are described briefly in the subsections below.

## 2123 8.1.1 CableLabs

2124 CableLabs is an innovation and R&D laboratory for the cable industry. CableLabs is a not-for-profit 2125 global network technologies organization with member companies around the world. CableLabs offers state-of-the-art research and innovation facilities with collaborative ecosystem made up of thousands of 2126 2127 vendors. In November 2018, CableLabs publicly announced Micronets, a next-generation on-premise 2128 network platform. Micronets provides adaptive security for all devices connecting to residential or 2129 small-business networks through dynamic micro-segmentation and management of connectivity to 2130 those devices. Micronets is designed to provide seamless and transparent security to users without 2131 burdening them with the technical aspects of configuring the network. Micronets incorporates and 2132 leverages MUD as one technology component to help identify and manage the connectivity of devices, 2133 in support of the broader Micronets platform. It also leverages the Wi-Fi Easy Connect protocol to 2134 enable IoT devices to be onboarded easily and securely, and to provide each IoT device with unique 2135 network credentials. In addition, Micronets can provide enhanced security for high-value or sensitive 2136 devices, further reducing the risk of compromise for these devices and their applications. Learn more

- 2137 about CableLabs at <u>https://www.cablelabs.com</u>.
- 2138 8.1.2 DigiCert
- 2139 See Section 6.1.2 for a description of DigiCert.

## 2140 8.2 Technologies

Table 8-1 lists all the products and technologies used in Build 3 and provides a mapping among the generic component term, the specific product used to implement that component, and the function subcategories that the product provides. When applicable, both the function subcategories that a component provides directly and those that it supports, but does not provide directly, are listed and labeled as such. For rows in which the provides/supports distinction is not noted, all listed categories are directly provided by the component. Refer to Table 5-1 for an explanation of the Cybersecurity Framework's Subcategory codes.

## 2148 Table 8-1 Products and Technologies

| Component       | Product                                                               | Function                                                                                                    | Cybersecurity<br>Framework Sub-<br>categories                                                                  |
|-----------------|-----------------------------------------------------------------------|----------------------------------------------------------------------------------------------------|----------------------------------------------------------------------------------------------------|
| MUD manager     | Service provider's cloud infra-<br>structure MUD Manager<br>component | Fetches, verifies,<br>caches, and processes<br>MUD files from the<br>MUD file server; pro-<br>vides parsed MUD<br>rules as ACLs to the<br>Micronets Manager<br>that is on the service<br>provider cloud, which<br>will send these ACLs<br>to the home/small-<br>business network Mi-<br>cronets Gateway,<br>which will convert<br>them into traffic flow<br>rules. | Provides:<br>PR.PT-3<br>Supports:<br>ID.AM-1<br>ID.AM-2<br>ID.AM-3<br>PR.AC-4<br>PR.AC-5<br>PR.DS-5<br>DE.AE-1 |
| MUD file server | A web server that hosts the device's MUD file                         | Hosts MUD files;<br>serves MUD files to<br>the MUD manager<br>over https.                                                                                                    | ID.AM-1<br>ID.AM-2<br>ID.AM-3<br>PR.AC-4<br>PR.AC-5<br>PR.DS-5<br>PR.PT-3<br>DE.AE-1                           |
| MUD file maker  | MUD file maker<br>( <u>https://www.mud-</u><br><u>maker.org/</u> )    | YANG script GUI used to create MUD files                                                                                                    | ID.AM-1                                                                                                    |

| Component     | Product                                                                                                    | Function                                                                                                    | Cybersecurity<br>Framework Sub-<br>categories                                 |
|---------------|----------------------------------------------------------------------------------------------------|----------------------------------------------------------------------------------------------------|-------------------------------------------------------------------------------|
| MUD file      | A YANG model instance that<br>has been serialized in JSON<br>(RFC 7951). The manufac-<br>turer of a MUD-capable de-<br>vice creates that device's<br>MUD file. MUD file maker<br>(see previous row) can create<br>MUD files. Each MUD file is<br>also associated with a sepa-<br>rate MUD signature file. | Specifies the commu-<br>nications that are per-<br>mitted to and from a<br>given device                                                                                                    | Provides:<br>PR.PT-3<br>Supports:<br>ID.AM-1<br>ID.AM-2<br>ID.AM-3<br>PR.DS-5 |
| Router/Switch | Micronets Gateway and ac-<br>cess point                                                                                                    | An integrated SDN-ca-<br>pable switch/router<br>and Wi-Fi access<br>point that routes traf-<br>fic on the<br>home/small-business<br>network. During<br>onboarding, receives<br>ACLs that enforce the<br>IoT device's MUD file<br>rules from the Mi-<br>cronets Manager; cre-<br>ates flow rules to en-<br>force these ACLs. Cre-<br>ates micronets (sub-<br>networks) to separate<br>devices into trust<br>zones. | ID.AM-3<br>PR.AC-4<br>PR.AC-5<br>PR.DS-5<br>PR.PT-3<br>DE.AE-1                |

| Component                   | Product                                    | Function                                                                                                    | Cybersecurity<br>Framework Sub-<br>categories |
|-----------------------------|--------------------------------------------|----------------------------------------------------------------------------------------------------|-----------------------------------------------|
| Certificates                | DigiCert certificates (TLS and<br>Premium) | Authenticate the<br>MUD file server and<br>secure the TLS con-<br>nection between the<br>MUD manager and<br>the MUD file server<br>and other compo-<br>nents of the Mi-<br>cronets platform; sign<br>MUD files and gener-<br>ate a corresponding<br>signature file                                                                                                    | PR.AC-1<br>PR.AC-3<br>PR.AC-5<br>PR.AC-7      |
| MUD-capable IoT de-<br>vice | Raspberry Pi Model 3 B+<br>(devkit)        | When put into<br>onboarding mode, it<br>displays a QR code<br>that contains its Wi-Fi<br>Easy Connect boot-<br>strapping information<br>(including elements<br>that identify its MUD<br>file) and begins listen-<br>ing for Wi-Fi Easy<br>Connect protocol<br>messages. After being<br>authenticated by the<br>Easy Connect-capable<br>Micronets Gateway,<br>the gateway provides<br>it with its unique net-<br>work credentials. Also<br>requests and applies<br>software updates | ID.AM-1                                       |

| Component         | Product                    | Function                                                                                                    | Cybersecurity<br>Framework Sub-<br>categories                      |
|-------------------|----------------------------|----------------------------------------------------------------------------------------------------|--------------------------------------------------------------------|
| Update server     | NCCoE-hosted Apache server | Acts as a device man-<br>ufacturer's update<br>server that would<br>communicate with<br>IoT devices to provide<br>patches and other<br>software updates                                                                                                    | PR.IP-1<br>PR.IP-3                                                 |
| Unapproved server | NCCoE-hosted Apache server | Acts as an internet<br>host that has not<br>been explicitly ap-<br>proved in a MUD file                                                                                                    | DE.DP-3<br>DE.AM-1                                                 |
| MUD registry      | Micronets MUD Registry     | Provides a service<br>that looks up each<br>MUD-capable de-<br>vice's MUD file URL<br>based on the con-<br>tents of the infor-<br>mation element field<br>and the public key<br>field in the device's<br>Wi-Fi Easy Connect<br>bootstrapping infor-<br>mation | Provides:<br>ID.AM-1<br>Supports:<br>ID.AM-3<br>PR.DS-5<br>PR.IP-1 |

| Component      | Product           | Function                                                                                                    | Cybersecurity<br>Framework Sub-<br>categories                                          |
|----------------|-------------------|----------------------------------------------------------------------------------------------------|----------------------------------------------------------------------------------------|
| SDN controller | Micronets Manager | Although the Mi-<br>cronets Manager<br>does not use the<br>OpenFlow protocol, it<br>functions as an SDN<br>controller by convey-<br>ing to the Micronets<br>Gateway the ACLs<br>and micronet topol-<br>ogy that it wants the<br>gateway to create<br>and enforce. During<br>the onboarding pro-<br>cess, it provides the<br>gateway with device-<br>specific configuration,<br>including ACLs to en-<br>force the communica-<br>tions profile specified<br>in the device's MUD<br>file; it also indicates<br>the micronet (trust<br>zone) to which each<br>loT device should be<br>assigned (as directed<br>by user input to the<br>Micronets mobile ap-<br>plication). | Supports:<br>PR.AC-3<br>PR.AC-5<br>PR.AC-4<br>PR.DS-1<br>PR.DS-2<br>PR.DS-5<br>PR-PT-3 |

| Component          | Product                                                            | Function                                                                                                    | Cybersecurity<br>Framework Sub-<br>categories                                          |
|--------------------|--------------------------------------------------------------------|----------------------------------------------------------------------------------------------------|----------------------------------------------------------------------------------------|
| onboarding manager | Micronets Configuration Mi-<br>croservice and Micronets<br>Manager | Resides in the service<br>provider cloud and<br>manages the<br>onboarding process.<br>Receives the<br>onboarding request<br>and device bootstrap-<br>ping information from<br>the Micronets mobile<br>phone application (via<br>the multiple-system<br>operator (MSO) por-<br>tal) and provides it to<br>the Micronets Gate-<br>way. Looks up the de-<br>vice's MUD file URL in<br>the MUD registry,<br>sends the MUD file<br>URL to the MUD man-<br>ager, receives back<br>ACLs corresponding<br>to the parsed MUD<br>rules from the MUD<br>manager, and pro-<br>vides these to the Mi-<br>cronets Gateway for<br>enforcement | Supports:<br>PR.AC-3<br>PR.AC-5<br>PR.AC-4<br>PR.DS-1<br>PR.DS-2<br>PR.DS-5<br>PR-PT-3 |

| Component                                                     | Product                            | Function                                                                                                    | Cybersecurity<br>Framework Sub-<br>categories                                                                |
|---------------------------------------------------------------|------------------------------------|----------------------------------------------------------------------------------------------------|----------------------------------------------------------------------------------------------------|
| User and device inter-<br>face to the onboard-<br>ing manager | Micronets mobile Phone application | Acts as both the Mi-<br>cronets Configuration<br>Microservice's user<br>interface and its de-<br>vice bootstrapping in-<br>formation reader.<br>Collects device boot-<br>strapping information<br>from both the QR<br>code and user input<br>and sends this infor-<br>mation with the<br>onboarding request<br>to the Micronets<br>Manager's Configura-<br>tion Microservice via<br>the service provider's<br>MSO portal | Supports:<br>ID.AM-1<br>ID.AM-3<br>PR.AC-3<br>PR.AC-4<br>PR.AC-5<br>PR.DS-1<br>PR.DS-2<br>PR.IP-1<br>PR.PT-3 |
| Bootstrapping inter-<br>face to the onboard-<br>ing manager   | MSO portal                         | Receives the<br>onboarding request<br>from the Micronets<br>mobile application<br>and forwards it to the<br>Micronets Configura-<br>tion Microservice that<br>is associated with the<br>specific user/owner<br>of the network and<br>the device                                                                                                    | Supports:<br>ID.AM-1<br>ID.AM-3<br>PR.AC-3<br>PR.AC-4<br>PR.AC-5<br>PR.DS-1<br>PR.DS-2<br>PR.IP-1<br>PR.PT-3 |

| Component                       | Product                                         | Function                                                                                                    | Cybersecurity<br>Framework Sub-<br>categories                                                                                        |
|---------------------------------|-------------------------------------------------|----------------------------------------------------------------------------------------------------|----------------------------------------------------------------------------------------------------|
| Network onboarding<br>component | Wi-Fi Easy Connect-Capable<br>Micronets Gateway | Based on bootstrap-<br>ping and other infor-<br>mation it receives<br>from the onboarding<br>manager (i.e., the Mi-<br>cronets Manager), in-<br>teracts directly with<br>each IoT device via<br>the Wi-Fi Easy Con-<br>nect protocol to au-<br>thenticate the device,<br>establish a secure<br>channel with it, and<br>provide it with its<br>unique network cre-<br>dentials | Provides:<br>PR.AC-3<br>PR.AC-4<br>PR.AC-7<br>Supports:<br>PR.AC-5<br>PR.DS-1<br>PR.DS-2<br>PR.DS-5<br>PR.DS-5<br>PR.DS-6<br>PR.PT-3 |

2149 Each of these components is described more fully in the following sections.

#### 2150 8.2.1 MUD Manager

2151 The Micronets MUD manager is a component within the service provider cloud. During the onboarding 2152 process, the MUD manager receives the device's MUD URL from the Micronets Manager and checks its 2153 cache for the MUD file corresponding to the MUD URL. If the file is not cached or if it is cached but has 2154 been there too long, the MUD manager fetches the MUD file that is at this URL and the MUD file's 2155 signature file, verifies the MUD file based on this signature file, parses the MUD file, and generates ACLs 2156 for the device based on the MUD file. The MUD manager sends these ACLs to the Micronets Manager, 2157 which forwards them to the Micronets Gateway so it can create and install traffic flow rules to enforce 2158 the MUD file rules. The MUD manager generates ACLs for src-dnsname, dst-dnsname, my-controller, 2159 controller, same-manufacturer, manufacturer, and local-networks constructs that are specified in the 2160 MUD file. It supports both lateral east/west protection and appropriate access to internet sites 2161 (north/south protection).

## 2162 8.2.2 MUD File Server

In the absence of a commercial MUD file server for this project, the NCCoE used a MUD file server thatis hosted on a Linode server that is accessible via the internet. This file server stores the MUD files along

with their corresponding signature files for the IoT devices used in the project. Upon receiving a GET

request for the MUD files and signatures, it serves the request to the MUD manager by using https.

## 2167 8.2.3 MUD File

Using the MUD file maker component referenced above in Table 8-1, it is possible to create a MUD filewith the following contents:

- 2170 Internet communication class–access to cloud services and other specific internet hosts:
- Host: updateserver (hosted internally at the NCCoE)
- 2172 o Protocol: TCP
- 2173 O Direction-initiated: from IoT device
- o Source port: any
- 2175 o Destination port: 80
- Controller class–access to classes of devices that are known to be controllers (could describe well-known services such as DNS or NTP):
- 2178 Host: nccoe-server1.micronets.net
- 2179 o Protocol: TCP

2180

2188

- Direction-initiated: from IoT device
- 2181 o Source port: any
- o Destination port: 1883
- Local-networks class–access to/from **any** local host for specific services (e.g., http or https):
- Host: any
- 2185 o Protocol: TCP
- 2186 o Direction-initiated: from IoT device
- 2187 o Source port: any
  - Destination port: 80
- 2189 My-controller class–access to controllers specific to this device:
- 2190 Controllers: mm.micronets.in
- 2191 o Protocol: TCP
- 2192 o Direction-initiated: from IoT device
- 2193 o Source port: any

| 2194 | o Destination port: 80                                                                                       |
|------|----------------------------------------------------------------------------------------------------|
| 2195 | <ul> <li>Same-manufacturer class-access to devices of the same manufacturer:</li> </ul>                      |
| 2196 | <ul> <li>Same-manufacturer: null (to be filled in by the MUD manager]</li> </ul>                             |
| 2197 | • Protocol: TCP                                                                                              |
| 2198 | <ul> <li>Direction-initiated: from IoT device</li> </ul>                                                     |
| 2199 | <ul> <li>Source port: any</li> </ul>                                                                         |
| 2200 | <ul> <li>Destination port: 80</li> </ul>                                                                     |
| 2201 | <ul> <li>Manufacturer class—access to devices of a specific manufacturer (identified by MUD URL):</li> </ul> |
| 2202 | <ul> <li>Manufacturer: devicetype (URL decided by the device manufacturer)</li> </ul>                        |
| 2203 | • Protocol: TCP                                                                                              |
| 2204 | <ul> <li>Direction-initiated: from IoT device</li> </ul>                                                     |
| 2205 | <ul> <li>Source port: any</li> </ul>                                                                         |
| 2206 | <ul> <li>Destination port: 80</li> </ul>                                                                     |
|      |                                                                                                    |

## 2207 8.2.4 Signature file

According to the IETF MUD specification, "a MUD file MUST be signed using CMS as an opaque binary object." The MUD file (e.g., *nist-model-fe\_northsouth.json*) was signed with the OpenSSL tool by using

- 2210 the command described in the specification (detailed in Volume C of this publication). A Premium
- 2211 certificate, requested from DigiCert, was leveraged to generate the signature file (e.g., *nist-model*-
- *fe\_northsouth.p7s*). Once created, the signature file is stored on the MUD file server.

# 2213 8.2.5 Router/Switch

This build uses the Micronets Gateway as the router/switch on the home/small-business network. The Micronets Gateway is an SDN-capable switch that interfaces with the Micronets Manager in the service

- 2216 provider cloud via a RESTful interface. The gateway receives ACLs and micronet topology information
- 2217 from the Micronets Manager that the gateway converts to traffic flow rules that it enforces. The
- 2218 gateway is also integrated with a Wi-Fi access point and supports connectivity for both wired and
- 2219 wireless components. In support of MUD, this gateway serves as the policy enforcement point for the
- access control rules that are defined in each device's MUD file. These access control rules are
- 2221 instantiated on the switch as traffic flow rules.
- In support of MUD, the gateway implements north/south IP access control protection based on src-
- 2223 dnsname, dst-dnsname, my-controller, and controller constructs that are specified in the MUD file. The
- 2224 gateway is also responsible for creating and enforcing micronets, which segregate devices. Each
- 2225 micronet represents a distinct trust domain and, at a minimum, represents a distinct IP subnetwork. By

definition, devices in the same micronet are permitted to communicate with one another without

- 2227 restrictions. However, devices in different micronets are not permitted to communicate with one
- another unless such communication is explicitly permitted by local communications rules in the devices'MUD files.

2230 During the onboarding process, devices are manually assigned to micronets by user input that is

- provided to the Micronets mobile application after the device's QR code is scanned. If devices are
- assigned to micronets in a way that is consistent with the local communications rules that are in the
   devices' MUD files, then Micronets can serve as the mechanism to enforce those local communications
- restrictions for the devices. By default, devices that were onboarded in Build 3 were manually assigned
- to separate micronets to ensure that only local communications that were explicitly permitted in the
- 2236 devices' MUD files would be permitted.
- 2237 Devices can talk to other devices in the same micronet without restrictions. (Cross-device
- 2238 communication can be enabled between micronets as needed.) Sorting devices into specific micronets
- 2239 for enforcing local communications restrictions defined in the MUD file cannot currently be performed
- automatically. However, future versions of the Micronets implementation may support automatic
- 2241 placement of devices into specific micronets based on the local communications rules defined in their
- 2242 MUD files, thereby using the communications constraints imposed by each micronet to enforce same-
- 2243 manufacturer, manufacturer, and local-networks constructs.

# 2244 8.2.6 Certificates

DigiCert provisioned a Premium Certificate for signing the MUD files. The Premium Certificate supports
the key extensions required to sign and verify CMS structures as required in the MUD specification.
DigiCert certificates also authenticate the MUD file server; secure the TLS connection between the MUD
manager and the MUD file server; and mutually authenticate the connection between the Micronets
Manager and the micronets. All of the web services also use web certificates. Further information about
DigiCert's CertCentral web-based platform, which allows provisioning and managing publicly trusted
X.509 certificates, is in Section 6.2.8.

# 2252 8.2.7 IoT Devices

- 2253This section describes the IoT devices used in the laboratory implementation. There are two distinct2254categories of devices: devices that support MUD and have a vendor code value in the information
- 2255 element field of their onboarding QR code to indicate the location of the device's MUD file server, i.e.,
- 2256 MUD-capable IoT devices; and devices that do not support MUD and do not have a value in the 2257 information element field of their onboarding QR code, i.e., non-MUD-capable IoT devices. For more
- 2258 information regarding how the information element field value is used to locate the device's MUD file,
- 2259 see Section 8.3.1.1.

## 2260 8.2.7.1 MUD-Capable IoT Devices

2261 The project used several MUD-capable IoT devices, all of which were Micronets Raspberry Pi devkits.

#### 2262 8.2.7.1.1 Micronets Raspberry Pi (Devkit)

The Raspberry Pi devkit runs the Raspbian 9 operating system. It was provisioned with one Wi-Fi Easy Connect bootstrapping public/private key pair before it initiates onboarding. This device is capable of being placed in Easy Connect onboarding mode, at which point it begins displaying a QR code and listening for Wi-Fi Easy Connect protocol messages. The QR code that the device displays contain the device's bootstrapping information, which includes:

- the public bootstrapping key of the device. (i.e., the public key from the public/private key pair
   that has already been stored on the device)
- MAC address of device
- Wi-Fi-channel the device will use
- information element (i.e., a code that identifies a device vendor)

Note that if the information element field is empty, the device is not considered to be MUD-capable. If the information element field contains a value, however, this value identifies the device's manufacturer. It is assumed that each manufacturer has a well-known location for serving MUD files; therefore, the value in the information element field indicates the location of the device's MUD file server. The value in the public key field, in addition to serving as the device's public key, is also used to indicate which of the files on the device's MUD file server is the device's MUD file.

- 2279 8.2.7.2 Non-MUD-Capable IoT Devices
- The laboratory implementation also includes non-MUD-capable IoT devices. In this case, several
   Raspberry Pi devices running the Raspbian 9 operating system are utilized.

## 2282 8.2.8 Update Server

The update server is designed to represent a device manufacturer or trusted third-party server that provides patches and other software updates to the IoT devices. This project used an NCCoE-hosted update server that provides faux software update files.

## 2286 8.2.8.1 NCCoE Update Server

- 2287 The NCCoE implemented its own update server by using an Apache web server. This file server hosts
- software update files to be served as software updates to the IoT device devkits. When the server
- receives an http request, it sends the corresponding update file.

## 2290 8.2.9 Unapproved Server

As with Builds 1 and 2, the NCCoE implemented and used its own unapproved server for Build 3. Details are in Section 6.2.11.

## 2293 8.2.10 MUD Registry

The Micronets MUD Registry resides in the service provider cloud. Its purpose is to provide a lookup
service for determining the URL of each device's MUD file. Currently, the Wi-Fi Easy Connect
bootstrapping information in the QR code does not include an information field that has been
designated to explicitly carry the device's MUD file URL. Instead, the device's MUD file URL is
determined indirectly by using two elements of the device's bootstrapping information:

- The information element field contains a code that identifies the device's manufacturer, and it is assumed that each manufacturer has a well-known location for serving MUD files.
- The public key field locates the device's MUD file on that manufacturer's well-known MUD file
   server.
- The Micronets Manager extracts these two items from the device's bootstrapping information, sends
  them to the MUD registry, and, in response, receives back the URL of the device's MUD file. The
  Micronets Manager then provides this MUD file URL to the MUD manager.
- MUD-based ACLs are enforced only for IoT devices that have bootstrapping information with a vendor
   code value in the information element field to indicate the location of the device's MUD file server. If
   the information element field in an IoT device's bootstrapping information is empty, it is assumed that
- the device does not have a MUD file, and the device will be onboarded without any restraints on its
- 2310 communications other than those imposed by its location on a given micronet.

# 2311 8.2.11 SDN Controller

- 2312 The Micronets Manager resides in the service provider cloud. It is responsible for coordinating and
- 2313 managing a collection of micro-services, one of which helps manage the traffic flow rules on the
- 2314 home/small-business network's Micronets Gateway. The Micronets Manager does not use the
- 2315 OpenFlow protocol to configure traffic flow rules to the Micronets Gateway. However, the Micronets
- 2316 Manager effectively functions as an SDN controller insofar as it uses a RESTful interface to the
- 2317 Micronets Gateway to convey the micronets topology and express the ACLs that it wants the gateway to
- 2318 convert to traffic flow rules that the gateway will enforce.
- 2319 During the onboarding process, the Micronets Manager sends ACLs to the Micronets Gateway to
- 2320 enforce the communications profile specified in the device's MUD file. It also tells the gateway what
- trust zones (e.g., micronets) to create on the Micronets Gateway and assigns IoT devices to these
- 2322 micronets as directed by user input. The intention is for devices to be assigned to micronets according
- to policies for that device class, the device functionality, and the desired level of device protection.

Although the Micronets Manager is not currently capable of automatically assigning devices to
micronets based on the local communications rules in the device's MUD file, the goal is to be able to
automate such assignment in the future.

## 2327 8.2.12 Onboarding Manager

2328 The Micronets Manager resides in the service provider cloud. It is responsible for a collection of micro-2329 services, one of which is the Micronets Configuration Microservice. The Micronets Configuration 2330 Microservice is the managing and controlling element of the Micronets onboarding process, and it 2331 effectively serves as the device onboarding manager. During the onboarding process, the Micronets 2332 Manager receives the onboarding request and bootstrapping information from the Micronets mobile 2333 phone application (via the MSO portal), looks up the device's MUD file URL in the MUD registry, sends 2334 the MUD file URL to the MUD manager, and receives back the parsed MUD rules as ACLs from the MUD 2335 manager that it sends to the Micronets Gateway. The Micronets Manager provisions the device by providing network configuration for the device (e.g., IP address, assigned micronet, Wi-Fi credentials) 2336 2337 and also provides the device's bootstrapping information (e.g., the device's public key, its MAC address, 2338 the Wi-Fi channel it will use) to the Micronets Gateway so the Wi-Fi Easy Connect capabilities in the 2339 Micronets Gateway can interact with the device to onboard it and place it in the appropriate micronet.

## 2340 8.2.13 User and Device Interface to the Onboarding Manager

2341 The Micronets mobile phone application acts as both the Micronets Configuration Microservice's user 2342 interface and its IoT device bootstrapping information reader. When a device is put into onboarding 2343 mode, it displays a QR code that contains its bootstrapping information. A user positions the Micronets 2344 mobile phone application so the phone's camera can scan the device's QR code, thereby providing the 2345 application with the device's bootstrapping information. The application also requests additional user 2346 input regarding the device, including its Micronets class and a device name. The application then sends 2347 an onboarding request containing this bootstrapping and user-supplied device information to the 2348 Micronets Manager's Configuration Microservice via the service provider's MSO portal.

# 2349 8.2.14 Bootstrapping Interface to the Onboarding Manager

The MSO portal is part of the service provider's general-purpose cloud infrastructure. It serves as the interface through which the Micronets mobile application can send a device bootstrapping request to the configuration micro-service in the cloud. This service request will include the device bootstrapping information that the Micronets mobile application collects from both the device QR code and the user who is performing the onboarding. The MSO portal forwards this onboarding request and its associated bootstrapping information to the configuration micro-service, which manages the onboarding process in the service provider cloud.

# 2357 8.2.15 Network Onboarding Component

2358 The Micronets Gateway is Wi-Fi Easy Connect-capable and serves as the network onboarding 2359 component. The Wi-Fi Easy Connect onboarding capabilities that reside in the Micronets Gateway are 2360 responsible for interacting directly with IoT devices to perform device onboarding. The gateway receives 2361 the IoT device's bootstrapping information (e.g., MAC address, public key, Wi-Fi frequency the device 2362 will use, MUD ACLs [if any], micronet class, and device name) from the Micronets Manager. After 2363 creating and installing any necessary MUD-based flow rules pertaining to the device (if the device is 2364 MUD-capable), the gateway initiates the onboarding process with the device by using the Wi-Fi Easy 2365 Connect protocol. The gateway authenticates the device, establishes a secure channel with the device, 2366 and then, using this secure channel, provides the device with the unique credentials that it needs to 2367 connect to the network (e.g., the network service set identifier [SSID] and the device's unique pre-2368 shared key [PSK]). Once the device has been provisioned with its network credentials, it can use those 2369 credentials in a standard Wi-Fi handshake to connect to the network via the network access point.

# 2370 8.3 Build Architecture

In this section we present the logical architecture of Build 3 relative to how it instantiates the reference
architecture depicted in Figure 4-1. We also describe Build 3's physical architecture and present
message flow diagrams for some of its processes.

# 2374 8.3.1 Logical Architecture

2375 Figure 8-1 depicts the logical architecture of Build 3. Figure 8-1 uses numbered arrows to depict in detail 2376 the flow of messages needed to support installation of MUD-based access control rules for a MUD-2377 capable device. In contrast to Builds 1, 2, and 4, installation of the MUD ACLs in Build 3 occurs when the 2378 device is onboarded, prior to the device's connection to the network. This onboarding process is 2379 accomplished using the Wi-Fi Easy Connect protocol, the general steps of which are also depicted in 2380 Figure 8-1. The other key aspects of the Build 3 architecture (i.e., the Micronets micro-services layer, on-2381 premises Micronets components, Intelligent Services and Business Logic layer, and the update server) 2382 are depicted but not described in the same depth as MUD-capable onboarding. To avoid excessive 2383 complexity in the depiction, the Micronets APIs are not depicted.

- 2384 Micronets' logical architecture consists of the following components:
- Micronets mobile application, which supports device onboarding using the Wi-Fi Easy Connect
   protocol
- On-premises Micronets components, which reside on the home/small-business network. These
   include the Micronets Gateway, managed services micronets (i.e., micro-networks), and
   customer micronets. The micro-networks can group devices together into trust domains and
   isolate them from other devices.

- Cloud-based micro-services layer that hosts various Micronets services. The most important
   component of this layer is the Micronets Manager, which coordinates the state of the
   Micronets-enabled on-premises network.
- cloud-based Intelligent Services and Business Logic layer (e.g., machine-learning-based services)
   that is operated by the service provider
- Micronets API framework, which allows partners and service providers to interface with a
   customer's micro-networks environment to provision and deliver specific customer-requested
   services
- 2399 The logical architecture for Build 3 also includes the notion of ensuring that all IoT devices can access
- 2400 update servers so they can remain up-to-date with the latest security patches. Wi-Fi Easy Connect
- 2401 onboarding of a MUD-capable device using the Micronets mobile application, on-premises Micronets
- 2402 components, the Micronets Microservices layer, the Intelligent Services and Business Logic layer, and
- 2403 the Micronets API framework are each described in their respective subsections below.
- 2404 Figure 8-1 Logical Architecture—Build 3

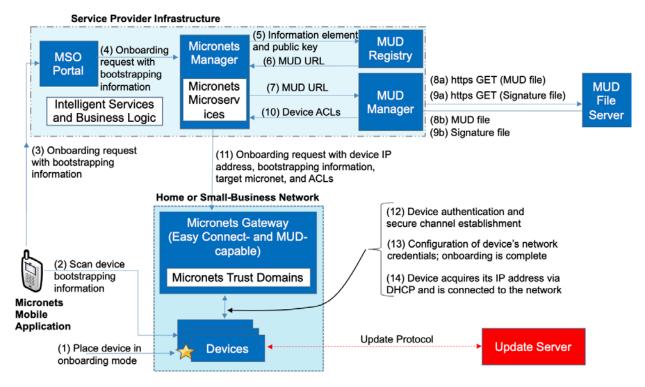

#### 2405 *8.3.1.1 MUD Capability*

As shown in Figure 8-1, Build 3 includes integrated support for MUD in the form of a MUD registry, a MUD manager, a MUD-capable Micronets Manager, and a MUD-capable Micronets Gateway. Support for MUD also requires access to a MUD file server that hosts MUD files for the MUD-capable IoT devicesbeing onboarded.

Build 3 is based on Release 1 of Wi-Fi Easy Connect, which does not include a mechanism for explicitly conveying the device's MUD file URL as part of the device bootstrapping information. To work around this deficiency, Build 3 uses both the information element field and the public key field in the device bootstrapping information to determine the device's MUD file URL. These two fields are used in the following manner:

- The information element field indicates the device's MUD file server. The value in the
   information element field identifies the device's manufacturer, and it is assumed that each
   manufacturer has a well-known location for serving MUD files.
- The public key field both conveys the device's public key and identifies the specific file on the
   manufacturer's MUD file server that is the device's MUD file.
- The Micronets Manager extracts these two values from the bootstrapping information and
   provides them to the MUD registry lookup service, which in turn responds with the URL of the
   MUD file associated with an onboarded device. This MUD file URL is then provided to the MUD
   manager so it can fetch and verify the MUD file.
- Future versions of Micronets, subsequent to Build 3, are expected to implement a later version of Wi-Fi Easy Connect (Release 2 or later), which will include a mechanism to optionally and explicitly convey the device's MUD file URL as part of the device onboarding process. Having such a field will greatly simplify the process of conveying the device's MUD file URL to the MUD manager and will obviate the need for a MUD registry.
- As shown in Figure 8-1, the flow of messages needed to support installation of MUD-based access control rules for a MUD-capable device in Build 3 is as follows:
- The device must be put into onboarding mode to cause it to display its QR code (which contains its bootstrapping information) and to listen for Wi-Fi Easy Connect protocol messages (step 1).
- The Micronets mobile application is opened and scans the device's QR code. The user also
   inputs the micronet class to which the device should be assigned, and a device name (step 2).
- The user clicks "onboard," and the application sends the bootstrapping request with the device bootstrapping and other information to the service provider's MSO portal. The Micronets mobile application and the Micronets Manager are each associated with a specific user/subscriber. The onboarding request is sent to the MSO portal so that the portal can ensure that the appropriate Micronets Manager (i.e., the one that is associated with the Micronets mobile application that generated the onboarding request) receives the onboarding request (step 3).
- The MSO portal sends the onboarding request and bootstrapping information to the Micronets
   Manager (step 4).

| 2444<br>2445                                 | 1 | The Micronets Manager extracts the information element and public key from the bootstrapping information and provides it to the MUD registry (step 5).                                                                                                    |
|----------------------------------------------|---|----------------------------------------------------------------------------------------------------|
| 2446                                         | • | The MUD registry responds with the URL of the device's MUD file (step 6).                                                                                                    |
| 2447                                         | • | The Micronets Manager provides the MUD file URL to the MUD manager (step 7).                                                                                                    |
| 2448<br>2449<br>2450<br>2451<br>2452<br>2453 |   | Once the MUD URL is received, the MUD manager checks its cache to determine if the MUD file is there and, if so, makes sure it has not been there so long that it has exceeded the MUD file caching policy time-out period. If the MUD file is not there or if the file is there but was retrieved too long ago, the MUD manager uses the MUD URL to fetch the MUD file from the MUD file server (step 8a); if successful, the MUD file server at the specified location will serve the MUD file (step 8b).                  |
| 2454<br>2455                                 | 1 | Next, the MUD manager requests the signature file associated with the MUD file (step 9a) and upon receipt (step 9b) verifies the MUD file by using its signature file.                                                                                                    |
| 2456<br>2457                                 | 1 | Assuming the MUD file has been verified successfully, the MUD manager parses the MUD file into ACLs that apply to the device and provides these to the Micronets Manager (step 10).                                                                                                    |
| 2458<br>2459<br>2460<br>2461<br>2462<br>2463 |   | The Micronets Manager sends these MUD-based ACLs to the on-premises Micronets Gateway, which converts them to traffic flow rules that it installs. These rules ensure that if and when the device connects to the network, it will be subject to the communications policies specified in its MUD file. The device will be permitted only to communicate with local and internet hosts that are explicitly approved in its MUD file, and any other attempts to communicate to or from that device will be blocked (step 11). |
| 2464<br>2465<br>2466<br>2467                 |   | The Micronets Manager also provisions the Micronets Gateway with the device's network configuration and bootstrapping information (e.g., its MAC address, public key, the Wi-Fi channel the device is listening on, the micronet and IP subnet/address to which the device should be assigned, and the device's name) (step 11).                                                                                                    |
| 2468<br>2469<br>2470<br>2471<br>2472         |   | The Micronets Gateway briefly switches to using the Wi-Fi frequency on which the device is listening (as indicated in the device's bootstrapping information). The Micronets Gateway completes a three-way handshake with the device that constitutes the authentication phase of the Wi-Fi Easy Connect protocol. This protocol exchange serves to both authenticate the device and establish a secure channel with the device (step 12).                                                                                   |
| 2473<br>2474<br>2475<br>2476<br>2477<br>2478 |   | The Micronets Gateway switches back to using its original Wi-Fi frequency. The device switches to using the gateway's frequency and completes a three-way protocol handshake with the device that constitutes the configuration phase of the Wi-Fi Easy Connect protocol. This protocol exchange provisions the device with the credentials that it needs to connect to the network (e.g., the network SSID and the device's unique PSK). At this point, onboarding is complete (step 13).                                   |
| 2479<br>2480                                 | 1 | The device is now able to connect to the network by presenting its credentials in a standard Wi-<br>Fi handshake (step 14).                                                                                                    |

## 2481 8.3.1.2 Wi-Fi Easy Connect Device Onboarding

2482 Figure 8-2 is a simplified version of Figure 8-1. It depicts only the flow of messages needed to support

2483 device onboarding in Build 3 (i.e., the message flow needed to support onboarding non-MUD-capable

- 2484 devices).
- 2485 Figure 8-2 Wi-Fi Easy Connect Onboarding Architecture—Build 3

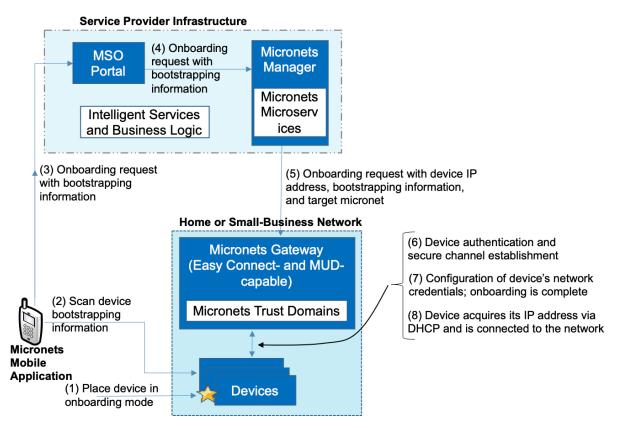

As shown in Figure 8-2, the flow of messages needed to support onboarding a non-MUD-capable device in Build 3 is as follows:

2488 The device must be put into onboarding mode to cause it to display its QR code (which contains its bootstrapping information) and to listen for Wi-Fi Easy Connect protocol messages (step 1). 2489 2490 The Micronets mobile application is opened and scans the device's QR code. The user also 2491 inputs the micronet class to which the device should be assigned, and a device name (step 2). 2492 The user clicks "onboard," and the application sends the bootstrapping request with the device bootstrapping and other information to the service provider's MSO portal (step 3). 2493 2494 The MSO portal sends the onboarding request and bootstrapping information to the Micronets 2495 Manager (step 4).

- The Micronets Manager extracts the public key from the bootstrapping information (because
   there is no information element, no MUD lookup is performed).
- The Micronets Manager provisions the Micronets Gateway with the device's network
   configuration and bootstrapping information (e.g., its MAC address, public key, the Wi-Fi
   channel the device is listening on, the micronet to which the device should be assigned, and the
   device's name). It also allocates an IP address compatible with the device's target micronet
   (step 5).
- The Micronets Gateway briefly switches to using the Wi-Fi frequency on which the device is
   listening (as indicated in the device's bootstrapping information). The Micronets Gateway
   completes a three-way handshake with the device, which constitutes the authentication phase
   of the Wi-Fi Easy Connect protocol. This protocol exchange both authenticates the device and
   establishes a secure channel with the device (step 6).
- The Micronets Gateway switches back to using its original Wi-Fi frequency. The device switches to using the gateway's frequency and completes a three-way protocol handshake with the device, which constitutes the configuration phase of the Wi-Fi Easy Connect protocol. This protocol exchange provisions the device with the credentials that it needs to connect to the network (e.g., the network SSID and the device's unique PSK). At this point, onboarding is complete (step 7).
- The device acquires an IP address via DHCP and is connected to the network (step 8).

#### 2515 8.3.1.3 On-Premises Micronets

2516 The on-premises Micronets consists of the Micronets Gateway, micronets managed by the service 2517 provider, and customer micronets, all of which are located on the home/small-business network. The 2518 Micronets Gateway is responsible for configuring and enforcing the micronets, which segregate devices. 2519 Each micronet represents a distinct trust domain and, at a minimum, represents a distinct IP subnet. IoT 2520 devices that are not permitted to exchange traffic with other IoT devices must be placed in separate 2521 micronets to isolate them from one another. The Micronets Gateway receives instructions regarding 2522 what micronets to set up and assignment of devices to micronets from the Micronets Manager that is in 2523 the service provider cloud. The Micronets Gateway is integrated with a Wi-Fi access point, but it 2524 supports both wired and wireless connectivity.

#### 2525 8.3.1.3.1 MUD-Driven Policies

- The Micronets definition and the placement of devices within a given micronet are governed by the Micronets Manager and are driven by specific policies. Note that the Micronets Manager is associated with the specific user/subscriber who has the on-premises gateway and who is associated with the mobile application. In Build 3, devices are assigned to micronets manually; user input to the Micronets mobile application determines the micronet to which each device will be assigned. Future implementations of Micronets are expected to use MUD-based policies to automatically assign devices to specific micronets.
  - NIST SP 1800-15B: Securing Small-Business and Home Internet of Things Devices

#### 2533 8.3.1.3.2 Customer Micronets

Customers acquire and connect their own devices. They may even integrate entire service-oriented
 networks, such as a connected home lighting system. In the future, customer-networked devices may
 be fingerprinted or authenticated by using an ecosystem certificate (e.g., an <u>Open Connectivity</u>
 Foundation–certified device) and automatically placed into an appropriate micronet.

#### 2538 8.3.1.4 Micronets Microservices

The Micronets Microservices layer in the service provider cloud hosts several network managementrelated micro-services that interact with the on-premises Micronets Gateway to manage local devices and network connectivity. One of the core micro-services, the Micronets Manager, coordinates the entire state of the Micronets-enabled on-premises network. It orchestrates the overall delivery of services to the IoT devices and ultimately to the user. The Micronets Manager engages and manages numerous micro-services, including the DHCP/DNS manager, identity server, MUD manager, and MUD registry.

## 2546 8.3.1.5 Intelligent Services and Business Logic

2547 The Intelligent Services and Business Logic layer resides in the service provider cloud. This architectural 2548 component is the interface for the Micronets platform to interact with the rest of the world. It functions 2549 as a receiver of the user's intent and business rules from the user's services and is designed to use 2550 machine-learning-based services to combine the user's intent and business rules into operational 2551 decisions that are handed over to the Micronets micro-services for execution. This layer has not been 2552 fully implemented in Build 3. However, it is envisioned that in future versions of Micronets, this layer 2553 may receive information from various Micronets micro-services and in turn use that information to 2554 dynamically update the access rules for connected IoT devices. For example, to support devices that do 2555 not have a MUD file, a "synthetic" MUD file generator and MUD file server could be provided that can 2556 host crowdsourced MUD files that are provided to the Micronets micro-services. Other examples 2557 include an IoT fingerprinting service that could detect classify devices on the network or an artificial 2558 intelligence/machine-learning-based malware detection service that could provide updated MUD files 2559 or access policies based on actively detected threats in the network.

#### 2560 8.3.1.6 Micronets API Framework

- 2561 Each Micronets component (the micro-services as well as the gateway services) exposes a set of APIs
- that form the Micronets API framework. Some of the APIs can be exposed to allow partners and service providers to interface with the customer's Micronets environment to securely provision and deliver
- 2564 specific services that the customer has requested.

## 2565 8.3.2 Physical Architecture

2566 Figure 8-3 depicts the physical architecture of Build 3. The Micronets Gateway that is depicted is an 2567 SDN-capable switch. This switch receives instructions from the Micronets Manager in the Build 3 cloud 2568 via a RESTful interface. The Micronets Gateway creates and manages various subnetworks (i.e., 2569 micronets) on the local network. It allocates an IP address to each MUD-capable and non-MUD-capable 2570 IoT device and assigns each device to a specific micronet, which serves as a mechanism to group 2571 together devices that are permitted to communicate with one another and to isolate devices that are 2572 not. This gateway is also a router configured to enforce the communication constraints of each MUD-2573 capable device as defined in its MUD file. Lastly, the gateway is also Wi-Fi Easy Connect-capable. It uses 2574 the Wi-Fi Easy Connect protocol to authenticate devices and provision them with device-specific 2575 network credentials. The network infrastructure as configured utilizes the IPv4 protocol for 2576 communication both internally and to the internet.

Build 3 also uses a portion of the virtual environment that is shared across builds. Services hosted in thisenvironment include an update server and an unapproved server.

2579 Internet-accessible cloud services are also supported in Build 3. Those depicted include a Micronets

2580 Manager, a MUD registry, a MUD manager, and a MUD file server. The Micronets Manager manages a 2581 number of different micro-services that are also hosted in the cloud but not depicted, including a

2582 configuration micro-service that manages the onboarding process in the service provider cloud.

The Micronets mobile application is also used within the NCCoE laboratory. It runs on a mobile phone and uses that phone's camera to scan in the QR code of IoT devices. This application serves as the user

and device bootstrapping interface for the Wi-Fi Easy Connect onboarding process, requesting user

2586 input such as the micronet class and name of each device. This application obtains each device's

2587 bootstrapping information from the device's QR code and sends it and the user-provided information,

along with the onboarding request, to the Micronets Configuration Microservice via the MSO portal.

2589 The MSO portal is the fifth cloud service depicted.

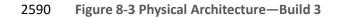

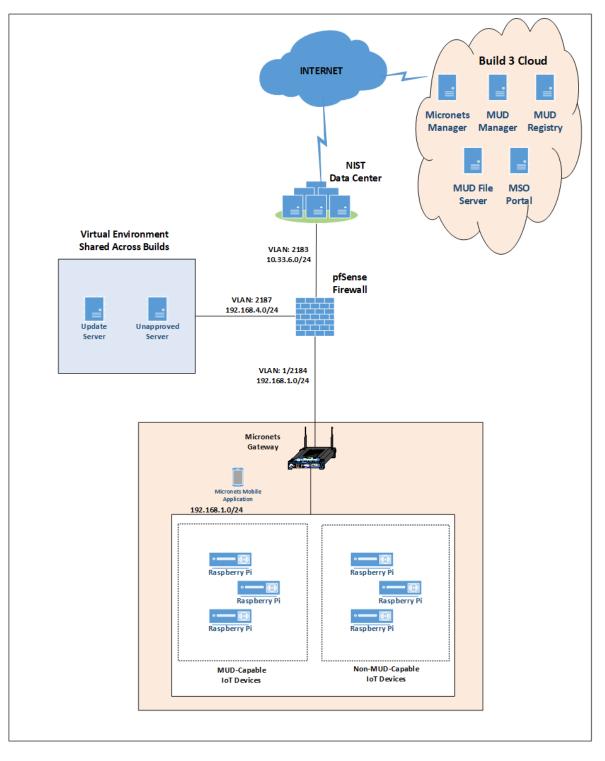

#### 2591 8.3.3 Message Flow

2592 This section presents the message flows used in Build 3 during several different processes of note.

#### 2593 8.3.3.1 Onboarding MUD-Capable Devices

- Figure 8-4 depicts the message flows involved in the process of onboarding a MUD-capable device in Build 3, which is accomplished using the Wi-Fi Alliance's Wi-Fi Easy Connect protocol.
- 2596 Figure 8-4 MUD-Capable IoT Device Onboarding Message Flow—Build 3

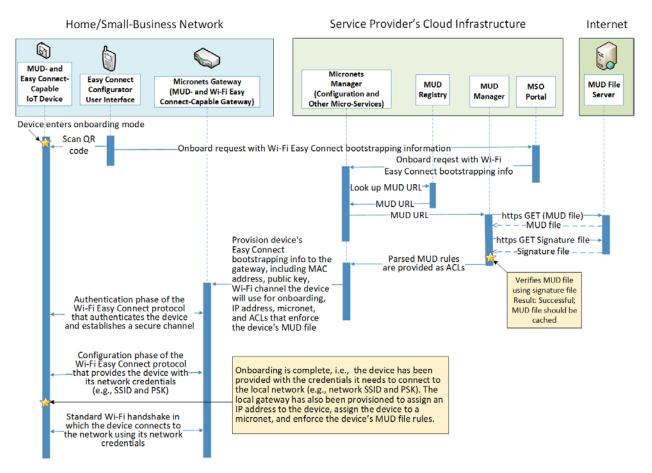

- 2597 The components used to support Build 3 are deployed across the home/small-business network, the
- service provider cloud, and the internet in general. As shown in Figure 8-4, the onboarding message
- 2599 flow for MUD-capable devices is as follows:
- The IoT device must be placed in onboarding mode. This causes it to display a QR code and to
   listen for Wi-Fi Easy Connect protocol messages.

| 2602<br>2603<br>2604<br>2605<br>2606                                 | 1 | The Micronets mobile application is opened, "onboard" is selected, and the phone is positioned<br>so that its camera can read the device's QR code. This provides the device's bootstrapping<br>information to the configuration element running in the mobile application. The user is also<br>required to input additional device-specific information to the mobile phone application, such<br>as the micronet class of the device and a human-friendly name for the device.                                                                                                    |
|----------------------------------------------------------------------|---|----------------------------------------------------------------------------------------------------|
| 2607<br>2608                                                         | 1 | The mobile phone application sends an onboarding request, along with the device's bootstrapping and other information, to the service provider's MSO portal.                                                                                                    |
| 2609<br>2610                                                         | 1 | The MSO portal forwards this request and information to the Micronets Manager that is running in the service provider cloud.                                                                                                    |
| 2611<br>2612                                                         | 1 | The Micronets Manager sends the information element and the public key field values from the device's bootstrapping information to the MUD registry.                                                                                                    |
| 2613                                                                 | 2 | The MUD registry responds with the URL for the device's MUD file.                                                                                                    |
| 2614                                                                 | 2 | The Micronets Manager sends the MUD file URL to the MUD manager.                                                                                                    |
| 2615<br>2616                                                         | 1 | The MUD manager fetches the MUD file and the MUD file signature file from the MUD file server.                                                                                                    |
| 2617<br>2618                                                         | 1 | After verifying that the MUD file is valid, the MUD manager sends the access control rules that correspond to the MUD file rules to the Micronets Manager.                                                                                                    |
| 2619<br>2620<br>2621<br>2622<br>2623                                 | Ì | The Micronets Manager provisions the device's bootstrapping information to the Micronets<br>Gateway that is running on the home/small-business network. Specifically, the Micronets<br>Manager provides the gateway with the device's MAC address, its public key, the Wi-Fi channel<br>on which it will listen for onboarding messages, its micronet, its IP subnet/address, its name,<br>and ACLs needed to enforce the communications profile specified by the device's MUD file.                                                                                                    |
| 2624<br>2625<br>2626<br>2627<br>2628                                 |   | The Micronets Gateway initiates the authentication phase of the Wi-Fi Easy Connect protocol: It sends an authentication request to the IoT device, receives an authentication response from the device, and responds by sending an authentication confirmation to the device. As a result of this exchange, the device has been authenticated, and there is now a secure channel between the Micronets Gateway and the IoT device.                                                                                                    |
| 2629<br>2630<br>2631<br>2632<br>2633<br>2634<br>2635<br>2636<br>2637 |   | The IoT device initiates the configuration phase of the Wi-Fi Easy Connect protocol: It sends a configuration request to the Micronets Gateway, receives a configuration response from the Micronets Gateway, and responds by sending a configuration result to the Micronets Gateway. As noted earlier, configuration may happen on a frequency different from the one used for authentication. This completes the onboarding process. As a result of the configuration message it received, the device has learned the SSID and the unique credential that it needs to connect to the home/small-business network. In addition, the Micronets Gateway has been provided with both the micronet to which the device will be assigned upon connection to the network and ACLs that express the device's communications profile, as specified in its MUD file. |

- With onboarding complete, the device initiates a standard Wi-Fi handshake and presents its newly provisioned credentials to connect to the network. It will be assigned its provisioned IP address, it will be located in a micronet that had been specified by the user of the Micronets mobile application at onboarding time, and it will be able to send and receive messages in accordance with both its micronet and the rules specified in its MUD file (i.e., it will not be permitted to communicate with any local devices that are in a different micronet unless such communication is explicitly permitted by its MUD file).
- 2645 *8.3.3.2 Onboarding Non-MUD-Capable Devices*
- Figure 8-5 depicts the message flows involved in the process of onboarding devices that are Wi-Fi Easy Connect-capable but not MUD-capable in Build 3.
- 2648 Figure 8-5 Non-MUD-Capable IoT Device Onboarding Message Flow—Build 3

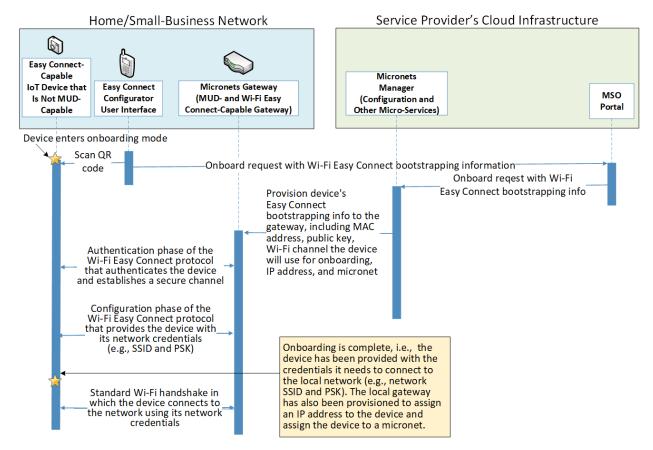

- As shown in Figure 8-5, the onboarding message flow for non-MUD-capable devices is as follows:
- The IoT device must be placed in onboarding mode. This causes it to display a QR code and to
   listen for Wi-Fi Easy Connect protocol messages.

- 2652 The Micronets mobile application is opened, "onboard" is selected, and the phone is positioned 2653 so that its camera can read the device's QR code. This provides the device's bootstrapping 2654 information to the configuration element running in the mobile application. The user is also 2655 required to input additional device-specific information to the mobile phone application, such 2656 as the micronet class of the device and a human-friendly name for the device. 2657 The mobile phone application sends an onboarding request, along with the device's 2658 bootstrapping and other information, to the service provider's MSO portal. 2659 The MSO portal forwards this request and information to the Micronets Manager that is 2660 running in the service provider cloud. 2661 The Micronets Manager extracts the public key from the bootstrapping information (because there is no information element, no MUD lookup is performed). 2662 2663 The Micronets Manager provisions the device's bootstrapping information to the Micronets 2664 Gateway that is running on the home/small-business network. Specifically, the Micronets 2665 Manager provides the gateway with the device's MAC address, its public key, the Wi-Fi channel 2666 it will use, its micronet, and its name. 2667 The Micronets Gateway initiates the authentication phase of the Wi-Fi Easy Connect protocol: It 2668 sends an authentication request to the IoT device, receives an authentication response from the 2669 device, and responds by sending an authentication confirmation to the device. As a result of this 2670 exchange, the device has been authenticated, and there is now a secure channel between the 2671 Micronets Gateway and the IoT device. 2672 The IoT device initiates the configuration phase of the Wi-Fi Easy Connect protocol: It sends a 2673 configuration request to the Micronets Gateway, receives a configuration response from the 2674 Micronets Gateway, and responds by sending a configuration result to the Micronets Gateway. 2675 This completes the onboarding process. As a result of the configuration message it received, the 2676 device has learned the SSID and the unique credential that it needs to connect to the 2677 home/small-business network. In addition, the Micronets Gateway has been provided with the micronet class to which the device will be assigned upon connection to the network. 2678 2679 With onboarding complete, the device initiates a standard Wi-Fi handshake and presents its 2680 newly provisioned credentials to connect to the network. It will be assigned an IP address, it will be located on the micronet that had been specified by the user of the Micronets mobile 2681 2682 application at onboarding time, and it will be able to send and receive messages in accordance 2683 with its micronet class (i.e., it will not be permitted to communicate with any local devices that are in a different micronet). 2684
- 2685 *8.3.3.3 Updates*
- After a device has connected to the home/small-business network, it should periodically check for updates. The message flow for updating the IoT device is shown in Figure 8-6.

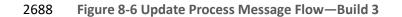

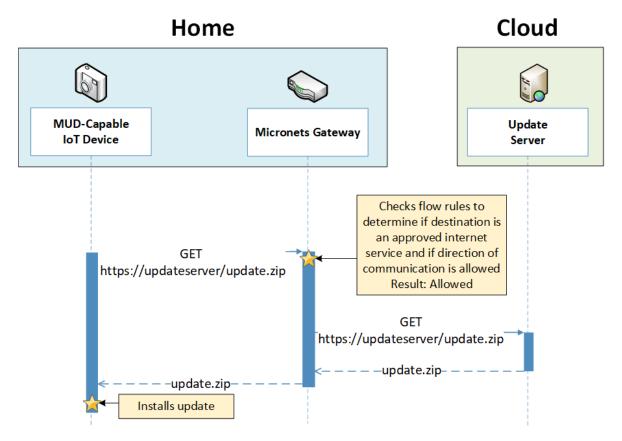

- 2689 As shown in Figure 8-6, the message flow is as follows:
- 2690 The device generates an https GET request to its update server.
- The Micronets Gateway will consult the flow rules for this device to verify that it is permitted to send traffic to the update server. Assuming there were explicit rules in the device's MUD file
   enabling it to send messages to this update server, the Micronets Gateway will forward the
   request to the update server.
- 2695 The update server will respond with a zip file containing the updates.
- 2696 The Micronets Gateway will forward this zip file to the device for installation.
- 2697 8.3.3.4 Prohibited Traffic
- Figure 8-7 shows an attempt to send traffic that is prohibited by the MUD file and so is blocked by the Micronets Gateway.

- A connection attempt is made from a local IoT device to an unapproved server. (The unapproved server is located at a domain to which the MUD file does not explicitly permit the IoT device to send traffic.)
- This connection attempt is blocked because there is no flow rule in the Micronets Gateway that
   permits traffic from the IoT device to the unapproved server.
- 2705 Figure 8-7 Unapproved Communications Message Flow—Build 3

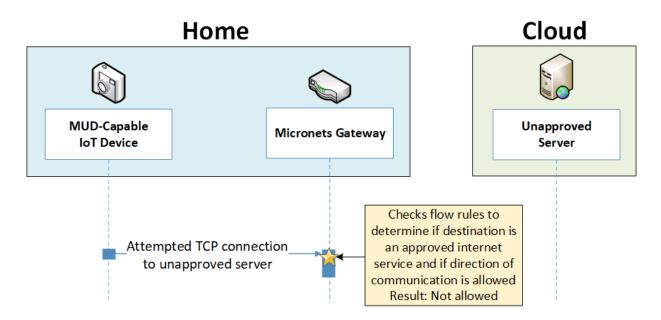

# 2706 8.4 Functional Demonstration

- A functional evaluation and a demonstration of Build 3 were conducted that involved two types ofactivities:
- evaluation of conformance to the MUD RFC—Build 3 was tested to determine the extent to
   which it correctly implements basic functionality defined within the MUD RFC.
- demonstration of additional capabilities—Build 3 supports onboarding via the Wi-Fi Easy
   Connect protocol and provides the capability to segregate devices onto specific micronets upon
   connection to the network. Both capabilities were demonstrated.
- Table 8-2 summarizes the tests used to evaluate Build 3's MUD-related capabilities, and Table 8-3
- 2715 summarizes the exercises used to demonstrate Build 3's non-MUD-related capabilities (i.e., its
- 2716 onboarding and Micronets-related functionality). Both tables list each test or exercise identifier, a
- summary of the test or exercise, the test or exercise's expected and observed outcomes, and the
- 2718 applicable Cybersecurity Framework Subcategories and NIST SP 800-53 controls for which each test or
- 2719 exercise verifies support. The tests and exercises listed in the table are detailed in a separate

2720 supplement for functional demonstration results. Boldface text highlights the gist of the information

that is being conveyed.

2722 Table 8-2 Summary of Build 3 MUD-Related Functional Tests

| Test  | Applicable Cybersecurity Frame-<br>work Subcategories and NIST SP<br>800-53 Controls                                                                                                    | Test Summary                                                                                                    | Expected Outcome                                                                                                    | Observed<br>Outcome |
|-------|----------------------------------------------------------------------------------------------------|----------------------------------------------------------------------------------------------------|----------------------------------------------------------------------------------------------------|---------------------|
| IoT-1 | <ul> <li>ID.AM-1: Physical devices and systems within the organization are inventoried.</li> <li>NIST SP 800-53 Rev. 4 CM-8, PM-5</li> <li>ID.AM-2: Software platforms and applications within the organization are inventoried.</li> <li>NIST SP 800-53 Rev. 4 CM-8, PM-5</li> <li>ID.AM-3: Organizational communication and data flows are mapped.</li> <li>NIST SP 800-53 Rev. 4 AC-4, CA-3, CA-9, PL-8</li> <li>PR.DS-5: Protections against data leaks are implemented.</li> <li>NIST SP 800-53 Rev. 4 AC-4, AC-5, AC-6, PE-19, PS-3, PS-6, SC-7, SC-8, SC-13, SC-31, SI-4</li> <li>DE.AE-1: A baseline of network operations and expected data flows for users and systems is established and managed.</li> <li>PR.AC-4: Access permissions and authorizations are managed, incorporating the principles of least privilege and separation of duties.</li> <li>NIST SP 800-53 Rev. 4 AC-1, AC-2, AC-3, AC-5, AC-6, AC-14, AC-16, AC-24</li> <li>PR.AC-5: Network integrity is protected, incorporating network segregation where appropriate.</li> </ul> | A MUD-capable IoT de-<br>vice that is also Wi-Fi<br>Easy Connect-capable<br>is onboarded as fol-<br>lows: The device is put<br>into onboarding mode,<br>causing it to display a<br>QR code containing its<br>bootstrapping infor-<br>mation and to listen for<br>Wi-Fi Easy Connect<br>messages on the fre-<br>quency indicated by<br>the QR code. The Mi-<br>cronets mobile<br>onboarding application<br>is opened and scans<br>the QR code. The user<br>provides additional in-<br>formation and clicks<br>"onboard." This causes<br>the device bootstrap-<br>ping information to be<br>sent to the Micronets<br>Manager via the opera-<br>tor's MSO portal in the<br>service provider cloud.<br>The following opera-<br>tions are then per-<br>formed automatically:<br>The Micronets Man-<br>ager looks up the de-<br>vice's MUD file URL in<br>the MUD registry and | The Micronets<br>Gateway will be<br>configured to<br>enforce the policies<br>specified in <b>the IoT</b><br><b>device's MUD file.</b><br>ACLs will be<br>installed on the<br>gateway to reflect<br>MUD-filtering rules. | Pass                |

| r     |                                                                              | I                                                 |                                              | r     |
|-------|------------------------------------------------------------------------------|---------------------------------------------------|----------------------------------------------|-------|
|       | gle-factor, multifactor) commensu-                                           | Easy Connect onboard-                             | does not have a                              |       |
|       | rate with the risk of the transaction                                        | ing process, but the                              | valid TLS certificate                        |       |
|       | (e.g., individuals' security and pri-                                        | MUD file server that is                           | and will drop the                            |       |
|       | vacy risks and other organizational                                          | hosting the device's                              | connection to the                            |       |
|       | risks).                                                                      | MUD file does not                                 | MUD file server. Ac-                         |       |
|       | NIST SP 800-53 Rev. 4 AC-7, AC-8,                                            | have a valid TLS certifi-                         | cording to local pol-                        |       |
|       | AC-9, AC-11, AC-12, AC-14, IA-1, IA-                                         | cate. Therefore, the                              | icy, <b>the Micronets</b>                    |       |
|       | 2, IA-3, IA-4, IA-5, IA-8, IA-9, IA-10,                                      | device's MUD manager                              | Gateway will be                              |       |
|       | IA-11                                                                        | drops the connection                              | configured to per-                           |       |
|       |                                                                              | to the MUD file server.                           | mit the device to                            |       |
|       |                                                                              | The Micronets Man-                                | connect to the net-                          |       |
|       |                                                                              | ager provisions the de-                           | work and communi-                            |       |
|       |                                                                              | vice on the Micronets                             | cate without any                             |       |
|       |                                                                              | Gateway as if the de-                             | MUD-based re-                                |       |
|       |                                                                              | vice had not been asso-                           | strictions.                                  |       |
|       |                                                                              | ciated with a MUD file.                           |                                              |       |
|       |                                                                              | The device does not                               |                                              |       |
|       |                                                                              | have any MUD-related                              |                                              |       |
|       |                                                                              | restrictions imposed                              |                                              |       |
|       |                                                                              | on its communica-                                 |                                              |       |
|       |                                                                              | tions. (Note that it is a                         |                                              |       |
|       |                                                                              | local policy decision as                          |                                              |       |
|       |                                                                              | to whether an imple-                              |                                              |       |
|       |                                                                              | mentation will fail                               |                                              |       |
|       |                                                                              | "closed" and restrict all                         |                                              |       |
|       |                                                                              | communications or fail                            |                                              |       |
|       |                                                                              | "open" and not impose                             |                                              |       |
|       |                                                                              | any communications                                |                                              |       |
|       |                                                                              | restrictions. Build 3                             |                                              |       |
|       |                                                                              | fails open. In theory, it                         |                                              |       |
|       |                                                                              | could also act such as                            |                                              |       |
|       |                                                                              | assigning the device to                           |                                              |       |
|       |                                                                              | a more restricted mi-                             |                                              |       |
|       |                                                                              | cronet.)                                          |                                              |       |
| loT-3 | <b>PP DS 6:</b> Integrity checking mache                                     | ,                                                 | The MUD manager                              | Pass  |
| 101-5 | <b>PR.DS-6:</b> Integrity-checking mechanisms verify software, firmware, and | A MUD-capable IoT de-<br>vice initiates the Wi-Fi | The MUD manager will detect that the         | r'd33 |
|       | information integrity.                                                       | Easy Connect onboard-                             | MUD file's signature                         |       |
|       | • ,                                                                          | •                                                 | -                                            |       |
|       | NIST SP 800-53 Rev. 4 SI-7                                                   | ing process, but the<br>certificate that was      | was created by us-<br>ing a certificate that |       |
|       |                                                                              |                                                   | •                                            |       |
|       |                                                                              | used to sign the MUD                              | had already expired                          |       |
|       |                                                                              | file for this device had                          | at signing. According                        |       |
|       |                                                                              | already expired at                                | to local policy, <b>the</b>                  |       |

|       |                                                                                                    | signing. Therefore, the<br>Micronets Manager<br>provisions the device<br>on the Micronets Gate-<br>way as if the device<br>had not been associ-<br>ated with a MUD file.<br>The device does not<br>have any MUD-related<br>restrictions imposed<br>on its communica-<br>tions. (Note that it is a<br>local policy decision as<br>to whether the imple-<br>mentation will fail<br>"closed" and restrict all<br>communications or fail<br>"open" and not impose<br>any communications<br>restrictions. Build 3<br>fails open. In theory, it<br>could also act such as<br>assigning the device to<br>a more restricted mi-<br>cronet.) | Micronets Gateway<br>will be configured<br>to permit the de-<br>vice to connect to<br>the network and<br>communicate with-<br>out any MUD-based<br>restrictions.                                                                                                    |      |
|-------|----------------------------------------------------------------------------------------------------|----------------------------------------------------------------------------------------------------|----------------------------------------------------------------------------------------------------|------|
| IoT-4 | <b>PR.DS-6:</b> Integrity-checking mechanisms verify software, firmware, and information integrity.<br><b>NIST SP 800-53 Rev. 4</b> SI-7 | A MUD-capable IoT de-<br>vice initiates the Wi-Fi<br>Easy Connect onboard-<br>ing process, but the <b>sig-</b><br><b>nature of the device's</b><br><b>MUD file is invalid.</b><br>Therefore, the Mi-<br>cronets Manager provi-<br>sions the device on the<br>Micronets Gateway as<br>if the device had not<br>been associated with a<br>MUD file. <b>The device</b><br><b>does not have any</b><br><b>MUD-related re-</b><br><b>strictions imposed on</b><br><b>its communications.</b>                                                                                                    | The MUD manager<br>will detect that the<br>MUD file's signature<br>is invalid. According<br>to local policy, the<br>Micronets Gateway<br>will be configured<br>to permit the de-<br>vice to connect to<br>the network and<br>communicate with-<br>out any MUD-based<br>restrictions. | Pass |

| NIST SP 800-53 Rev. 4 AC-4, CA-3,<br>CA-9, PL-8the Micronets Gateway<br>has been configured<br>based on a MUD file<br>that permits traffic<br>to/from some internet<br>locations and implicitly<br>denies traffic to/from<br>all other internet loca-<br>tions.connected to the<br>network, its Mi-<br>cronets Gateway<br>will be configured<br>to enforce the route<br>filtering that is de-<br>scribed in the de-<br>vice's MUD file with<br>respect to traffic be-<br>ing permitted<br>to/from some inter-<br>net locations, and<br>traffic being implic-<br>itly blocked to/from<br>all remaining inter-<br>net locations.procedu<br>ingress<br>cannot to<br>tested)NIST SP 800-53 Rev. 4 CM-2, CM-3,<br>CM-4, CM-5, CM-6, CM-7, CM-9, SA-<br>10NIST SP 800-53 Rev. 4 CM-2, CM-3,<br>CM-4, CM-5, CM-6, CM-7, CM-9, SA-<br>10the Micronets Gateway<br>to enforce the route<br>filtering that is de-<br>scribed in the de-<br>vice's MUD file with<br>respect to traffic be-<br>ing permitted<br>to/from some inter-<br>net locations, and<br>traffic being implic-<br>itly blocked to/from<br>all remaining inter-<br>net locations. |
|----------------------------------------------------------------------------------------------------|
| policy decision as to<br>whether the imple-<br>mentation will fail<br>"closed" and restrict all<br>communications or fail<br>"open" and not impose<br>any communications<br>restrictions. Build 3<br>fails open. In theory, it<br>could also act such as<br>assigning the device to<br>a more restricted mi-<br>cronet.)When the MUD-ca-<br>pable IoT device isPass (for<br>testableIoT-5ID.AM-3: Organizational communi-<br>cation and data flows are mapped.Test IoT-1 has run suc-<br>cessfully, meaning thatWhen the MUD-ca-<br>pable IoT device isPass (for<br>testable                                                                                                    |

|          |                                              | 1 1 c                           |                                         | · · · · · · · · · · · · · · · · · · · |
|----------|----------------------------------------------|---------------------------------|-----------------------------------------|---------------------------------------|
|          | NIST SP 800-53 Rev. 4 AC-4, CA-3,            | based on a <b>MUD file</b>      | network, its Mi-                        | does sup-                             |
|          | CA-9, PL-8                                   | that permits traffic            | cronets Gateway                         | port pro-                             |
|          | <b>PR.DS-5:</b> Protections against data     | to/from some lateral            | will be configured                      | tocol-                                |
|          | leaks are implemented.                       | hosts and implicitly de-        | to enforce the ac-                      | based                                 |
|          | NIST SP 800-53 Rev. 4 AC-4, AC-5,            | nies traffic to/from all        | cess control infor-                     | traffic en-                           |
|          | AC-6, PE-19, PS-3, PS-6, SC-7, SC-8,         | other lateral hosts.            | mation that is de-                      | forcement                             |
|          | SC-13, SC-31, SI-4                           | (The MUD file does not          | scribed in the de-                      | for local                             |
|          | <b>PR.AC-5:</b> Network integrity is pro-    | explicitly identify the         | vice's MUD file with                    | traffic, but                          |
|          | tected, incorporating network segre-         | hosts as lateral hosts; it      | respect to traffic be-                  | it does                               |
|          | gation where appropriate.                    | identifies classes of           | ing permitted                           | not yet                               |
|          | NIST SP 800-53 Rev. 4 AC-4, AC-10,           | hosts to/from which             | to/from some lat-                       | support                               |
|          | SC-7                                         | traffic should be de-           | eral (local) hosts,                     | port-level                            |
|          | <b>PR.IP-1:</b> A baseline configuration of  | nied, where one or              | and traffic being im-                   | traffic en-                           |
|          | information technology/industrial            | more hosts of this class        | plicitly blocked<br>to/from all remain- | force-                                |
|          | control systems is created and main-         | happen to be lateral<br>hosts.) | •                                       | ment.<br>Also, as is                  |
|          | tained, incorporating security princi-       | 10515.)                         | ing lateral (local)<br>hosts.           | Also, as is<br>the case               |
|          | ples (e.g., concept of least function-       |                                 | 10515.                                  | for traffic                           |
|          | ality).                                      |                                 |                                         | that origi-                           |
|          | NIST SP 800-53 Rev. 4 CM-2, CM-3,            |                                 |                                         | nates at                              |
|          | CM-4, CM-5, CM-6, CM-7, CM-9, SA-            |                                 |                                         | internet                              |
|          | 10                                           |                                 |                                         | locations                             |
|          | <b>PR.PT-3:</b> The principle of least func- |                                 |                                         | and is in-                            |
|          | tionality is incorporated by configur-       |                                 |                                         | bound to-                             |
|          | ing systems to provide only essential        |                                 |                                         | ward a                                |
|          | capabilities.                                |                                 |                                         | MUD-ca-                               |
|          | NIST SP 800-53 Rev. 4 AC-3, CM-7             |                                 |                                         | pable IoT                             |
|          | NIST SP 800-33 Nev. 4 AC-3, CIVI-7           |                                 |                                         | device,                               |
|          |                                              |                                 |                                         | the gate-                             |
|          |                                              |                                 |                                         | way does                              |
|          |                                              |                                 |                                         | not en-                               |
|          |                                              |                                 |                                         | force in-                             |
|          |                                              |                                 |                                         | bound                                 |
|          |                                              |                                 |                                         | rules for                             |
|          |                                              |                                 |                                         | local com-                            |
|          |                                              |                                 |                                         | munica-                               |
|          |                                              |                                 |                                         | tions.                                |
| loT-9    | ID.AM-1: Physical devices and sys-           | Test IoT-1 has run suc-         | A domain in the                         | Pass                                  |
|          | tems within the organization are in-         | cessfully, meaning the          | MUD file resolves to                    |                                       |
|          | ventoried.                                   | Micronets Gateway has           | two different IP ad-                    |                                       |
|          | NIST SP 800-53 Rev. 4 CM-8, PM-5             | been configured based           | dresses. The Mi-                        |                                       |
|          | 14151 SF 000-35 KeV. 4 CIVI-0, FIVI-3        | on the MUD file for a           | cronets Manager                         |                                       |
| <u> </u> |                                              |                                 | a one to manufer                        | 1                                     |

| <ul> <li>ID.AM-2: Software platforms and applications within the organization are inventoried.</li> <li>NIST SP 800-53 Rev. 4 CM-8, PM-5</li> <li>ID.AM-3: Organizational communication and data flows are mapped.</li> <li>NIST SP 800-53 Rev. 4 AC-4, CA-3, CA-9, PL-8</li> <li>PR.DS-5: Protections against data leaks are implemented.</li> <li>NIST SP 800-53 Rev. 4 AC-4, AC-5, AC-6, PE-19, PS-3, PS-6, SC-7, SC-8, SC-13, SC-31, SI-4</li> <li>DE.AE-1: A baseline of network operations and expected data flows for users and systems is established and managed.</li> <li>NIST SP 800-53 Rev. 4 AC-4, CA-3, CM-2, SI-4</li> <li>PR.AC-4: Access permissions and authorizations are managed, incorporating the principles of least privilege and separation of duties.</li> <li>NIST SP 800-53 Rev. 4 AC-1, AC-2, AC-3, AC-5, AC-6, AC-14, AC-16, AC-24</li> <li>PR.AC-5: Network integrity is protected, incorporating network segregation where appropriate.</li> <li>NIST SP 800-53 Rev. 4 AC-4, AC-10, SC-7</li> <li>PR.IP-1: A baseline configuration of information technology/industrial control systems is created and maintained, incorporating security principles (e.g., concept of least functionality).</li> <li>NIST SP 800-53 Rev. 4 CM-2, CM-3, CM-4, CM-5, CM-6, CM-7, CM-9, SA-10</li> <li>PR.IP-3: Configuration change control processes are in place.</li> </ul> | specific MUD-capable<br>device in question. The<br>MUD file contains do-<br>mains that resolve to<br>multiple IP addresses.<br>The Micronets Gate-<br>way should be config-<br>ured to permit com-<br>munication to or from<br>all IP addresses for the<br>domain. | will create flow<br>rules on the Mi-<br>cronets Gateway<br>that permit the<br>MUD-capable de-<br>vice to send traffic<br>to both IP ad-<br>dresses. The MUD-<br>capable device at-<br>tempts to send traf-<br>fic to each of the IP<br>addresses, and the<br>Micronets Gateway<br>permits the traffic<br>to be sent in both<br>cases. |  |
|----------------------------------------------------------------------------------------------------|----------------------------------------------------------------------------------------------------|----------------------------------------------------------------------------------------------------|--|
|----------------------------------------------------------------------------------------------------|----------------------------------------------------------------------------------------------------|----------------------------------------------------------------------------------------------------|--|

| S<br>F<br>N<br>S                                                                                                    | NIST SP 800-53 Rev. 4 CM-3, CM-4,<br>5A-10<br>PR.DS-2: Data in transit is protected.<br>NIST SP 800-53 Rev. 4 SC-8, SC-11,<br>5C-12<br>D.AM-1: Physical devices and sys-                                                                                                    | A MUD-capable IoT de-                                                                                                    | Upon connection of                                                                                                    | Pass |
|----------------------------------------------------------------------------------------------------|----------------------------------------------------------------------------------------------------|----------------------------------------------------------------------------------------------------|----------------------------------------------------------------------------------------------------|------|
| t v<br>N<br>III<br>a<br>a<br>N<br>III<br>c<br>N<br>C<br>F<br>III<br>N<br>C<br>F<br>III<br>N<br>C<br>F<br>III<br>N<br>C<br>F<br>III<br>N<br>C<br>F<br>III<br>N<br>C<br>F<br>III<br>S<br>S<br>F<br>F | tems within the organization are in-<br>ventoried.<br>NIST SP 800-53 Rev. 4 CM-8, PM-5<br>ID.AM-2: Software platforms and<br>applications within the organization<br>are inventoried.<br>NIST SP 800-53 Rev. 4 CM-8, PM-5<br>ID.AM-3: Organizational communi-<br>cation and data flows are mapped.<br>NIST SP 800-53 Rev. 4 AC-4, CA-3,<br>CA-9, PL-8<br>PR.DS-5: Protections against data<br>eaks are implemented.<br>NIST SP 800-53 Rev. 4 AC-4, AC-5,<br>AC-6, PE-19, PS-3, PS-6, SC-7, SC-8,<br>SC-13, SC-31, SI-4<br>DE.AE-1: A baseline of network op-<br>erations and expected data flows for<br>users and systems is established and<br>managed.<br>PR.AC-4: Access permissions and au-<br>chorizations are managed, incorpo-<br>rating the principles of least privi-<br>ege and separation of duties.<br>NIST SP 800-53 Rev. 4 AC-1, AC-2,<br>AC-3, AC-5, AC-6, AC-14, AC-16, AC-<br>24<br>PR.AC-5: Network integrity is pro-<br>tected, incorporating network segre-<br>gation where appropriate.<br>NIST SP 800-53 Rev. 4 AC-4, AC-10,<br>SC-7<br>PR.IP-1: A baseline configuration of<br>information technology/industrial | vice is onboarded as<br>described in test IoT-1.<br>As part of this onboard-<br>ing process, the de-<br>vice's MUD file is re-<br>trieved, and the Mi-<br>cronets Gateway is<br>configured to enforce<br>the policies specified in<br>the MUD file for that<br>device. Within 24<br>hours (i.e., within the<br>cache-validity period<br>for that MUD file), a<br>second IoT device that<br>is associated with the<br>same MUD file is con-<br>nected to the network.<br>After 24 hours have<br>elapsed, a third IoT de-<br>vice that is associated<br>with the same MUD file<br>is connected to the<br>network. | the second IoT de-<br>vice to the network,<br><b>the MUD manager</b><br><b>does not contact</b><br><b>the MUD file server.</b><br><b>Instead, it uses the</b><br><b>cached MUD file.</b> It<br>translates this MUD<br>file's contents into<br>appropriate route-<br>filtering rules and<br>provides these to<br>the Micronets Man-<br>ager for installation<br>onto the Micronets<br>Gateway for the sec-<br>ond IoT device.<br>Upon connection of<br>the third IoT device<br>to the network, the<br>MUD manager does<br>fetch a new MUD<br>file. |      |

|        | control systems is created and main-          |                          |                       |       |
|--------|-----------------------------------------------|--------------------------|-----------------------|-------|
|        | tained, incorporating security princi-        |                          |                       |       |
|        | ples (e.g., concept of least function-        |                          |                       |       |
|        | ality).                                       |                          |                       |       |
|        | NIST SP 800-53 Rev. 4 CM-2, CM-3,             |                          |                       |       |
|        | CM-4, CM-5, CM-6, CM-7, CM-9, SA-             |                          |                       |       |
|        | 10                                            |                          |                       |       |
|        | PR.IP-3: Configuration change con-            |                          |                       |       |
|        | trol processes are in place.                  |                          |                       |       |
|        | NIST SP 800-53 Rev. 4 CM-3, CM-4,             |                          |                       |       |
|        | SA-10                                         |                          |                       |       |
|        | <b>PR.PT-3:</b> The principle of least func-  |                          |                       |       |
|        | tionality is incorporated by configur-        |                          |                       |       |
|        | ing systems to provide only essential         |                          |                       |       |
|        | capabilities.                                 |                          |                       |       |
|        | NIST SP 800-53 Rev. 4 AC-3, CM-7              |                          |                       |       |
|        | <b>PR.DS-2:</b> Data in transit is protected. |                          |                       |       |
| loT-11 | ID.AM-1: Physical devices and sys-            | A MUD-capable IoT de-    | During the onboard-   | Pass  |
| 101 11 | tems within the organization are in-          | vice conveys its MUD     | ing process, the Mi-  | 1 435 |
|        | ventoried.                                    | file URL via two fields  | cronets Manager ex-   |       |
|        |                                               | in its bootstrapping in- | tracts the infor-     |       |
|        |                                               | formation (infor-        | mation element and    |       |
|        |                                               | mation element and       | public key field val- |       |
|        |                                               | public key), which are   | ues from the de-      |       |
|        |                                               | encoded in its QR        | vice's bootstrapping  |       |
|        |                                               | code. The information    | information and       |       |
|        |                                               | element contains a       | provides these to     |       |
|        |                                               | code that identifies     | the MUD registry.     |       |
|        |                                               | the device vendor. It is | The MUD registry      |       |
|        |                                               | assumed that each        | responds with the     |       |
|        |                                               | manufacturer has a       | URL of the device's   |       |
|        |                                               | well-known location      | MUD file. The Mi-     |       |
|        |                                               | for serving MUD files.   | cronets Manager       |       |
|        |                                               | The public key locates   | provides this URL to  |       |
|        |                                               | the device's MUD file.   | the MUD manager,      |       |
|        |                                               | A MUD registry is de-    | and the appropriate   |       |
|        |                                               | ployed on the service    | MUD file for the de-  |       |
|        |                                               | provider cloud that,     | vice is fetched and   |       |
|        |                                               | when provided with       | used as the basis for |       |
|        |                                               | the information ele-     | the flow rules that   |       |
|        |                                               | ment and public key      | are configured on     |       |

| field values from a de- | the Micronets Gate- |  |
|-------------------------|---------------------|--|
| vice's bootstrapping    | way for the device. |  |
| information, responds   |                     |  |
| with the URL of the de- |                     |  |
| vice's MUD file.        |                     |  |

In addition to supporting MUD, Build 3 supports onboarding via the Wi-Fi Easy Connect protocol and
provides the capability to place devices onto specific micronets when they are provisioned on the
network. Wi-Fi Easy Connect supports easy onboarding of both MUD-capable and non-MUD-capable
devices. Micronets are subnetworks that serve to isolate devices. Devices that are on one micronet are
not able to exchange traffic with devices on other micronets unless this restriction is overridden by their
MUD files. Different micronet classes have been predefined. When a device is onboarded using the
Micronets mobile application, the user is asked to input or confirm the class of micronet to which the

2730 device should be assigned.

Table 8-3 lists the non-MUD-related (e.g., the Wi-Fi Easy Connect onboarding- and Micronet-related)
capabilities that were demonstrated for Build 3.

2733 Table 8-3 Wi-Fi Easy Connect Onboarding- and Micronets-Related Functional Capabilities

#### 2734 Demonstrated

| Exercise    | Applicable Cybersecurity Frame-<br>work Subcategories and NIST SP<br>800-53 Controls                                                                                                    | Exercise Summary                                                                                                    | Expected Outcome                                                                                                    | Observed<br>Outcome |
|-------------|----------------------------------------------------------------------------------------------------|----------------------------------------------------------------------------------------------------|----------------------------------------------------------------------------------------------------|---------------------|
| MnMUD<br>-1 | <ul> <li>PR.AC-1: Identities and credentials are issued, managed, verified, revoked, and audited for authorized devices, users, and processes.</li> <li>NIST SP 800-53 Rev. 4 AC-1, AC-2, IA-1, IA-2, IA-3, IA-4, IA-5, IA-6, IA-7, IA-8, IA-9, IA-10, IA-11</li> <li>NIST SP 800-53 Rev. 4 PE-2, PE-3, PE-4, PE-5, PE-6, PE-8</li> <li>PR.AC-3: Remote access is managed.</li> <li>NIST SP 800-53 Rev. 4 AC-1, AC-17, AC-19, AC-20, SC-15</li> </ul> | Demonstrates that<br>non-MUD-capable de-<br>vices that are Wi-Fi<br>Easy Connect-capable<br>can be onboarded us-<br>ing the Wi-Fi Easy Con-<br>nect protocol and that,<br>once onboarded, can<br>successfully connect to<br>the network with the<br>credentials they were<br>provided during<br>onboarding; and that<br>they are assigned to<br>the correct micronet.<br>Specifically, the follow- | Both devices can<br>successfully connect<br>to the network, and<br>they can send and<br>receive messages to<br>and from each<br>other. | As ex-<br>pected    |

| Exercise | Applicable Cybersecurity Frame-<br>work Subcategories and NIST SP<br>800-53 Controls                                                                                                    | Exercise Summary                                                                                                    | Expected Outcome | Observed<br>Outcome |
|----------|----------------------------------------------------------------------------------------------------|----------------------------------------------------------------------------------------------------|------------------|---------------------|
|          | PR.AC-4: Access permissions and<br>authorizations are managed, in-<br>corporating the principles of least<br>privilege and separation of duties.<br>NIST SP 800-53 Rev. 4 AC-1, AC-2,<br>AC-3, AC- 5, AC-6, AC-14, AC-16,<br>AC-24<br>PR.AC-5: Network integrity is pro-<br>tected (e.g., network segregation,<br>network segmentation).<br>NIST SP 800-53 Rev. 4 AC-4, AC-<br>10, SC-7 | ing steps are per-<br>formed for two sepa-<br>rate IoT devices: The<br>device is put into<br>onboarding mode,<br>causing it to display a<br>QR code containing its<br>bootstrapping infor-<br>mation and to listen for<br>Wi-Fi Easy Connect<br>messages on the fre-<br>quency indicated by<br>the QR code. The Mi-<br>cronets mobile<br>onboarding application<br>is opened and scans<br>the QR code. The user<br>assigns the device to a<br>particular micronet and<br>clicks "onboard." This<br>causes the device boot-<br>strapping information<br>to be sent to the Mi-<br>cronets Manager via<br>the operator's MSO<br>portal in the service<br>provider cloud. The fol-<br>lowing operations are<br>then performed auto-<br>matically: The Mi-<br>cronets Manager pro-<br>vides the device's boot-<br>strapping information<br>and its MUD ACLs to<br>the Micronets Gate-<br>way. The gateway<br>briefly switches to the<br>device's frequency and<br>initiates Wi-Fi Easy |                  |                     |

| Exercise    | Applicable Cybersecurity Frame-<br>work Subcategories and NIST SP<br>800-53 Controls                                                                                                    | Exercise Summary                                                                                                    | Expected Outcome                                                                                                    | Observed<br>Outcome |
|-------------|----------------------------------------------------------------------------------------------------|----------------------------------------------------------------------------------------------------|----------------------------------------------------------------------------------------------------|---------------------|
|             |                                                                                                    | Connect authentication<br>to authenticate the de-<br>vice and establish a se-<br>cure channel with it.<br>The device switches to<br>the gateway's fre-<br>quency and initiates<br>the Wi-Fi Easy Connect<br>configuration phase to<br>receive its network cre-<br>dentials from the gate-<br>way. The device con-<br>nects to the network.<br>Note that both IoT de-<br>vices are assigned to<br>the same micronet<br>class.                                                                                                    |                                                                                                    |                     |
| MnMUD<br>-2 | <ul> <li>PR.AC-1: Identities and credentials are issued, managed, verified, revoked, and audited for authorized devices, users, and processes.</li> <li>NIST SP 800-53 Rev. 4 AC-1, AC-2, IA-1, IA-2, IA-3, IA-4, IA-5, IA-6, IA-7, IA-8, IA-9, IA-10, IA-11</li> <li>NIST SP 800-53 Rev. 4 PE-2, PE-3, PE-4, PE-5, PE-6, PE-8</li> <li>PR.AC-3: Remote access is managed.</li> <li>NIST SP 800-53 Rev. 4 AC-1, AC-17, AC-19, AC-20, SC-15</li> <li>PR.AC-4: Access permissions and authorizations are managed, incorporating the principles of least privilege and separation of duties.</li> <li>NIST SP 800-53 Rev. 4 AC-1, AC-2, AC-3, AC-5, AC-6, AC-14, AC-16, AC-24</li> </ul> | Demonstrates that de-<br>vices that are assigned<br>to the same micronet<br>can communicate with<br>each other but not<br>with devices in a dif-<br>ferent micronet. Run<br>exercise MnMUD-1,<br>with the result that<br>there are two devices<br>connected to the cor-<br>rect network (Device 1<br>and Device 2), and they<br>are on the same mi-<br>cronet. Run exercise<br>MnMUD-1 for a third<br>device, but this time<br>assign the device to a<br>different micronet class<br>in step 7a and name it<br>Device 3 in step 7b. | Non-MUD-capable<br>devices can be<br>onboarded with the<br>network credentials<br>necessary to ensure<br>that they connect to<br>the correct network<br>and, once con-<br>nected, are assigned<br>to the correct mi-<br>cronet. <b>Devices in</b><br><b>the same micronet</b><br><b>can communicate</b><br><b>with one another</b> ,<br><b>but devices in dif-</b><br><b>ferent micronets</b><br><b>cannot.</b> | As expected         |

| Exercise    | Applicable Cybersecurity Frame-<br>work Subcategories and NIST SP<br>800-53 Controls                                                                                                    | Exercise Summary                                                                                                    | Expected Outcome                                                                                                    | Observed<br>Outcome |
|-------------|----------------------------------------------------------------------------------------------------|----------------------------------------------------------------------------------------------------|----------------------------------------------------------------------------------------------------|---------------------|
|             | <ul> <li>PR.AC-5: Network integrity is protected (e.g., network segregation, network segmentation).</li> <li>NIST SP 800-53 Rev. 4 AC-4, AC-10, SC-7</li> </ul>                                                                                                    | Verify that Device 1<br>and Device 2 (which<br>are both on micronet<br>CLASS 1) can send and<br>receive messages to<br>and from each other.<br>Verify that neither De-<br>vice 1 nor Device 2 can<br>send or receive mes-<br>sages to or from Device<br>3 (which is on micronet<br>CLASS 2).                                                                                                    |                                                                                                    |                     |
| MnMUD<br>-3 | <ul> <li>PR.AC-1: Identities and credentials are issued, managed, verified, revoked, and audited for authorized devices, users, and processes.</li> <li>NIST SP 800-53 Rev. 4 AC-1, AC-2, IA-1, IA-2, IA-3, IA-4, IA-5, IA-6, IA-7, IA-8, IA-9, IA-10, IA-11</li> <li>NIST SP 800-53 Rev. 4 PE-2, PE-3, PE-4, PE-5, PE-6, PE-8</li> <li>PR.AC-3: Remote access is managed.</li> <li>NIST SP 800-53 Rev. 4 AC-1, AC-17, AC-19, AC-20, SC-15</li> <li>PR.AC-4: Access permissions and authorizations are managed, incorporating the principles of least privilege and separation of duties.</li> <li>NIST SP 800-53 Rev. 4 AC-1, AC-2, AC-3, AC-5, AC-6, AC-14, AC-16, AC-24</li> <li>PR.AC-5: Network integrity is protected (e.g., network segregation, network segmentation).</li> <li>NIST SP 800-53 Rev. 4 AC-4, AC-10, SC-7</li> </ul> | Run exercise MnMUD-<br>1, with the result that<br>there are two devices<br>connected to the cor-<br>rect network (Device 1<br>and Device 2), and they<br>are on the same mi-<br>cronet. Run exercise<br>MnMUD-1 for a third<br>device (Device 3), and<br>assign this device to<br>the same micronet<br>class as the first two<br>devices. Verify that all<br>three devices are con-<br>nected to the correct<br>network and can ex-<br>change messages with<br>one another. Then con-<br>figure the gateway to<br>revoke the credentials<br>of Device 2. Verify that<br>Device 2 cannot send<br>messages to or receive<br>messages from Device<br>1 or Device 3. Verify | After multiple IoT<br>devices have been<br>onboarded and con-<br>nected to the net-<br>work, the creden-<br>tials of one of these<br>devices can be re-<br>voked at the Mi-<br>cronets Gateway,<br>causing that device<br>to be disconnected.<br>The other devices,<br>which have their<br>own unique creden-<br>tials, remain con-<br>nected. | As expected         |

| Exercise | Applicable Cybersecurity Frame-<br>work Subcategories and NIST SP<br>800-53 Controls | Exercise Summary                                                                  | Expected Outcome | Observed<br>Outcome |
|----------|--------------------------------------------------------------------------------------|-----------------------------------------------------------------------------------|------------------|---------------------|
|          |                                                                                      | that Device 1 and De-<br>vice 3 can send mes-<br>sages to and from each<br>other. |                  |                     |

#### 2735 8.5 Observations

Build 3 was able to successfully onboard IoT devices using the Wi-Fi Easy Connect protocol, assign those
devices to the appropriate micronet class based on user input, and, if the devices are MUD-capable,
permit and block traffic to and from the devices as specified in the devices' MUD files. Build 3 was also
able to constrain communications to and from local devices (both MUD-capable and non-MUD-capable)
based on the micronet class to which the devices were assigned.

- We observed the following limitations to Build 3 that are informing improvements to its current proofof-concept implementation:
- MUD manager:
- Port/protocol-level traffic filtering is not supported in this version of the MUD manager. If
   a MUD file rule permits some type of communication between two local devices using a
   specific port or protocol, Build 3 erroneously permits this communication between those
   two local devices using all ports. It does not matter whether the MUD rule is specified
   using port numbers (e.g., 80/443) or protocols (UDP/TCP); neither level of traffic filtering is
   supported.
- 2750 micronets assignment:

| 2751 | • | Within a micronet, all devices can communicate with one another. To enforce the lateral    |
|------|---|--------------------------------------------------------------------------------------------|
| 2752 |   | communications rules specified in a device's MUD file, only devices whose MUD files        |
| 2753 |   | explicitly permit them to communicate with one another should be assigned to the same      |
| 2754 |   | micronet. Build 3 currently requires assignment of devices to micronets to be performed    |
| 2755 |   | manually by the user who operates the Micronets mobile application during onboarding. It   |
| 2756 |   | may not be realistic to expect this user to be familiar with the contents of the device's  |
| 2757 |   | MUD file and know how to assign devices to micronets accordingly. Ideally, the assignment  |
| 2758 |   | of devices to micronets should be performed automatically, with the Micronets Manager      |
| 2759 |   | examining the MUD file rules for the device and, based on those rules, automatically       |
| 2760 |   | assigning the device to micronets that will enforce the device's local communications      |
| 2761 |   | profile. Such automatic assignment of devices to micronets, however, is not yet supported. |
| 2762 |   | Currently, the only way to ensure that only local communications that are explicitly       |
| 2763 |   | permitted by the MUD file will be permitted is for the user who is performing the          |

- 2764onboarding to manually assign each device to its own separate micronet. Future2765implementations of the Micronets Manager may be capable of automatically adding2766devices with similar local-network restrictions into discrete micronets.
- 2767 conveyance of the device's MUD file URL:
- 2768 Build 3 implements Wi-Fi Easy Connect protocol Release 1, which was the current version 2769 at the time. Wi-Fi Easy Connect Release 1 does not have a mechanism for conveying the 2770 device's MUD file URL in the device bootstrapping information. As a result, Build 3 relies on 2771 a workaround to indicate the URL of the MUD file associated with a device. As described 2772 previously, this workaround uses the information element field and the public key field in 2773 the device bootstrapping information. It also relies on a MUD registry lookup service and 2774 an assumption that every manufacturer has a well-known location for serving MUD files. 2775 On the other hand, the most recent version of Wi-Fi Easy Connect, Release 2, as specified 2776 in the Wi-Fi Alliance's DRAFT Device Provisioning Protocol Specification Version 1.2, does 2777 define a mechanism for optionally including the device's MUD file URL in the device 2778 bootstrapping information that is conveyed. Future versions of Micronets, subsequent to 2779 Build 3, are expected to simply implement the latest Wi-Fi Easy Connect release (Release 2 2780 or later) and will thereby greatly simplify the process of conveying the device's MUD file 2781 URL to the MUD manager. Anyone desiring to duplicate the Build 3 implementation in their 2782 own environment must either provide their own MUD registry or use the MUD registry 2783 created by CableLabs, which CableLabs has offered to make available for this purpose.
- 2784 authenticating the association between a device and its MUD file URL
- 2785 It is worth noting that the MUD registry that is implemented in Build 3 serves not just as a 2786 mechanism for locating each device's MUD file. Assuming that the registry is trusted, it also 2787 serves to authenticate the association between the device and its MUD file. When using 2788 Build 3, the assumption is that the central registry is a trusted and reliable entity with 2789 which each vendor has registered the location of its MUD file server (or the location of a 2790 secondary registry that can be used to locate that vendor's MUD file servers). Therefore, 2791 this central registry can be trusted to provide a valid association between each device and 2792 its MUD file or between each device and the vendor-specific registry that will point to the 2793 particular MUD file. The MUD registry architecture that is in place to support the central 2794 registry and vendor-specific subregistries in Build 3 is nontrivial; there are no shortcuts 2795 when it comes to providing an authenticated association between a device and its MUD 2796 file.
- 2797Once Easy Connect Release 2 is implemented, the MUD registry will no longer be2798necessary. The association between the device and its MUD file will be provided by2799inclusion of the MUD URL in the device bootstrapping information. Trust in this association2800will rely on the manufacturer's root of trust, i.e., on the trustworthiness of the certificate2801authority that signed the certificate for the manufacturer that signed the MUD file. Hence,

| 2802                 |        | to be able to trust that a MUD file is in fact correctly associated with a particular device,                                                                                                    |
|----------------------|--------|----------------------------------------------------------------------------------------------------|
| 2803                 |        | either:                                                                                                    |
| 2804                 |        | • The certificate authority that signed the device manufacturer's certificate must be                                                                                                    |
| 2805                 |        | trusted, (as will be the case when Easy Connect Release 2 is implemented) or                                                                                                    |
| 2806                 |        | • The association between the device and its MUD file must be provided by a central                                                                                                    |
| 2807                 |        | registry that everyone trusts (as is the case in Build 3).                                                                                                    |
| 2808                 | We obs | served the following benefit of Build 3:                                                                                                    |
| 2809<br>2810         | 1      | MUD configuration during onboarding avoids periods during which connected MUD-capable devices are permitted to communicate unrestrained.                                                                  |
| 2811                 |        | In implementations other than Build 3 that configure the MUD-related traffic flow rules                                                                                                    |
| 2812                 |        | during device connection, there may be small windows of time during which a device is                                                                                                    |
| 2813                 |        | permitted unrestricted communications while its MUD file is being requested and                                                                                                    |
| 2814                 |        | processed, before the MUD rules related to the device are applied. Because Build 3                                                                                                    |
| 2815                 |        | configures the MUD-related traffic flow rules on the Micronets Gateway during                                                                                                    |
| 2816                 |        | onboarding, before the device is provisioned with its network credentials, it is not possible                                                                                                    |
| 2817<br>2818         |        | for there to be a time period during which the device is connected to the network before its MUD traffic flow rules are provisioned on the gateway.                                                       |
| 2819                 |        | Use of Wi-Fi Easy Connect in Build 3 enables each device to be provisioned with its own unique                                                                                                    |
| 2820                 |        | network credentials.                                                                                                    |
| 2821                 |        | • Per-device credentialing ensures that even if the credentials of one device are known,                                                                                                    |
| 2822                 |        | these credentials cannot be presented by other devices (e.g., devices that are not                                                                                                    |
| 2823                 |        | authorized to connect to the network) to gain access to the network.                                                                                                    |
| 2824                 |        | • Per-device credentialing enables the credentials of some devices to be revoked or changed                                                                                                    |
| 2825                 |        | without interfering with the ability of other devices to connect to the network.                                                                                                    |
| 2826<br>2827         | 1      | Network credentials are provisioned to each device via an automated protocol, thereby minimizing the opportunity for human error.                                                                         |
| 2828<br>2829<br>2830 | 1      | Network credentials are provisioned to each device over a secure channel, minimizing the possibility of their disclosure. No human being has an opportunity to be privy to the credentials of any device. |

# 2831 9 Build 4

The Build 4 implementation uses software developed at the NIST Advanced Networking Technologies
laboratory that is called NIST-MUD. The purpose of this implementation is to serve as a working
prototype of the MUD RFC to demonstrate <u>feasibility and scalability</u>. NIST-MUD is intended to provide a
platform for research and development by industry and academia. It is released as a simple, minimal,

2836 open-source reference implementation of an SDN controller/MUD manager on <u>GitHub</u>.

- 2837 The NIST MUD manager is implemented as a feature that is running on an OpenDaylight SDN controller.
- 2838 The SDN controller/MUD manager uses the OpenFlow (1.3) protocol to configure the MUD rules on an
- 2839 SDN-capable switch that is deployed on the home or small-business network. Build 4 also uses
- 2840 certificates from DigiCert.

# 2841 9.1 Collaborators

2842 Collaborators that participated in this build are described briefly in the subsections below.

# 2843 9.1.1 NIST Advanced Networking Technologies Laboratory

- 2844 The NIST Advanced Networking Technologies lab mission is networking research and advanced
- 2845 prototyping of emerging standards.

#### 2846 9.1.2 DigiCert

2847 See Section 6.1.2 for a description of DigiCert.

# 2848 9.2 Technologies

- Table 9-1 lists all of the products and technologies used in Build 4 and provides a mapping among the
  generic component term, the specific product used to implement that component, and the security
  control(s) that the product provides. When applicable, both the Function Subcategories that a
  component provides directly and those that it supports but does not provide directly are listed and
  labeled as such. For rows in which the provides/supports distinction is not noted, all listed Categories
- are directly provided by the component. Some functional Subcategories are described as being directly
- provided by a component. Others are supported but not directly provided by a component. Refer to
- 2856 Table 5-1 for an explanation of the NIST Cybersecurity Framework Subcategory codes.
- 2857 Table 9-1 Products and Technologies

| Component      | Product                        | Function                                                                                                    | Cybersecurity Framework<br>Subcategories |
|----------------|--------------------------------|----------------------------------------------------------------------------------------------------|------------------------------------------|
| SDN controller | OpenDaylight SDN<br>Controller | Used to manage the<br>SDN switch on the<br>home/small-business<br>network. Provides a<br>protocol stack on top<br>of which the MUD<br>manager is built; in-<br>cludes an OpenFlow<br>plug-in that is used | Provides<br>ID.AM-3<br>PR.PT-3           |

| Component       | Product                                                                                                    | Function                                                                                                    | Cybersecurity Framework<br>Subcategories                                                                     |
|-----------------|----------------------------------------------------------------------------------------------------|----------------------------------------------------------------------------------------------------|----------------------------------------------------------------------------------------------------|
|                 |                                                                                                    | to send flow rules to the SDN switch.                                                                                                    |                                                                                                    |
| MUD manager     | NIST-MUD SDN control-<br>ler/MUD manager (imple-<br>mented as a feature on an<br>OpenDaylight open-source<br>SDN controller) | Fetches, verifies, and<br>processes MUD files<br>from the MUD file<br>server maintained by<br>the manufacturer;<br>can also receive<br>MUD files through a<br>Representational<br>State Transfer (REST)<br>API if a manufacturer<br>does not provide a<br>MUD file server.<br>Parses MUD files and<br>converts them to<br>flow rules. Eaves-<br>drops on IoT device<br>DNS requests to ob-<br>tain the IP address<br>values to insert into<br>flow rules when in-<br>stantiating MUD file<br>access control en-<br>tries (ACEs). | Provides<br>PR.PT-3<br>Supports<br>ID.AM-1<br>ID.AM-2<br>ID.AM-3<br>PR.AC-4<br>PR.AC-5<br>PR.DS-5<br>DE.AE-1 |
| MUD file server | NCCoE-hosted Python (re-<br>quests)-based https server                                                                       | Hosts MUD files and<br>signature files;<br>serves MUD files to<br>the MUD manager<br>by using https                                                                                                    | ID.AM-1<br>ID.AM-2<br>ID.AM-3<br>PR.AC-4<br>PR.AC-5<br>PR.DS-5<br>PR.PT-3<br>DE.AE-1                         |
| MUD file maker  | MUD file maker<br>( <u>https://www.mud-</u><br><u>maker.org/</u> )                                                           | GUI used to create example MUD files                                                                                                    | ID.AM-1                                                                                                    |

| Component                                                         | Product                                                                                                    | Function                                                                                                    | Cybersecurity Framework<br>Subcategories                         |
|-------------------------------------------------------------------|----------------------------------------------------------------------------------------------------|----------------------------------------------------------------------------------------------------|------------------------------------------------------------------|
| MUD file                                                          | A YANG model instance<br>that has been serialized in<br>JSON (RFC 7951). The man-<br>ufacturer of a MUD-capa-<br>ble device creates that de-<br>vice's MUD file. MUD file<br>maker (see previous row)<br>can be used to create MUD<br>files. Each MUD file is also<br>associated with a separate<br>MUD signature file. | Specifies the com-<br>munications that are<br>permitted to and<br>from a given device                                                             | Provides<br>PR.PT-3<br>Supports<br>ID.AM-1<br>ID.AM-2<br>ID.AM-3 |
| DHCP server                                                       | dnsmasq DHCP server                                                                                                    | Functions as a ge-<br>neric DHCP server;<br>does not provide any<br>MUD-specific func-<br>tions                                                   | ID.AM-3<br>PR.AC-4<br>PR.AC-5<br>PR.DS-5<br>PR.PT-3<br>DE.AE-1   |
| Router or switch                                                  | Northbound Networks<br>wireless SDN switch                                                                                                    | Routes traffic on the<br>home/small-business<br>network. Gets con-<br>figured with Open-<br>Flow 1.3 flow rules<br>that enforce MUD<br>file ACEs. | ID.AM-3<br>PR.AC-4<br>PR.AC-5<br>PR.DS-5<br>PR.PT-3<br>DE.AE-1   |
| Certificates                                                      | DigiCert Premium Certifi-<br>cate                                                                                                    | Used to sign MUD<br>files and generate<br>corresponding signa-<br>ture file                                                                       | PR.AC-1<br>PR.AC-3<br>PR.AC-5<br>PR.AC-7                         |
| MUD-capable<br>IoT device 1 (has<br>MUD file pro-<br>file1)       | Raspberry Pi Model 3                                                                                                    | Emits a MUD URL as<br>part of its DHCP RE-<br>QUEST                                                                                               | ID.AM-1                                                          |
| Second MUD-<br>capable IoT de-<br>vice (has MUD<br>file profile1) | Raspberry Pi model 3                                                                                                    | Emits a MUD URL as<br>part of the DHCP RE-<br>QUEST. Acts as the<br>second device made<br>by the same manu-<br>facturer as device 1.              | ID.AM-1                                                          |

| Component                                                       | Product                                                                       | Function                                                                                                    | Cybersecurity Framework<br>Subcategories |
|-----------------------------------------------------------------|-------------------------------------------------------------------------------|----------------------------------------------------------------------------------------------------|------------------------------------------|
| Third MUD-ca-<br>pable IoT device<br>(has MUD file<br>profile2) | Raspberry Pi Model 3                                                          | Emits a MUD URL as<br>part of the DHCP RE-<br>QUEST. Acts as a de-<br>vice made by an-<br>other manufacturer<br>(so we can test inter-<br>actions between the<br>first type of device<br>and the second type<br>of device). | ID.AM-1                                  |
| Non-MUD-capa-<br>ble loT device                                 | Raspberry Pi without a<br>MUD profile                                         | Acts as a typical IoT<br>device on the<br>home/small-business<br>network; does not<br>emit a MUD URL and<br>does not have an as-<br>sociated MUD file.<br>Its traffic is unre-<br>stricted.                                 | ID.AM-1                                  |
| Controller                                                      | Raspberry Pi without a MUD profile                                            | Acts as a device con-<br>troller for the first<br>MUD-enabled device                                                                                                    |                                          |
| Update server                                                   | NCCoE-hosted Raspberry Pi<br>Python (request)-based<br>servers (two are used) | Acts as a device<br>manufacturer's up-<br>date server that<br>would communicate<br>with IoT devices to<br>provide patches and<br>other software up-<br>dates                                                                | PR.IP-1<br>PR.IP-3                       |
| Unapproved<br>server                                            | Raspberry Pi running a web<br>server                                          | Acts as an internet<br>host that has not<br>been explicitly ap-<br>proved in a MUD file                                                                                                    | DE.DP-3<br>DE.AM-1                       |

#### 2858 9.2.1 SDN Controller

The switch on the home/small-business network is an SDN switch that is managed by an OpenDaylight SDN controller. OpenDaylight provides protocol stacks on top of which the MUD manager is built. In Build 4, the protocol stack used is a southbound protocol plug-in for the OpenFlow 1.3 protocol that is used by OpenDaylight applications (e.g., the MUD manager) to send flow rules to the OpenFlowenabled SDN switch on the home/small-business network. OpenDaylight also allows applications to export "northbound" RESTCONF/YANG model APIs that are primarily used for configuration purposes.

#### 2865 9.2.2 MUD Manager

The MUD manager is an OpenDaylight application written in Java. OpenDaylight uses the Apache Karaf Open Service Gateway Initiative container. The MUD manager is a Karaf feature that uses OpenDaylight libraries and bundles. The IETF-published YANG model for MUD is imported into OpenDaylight directly for the MUD manager implementation.

- 2870 The MUD manager receives the MUD URL for an IoT device, fetches that MUD file and its corresponding
- signature file, and uses the signature file to verify the validity of the MUD file. If signature verification
- 2872 succeeds, the MUD manager generates SDN flow rules corresponding to the ACEs that are in the MUD
- file and pushes them to the SDN switch on the home/small-business network by using the OpenFlowprotocol. The instantiation of some flow rules (i.e., those relating to DNS names that have not yet been
- 2875 resolved) may have to be deferred because the IP addresses to be inserted into the flow rules
- 2876 corresponding to these ACEs depend on domain name resolution as seen by the IOT device, which may
- 2877 not yet have been performed. If domain name resolution is performed by a device on the home/small-
- 2878 business network for any domain name that is referenced by a flow rule, the flow rule will be
- instantiated and sent to the SDN switch.
- 2880 If signature verification fails or if the MUD file is not retrievable (for example, if the manufacturer
- 2881 website is down or does not have a valid TLS certificate), the MUD manager sends packet classification
- flow rules to the SDN switch that cause the device to be blocked. In a blocked state, the device may only
- 2883 access DHCP, DNS, and NTP services on the network. This effectively quarantines the device until the
- 2884 MUD file may be verified.
- 2885The MUD manager can manage multiple switches. The system achieves memory scalability by a multiple2886flow table design that uses O(N) flow rules for N distinct MAC addresses seen at the switch.

# 2887 9.2.3 MUD File Server

2888 In the absence of a commercial MUD file server for use in this project, the NCCoE implemented its own

- 2889 MUD file server by using a Python (requests)-based web server. This file server serves the MUD files
- along with their corresponding signature files for the IoT devices used in the project. Upon receiving a
- 2891 GET request for the MUD files and signatures, it serves the request to the MUD manager by using https.

#### 2892 9.2.4 MUD File

2893 We test interactions between two manufacturers and between two devices made by the same
2894 manufacturer. To accomplish this, two MUD files are defined (referred to as "profile1" and "profile2" in
2895 the table above).

#### 2896 9.2.5 Signature File

According to the IETF MUD specification, "a MUD file MUST be signed using CMS as an opaque binary object." The MUD files were signed with the OpenSSL tool by using the command described in the specification (as detailed in Volume C of this guide). A Premium Certificate, requested from DigiCert, was leveraged to generate the signature files. Once created, the signature files are stored on the MUD file server along with the MUD files. The certificate is added to the trust store of the Java Virtual Machine running the MUD manager to enable signature verification.

## 2903 9.2.6 DHCP Server

NIST-MUD is a Layer-2 implementation. Devices are identified by MAC addresses. NIST-MUD is designed
 to work with devices that join the network by issuing a DHCP request.

2906 DHCP requests for MUD-enabled devices may contain a MUD URL. The DHCP request (with embedded 2907 MUD URL) is sent to the SDN switch, which forwards it simultaneously to the SDN controller/MUD 2908 manager and the DHCP server. This is accomplished via an SDN flow rule that is inserted by the MUD 2909 manager into the switch flow table when the switch connects to the MUD manager. After extracting the 2910 MUD URL from the DHCP packet, the MUD manager proceeds to retrieve the MUD file that is pointed to 2911 by the MUD URL.

Because the SDN switch forwards the DHCP request to the MUD manager rather than the DHCP server
forwarding the DHCP request to the MUD manager, no modifications to the DHCP server are needed.
The MUD manager instead of the DHCP server is responsible for stripping the MUD URL out of the DHCP
request. Therefore, Build 4 can use a generic DHCP server that is not required to support any MUDspecific capabilities.

# 2917 9.2.7 Router/Switch

- 2918 The switch used on the home/small-business network is a wireless SDN switch that comes bundled with
- 2919 the Northbound Networks Wireless Access Point. The access point bundles a NAT router, DNS server, 2920 and DHCP server. The SDN controller/MUD manager is connected to the public-facing side of the
- and DHCP server. The SDN controller/MUD manager is connected to the public-facing side of the
   switch's NAT component. The switch is OpenFlow-enabled and interacts with its SDN controller/MUD
- 2922 manager via the OpenFlow 1.3 protocol. The SDN switch serves as the enforcement point for MUD
- 2923 policy. Packets sent between devices, between devices and controllers referenced in MUD files, and
- 2924 between devices and the internet must pass through the switch, which is where enforcement occurs.

## 2925 9.2.8 Certificates

2926 DigiCert provisioned a Premium Certificate for signing the MUD files. The Premium Certificate supports

- the key extensions required to sign and verify CMS structures as required in the MUD specification.
- 2928 Further information about DigiCert's CertCentral web-based platform, which allows for provisioning and
- 2929 managing publicly trusted X.509 certificates, can be found in Section 6.2.8.

## 2930 9.2.9 IoT Devices

This section describes the IoT devices used in the laboratory implementation. There are two distinct categories of devices: devices that can emit a MUD URL in compliance with the MUD specification, i.e., MUD-capable IoT devices; and devices that are not capable of emitting a MUD URL in compliance with the MUD specification, i.e., non-MUD-capable IoT devices.

#### 2935 *9.2.9.1 MUD-Capable IoT Devices*

Three Raspberry Pi devkits used on the home/small-business network are designated as MUD-capable.
Two emit the same MUD URL (corresponding to profile1) and the third emits a different MUD URL
(corresponding to profile2).

2939 *9.2.9.2 Non-MUD-Capable IoT Devices* 

A fourth Raspberry Pi on the home/small-business network functions as a non-MUD-capable IoT device.
Because it does not have an associated MUD file, its communications are not restricted.

## 2942 9.2.10 Controller and My-Controller

A fifth Raspberry Pi device on the home/small-business network is designated as controller and mycontroller. Note that a host cannot simultaneously be designated as a controller and be part of the local network. Hence, the Raspberry Pi that performs this function is not part of the local network category.

#### 2946 9.2.11 Update Server

The update server is designed to represent a device manufacturer or trusted third-party server that provides patches and other software updates to the IoT devices. This project used an NCCoE-hosted update server that provides faux software update files.

#### 2950 9.2.11.1 NCCoE Update Server

- The NCCoE implemented its own update server by using an Apache web server. This file server hosts faux software update files to be served as software updates to the IoT device devkits. When the server
- 2953 receives an http request, it sends the corresponding faux update file.

In Build 4, there are two update servers, both of which are Raspberry Pi hosts on the public side of the switch. The DNS server on the switch is configured to return two addresses corresponding to the DNS name of the update server (e.g., www.nist.local maps to two IP addresses). This enables us to test access control when multiple addresses are returned from a DNS lookup.

#### 2958 9.2.12 Unapproved Server

A Raspberry Pi running a web server acts as an unapproved internet host and is used to test the communication between a MUD-capable IoT device and an internet host that is not included in the device's MUD file, so the IoT device should not be permitted to send traffic to it. To verify that the traffic filters were applied as expected, communication to and from the unapproved server and the first MUD-capable IoT device (with profile1) was tested. This unapproved server (www.antd.local) maps to a single IP address and is set up on the public side of the switch.

#### 2965 9.3 Build Architecture

In this section we present the logical architecture of Build 4 relative to how it instantiates the reference
architecture depicted in Figure 4-1. We also describe Build 4's physical architecture and present
message flow diagrams for some of its processes.

#### 2969 9.3.1 Logical Architecture

2970 Figure 9-1 depicts the logical architecture of Build 4. It includes a single device that serves as the SDN 2971 controller/MUD manager, which is assumed to be cloud-resident. This SDN controller/MUD manager 2972 controls and manages an OpenFlow-enabled SDN switch on the home/small-business network. The SDN 2973 switch serves as the MUD policy enforcement point for MUD-capable IoT devices that connect to the 2974 home/small-business network. The only automatic MUD URL discovery capability that Build 4 supports 2975 is emission of the MUD URL via DHCP. Build 4 does not support LLDP-based or certificate-based MUD 2976 URL discovery. However, it is also possible to associate a MUD file with a device that is not capable of 2977 emitting a MUD URL by manually associating that device's MAC address with a MUD file URL when using 2978 Build 4.

#### 2979 Figure 9-1 Logical Architecture—Build 4

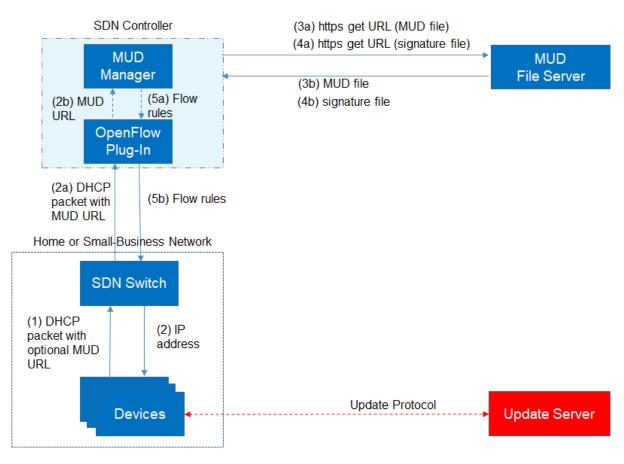

As shown in Figure 9-1, the steps that occur when a MUD-capable IoT device connects to the home/small-business network using Build 4 are as follows:

- 2982 Upon connecting a MUD-capable device, the MUD URL is emitted via DHCP (step 1).
- The SDN switch sends the DHCP packet containing the MUD URL to the SDN controller/MUD
   manager via the OpenFlow protocol (step 2a); this is passed from the OpenFlow plug-in to the
   MUD manager (step 2b).
- 2986 Simultaneously, the device is assigned an IP address (step 2).
- Once the DHCP packet is received at the MUD manager, the MUD manager extracts the MUD
   URL from the DHCP packet and requests the MUD file from the MUD file server by using the
   MUD URL (step 3a); if successful, the MUD file server at the specified location will serve the
   MUD file (step 3b).

- Next, the MUD manager requests the signature file associated with the MUD file (step 4a) and
   upon receipt (step 4b) verifies the MUD file by using its signature file.
- After the MUD file has been verified successfully, the MUD manager creates flow rules
   corresponding to the MUD file ACEs and provides these to the OpenFlow plug-in (step 5a),
   which in turn sends the flow rules to the SDN switch, where they are applied (step 5b).
- Once the device's flow rules are installed at the SDN switch, the MUD-capable IoT device will be able to
  communicate with approved local hosts and internet hosts as defined in the MUD file, and any
  unapproved communication attempts will be blocked. Devices that are not MUD-capable will not have
  their communications restricted in any way by the MUD manager, assuming they have not been
  manually associated with a MUD file.
- 3001 Figure 9-2 depicts some configuration information that can be provided to the Build 4 SDN
- 3002 controller/MUD manager via its REST API.
- 3003 Figure 9-2 Example Configuration Information for Build 4

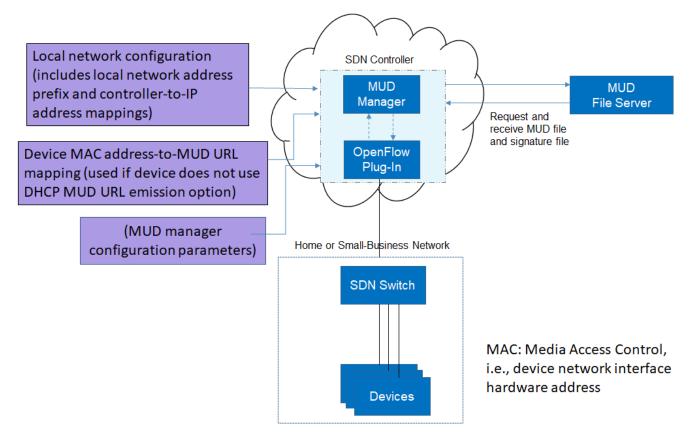

As shown in Figure 9-2, the MUD manager exports a YANG-based REST API to allow administrators to configure the SDN controller/MUD manager. This API is not exposed to the network users. It provides the following capabilities:

- application configuration—This allows the network administrator to define parameters for the application. The SDN controller/MUD manager must be provided with configuration information for the home and small-business networks that it manages. In addition, configuration
   parameters for the MUD manager must be supplied.
- 3011 controller-class mapping API—This allows the network administrator to define "well-known"
   3012 network services such as DNS, NTP, and DHCP on the local network and the address prefix used
   3013 for "local networks."
- device-association—In Build 4, the MUD file URL can be provided to the MUD manager by using the normal DHCP-based MUD URL emission mechanism that is depicted in Figure 9-1.
   Alternatively, to support devices that are not able to emit a MUD URL, the network administrator can use the REST API to optionally define an association between a device MAC address and a MUD URL.
- MUD file supplied directly—A network administrator can optionally provide a MUD file to the
   MUD manager by copying it directly into the controller cache in case the manufacturer does not
   provide a MUD file server.

## 3022 9.3.2 Physical Architecture

Figure 9-3 depicts the physical architecture of Build 4. A single DHCP server instance is configured for the local network to dynamically assign IPv4 addresses to each IoT device that connects to the SDN switch. This single subnet hosts both MUD-capable and non-MUD-capable IoT devices. The network infrastructure as configured utilizes the IPv4 protocol for communication both internally and to the internet.

The SDN switch is connected across a Wide Area Network (WAN) to the SDN controller/MUD manager. This connection allows the SDN switch to be managed by the SDN controller/MUD manager and enables network flow rules to be updated appropriately. The update servers and unapproved server for Build 4 are also located in this WAN.

3032 Figure 9-3 Physical Architecture—Build 4

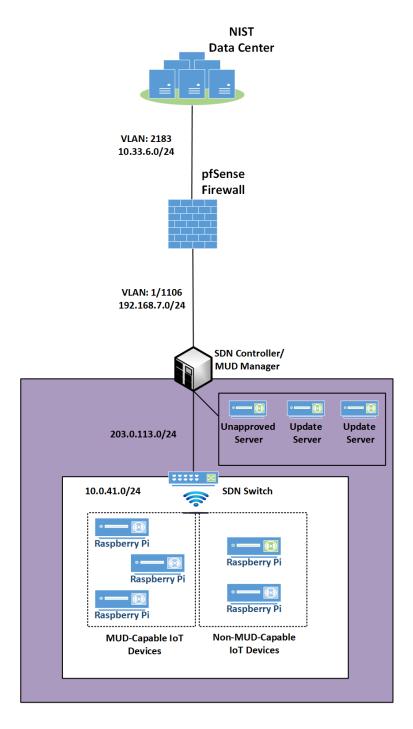

#### 3033 9.3.3 Message Flow

- 3034 This section presents the message flows used in Build 4 during several different processes of note.
- 3035 NIST MUD works by using six flow tables containing flow rules that are applied to each packet in the3036 following order:
- Table 0, Source MAC address classification table, classifies a packet based on its source IP/MAC
   address.
- 3039Table 1, Destination MAC address classification table, classifies a packet based on its destination3040IP/MAC address.
- 3041Table 2, From-Device flow rules table, associates ACEs with the packet based on the packet's3042source classification if such ACEs exist. ACEs in this table correspond to the From-Device policy3043in the MUD file. The MUD-specific ACEs that are applied in this table are matched to the packet3044based on metadata assigned in the first two tables.
- Table 3, To-Device flow rules table, associates ACEs with the packet based on the packet's destination classification if such ACEs exist. ACEs in this table correspond to the To-Device policies in the MUD file. The MUD-specific ACEs that are applied in this table are matched to the packet based on metadata assigned in the first two tables.
- 3049Table 4, Pass-Through table—If a packet has an ACE associated with it (i.e., if it has had a MUD-<br/>specific ACE applied to it by table 2 or by table 3 that indicates that it should be permitted), it<br/>will be sent to this table and the SDN switch will forward it. (For device-to-device<br/>communication based on the manufacturer, model, or local network constructs, there must be<br/>both a From-Device rule (in table 2) and a To-Device rule (in table 3) for the communication to<br/>be allowed. Otherwise the packet is dropped.)
- 3055Table 5, Drop table—All packets from MUD-enabled devices are by default sent to the Drop3056table unless there is a MUD rule (and therefore a MUD-specific ACE) that applies to the packet3057indicating that the packet should be permitted (in which case the packet would have been sent3058to the Pass-Through table). Unprotected devices are metadata-associated with the reserved3059MUD URL "UNCLASSIFIED," which allows all packets to and from these devices to be permitted3060(i.e., there are rules in tables 2 and 3 that permit all traffic to these unprotected devices).
- Note that a packet may have just one classification based on source and destination MAC/IP address.
   Packets originating from devices with assigned MUD URLs are not considered to be part of the local
- 3063 network. Hosts with controller classifications (including those with "well-known" controller
- 3064 classifications such as DHCP, DNS, and NTP servers) are not considered to be part of the local network.

## 3065 9.3.3.1 Installing MUD-Based Access Control Rules for MUD-Capable Devices

Figure 9-4 shows the message flow that occurs when a MUD-capable device connects to the home/small-business network in Build 4.

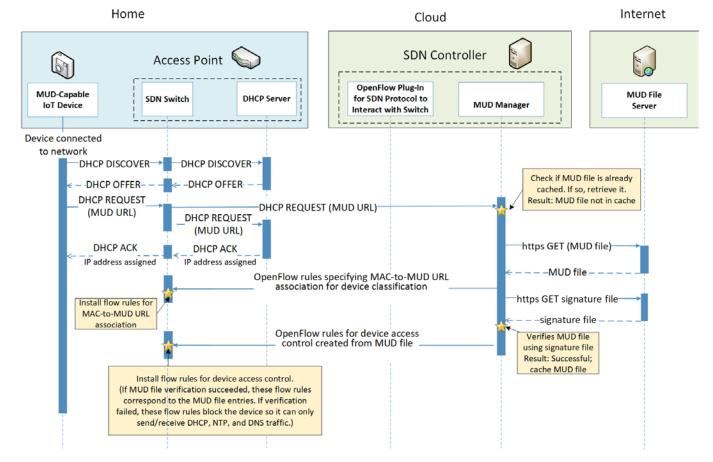

#### 3068 Figure 9-4 MUD-Based Flow Rules Installation Message Flow—Build 4

- 3069 As shown in Figure 9-4, the message flow is as follows:
- 3070 The IoT device sends out a DHCP DISCOVER message to the SDN switch.
- The AP resident DHCP server sends back a DHCP offer that gets sent back to the device via the
   SDN switch.
- The device then sends out a DHCP request containing the MUD URL, which gets sent
   simultaneously to the AP resident DHCP server by the SDN switch and to the MUD manager.
- The AP resident DHCP server sends an IP address to the device in a DHCP ACK message via the
   switch.
- Based on the MUD URL presented in the DHCP request, the MUD manager checks to see if the corresponding MUD file is already cached. In the example depicted, the MUD file is not in the cache.
- 3080 The MUD manager retrieves the MUD file from the manufacturer server.

- 3081 The MUD manager installs packet classification flow rules into flow tables 0 and 1 (see Section 9.3.3.4) on the SDN switch. These classification rules associate the MAC address of the device 3082 3083 interface with the MUD URL. Other classification information such as whether the packet belongs to the local network is also assigned in the first two tables. Table 0 is for source 3084 3085 classification and table 1 is for destination classification. If the device had previously sent out packets, i.e., before it was associated with a MUD file, they would have been classified as 3086 UNCLASSIFIED in tables 0 and 1. Hence, the entries in tables 0 and 1 that correspond to the 3087 3088 device must be cleared at this point and repopulated so subsequent packets are associated with 3089 the MUD URL.
- 3090The MUD manager installs the MUD file ACEs as a set of flow rules in tables 2 and 3 (see Section30919.3.3.4).

#### 3092 *9.3.3.2 Updates*

- 3093 After a device has been permitted to connect to the home/small-business network, it should
- periodically check for updates. The message flow for updating the IoT device is shown in Figure 9-5.

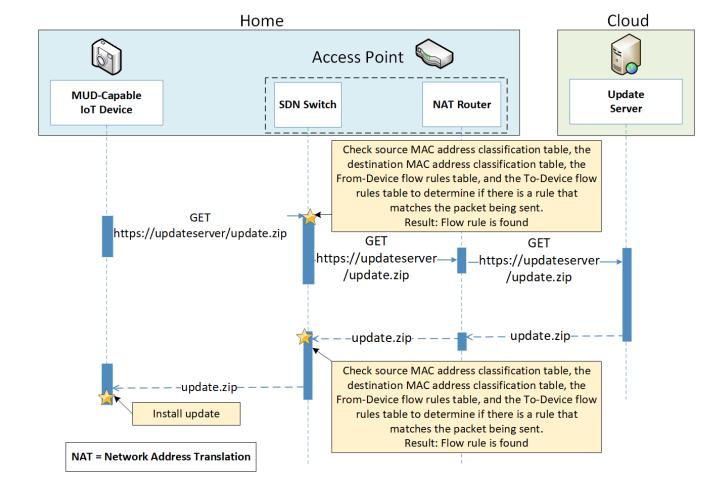

#### 3095 Figure 9-5 Update Process Message Flow—Build 4

- 3096 As shown in Figure 9-5, the message flow is as follows:
- 3097 The device generates an https GET request to its update server.
- The SDN switch will consult its flow rules for this device to verify that it is permitted to send
   traffic to the update server. Assuming there were explicit rules in the device's MUD file enabling
   it to send messages to this update server, the SDN switch will forward the request to the NAT
   router, which will then forward it to the update server.
- The update server will respond with a zip file containing the updates.
- 3103 The return traffic will be sent via the NAT router to the switch.
- The destination MAC address of the packet identifies the device, and appropriate metadata is
   assigned in table 1.
- The source MAC and IP are UNCLASSIFIED, and appropriate metadata is assigned in table 0.

- The packet is forwarded through table 2 and finds a matching flow rule in table 3 from where it is forwarded to the Pass-Through table (4). Two-way communication is thus established.
- The SDN switch will forward this zip file to the device for installation.
- 3110 9.3.3.3 Prohibited Traffic
- 3111 Figure 9-6 shows the message flow that occurs when an IoT device attempts to send traffic that is not
- 3112 permitted by its MUD file.
- 3113 Figure 9-6 Unapproved Communications Message Flow—Build 4

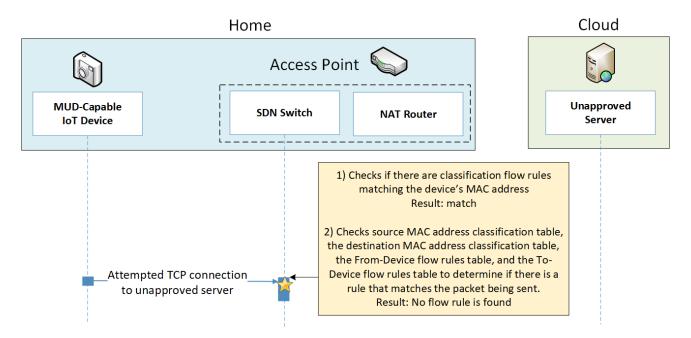

- As shown in Figure 9-6, the message flow is as follows:
- A TCP packet is originated from the IoT device with a source MAC address of the device's switch-facing interface and a destination MAC address that is set to the AP-resident router's switch-facing interface. The source IP address is set to the device IP address and destination IP address is set to the unapproved server IP address.
- 3119 The packet arrives at the SDN switch, at which point it:
- enters flow tables 0 and 1, where it is classified and receives the following metadata
   assignment as a result:
- 3122o<<source-manufacturer, source-model, is-local> <dest-manufacturer, dest-model, is-</th>3123local>> is assigned in tables 0 and 1

| 3124<br>3125<br>3126         | The <source-manufacturer, source-model=""> are obtained from the MUD URL assigned to the packet. The is-local flag will be set to False because devices with MUD URLs assigned are not considered to be part of the local network.</source-manufacturer,>                                                     |
|------------------------------|----------------------------------------------------------------------------------------------------|
| 3127<br>3128<br>3129<br>3130 | The destination manufacturer and model assignments will be UNCLASSIFIED,<br>UNCLASSIFIED and is-local is false because the router MAC address is UNCLASSIFIED,<br>and the destination IP address is not part of the local network. Thus, the metadata<br>assignment after table 0 and 1 are traversed will be |
| 3131                         | < <source-manufacturer,source-model,false><unclassified,unclassified,false>&gt;</unclassified,unclassified,false></source-manufacturer,source-model,false>                                                                                                    |
| 3132<br>3133                 | <ul> <li>enters flow table 2, where source metadata-based flow rules have been previously inserted</li> </ul>                                                                                                    |
| 3134<br>3135<br>3136         | <ul> <li>If there is a flow rule that allows the communication, the packet is sent to table 4 (the<br/>Pass-Through table), which allows the communication. In the example scenario that is<br/>depicted in Figure 9-6, there is no flow rule in table 3 that allows the communications.</li> </ul>           |
| 3137<br>3138                 | <ul> <li>However, there is a flow rule in table 2 that matches the <source-manufacturer, source-model=""> that sends the packet to the Drop table (table 5).</source-manufacturer,></li> </ul>                                                                                                    |
| 3139<br>3140<br>3141         | In the example scenario depicted, there is no flow rule found that matches the packet that the<br>IoT device is attempting to send. Therefore, the SDN switch sends the packet to table 5 where<br>there is a single rule that drops the packet.                                                              |

## 3142 9.3.3.4 Installation of Timed-Out Flow Rules and Eventual Consistency

3143 Insertion of flow rules onto the SDN switch on the home/small-business network is dynamic. Rules are 3144 computed at the SDN controller/MUD manager and installed on the SDN switch. Flow rules are 3145 configured to time out on inactivity to avoid having the SDN switch's flow table fill up. (If an IoT device 3146 disconnects from the home/small-business network, there is no need to continue to maintain flow rules 3147 for that device on the switch. However, if a device's IP address lease times out, the DHCP server, which 3148 has not been modified at all, will not alert the SDN controller/MUD manager of this event. Thus, having 3149 the rules time out is an alternative to ensure that rules for disconnected devices will eventually be 3150 removed from the switch.)

3151 If an IoT device tries to send a packet, if a packet intended for that device is received at the switch and 3152 the source or destination MAC address of the packet does not yet have classification flow rules on the 3153 switch, or if the classification flow rules for one or both of those MAC addresses have timed out, the 3154 flow rules will need to be sent from the SDN controller/MUD manager to the switch. In this situation, 3155 the default OpenFlow rule at the switch (which is inserted in tables 0 and 1 when the switch connects) 3156 sends the packet to the MUD manager, and consequently a packet-in event encapsulating the packet is 3157 generated at the MUD manager. The packet classification flow rules are then computed and pushed to 3158 the switch by the MUD manager during processing of the packet-in event. During this period, additional 3159 packets may arrive at the switch.

3160 A design decision had to be made regarding whether to permit the IoT device to send and receive traffic 3161 during the window of time while its flow rules are being computed and pushed to the switch. The 3162 decision was made to allow an "eventually consistent" model. That is, packets sent by or intended for 3163 the IoT device are permitted to proceed through the switch while the SDN flow rules for packet 3164 classification are being computed at the SDN controller/MUD manager and sent to the switch. This may 3165 result in a few packets that are prohibited by the MUD file ACEs getting through before such violating 3166 flows are eventually blocked. This can happen the first time a device sends a packet and every time the 3167 flow rules time out due to inactivity. Thus, a misbehaving device or an attacker can have small windows 3168 of time during which packets that the MUD file intends to prohibit will be permitted to be exchanged 3169 with the device. The alternative is to block the packets while flow rules are computed and inserted. 3170 While this alternative behavior can be configured in NIST-MUD, it is not a recommended configuration 3171 because it blocks the processing pipeline (resulting in packet drops) while the flow rules are being 3172 computed and pushed.

- 3173 Figure 9-7 shows the message flow that occurs when a device whose flow rules have timed out
- 3174 attempts to initiate communications with an unapproved external server, i.e., a server that is not
- 3175 explicitly listed as a permissible destination in the device's MUD file.

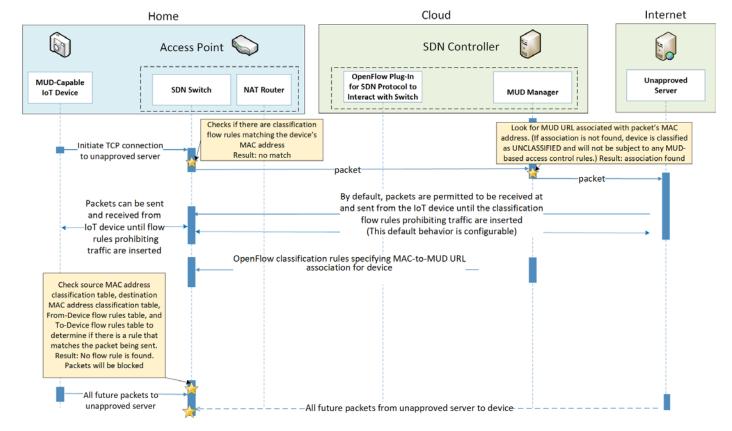

#### 3176 Figure 9-7 Installation of Timed-Out Flow Rules and Eventual Consistency Message Flow—Build 4

- As shown in Figure 9-7, the message flow is as follows:
- 3178The MUD-capable IoT device sends a packet attempting to initiate a TCP connection to an<br/>unapproved server.
- The SDN switch checks to see if it has packet classification flow rules for this device (which it determines by looking for rules that match the device's MAC address in tables 0 and 1). In this case, no flow rules are found for this device.
- The SDN switch sends the packet to the SDN controller/MUD manager as a result of the default
   rule. This is delivered in a packet-in event at the MUD manager.
- The MUD manager receives the packet-in event and looks to see if there is a MUD URL
   associated with the device's MAC address. (If the device does not have an associated MUD file,
   it will not be subject to any MUD-based access control rules and will be assigned a reserved
   MUD URL of UNCLASSIFIED.) In the example scenario depicted in Figure 9-7, the device was
   found to be associated with a MUD file.

- 3190 Even though the flow rules corresponding to the sending device's MUD file are not currently installed on the switch, the SDN controller/MUD manager forwards the packet to the 3191 3192 unapproved server. 3193 The unapproved server responds with an acknowledgment packet. 3194 The IoT device and the unapproved server are permitted to exchange packets for the time 3195 being. 3196 Meanwhile, the MUD manager computes the SDN flow rules that correspond to the device's 3197 MUD file and installs them on the SDN switch. 3198 After the flow rules have been installed on the switch, when the IoT device attempts to send a 3199 packet to the unapproved server, the switch will check each of its flow tables in order (i.e., it will 3200 check the Source MAC address classification table [table 0], Destination MAC address 3201 classification table [table 1], From-Device flow rules table [table 2], and To-Device flow rules 3202 table [table 3]) to determine if there is an ACE that matches the packet being sent. In the 3203 example scenario depicted, the switch will find packet classification flow rules for the device in 3204 tables 0 and 1, but it will not find any matching flow rules in table 2, indicating that the IoT 3205 device's MUD file did not contain an ACE that permits the packet to be sent. As a result, the 3206 switch will drop the packet. 3207 In addition, any subsequent packets that may be sent by the unapproved server and received at
- In addition, any subsequent packets that may be sent by the unapproved server and received at
   the SDN switch will be similarly blocked as a result of the switch consulting its flow rules and
   determining that there are no ACEs that permit the unapproved server to send packets to the
   loT device.

## 3211 *9.3.3.5 DNS Events*

3212 MUD allows traffic flow rules to be based on domain names. However, the corresponding SDN flow 3213 rules configured in the SDN switch must be based on IP addresses rather than domain names. The MUD 3214 manager needs to resolve each host name that is in a MUD file ACE rule to the same value to which it 3215 would be resolved by the MUD-enabled IoT device. NIST-MUD is built on the assumption that the SDN 3216 controller/MUD manager, which is assumed to be in the cloud, does not necessarily have access to the 3217 same DNS resolver as the home/small-business network. Therefore, the SDN controller/MUD manager 3218 cannot simply issue DNS gueries to resolve domain names that are in MUD files and populate the SDN 3219 switch's flow table with the IP addresses that it receives back because the IP addresses that the SDN 3220 controller/MUD manager would receive back may not be the same as those that the IoT device would 3221 receive back. Instead, as DNS packets are sent from the IoT devices through the SDN-enabled switch, 3222 they are also sent to the SDN controller/MUD manager, enabling the SDN controller/MUD manager to 3223 snoop on DNS queries and responses that occur on the home/small-business network. The SDN 3224 controller/MUD manager extracts the IP address resolution information from each DNS response and 3225 uses that information to populate the flow table with the appropriate IP address for rules in the MUD 3226 file.

- 3227 Each time a domain name is resolved for a device on the home/small-business network, the MUD
- 3228 manager must check to determine if there are any flow rules that use that domain name that had
- 3229 previously been deferred (i.e., that have not yet been instantiated and sent to the switch) because the
- 3230 IP address corresponding to that domain name had not yet been known. If so, the MUD manager must
- instantiate those flow rules by inserting the IP address that corresponds to that domain name in place
- 3232 of that domain name and sending the flow rules to the SDN switch.
- 3233 Figure 9-8 shows the message flow that occurs when the MUD-capable device does a DNS name lookup
- 3234 and the SDN controller/MUD manager uses the IP address returned in the DNS response to instantiate
- 3235 deferred flow rules for installation on the SDN switch.

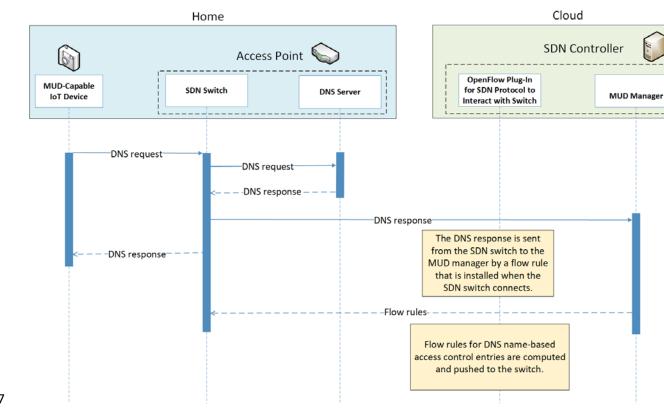

3236 Figure 9-8 DNS Event Message Flow—Build 4

3237

3238

- 3239 As shown in Figure 9-8, the message flow is as follows:
- The IoT device (or any device on the network managed by the switch) does a name lookup by sending a DNS request to the SDN switch, which has a default rule that allows access to DNS.

| 3242<br>3243                         | 1 | The SDN switch forwards the DNS request to a DNS server. In our experiment, this DNS server is resident on the access point.                                                                                                    |
|--------------------------------------|---|----------------------------------------------------------------------------------------------------|
| 3244<br>3245<br>3246<br>3247<br>3248 | Ì | The DNS server sends a DNS response back to the SDN switch. The response contains a domain<br>name resolution. Note that if the access point were configured to use an upstream DNS server,<br>the response would be returned from that server and routed back to the device via the switch.<br>For simplicity and control of our experimental setup, we use the AP-resident DNS server so<br>there is no routing of DNS request and response. |
| 3249<br>3250<br>3251                 | Ì | The SDN switch sends the DNS response to the MUD manager, which caches the name resolution information for the switch and updates any DNS-name-based ACEs for MUD files that it manages.                                                                                                    |
| 3252<br>3253                         | 1 | Concurrently with the previous step, the SDN switch also sends the DNS response to the device that originally generated the DNS request.                                                                                                    |
| 3254<br>3255<br>3256                 | 1 | The MUD manager instantiates flow rules corresponding to these DNS-name-based ACEs by substituting each domain's IP address for its domain name and installing the flow rules into flow tables 2 and 3 on the SDN switch.                                                                                                    |

# 3257 9.4 Functional Demonstration

A functional evaluation and a demonstration of Build 4 were conducted that involved evaluation of
 conformance to the MUD RFC. Build 4 was tested to determine the extent to which it correctly
 implements basic functionality defined within the MUD RFC.

Table 9-2 summarizes the tests that were performed to evaluate Build 4's MUD-related capabilities. It
 lists each test identifier, the test's expected and observed outcomes, and the applicable Cybersecurity

3263 Framework Subcategories and NIST SP 800-53 controls for which each test is designed to verify support.

3264 The tests that are listed in the table are detailed in a separate supplement for functional demonstration

results. Boldface text is used to highlight the gist of the information that is being conveyed.

3266 Table 9-2 Summary of Build 4 MUD-Related Functional Tests

| Test  | Applicable Cybersecurity Frame-<br>work Subcategories and NIST SP<br>800-53 Controls                                                                                                    | Test Summary                                                                                                    | Expected Outcome                                                                                                    | Observed<br>Outcome |
|-------|----------------------------------------------------------------------------------------------------|----------------------------------------------------------------------------------------------------|----------------------------------------------------------------------------------------------------|---------------------|
| loT-1 | <ul> <li>ID.AM-1: Physical devices and systems within the organization are inventoried.</li> <li>NIST SP 800-53 Rev. 4 CM-8, PM-5</li> <li>ID.AM-2: Software platforms and applications within the organization are inventoried.</li> </ul> | A MUD-enabled IoT<br>device is configured to<br>emit a MUD URL. The<br>MUD manager re-<br>quests the MUD file<br>and signature from the<br>MUD file server, and<br>the MUD file server | Upon connection to<br>the network, the<br>MUD-enabled IoT<br>device has its MUD<br>PEP router/switch<br>automatically con-<br>figured according to<br>the MUD file's | Pass                |

| Test | Applicable Cybersecurity Frame-<br>work Subcategories and NIST SP<br>800-53 Controls                                                                                                    | Test Summary                                                                                                    | Expected Outcome               | Observed<br>Outcome |
|------|----------------------------------------------------------------------------------------------------|----------------------------------------------------------------------------------------------------|--------------------------------|---------------------|
|      | <ul> <li>NIST SP 800-53 Rev. 4 CM-8, PM-5</li> <li>ID.AM-3: Organizational communication and data flows are mapped.</li> <li>NIST SP 800-53 Rev. 4 AC-4, CA-3, CA-9, PL-8</li> <li>PR.DS-5: Protections against data leaks are implemented.</li> <li>NIST SP 800-53 Rev. 4 AC-4, AC-5, AC-6, PE-19, PS-3, PS-6, SC-7, SC-8, SC-13, SC-31, SI-4</li> <li>DE.AE-1: A baseline of network operations and expected data flows for users and systems is established and managed.</li> <li>PR.AC-4: Access permissions and authorizations are managed, incorporating the principles of least privilege and separation of duties.</li> <li>NIST SP 800-53 Rev. 4 AC-1, AC-2, AC-3, AC-5, AC-6, AC-14, AC-16, AC-24</li> <li>PR.AC-5: Network integrity is protected, incorporating network segregation where appropriate.</li> <li>NIST SP 800-53 Rev. 4 AC-4, AC-10, SC-7</li> <li>PR.IP-1: A baseline configuration of information technology/industrial control systems is created and maintained, incorporating security principles (e.g., concept of least functionality).</li> <li>NIST SP 800-53 Rev. 4 CM-2, CM-3, CM-4, CM-5, CM-6, CM-7, CM-9, SA-10</li> <li>PR.IP-3: Configuration change control processes are in place.</li> </ul> | serves the MUD file to<br>the MUD manager. The<br>MUD file explicitly per-<br>mits traffic to/from<br>some internet services<br>and hosts, and implic-<br>itly denies traffic<br>to/from all other inter-<br>net services. The MUD<br>manager translates the<br>MUD file information<br>into local network con-<br>figurations that it in-<br>stalls on the router or<br>switch that is serving<br>as the MUD PEP for<br>the IoT device. | route-filtering poli-<br>cies. |                     |

| Test  | Applicable Cybersecurity Frame-<br>work Subcategories and NIST SP<br>800-53 Controls                                                                                                    | Test Summary                                                                                                    | Expected Outcome                                                                                                    | Observed<br>Outcome |
|-------|----------------------------------------------------------------------------------------------------|----------------------------------------------------------------------------------------------------|----------------------------------------------------------------------------------------------------|---------------------|
|       | NIST SP 800-53 Rev. 4 CM-3, CM-4,<br>SA-10<br>PR.PT-3: The principle of least func-<br>tionality is incorporated by configur-<br>ing systems to provide only essential<br>capabilities.<br>NIST SP 800-53 Rev. 4 AC-3, CM-7<br>PR.DS-2: Data in transit is protected.                                                                                                    |                                                                                                    |                                                                                                    |                     |
| IoT-2 | <ul> <li>PR.AC-7: Users, devices, and other assets are authenticated (e.g., single-factor, multifactor) commensurate with the risk of the transaction (e.g., individuals' security and privacy risks and other organizational risks).</li> <li>NIST SP 800-53 Rev. 4 AC-7, AC-8, AC-9, AC-11, AC-12, AC-14, IA-1, IA-2, IA-3, IA-4, IA-5, IA-8, IA-9, IA-10, IA-11</li> </ul> | A MUD-enabled IoT de-<br>vice is configured to<br>emit a URL for a MUD<br>file, but the MUD file<br>server that is hosting<br>that file does not have<br>a valid TLS certificate.<br>Local policy has been<br>configured to ensure<br>that if the MUD file for<br>an IoT device is located<br>on a server with an in-<br>valid certificate, the<br>router/switch will be<br>configured to deny all<br>communication<br>to/from the device. | When the MUD-en-<br>abled IoT device is<br>connected to the<br>network, the MUD<br>manager sends Io-<br>cally defined policy<br>to the router/switch<br>that handles<br>whether to allow or<br>block traffic to the<br>MUD-enabled IoT<br>device. Therefore,<br>the MUD PEP<br>router/switch will<br>be configured to<br>block all traffic to<br>and from the IoT<br>device. | Pass                |
| IoT-3 | <b>PR.DS-6:</b> Integrity-checking mecha-<br>nisms are used to verify software,<br>firmware, and information integrity.<br><b>NIST SP 800-53 Rev. 4</b> SI-7                                                                                                    | A MUD-enabled IoT de-<br>vice is configured to<br>emit a URL for a MUD<br>file, but the certificate<br>that was used to sign<br>the MUD file had al-<br>ready expired at sign-<br>ing. Local policy has<br>been configured to en-<br>sure that if the MUD<br>file for a device has a<br>signature that was                                                                                                    | When the MUD-en-<br>abled IoT device is<br>connected to the<br>network and the<br>MUD file and signa-<br>ture are fetched, the<br>MUD manager will<br>detect that the<br>MUD file's signature<br>was created by us-<br>ing a certificate that<br>had already expired                                                                                                    | Pass                |

| Test  | Applicable Cybersecurity Frame-<br>work Subcategories and NIST SP<br>800-53 Controls                                                                                                    | Test Summary                                                                                                    | Expected Outcome                                                                                                    | Observed<br>Outcome |
|-------|----------------------------------------------------------------------------------------------------|----------------------------------------------------------------------------------------------------|----------------------------------------------------------------------------------------------------|---------------------|
|       |                                                                                                    | signed by a certificate<br>that had already ex-<br>pired at the time of<br>signature, the device's<br>MUD PEP<br>router/switch will be<br>configured to deny all<br>communication<br>to/from the device.                                                                                                    | at signing. According<br>to local policy, the<br>MUD PEP will be<br>configured to block<br>all traffic to/from<br>the device.                                                                                                    |                     |
| IoT-4 | <b>PR.DS-6:</b> Integrity-checking mechanisms are used to verify software, firmware, and information integrity. <b>NIST SP 800-53 Rev. 4</b> SI-7                                                                                                    | A MUD-enabled IoT de-<br>vice is configured to<br>emit a URL for a MUD<br>file, but the signature<br>of the MUD file is inva-<br>lid. Local policy has<br>been configured to en-<br>sure that if the MUD<br>file for a device is inva-<br>lid, the router/switch<br>will be configured to<br>deny all communica-<br>tion to/from the IoT<br>device. | When the MUD-en-<br>abled IoT device is<br>connected to the<br>network, the MUD<br>manager sends lo-<br>cally defined policy<br>to the router/switch<br>that handles<br>whether to allow or<br>block traffic to the<br>MUD-enabled IoT<br>device. Therefore,<br>the MUD PEP<br>router/switch will<br>be configured to<br>block all traffic to<br>and from the IoT<br>device. | Pass                |
| loT-5 | <ul> <li>ID.AM-3: Organizational communication and data flows are mapped.</li> <li>NIST SP 800-53 Rev. 4 AC-4, CA-3, CA-9, PL-8</li> <li>PR.DS-5: Protections against data leaks are implemented.</li> <li>NIST SP 800-53 Rev. 4 AC-4, AC-5, AC-6, PE-19, PS-3, PS-6, SC-7, SC-8, SC-13, SC-31, SI-4</li> <li>PR.IP-1: A baseline configuration of information technology/industrial</li> </ul> | Test IoT-1 has run suc-<br>cessfully, meaning that<br>the MUD PEP<br>router/switch has been<br>configured based on a<br><b>MUD file that permits</b><br>traffic to/from some<br>internet locations and<br>implicitly denies traffic<br>to/from all other inter-<br>net locations.                                                                   | When the MUD-en-<br>abled IoT device is<br>connected to the<br>network, its MUD<br>PEP router/switch<br>will be configured<br>to enforce the route<br>filtering that is de-<br>scribed in the de-<br>vice's MUD file with                                                                                                    | Pass                |

| Test  | Applicable Cybersecurity Frame-<br>work Subcategories and NIST SP<br>800-53 Controls                                                                                                    | Test Summary                                                                                                    | Expected Outcome                                                                                                    | Observed<br>Outcome |
|-------|----------------------------------------------------------------------------------------------------|----------------------------------------------------------------------------------------------------|----------------------------------------------------------------------------------------------------|---------------------|
|       | control systems is created and main-<br>tained, incorporating security princi-<br>ples (e.g., concept of least function-<br>ality).<br><b>NIST SP 800-53 Rev. 4</b> CM-2, CM-3,<br>CM-4, CM-5, CM-6, CM-7, CM-9, SA-<br>10<br><b>PR.PT-3:</b> The principle of least func-<br>tionality is incorporated by configur-<br>ing systems to provide only essential<br>capabilities.<br><b>NIST SP 800-53 Rev. 4</b> AC-3, CM-7                                                                                                    |                                                                                                    | respect to traffic be-<br>ing permitted<br>to/from some inter-<br>net locations, and<br>traffic being implic-<br>itly blocked to/from<br>all remaining inter-<br>net locations.                                                                                                    |                     |
| IoT-6 | <ul> <li>ID.AM-3: Organizational communication and data flows are mapped.</li> <li>NIST SP 800-53 Rev. 4 AC-4, CA-3, CA-9, PL-8</li> <li>PR.DS-5: Protections against data leaks are implemented.</li> <li>NIST SP 800-53 Rev. 4 AC-4, AC-5, AC-6, PE-19, PS-3, PS-6, SC-7, SC-8, SC-13, SC-31, SI-4</li> <li>PR.AC-5: Network integrity is protected, incorporating network segregation where appropriate.</li> <li>NIST SP 800-53 Rev. 4 AC-4, AC-10, SC-7</li> <li>PR.IP-1: A baseline configuration of information technology/industrial control systems is created and maintained, incorporating security principles (e.g., concept of least functionality).</li> <li>NIST SP 800-53 Rev. 4 CM-2, CM-3, CM-4, CM-5, CM-6, CM-7, CM-9, SA-10</li> <li>PR.IP-3: Configuration change control processes are in place.</li> </ul> | Test IoT-1 has run suc-<br>cessfully, meaning that<br>the MUD PEP<br>router/switch has been<br>configured based on a<br><b>MUD file that permits</b><br>traffic to/from some<br>lateral hosts and im-<br>plicitly denies traffic<br>to/from all other lat-<br>eral hosts. (The MUD<br>file does not explicitly<br>identify the hosts as<br>lateral hosts; it identi-<br>fies classes of hosts<br>to/from which traffic<br>should be denied,<br>where one or more<br>hosts of this class hap-<br>pen to be lateral<br>hosts.) | When the MUD-en-<br>abled IoT device is<br>connected to the<br>network, its MUD<br>PEP router/switch<br>will be configured<br>to enforce the ac-<br>cess control infor-<br>mation that is de-<br>scribed in the de-<br>vice's MUD file with<br>respect to traffic be-<br>ing permitted<br>to/from some lat-<br>eral hosts, and traf-<br>fic being implicitly<br>blocked to/from all<br>remaining lateral<br>hosts. | Pass                |

| Test  | Applicable Cybersecurity Frame-<br>work Subcategories and NIST SP<br>800-53 Controls                                                                                                    | Test Summary                                                                                                    | Expected Outcome                                                                                                    | Observed<br>Outcome |
|-------|----------------------------------------------------------------------------------------------------|----------------------------------------------------------------------------------------------------|----------------------------------------------------------------------------------------------------|---------------------|
|       | <ul> <li>PR.PT-3: The principle of least functionality is incorporated by configuring systems to provide only essential capabilities.</li> <li>NIST SP 800-53 Rev. 4 AC-3, CM-7</li> <li>PR.DS-3: Assets are formally managed throughout removal, transfers, and disposition.</li> </ul>                                                                                                    |                                                                                                    |                                                                                                    |                     |
| IoT-9 | <ul> <li>ID.AM-1: Physical devices and systems within the organization are inventoried.</li> <li>NIST SP 800-53 Rev. 4 CM-8, PM-5</li> <li>ID.AM-2: Software platforms and applications within the organization are inventoried.</li> <li>NIST SP 800-53 Rev. 4 CM-8, PM-5</li> <li>ID.AM-3: Organizational communication and data flows are mapped.</li> <li>NIST SP 800-53 Rev. 4 AC-4, CA-3, CA-9, PL-8</li> <li>PR.DS-5: Protections against data leaks are implemented.</li> <li>NIST SP 800-53 Rev. 4 AC-4, AC-5, AC-6, PE-19, PS-3, PS-6, SC-7, SC-8, SC-13, SC-31, SI-4</li> <li>DE.AE-1: A baseline of network operations and expected data flows for users and systems is established and managed.</li> <li>NIST SP 800-53 Rev. 4 AC-4, CA-3, CM-2, SI-4</li> <li>PR.AC-4: Access permissions and authorizations are managed, incorporating the principles of least privilege and separation of duties.</li> <li>NIST SP 800-53 Rev. 4 AC-1, AC-2, AC-3, AC-5, AC-6, AC-14, AC-16, AC-24</li> </ul> | Test IoT-1 has run suc-<br>cessfully, meaning the<br>MUD PEP<br>router/switch has<br>been configured based<br>on the MUD file for a<br>specific MUD-capable<br>device in question. The<br>MUD file contains do-<br>mains that resolve to<br>multiple IP addresses.<br>The MUD PEP<br>router/switch should<br>be configured to per-<br>mit communication to<br>or from all IP addresses<br>for the domain. | A domain in the<br>MUD file resolves to<br>two different IP ad-<br>dresses. The MUD<br>manager will create<br>firewall rules that<br>permit the MUD-ca-<br>pable device to send<br>traffic to both IP ad-<br>dresses. The MUD-<br>capable device at-<br>tempts to send traf-<br>fic to each of the IP<br>addresses, and the<br>MUD PEP<br>router/switch per-<br>mits the traffic to be<br>sent in both cases. | Pass                |

| Test   | Applicable Cybersecurity Frame-<br>work Subcategories and NIST SP<br>800-53 Controls                                                                                                    | Test Summary                                                                                                    | Expected Outcome                                                                                                    | Observed<br>Outcome |
|--------|----------------------------------------------------------------------------------------------------|----------------------------------------------------------------------------------------------------|----------------------------------------------------------------------------------------------------|---------------------|
|        | <ul> <li>PR.AC-5: Network integrity is protected, incorporating network segregation where appropriate.</li> <li>NIST SP 800-53 Rev. 4 AC-4, AC-10, SC-7</li> <li>PR.IP-1: A baseline configuration of information technology/industrial control systems is created and maintained, incorporating security principles (e.g., concept of least functionality).</li> <li>NIST SP 800-53 Rev. 4 CM-2, CM-3, CM-4, CM-5, CM-6, CM-7, CM-9, SA-10</li> <li>PR.IP-3: Configuration change control processes are in place.</li> <li>NIST SP 800-53 Rev. 4 CM-3, CM-4, SA-10</li> <li>PR.DS-2: Data in transit is protected.</li> <li>NIST SP 800-53 Rev. 4 SC-8, SC-11, SC-12</li> </ul> |                                                                                                    |                                                                                                    |                     |
| IoT-10 | <ul> <li>ID.AM-1: Physical devices and systems within the organization are inventoried.</li> <li>NIST SP 800-53 Rev. 4 CM-8, PM-5</li> <li>ID.AM-2: Software platforms and applications within the organization are inventoried.</li> <li>NIST SP 800-53 Rev. 4 CM-8, PM-5</li> <li>ID.AM-3: Organizational communication and data flows are mapped.</li> <li>NIST SP 800-53 Rev. 4 AC-4, CA-3, CA-9, PL-8</li> <li>PR.DS-5: Protections against data leaks are implemented.</li> <li>NIST SP 800-53 Rev. 4 AC-4, AC-5, AC-6, PE-19, PS-3, PS-6, SC-7, SC-8, SC-13, SC-31, SI-4</li> </ul>                                                                                       | A MUD-capable IoT de-<br>vice is configured to<br>emit a MUD URL. Upon<br>being connected to the<br>network, its MUD file is<br>retrieved, and the PEP<br>is configured to en-<br>force the policies speci-<br>fied in that MUD URL<br>for that device. Within<br>24 hours (i.e., within<br>the cache-validity pe-<br>riod for that MUD file),<br>the IoT device is recon-<br>nected to the network.<br>After 24 hours have | Upon reconnection<br>of the IoT device to<br>the network, <b>the</b><br><b>MUD manager does</b><br><b>not contact the</b><br><b>MUD file server. In-</b><br><b>stead, it uses the</b><br><b>cached MUD file.</b> It<br>translates this MUD<br>file's contents into<br>appropriate route-<br>filtering rules and<br>installs these rules<br>onto the PEP for the<br>IoT device. Upon re-<br>connection of the<br>IoT device to the<br>network, after 24 | Pass                |

| Test | Applicable Cybersecurity Frame-<br>work Subcategories and NIST SP<br>800-53 Controls                                                                                                    | Test Summary                                            | Expected Outcome                                                        | Observed<br>Outcome |
|------|----------------------------------------------------------------------------------------------------|---------------------------------------------------------|-------------------------------------------------------------------------|---------------------|
|      | <ul> <li>DE.AE-1: A baseline of network operations and expected data flows for users and systems is established and managed.</li> <li>PR.AC-4: Access permissions and authorizations are managed, incorporating the principles of least privilege and separation of duties.</li> <li>NIST SP 800-53 Rev. 4 AC-1, AC-2, AC-3, AC-5, AC-6, AC-14, AC-16, AC-24</li> <li>PR.AC-5: Network integrity is protected, incorporating network segregation where appropriate.</li> <li>NIST SP 800-53 Rev. 4 AC-4, AC-10, SC-7</li> <li>PR.IP-1: A baseline configuration of information technology/industrial control systems is created and maintained, incorporating security principles (e.g., concept of least functionality).</li> <li>NIST SP 800-53 Rev. 4 CM-2, CM-3, CM-4, CM-5, CM-6, CM-7, CM-9, SA-10</li> <li>PR.IP-3: Configuration change control processes are in place.</li> <li>NIST SP 800-53 Rev. 4 CM-3, CM-4, SA-10</li> <li>PR.PT-3: The principle of least functionality is incorporated by configuring systems to provide only essential capabilities.</li> <li>NIST SP 800-53 Rev. 4 AC-3, CM-7</li> <li>PR.DS-2: Data in transit is protected.</li> </ul> | elapsed, the same device is reconnected to the network. | hours have elapsed,<br>the MUD manager<br>does fetch a new<br>MUD file. |                     |

| Test   | Applicable Cybersecurity Frame-<br>work Subcategories and NIST SP<br>800-53 Controls  | Test Summary                                                                                                    | Expected Outcome                                                                                                    | Observed<br>Outcome |
|--------|---------------------------------------------------------------------------------------|----------------------------------------------------------------------------------------------------|----------------------------------------------------------------------------------------------------|---------------------|
| IoT-11 | <b>ID.AM-1:</b> Physical devices and systems within the organization are inventoried. | A <b>MUD-enabled IoT</b><br><b>device can emit a MUD</b><br><b>URL.</b> The device should<br>leverage one of the<br>specified manners for<br>emitting a MUD URL. | Upon initialization,<br>the MUD-enabled<br>IoT device broad-<br>casts a DHCP mes-<br>sage on the net-<br>work, including at<br>most one MUD URL,<br>in https scheme,<br>within the DHCP<br>transaction OR as<br>an LLDP extension. | Pass                |

#### 3267 9.5 Observations

- NIST-MUD was able to successfully permit and block traffic to and from MUD-capable IoT devices asspecified in the MUD files for the devices.
- 3270 NIST-MUD does not implement LLDP extensions or certificate-based device authentication. (An
- 3271 authentication server can, however, inform the MUD manager of the MAC to MUD URL association
- 3272 using the API provided by NIST-MUD.) The current implementation supports devices that emit their
- 3273 MUD URL using the MUD DHCP extension or that are associated with their MUD URL by the provided
- 3274 API (i.e., the administrator or network authentication server configures the association).
- 3275 NIST-MUD does not implement secure conveyance of the device's MUD URL. A device may "lie" about
- 3276 its identity by issuing a spurious DHCP request with a MUD URL embedded. There are no certificate-
- 3277 based checks to verify that the MUD URL that the device emits is in fact that device's MUD URL.
- As was discussed in Section 9.3.3.4, a misbehaving device or an attacker can have small windows of time where illegal packets can be exchanged with a device the first time the device sends or receives packets after its flow rules have timed out. This is because the design decision was made to permit packets sent
- 3281 by or intended for the IoT device to proceed through the switch while the SDN flow rules for packet
- 3282 classification are being computed at the SDN controller/MUD manager and pushed to the switch. The
- 3283 alternative is to block the packets while classification rules are inserted. While this can be configured, it
- is not a recommended configuration because it disrupts correct behavior.

# 3285 10 General Findings, Security Considerations, and 3286 Recommendations

This section introduces findings based on the build implementations and demonstrations, security considerations, and recommendations.

## 3289 10.1 Findings

Based on our experiences with the various builds considered and demonstrated in this project, we offer the following findings:

- It is possible to achieve significantly better security than is typically achieved in today's (non-MUD-capable) home and small-business networks by deploying and using MUD on those networks to constrain the communications of IoT devices.
- MUD is designed to protect limited-purpose devices whose communication needs can be clearly defined. These communication needs are defined in terms of not only the ports and protocols with which the IoT devices are permitted to communicate but also the destinations with which the IoT devices can communicate. If a device is not a limited-purpose device but instead has very general communication requirements that cannot be clearly defined (e.g., a laptop or a phone), then the device does not lend itself to protection by MUD.
- The demonstrated approach, as implemented in each of the builds, shows that by using MUD-capable IoT devices on networks where support for MUD has been deployed, it is possible to manage access to MUD-capable IoT devices in a manner that maintains device functionality while
- preventing access to the MUD-capable IoT device from other devices on the internal
   network that are not from manufacturers or device classes explicitly permitted by the
   MUD-capable device's MUD file
- preventing the MUD-capable IoT device from being used to access unauthorized external domains
- preventing the MUD-capable IoT device from accessing other devices on the internal network that are not from manufacturers or device classes explicitly permitted by the MUD-capable device's MUD file
- MUD can help prevent MUD-capable IoT devices from being used to launch DDoS and other
   network-based attacks that are typically made possible by commandeering IoT devices found on
   today's home and small-business networks. For MUD to provide this protection, it must be
   deployed correctly, networks must use MUD-capable IoT devices, and MUD files must be
   written and available for these devices so that the files authorize only the outgoing
   communications that each MUD-capable IoT device needs to maintain its intended
   functionality.

- There are commercially available network visibility/monitoring technologies that can detect
   connected devices and identify certain device attributes (e.g., type, IP address, OS) throughout
   the duration of a device's connection to the network. These "fingerprinting" technologies are
   also able to detect when the devices leave the network or are powered off and to note their
   change of status accordingly.
- Setup and configuration of the components needed to deploy MUD on a network (MUDcapable router/switch and MUD manager) should ideally be able to be performed easily, right out of the box, to enable typical home or small-business users to deploy MUD successfully.
   While Build 2 and Build 3 are plug-and-play solutions designed to be easily deployable, setup and configuration of the other builds are not currently sufficiently user-friendly to enable the typical, nontechnical user to deploy these implementations easily and seamlessly. For MUD to be widely deployed on home/small-business networks, emphasis on ease of use will be crucial.
- 3332 MUD has the potential to help with the security of even those IoT devices that have been 3333 deprecated and are no longer receiving regular updates. Eventually, most IoT devices will reach 3334 a point at which they will no longer be updated by their manufacturer. This is a dangerous point 3335 in any device's life cycle because it means that any of its security vulnerabilities that become 3336 known after this point will not be protected against, leaving the device open to attack. For MUD-capable devices that reach this end-of-life stage, however, the use of MUD provides 3337 3338 additional protection that is not available to non-MUD-capable devices. Even if a MUD-capable 3339 device can no longer be updated, its MUD file will still limit the other devices with which that 3340 MUD-capable device is able to communicate, thereby limiting what other devices could be used to attack it and what other devices it could be used to attack. In the future, there are expected 3341 3342 to be many IoT devices that are no longer being updated by their manufacturers but will 3343 continue to be used. The ability to leverage MUD to limit the communication profiles of such 3344 unsupported devices will be important for protecting these highly vulnerable devices from 3345 attack by unauthorized endpoints and for protecting the internet from attack by these 3346 vulnerable devices.
- 3347 Even when using components that are fully conformant to the MUD specification, there are still 3348 some behaviors that will be determined by local policy. If the default policy that is provided by a 3349 specific product out of the box is not sufficient, user action will be required to configure the 3350 device according to a different and desired policy. User-friendly interfaces will be needed to 3351 enable the typical, nontechnical user of a home or small-business network to interact with the 3352 MUD components to modify their default settings when needed. For example, the MUD 3353 specification does not dictate what action to take (e.g., block or permit traffic to the IoT device) 3354 if the MUD manager is not able to validate the device's MUD file server's TLS certificate or if the 3355 MUD manager is not able to validate the device's MUD file signature. In either of these cases, if 3356 the default behavior that the device is configured to perform is not acceptable to the user, the 3357 user would need to reconfigure the device to perform the desired behavior. Ideally the device 3358 would provide a user-friendly interface through which to do so.
- In the absence of mechanisms that enable users to configure the specific local policy that is
   enforced when encountering certain error situations, MUD manager implementers may want to

3361 give additional thought to the local policies that the MUD manager enforces by default. There is a trade-off to be made between security and availability. Enforcing default local policies that are 3362 3363 nuanced may enable an implementation to achieve a more desirable balance between security 3364 and availability in some situations. For example, the MUD RFC does not specify what behavior 3365 an implementation should exhibit when errors are experienced during retrieval or validation of 3366 a device's MUD file. A MUD file server could be found to have an invalid TLS certificate, which is 3367 highly suspicious and therefore concerning; or it could be found to have an otherwise valid TLS 3368 certificate that has simply expired, which may be less concerning. Similarly, the MUD file itself 3369 could be found to have an invalid signature (concerning) or a signature that is otherwise valid 3370 but whose associated certificate had expired at the time it was used to sign the MUD file 3371 (perhaps less concerning). Given the absence of guidance in the RFC regarding how an 3372 implementation should behave in such situations, the implementation is expected to behave 3373 according to local policy.

3374 The implementation can fail closed, as do Builds 1 and 4, meaning that the device will not be 3375 permitted to send or receive any traffic. While such a policy is extremely secure, it also renders 3376 the devices unreachable and effectively useless. Alternatively, the implementation can fail 3377 open, as it does in the case of Builds 2 and 3, meaning that the device is permitted to 3378 communicate freely, as if it does not have an associated MUD file. Builds 2 and 3 enable MUD-3379 capable devices that have invalid MUD files or that have MUD file servers with invalid TLS 3380 certificates to connect to the network and communicate without being subject to any MUD-3381 related traffic constraints. While this behavior is not erroneous, some users may be surprised to learn that a device that purports to be MUD-capable may not actually be subject to any of 3382 3383 the rules in its MUD file in these situations.

3384 There is merit in the argument that devices should be able to communicate unconstrained 3385 (rather than not being able to communicate at all) when their MUD file or MUD file server 3386 certificates are otherwise valid but have expired. However, it is more difficult to make the case 3387 that these devices should be able to be communicate unconstrained if their MUD file signature 3388 or MUD file server certificate has not expired but is invalid. It may be desirable, therefore, to 3389 consider implementing a default local policy that determines whether to fail open or fail closed 3390 depending on the reason that the MUD file signature or MUD file server certificate cannot be 3391 validated. Alternatively, an implementer may want to take advantage of unique product 3392 features in its response to error situations such as these and consider classifying devices as 3393 being in a specific category (in the case of Build 2) or placing devices in a specific micronet (in 3394 the case of Build 3) that results in the devices being subjected to appropriate communication 3395 constraints. An implementer utilizing Easy Connect onboarding could even prevent a wireless 3396 device from being provisioned with network credentials if the MUD manager were not able to 3397 validate the device's MUD file.

The <u>MUD specification (RFC 8520)</u> states that the mud-signature element in the MUD file is
 optional, but it does not specify what the behavior of the MUD manager should be in the event
 that the mud-signature element is not present in a MUD file. MUD manager implementers
 should give careful thought to the behavior that their MUD manager implementations enforce

3402 by default. They should make this behavior clear so that users who are deploying MUD on their 3403 networks understand whether their MUD manager will automatically process a MUD file that 3404 does not have a mud-signature element or whether it will cease processing such a MUD file and 3405 wait for administrator input. MUD manager implementers should also make it possible for users 3406 to configure this MUD manager behavior as needed by local policy. A MUD manager that 3407 automatically processes MUD files that do not include a mud-signature element is vulnerable to 3408 accepting and processing as valid MUD files that have been modified by attackers if those 3409 attackers have deleted the mud-signature element from the MUD file.

- There is still a dearth of MUD-capable IoT devices. Users wanting to deploy MUD do not yet
   have the option to do so because of a lack of availability of MUD-capable IoT devices. More
   vendor buy-in is required to encourage IoT device manufacturers to implement support for
   MUD in their devices.
- To encourage further adoption of MUD, early adopters should tell their organizational story of
   change: who in the organization is responsible for understanding what goes into the MUD file,
   building the MUD file, making the MUD file available on a server, modifying the device to emit a
   URL, testing MUD-related features, and determining if a MUD file needs to be updated, among
   other functions.
- Communications between the MUD manager and the router/switch, between the threat-signaling server and the MUD manager/router, and between the IoT devices and their corresponding update servers are not standardized. This lack of standardization has the potential to inhibit interoperability of components that are obtained from different manufacturers, thereby limiting the choice that consumers have to mix architectural components from different vendors in their MUD deployments.
- 3425 RFC 8520 states clearly that if the cache-validity timer has not expired, the MUD manager must 3426 not check for a new MUD file and should use the cached file instead. It also clearly states that 3427 expiration of the cache-validity timer does not require the MUD manager to discard the MUD 3428 file. It does not, however, state that if the cache-validity timer has expired, the MUD manager 3429 should check for a new MUD file, even though this is the behavior that the RFC authors had 3430 intended to specify. It is our understanding that this will be submitted as an erratum for 3431 clarification. In the meantime, implementations wishing to conform to the desired behavior 3432 should be designed such that if the cache-validity timer has expired, the MUD manager checks 3433 for a new MUD file.
- 3434 MUD rules are defined in terms of domain names, but when MUD rules are instantiated on 3435 routers, IP addresses, rather than domain names, are used. However, the IP address to which 3436 any given domain resolves may change. So, if a domain is listed in a MUD file rule and device 3437 traffic filters that instantiate this MUD file rule have been installed on the router, when the 3438 domain begins resolving to a different address, the device will initially not behave as intended. If 3439 the device attempts to communicate with this new IP address, it will not be permitted to do so 3440 because there will not yet be device traffic filters in its router that permit it to access this new IP 3441 address. The device traffic filters in the router will still be permitting access to the old IP

3480

3481

- 3442address. In other words, the device will not be permitted to communicate with the desired3443domain, despite this communication being permitted by the device's MUD file. This undesirable3444situation will persist until the device traffic filters in the router are updated to use the new IP3445address to which the domain now resolves.
- 3446 To minimize the effect of such a situation, the MUD implementation (e.g., the MUD manager) 3447 should periodically generate DNS resolution requests for each of the domains listed in the 3448 MUD file and, if any of these domains now resolve to different IP addresses than previously, 3449 the device traffic filters using the old IP address should be deleted from the router or switch, 3450 and the device traffic filters using the new IP address should be installed. Regarding how often 3451 a MUD implementation might want to perform this periodic checking of domain name 3452 resolution values, one suggestion is to do so at intervals of TTL+V, where TTL is the time to live 3453 value in the A record of the domain's DNS entry, and V might be as long as 86,400 seconds (i.e., 3454 24 hours). (The TTL value specifies how long a resolver is supposed to cache the DNS query 3455 before the query expires and the domain should be resolved again. If a DNS record for a 3456 domain changes, a new lookup will not be done until the cache expires.) Users should be 3457 cautioned that if the IP address to which a domain name resolves changes, the IoT device may 3458 be prohibited from communicating with that domain for some period (i.e., V) after the TTL for 3459 the domain's DNS entry has expired.
- When a MUD-capable IoT device performs a domain name lookup, it is important that the IP
   addresses to which the domain name gets resolved match the IP addresses that that domain
   name got resolved to when the MUD rule containing that domain was installed at the router or
   switch. If they do not match, then the device could be prohibited from communicating with the
   desired domain despite the existence of a MUD rule explicitly permitting the device to do so.
- 3465If the router or switch itself does a domain name lookup when the MUD rule is installed on it,3466and if the device and the router or switch are co-located, then the device and the router or3467switch will be in the same region and would be expected to have their domain name lookups3468resolved to the same IP addresses. Therefore, if the router or switch itself performs the3469domain name lookup when translating a MUD rule to device traffic filters, the IP address(es)3470that are returned to the IoT device when it performs a domain name lookup should be the3471same as the IP address(es) that were configured in the device traffic filters.
- 3472 However, if some other component, such as a MUD manager or controller that is in the cloud, 3473 performs a domain name lookup and sends the resulting device traffic filters to the router or 3474 switch for installation, then it is possible that the controller/MUD manager and the router or 3475 switch could be in a different region, which could mean that their domain name lookups for a 3476 given domain do not resolve to the same IP addresses. For MUD rules to be enforced as 3477 expected, measures need to be taken to ensure that the IP addresses that are used in the 3478 device traffic filters match the IP addresses that the IoT device would in fact use. Some 3479 possible ways of ensuring address alignment include:
  - requiring that the IoT device and the entity that is instantiating the MUD rules as device traffic filters use the same DNS server

| 3482<br>3483<br>3484                                                                 |   | <ul> <li>having the entity that is instantiating the MUD rules as device traffic filters eavesdrop<br/>on the DNS queries made by the IoT device so it can learn what IP addresses the IoT<br/>device receives back in the DNS responses</li> </ul>                                                                                                    |
|--------------------------------------------------------------------------------------|---|----------------------------------------------------------------------------------------------------|
| 3485<br>3486                                                                         |   | <ul> <li>having the router or switch occasionally send DNS queries for the list of domains it used<br/>in MUD files and updating the device traffic filters based on those queries</li> </ul>                                                                                                    |
| 3487<br>3488<br>3490<br>3490<br>3491<br>3492<br>3493<br>3494<br>3495<br>3496<br>3497 |   | In working with project collaborators, the NCCoE determined that MUD is only one of several foundational elements that are important to IoT security. First and foremost, it is imperative that IoT device manufacturers follow best practices for security when designing, building, and supporting their devices. Manufacturers should, for example, understand and manage the security and privacy risks posed by their devices as discussed in <u>NISTIR 8228</u> , <i>Considerations for Managing Internet of Things (IoT) Cybersecurity and Privacy Risks</i> , as well as the more general guidelines for identifying, assessing, and managing security risks that are discussed in the <i>Framework for Improving Critical Infrastructure Cybersecurity</i> ( <u>Cybersecurity Framework</u> ). In addition, they should continue to support their devices throughout their full life cycle, from initial availability through eventual decommissioning, with regular patches and updates. Cisco has proposed the following four elements as necessary for IoT security: |
| 3498                                                                                 |   | <ul> <li>device security by design: certifiable device capabilities</li> </ul>                                                                                                    |
| 3499                                                                                 |   | device intent: MUD                                                                                                    |
| 3500<br>3501                                                                         |   | <ul> <li>device network onboarding: secure, scalable, automated—bootstrapping remote secure<br/>key infrastructure/autonomic networking integrated model approach</li> </ul>                                                                                                    |
| 3502                                                                                 |   | <ul> <li>life-cycle management: behavior, software patches/updates</li> </ul>                                                                                                    |
| 3503<br>3504<br>3505                                                                 |   | All four builds in this project support the second security element listed above (device intent: MUD). Build 3 also supports the third security element (secure, scalable, and automated onboarding of devices to the network) through use of the Wi-Fi Easy Connect protocol.                                                                                                    |
| 3506<br>3507                                                                         | 1 | When devices are onboarded using the Wi-Fi Easy Connect R1 protocol (as in Build 3), network security is enhanced because:                                                                                                    |
| 3508                                                                                 |   | Each IoT device is assigned unique network credentials, which ensures that                                                                                                    |
| 3509<br>3510<br>3511                                                                 |   | <ul> <li>even if the credentials of one device are known, these credentials cannot be presented<br/>by other devices (e.g., devices that are not authorized to connect to the network) to<br/>gain access to the network.</li> </ul>                                                                                                    |
| 3512<br>3513                                                                         |   | <ul> <li>Credentials of some devices may be revoked or changed without interfering with the<br/>ability of other devices to connect to the network.</li> </ul>                                                                                                    |
| 3514<br>3515                                                                         |   | <ul> <li>Network credentials are provisioned to each device via an automated protocol, thereby<br/>minimizing the opportunity for human error and exposure.</li> </ul>                                                                                                    |
| 3516<br>3517                                                                         |   | <ul> <li>Network credentials are provisioned to each device over a secure channel, minimizing the<br/>possibility of their disclosure because</li> </ul>                                                                                                    |
|                                                                                      |   |                                                                                                    |

3555

3556

3518 The credentials are never displayed to the user, so presentation of the device's network 0 3519 credentials to the network does not pose any risk that the credentials will be viewed 3520 and thereby disclosed. 3521 No human being has an opportunity to be privy to the credentials of any device. 0 3522 While the Wi-Fi Easy Connect protocol onboarding performed in Build 3 (R1) is largely 3523 automated, it does require an individual to perform the manual operations of putting the IoT 3524 device into onboarding mode (assuming the device does not come out of the box ready to 3525 onboard) and scanning the device's QR code. Use of the Wi-Fi Easy Connect protocol relies on trust that the individual who scans the QR code will select the correct network to which to 3526 3527 onboard the device. An individual who onboards a device to a network other than the device's 3528 intended network effectively executes a takeover attack on that IoT device, thereby preventing 3529 the device's intended network from taking control of the device. Such a takeover attack could 3530 be executed, in theory, by a rogue individual by: 3531 positioning an alternative network within Wi-Fi range of the device 3532 • obtaining access to the device's QR code 3533 putting the device into onboarding mode (or waiting until someone else puts the device 3534 into onboarding mode) and onboarding the device to the alternative network before the 3535 device is onboarded to its intended network 3536 By onboarding a device to a network other than its intended network, the owner of the 3537 alternative network can take control of the device, thereby denying the owner of the device 3538 the ability to use it on its intended network. Even more maliciously, such an attack could allow 3539 the owner of the alternative network to access and tamper with the device before eventually 3540 allowing it to be onboarded to the intended network, thus enabling a compromised device to 3541 be onboarded to the intended network. There are numerous ways in which support for MUD can be provided within a home/small-3542 3543 business network. Build 3 demonstrates support for MUD in residential gateway equipment and 3544 service provider infrastructure. However, this does not imply any requirement that service 3545 providers bear the responsibility for implementing MUD. Builds 1, 2, and 4 simply require that 3546 customers acquire and use third-party routers and other related components that are MUD-3547 capable. Integrating MUD capability into residential gateway equipment supplied by service providers, along with strong advocacy and education of customers to explain the benefits of 3548 3549 using MUD, represents one approach to encouraging widespread adoption of MUD in home and 3550 small-business environments. Factors affecting determination of how and where MUD should 3551 be supported include infrastructure and support requirements, cost, and privacy. These are 3552 some issues that should be considered: 3553 Upgrading all existing internet gateways to be MUD-capable would be a large undertaking, 3554 so service providers might perform cost-benefit analyses to determine whether it makes

economic sense for them to provide and support MUD-capable internet gateways in

homes and small businesses.

| 3557<br>3558<br>3559<br>3560 | • | Providing and supporting MUD-capable internet gateways could potentially cast service providers into a situation in which they might be perceived as responsible for troubleshooting problems with the IoT devices themselves. This is a function that is generally outside the service provider's control. |
|------------------------------|---|----------------------------------------------------------------------------------------------------|
| 3561                         | • | In addition to upgrading internet gateways to be MUD capable, service providers might                                                                                                    |
| 3562                         |   | choose to make changes to other aspects of the service provider network to support MUD.                                                                                                    |
| 3563                         |   | A service provider's analysis regarding whether it should integrate support for MUD into                                                                                                    |
| 3564                         |   | the residential gateway or simply encourage its customers to use MUD-capable third-party                                                                                                    |
| 3565                         |   | routers should consider any additional network changes that may be needed.                                                                                                    |
| 3566                         | • | The MUD manager, by its very nature, is aware of all MUD-capable IoT devices that are                                                                                                    |
| 3567                         |   | attached to the network and of what domains and other types of local devices they are                                                                                                    |
| 3568                         |   | permitted to communicate with. Such information could have privacy ramifications.                                                                                                    |
| 3569                         |   | Whatever organizational controls the MUD manager will have access to this information. If                                                                                                    |
| 3570                         |   | this organization is a service provider, as in the Build 3 implementation, the service                                                                                                    |
| 3571                         |   | provider will be privy to this personal information.                                                                                                    |

## 3572 10.2 Security Considerations

3573 Use of MUD, when implemented correctly, allows manufacturers to constrain communications to and 3574 from IoT devices to only those sources and destinations intended by the device's manufacturer. By 3575 restricting an IoT device's communications to only those that it needs to fulfill its intended function, 3576 MUD reduces both the communication vectors that can be used to attack a vulnerable IoT device and 3577 the communication vectors that a compromised IoT device can use to attack other devices. MUD does 3578 not, however, provide any inherent security protections to IoT devices themselves. If a device's MUD 3579 file permits an IoT device to receive communications from a malicious domain, traffic from that domain 3580 can be used to attack the IoT device. Similarly, if the MUD file permits an IoT device to send 3581 communications to other domains, and if the IoT device is compromised, it can be used to attack those 3582 other domains. Users deploying MUD are advised to keep the following security considerations in mind.

3583 It is important to ensure that the MUD implementation itself is secure and not vulnerable to 3584 attack. If the MUD implementation itself were to be compromised, the compromised MUD 3585 infrastructure would serve as a venue for attack. As stated in the Security Considerations 3586 section of the MUD specification (RFC 8520), "The basic purpose of MUD is to configure access, 3587 so by its very nature, it can be disruptive if used by unauthorized parties." Protecting the MUD 3588 infrastructure includes ensuring the integrity and security of the MUD file location (e.g., the IoT 3589 device MUD URL emission), the MUD manager, the DHCP server (when used for MUD URL 3590 emission), the MUD file server, the router, and the private key used to sign the MUD file. If the 3591 MUD implementation itself is compromised—e.g., if an IoT device emits an incorrect MUD file URL; if a different MUD file URL is sent to the MUD manager than that provided by the IoT 3592 3593 device; if a well-formed, signed MUD file is malicious; if a malicious actor creates a 3594 compromised MUD manager; or if a router is compromised so that it does not enforce its device

- 3595traffic filters—then MUD can be used to enable rather than prevent potentially damaging3596communications between affected IoT devices and other domains.
- 3597 If a malicious actor can create a well-formed, signed, malicious MUD file, the undesirable 3598 communications that will be permitted by that MUD file will be readily visible by reading the 3599 MUD file. Therefore, for added protection, users implementing MUD should review the MUD 3600 files for their IoT devices to ensure that they specify communications that are appropriate for 3601 each device. Unfortunately, on home and small-business networks, where users are not likely to 3602 have the technical expertise to understand how to read MUD files, users will be required to 3603 trust that the MUD files specify communications appropriate for the device or to rely on a third party to perform this review for them. 3604
- 3605 MUD implementation depends on the existence and secure operation of a MUD file server from 3606 which a device's MUD file can be retrieved. If the manufacturer goes out of business or does not 3607 conform to best common practices for patching, the MUD file server domain would be 3608 vulnerable to having malware deployed on it and thereby being transformed into an attack 3609 vector. To safeguard against such a scenario, a mechanism needs to be defined to enable the 3610 domain of the manufacturer to be invalidated so that the MUD manager can be protected from connecting to the compromised MUD file server, despite the fact that IoT devices may continue 3611 to emit the URL of the compromised domain. Use of threat-signaling information is one 3612 3613 example of such a mechanism.
- To protect all IoT devices on a network, both MUD-capable and non-MUD-capable, users may
   want to consider investigating mechanisms for supplying MUD files for legacy (non-MUD capable) devices.
- By emitting or otherwise conveying a MUD URL, a device reveals information about itself,
   thereby potentially providing an attacker with guidance on what vulnerabilities it might have
   and how it might be attacked.
- An attacker could spy on the MUD manager to determine what devices are connected to the
   network and then use this information to plan an attack.
- If an attacker can gain access to the local network, they may be able to use the MUD manager in a reflected denial of service attack by emitting a large amount of MUD URLs (e.g., from spoofed MAC addresses) and forcing the MUD manager to make connection attempts to retrieve files from those MUD URLs. Safeguards to counter this, such as throttling connection attempts of the MUD manager, should be considered.
- MUD users should understand that the main benefit of MUD is its ability to limit an IoT device's communication profile; it does not necessarily permit owners to find, identify, and correct already-compromised IoT devices.
- If a system is compromised but it is still emitting the correct MUD URL, MUD can detect
   and stop any unauthorized communications that the device attempts. Such attempts may
   also indicate potential compromises.

| 3633<br>3634<br>3635<br>3636<br>3637<br>3638<br>3639         |   | <ul> <li>On the other hand, a system could be compromised so that it emits a new URL referencing<br/>a MUD file that a malicious actor has created to allow the compromised device to engage<br/>in communications that should be prohibited. In this case, whether the compromised<br/>system will be detected depends on how the MUD manager is configured to react to such a<br/>change in MUD URL. According to the MUD specification, if a MUD manager determines<br/>that an IoT device is sending a different MUD URL, the MUD manager should not use this<br/>new URL without some additional validation, such as a review by a network administrator.</li> </ul>            |
|--------------------------------------------------------------|---|----------------------------------------------------------------------------------------------------|
| 3640<br>3641<br>3642                                         |   | <ul> <li>If the MUD manager requires an administrator to accept the new URL but the<br/>administrator does not accept it, MUD would help owners detect the compromised<br/>system and limit the ability of the compromised system to be used in an attack.</li> </ul>                                                                                                    |
| 3643<br>3644<br>3645<br>3646                                 |   | <ul> <li>However, if the MUD manager does not require an administrator to accept the new URI<br/>or if it requires an administrator to accept the new URL and the administrator does<br/>accept the new URL, MUD would not help owners detect the compromised system, nor<br/>would it limit the ability of the compromised system to be used in an attack.</li> </ul>                                                                                                    |
| 3647<br>3648<br>3649<br>3650<br>3651                         |   | <ul> <li>As a third possibility, a compromised system could be subjected to a more sophisticated<br/>attack that enables it to dynamically change its identity (e.g., its MAC address) along<br/>with emitting a new URL. In this case, the compromised system would not be detected<br/>unless the MUD manager were configured to require the administrator to explicitly add<br/>each new identity to the network.</li> </ul>                                                                                                    |
| 3652<br>3653                                                 | • | The following security considerations are specific to the MUD deployment and configuration process:                                                                                                    |
| 3654<br>3655<br>3656<br>3657<br>3658<br>3659<br>3660<br>3661 |   | • When an IoT device emits its MUD URL by using DHCP or LLDP rather than using an X.509 certificate that can provide strong authentication of the device or by using some other mechanism that provides a trusted association between the MUD URL and the device, the device may be able to lie about its identity and thereby gain network access it should not have. If a network includes IoT devices that emit their MUD URL by using one of these insecure mechanisms, as do some of the builds implemented in this project, network administrators should take additional precautions to try to improve security. For example, the MUD implementation should be configured to: |
| 3662<br>3663<br>3664<br>3665                                 |   | <ul> <li>prevent devices that have not been authenticated from being in the same class as<br/>devices that have been strongly authenticated to prevent the non-authenticated<br/>devices from getting possibly elevated permissions that are granted to the<br/>authenticated devices</li> </ul>                                                                                                    |
| 3666<br>3667                                                 |   | <ul> <li>prevent devices that have not been authenticated from being able to use the same</li> <li>MUD URL as devices that have been strongly authenticated</li> </ul>                                                                                                    |
| 3668<br>3669<br>3670                                         |   | <ul> <li>whenever possible, bind communications to the authentication that has been used,<br/>e.g., IEEE 802.1X, 802.1AE (MACsec), 802.11i (WPA2), WFA Easy Connect, or future<br/>authentication types</li> </ul>                                                                                                    |
|                                                              |   |                                                                                                    |

| 3671<br>3672                         |              | 0              | remove state if an unauthenticated method of MUD URL emission is being used and any form of break in that session is detected                                                                                                    |
|--------------------------------------|--------------|----------------|----------------------------------------------------------------------------------------------------|
| 3673<br>3674                         |              | 0              | not include unauthenticated devices into the manufacturer grouping of any specific manufacturer without additional validation                                                                                                    |
| 3675<br>3676<br>3677                 |              | 0              | use additional discovery and classification components that may be on the network to<br>try to fingerprint devices that have not been authenticated to try to verify that they are<br>of the type they are asserting to be by their MUD URLs                                                                                                    |
| 3678<br>3679                         |              | 0              | raise an alert and require administrator approval if the MUD manager detects that the signer of a MUD file has changed, to protect against rogue Certificate Authorities                                                                                                    |
| 3680<br>3681<br>3682                 |              | 0              | raise an alert and require administrator approval if the MUD manager detects that a device's MUD file has changed, to protect compromised IoT devices that seek to be associated with malevolent MUD files                                                                                                    |
| 3683<br>3684<br>3685<br>3686<br>3687 | ٠            | pr<br>us<br>ch | p protect against domain name ownership changes that would permit a malicious actor to<br>ovide MUD files for a device, MUD managers should be configured to cache certificates<br>ed by the MUD file server. If a new certificate is retrieved, the MUD manager should<br>leck to see if ownership of the domain has changed and, if so, it should raise an alert and<br>quire administrator approval. |
| 3688<br>3689<br>3690                 | specificatio | n (R           | ve provide only a summary of the security considerations discussed in the <u>MUD</u><br><u>FC 8520)</u> . Users deploying a MUD implementation are encouraged to consult that<br>ctly for more detailed discussion.                                                                                                    |

Additionally, please refer to <u>NISTIR 8228</u>, *Considerations for Managing Internet of Things (IoT) Cybersecurity and Privacy Risks*, for more details related to IoT cybersecurity and privacy considerations.

#### 3693 10.3 Recommendations

3694 The following are recommendations for using MUD:

Home and small-business network owners should make clear to vendors that both IoT devices and network components need to be MUD-capable. They should use MUD-capable IoT devices on their networks and enable MUD on their networks by deploying all of the MUD-capable network components needed to compose a MUD-capable infrastructure.

Service providers should consider either providing and supporting or encouraging their
 customers to use MUD-capable routers on their home and small-business networks. (Note:
 MUD requires the use of a MUD-capable router; this router could be either standalone
 equipment provided by a third-party network equipment vendor or integrated with the service
 provider's residential gateway equipment. While service providers are not required to do so,
 some may choose to make their residential gateway equipment MUD-capable.)

| 3705<br>3706                                         | 1 | IoT device manufacturers should configure their devices to emit or otherwise convey a MUD URL.                                                                                                    |
|------------------------------------------------------|---|----------------------------------------------------------------------------------------------------|
| 3707<br>3708<br>3709<br>3710                         | ľ | IoT device manufacturers should write MUD files for their devices. By doing so, they will be able<br>to provide network administrators the confidence to know what sort of access their device<br>needs (and what sort of access it does not need), and they will do so in a way that someone<br>trained to operate and install the device does not need to understand network administration.                                                                                                    |
| 3711<br>3712<br>3713                                 | 1 | IoT device manufacturers should ensure that the MUD files for their devices remain continuously available by hosting these MUD files at their specified MUD URLs throughout the devices' life cycles.                                                                                                    |
| 3714<br>3715                                         | 1 | IoT device manufacturers should update each of their MUD files over the course of their devices' life cycles, as needed, if the communication profiles for their devices evolve.                                                                                                    |
| 3716<br>3717<br>3718<br>3719                         | ľ | Even after an IoT device manufacturer deprecates an IoT device so that it will no longer be supported, the manufacturer should continue to make the device's MUD file available so the device's communication profile can continue to be enforced. This will be especially important for deprecated IoT devices that have unpatched vulnerabilities.                                                                                                    |
| 3720<br>3721<br>3722<br>3723                         | ľ | IoT device manufacturers should provide regular updates to patch security vulnerabilities and other bugs that are discovered throughout the life cycle of their devices, and they should make these updates available at a designated URL that is explicitly named in the device's MUD file as being a permissible endpoint with which the device may communicate.                                                                                                    |
| 3724<br>3725<br>3726<br>3727<br>3728<br>3729<br>3730 | Ì | Manufacturers of MUD managers, MUD-capable DHCP servers, MUD-capable routers, device<br>onboarding equipment, components for supporting threat signaling, components for supporting<br>device discovery, and other networking equipment that is targeted for use on home and small-<br>business networks should strive to make deployment and configuration of these devices as easy<br>to understand and as user-friendly as possible to increase the probability that they will be<br>deployed and configured correctly and securely, even when the person performing the<br>deployment has limited understanding of network administration. |
| 3731<br>3732<br>3733                                 | 1 | Home and small-business network owners should use the information presented in the Security Considerations section of the <u>MUD specification (RFC 8520)</u> to enhance protection of MUD deployments.                                                                                                    |
| 3734<br>3735<br>3736                                 | 1 | Standards development organizations should standardize communications between the MUD manager and the router, between the threat-signaling server and the MUD manager/router, and between the IoT devices and their corresponding update servers.                                                                                                    |
| 3737<br>3738                                         |   | lowing are recommendations for improving the security of home and small-business networks<br>devices in general:                                                                                                    |
| 3739<br>3740<br>3741                                 | 1 | Home and small-business network owners should deploy and use equipment and services that apply policies based on threat, thereby benefitting them with available information on known threats.                                                                                                    |

| 3742                                                                 |    | Home and small business network owners should perform periodic undates to all IoT devices to                                                                                                    |
|----------------------------------------------------------------------|----|----------------------------------------------------------------------------------------------------|
| 3743                                                                 |    | Home and small-business network owners should perform periodic updates to all IoT devices to ensure that the devices will be protected with up-to-date software patches.                                                                                                    |
| 3744<br>3745                                                         | 1  | IoT device manufacturers should provide ongoing support for the devices that they sell by making regular software updates and patches available on an ongoing basis.                                                                                                    |
| 3746<br>3747<br>3748                                                 | Ì  | Home and small-business network owners should have visibility into every device on their network. Any device is a potential attack or reconnaissance point that must be discovered and secured. Non-MUD-capable devices are inviting targets.                                                                                                    |
| 3749<br>3750<br>3751<br>3752<br>3753<br>3754                         |    | Home and small-business network owners should segment their networks where possible.<br>Where there are IoT devices with known security risks, e.g., non-MUD-capable devices, these<br>devices should be kept on a separate network segment from the everyday computing devices<br>that are afforded a higher level of cybersecurity protection via regular updates and security<br>software. This is an important step to contain any threats that may emerge from the IoT<br>devices.                                                                                                    |
| 3755<br>3756<br>3757                                                 | Ì  | Home and small-business network owners should deploy network components that are needed to support a secure, automated, and easy-to-use onboarding protocol, and they should use IoT devices that are capable of being onboarded via this protocol.                                                                                                    |
| 3758<br>3759<br>3760                                                 | Ì  | Manufacturers of network equipment that is targeted for use on home and small-business networks should offer components that support secure, automated, and user-friendly IoT device onboarding, threat signaling, and device discovery.                                                                                                    |
| 3761<br>3762<br>3763<br>3764                                         | Ì  | Service providers should either provide residential gateway equipment that supports secure, automated, and easy-to-use IoT device onboarding; threat signaling; and device discovery, or they should encourage their customers to use third-party equipment with these capabilities on their home and small-business networks.                                                                                                    |
| 3765<br>3766                                                         | ÷, | IoT device manufacturers should design their devices to be capable of being onboarded via a secure, automated, and easy-to-use process.                                                                                                    |
| 3767<br>3768<br>3769<br>3770                                         | Ì  | Home and small-business network owners should consider their deployment of MUD to be only<br>one pillar in the overall security of their network and IoT devices. Deployment of MUD is not a<br>substitute for performing best practices to ensure overall, comprehensive security for their<br>network.                                                                                                    |
| 3771<br>3772<br>3773<br>3774<br>3775<br>3776<br>3777<br>3778<br>3779 |    | Manufacturers of MUD-capable network components and MUD-capable IoT devices should<br>consider MUD to be only one pillar in helping users secure their networks and IoT devices.<br>Manufacturers should, for example, understand the security and privacy risks posed by their<br>devices as discussed in <u>NISTIR 8228</u> , <i>Considerations for Managing Internet of Things (IoT)</i><br><i>Cybersecurity and Privacy Risks</i> , as well as the guidelines for identifying, assessing, and<br>managing security risks that are discussed in the <i>Framework for Improving Critical Infrastructure</i><br><i>Cybersecurity</i> ( <u>Cybersecurity Framework</u> ). They should use this information as they make<br>decisions regarding both how they design their MUD-capable components and the default<br>configurations with which they provide these components, being mindful of the fact that home |

| 3780<br>3781                                                                         |        | and small-business network users of their components may have only a limited understanding of network administration and security.                                                                                                    |  |  |
|--------------------------------------------------------------------------------------|--------|----------------------------------------------------------------------------------------------------|--|--|
| 3782                                                                                 | The fo | following recommendations are for the MUD RFC editors:                                                                                                    |  |  |
| 3783<br>3784<br>3785<br>3786<br>3786<br>3787                                         | 1      | Consider revising the MUD specification (RFC 8520) to be explicit about the fact that it is deliberately not specifying what the behavior of the MUD manager should be in the event that the mud-signature element is not present in a MUD file. As currently written, it is reasonable to nterpret the RFC in several different ways. It could be interpreted as implying that if the mud-signature element is not present, then:                                                                                                    |  |  |
| 3788<br>3790<br>3790<br>3791<br>3792<br>3793<br>3794<br>3795                         |        | <ul> <li>The MUD file has not been signed, so the MUD manager may process the MUD file without attempting to validate its signature. This interpretation is vulnerable to hackers modifying the MUD file and deleting the MUD file's mud-signature element to prevent modification of the MUD file from being detected. Unless all MUD files are required to be signed and to have their signatures validated before processing, it will not be possible for a MUD manager to distinguish between a MUD file that has not been signed and a MUD file that was originally signed but has been modified by an attacker so that its mud-signature element has been deleted.</li> </ul>                                                                                                    |  |  |
| 3796<br>3797                                                                         |        | <ul> <li>The MUD manager should cease processing the MUD file and wait for administrator<br/>input.</li> </ul>                                                                                                    |  |  |
| 3798<br>3799<br>3800<br>3801<br>3802                                                 |        | <ul> <li>The MUD manager should attempt to locate and validate the MUD file's signature via<br/>some alternative means. However, no such alternative means is mentioned in the RFC.<br/>RFC editors may want to consider including suggestions for potential alternative<br/>mechanisms for locating MUD file signatures if the mud-signature element (which has<br/>been defined as optional) is not present in the MUD file.</li> </ul>                                                                                                    |  |  |
| 3803<br>3804<br>3805                                                                 | 1      | Consider revising Section 16 (Security Considerations) of the MUD specification (RFC 8520) to make readers aware of the security vulnerability that results from using a MUD manager that is configured to automatically process a MUD file that does not have a mud-signature element.                                                                                                    |  |  |
| 3806<br>3807<br>3808<br>3809<br>3810<br>3811<br>3812<br>3813<br>3814<br>3815<br>3816 |        | Consider revising the MUD specification (RFC 8520) to be explicit about the fact that it is deliberately not dictating what action to take (e.g., block or permit traffic to/from the IoT device) if the MUD manager is not able to validate the device's MUD file server's TLS certificate or if the MUD manager is not able to validate the device's MUD file signature. The RFC indicates that the MUD manager should cease processing the MUD file and await administrator approval, but it may be helpful to readers if the RFC were explicit about the fact that it is remaining silent and leaving up to local policy whether the device should be prevented from sending and receiving all traffic (thereby rendering the devices unreachable and effectively useless), whether the device should be permitted to communicate freely (thereby enabling the device to operate as if it did not have an associated MUD file), or whether the device should be subject to some other local policy. |  |  |
| 3817<br>3818                                                                         | 1      | Consider revising Section 3.5 (Cache-Validity) of the MUD specification (RFC 8520) to explicitly state that if the cache-validity timer has expired, the MUD manager should check for a new                                                                                                    |  |  |

| 3819<br>3820                                         |        | MUD file. We understand that this is the desired behavior; however, it is not currently made clear in the specification.                                                                                                    |
|------------------------------------------------------|--------|----------------------------------------------------------------------------------------------------|
| 3821                                                 | The fo | llowing recommendations are suggestions for continuing activity with the collaboration team:                                                                                                    |
| 3822<br>3823                                         | 1      | Continue work with collaborators to enhance MUD capabilities in their commercial products (see Section 10.1).                                                                                                    |
| 3824<br>3825                                         | 1      | Perform additional work that builds on the broader set of security controls identified in Section 5.2.                                                                                                    |
| 3826<br>3827                                         | 1      | Work with collaborators to demonstrate MUD deployments that are configured to address the security considerations that are raised in the MUD specification, such as                                                                                                    |
| 3828<br>3829                                         |        | <ul> <li>configuring IoT devices to emit their MUD URLs in a secure fashion by providing the IoT<br/>devices with credentials and binding the device's MUD URLs with their identities</li> </ul>                                                                                                    |
| 3830<br>3831<br>3832                                 |        | <ul> <li>restricting the access control permissions of IoT devices that do not emit their MUD URLs<br/>in a secure fashion, so they are not elevated beyond those of devices that do not present a<br/>MUD policy</li> </ul>                                                                                                    |
| 3833<br>3834                                         |        | <ul> <li>configuring the MUD manager to raise an exception and seek administrator approval if the<br/>signer of a MUD file or the MUD file itself changes</li> </ul>                                                                                                    |
| 3835<br>3836<br>3837<br>3838<br>3839<br>3840         |        | <ul> <li>for IoT devices that do not emit their MUD URLs in a secure fashion, if their MUD files<br/>include rules based on the "manufacturer" construct, performing additional validation<br/>measures before admitting the devices to that manufacturer class. For example, look up<br/>each device's MAC address and verify that the manufacturer associated with that MAC<br/>address is the same as the manufacturer specified in the "manufacturer" construct in that<br/>device's MUD file</li> </ul>                                                                                                    |
| 3841                                                 |        | <ul> <li>incorporating MUD URL discovery and policy into the secure device onboarding process</li> </ul>                                                                                                    |
| 3842<br>3843<br>3844<br>3845<br>3846<br>3847<br>3848 |        | Explore the possibility of using crowdsourcing and analytics to perform traffic flow analysis and thereby adapt and evolve traffic profiles of MUD-capable devices over the course of their use. Instead of simply dropping traffic that is received at the router if that traffic is not within the IoT device's profile, this traffic could be quarantined, recorded, and analyzed for further study. An analytics application that receives such traffic from many sources would be able to analyze the traffic and determine whether there may be valid reasons to expand the device's communication profile. |
| 3849<br>3850<br>3851                                 | 1      | Work with collaborators to define a blueprint to guide IoT device manufacturers as they build MUD support into their devices, from initial device availability to eventual decommissioning. Provide guidance on required and recommended manufacturer activities and considerations.                                                                                                    |
| 3852<br>3853<br>3854                                 | 1      | Execute performance studies to inform manufacturers of consumer routers how MUD impacts performance. Such studies may address concerns that some manufacturers may have regarding the potential performance impacts of MUD.                                                                                                    |

### 3855 11 Future Build Considerations

The number of network components that support the MUD protocol continues to grow rapidly. As more MUD-capable IoT devices become available, these too should be demonstrated. In addition, IPv6, for which no MUD-capable products were available for the initial demonstration sequences, adds a new dimension to using MUD to help mitigate IoT-based DDoS and other network-based attacks. As discussed in Section 11.2, inclusion of IPv6-capability should be considered for future builds.

In addition, operationalization, IoT device onboarding, and IoT device life-cycle issues in general are
 promising areas for further work. With respect to onboarding, mechanisms for devices to securely
 provide their MUD URL (in addition to using the Wi-Fi Easy Connect protocol) can be investigated and
 developed as proof-of-concept implementations.

The following features, which are enhancements that are being implemented in Build 4, are potentialcandidates for inclusion in future IETF MUD drafts:

- The MUD manager implements device quarantine. A device may enter a "quarantine" state
   when a packet originating from the device triggers an access violation (i.e., does not match any
   MUD rules). When the device is in a quarantine state, its access is limited to only those ACEs
   that are allowable under quarantine.
- The MUD manager implements a MUD reporting capability for manufacturers to be able to get
   feedback on how their MUD-capable devices are doing in the field. To protect privacy, no
   identifying information about the device or network is included.

#### 3874 11.1 Extension to Demonstrate the Growing Set of Available Components

Arm, CableLabs, Cisco, CTIA, DigiCert, Forescout, Global Cyber Alliance, MasterPeace Solutions, Molex, Patton Electronics, and Symantec have signed CRADAs and are collaborating in the project. There is also strong interest from additional industry collaborators to participate in future builds, particularly if we expand the project scope to include onboarding. Some collaborators have also expressed interest in our demonstrating the enterprise use case. Several of these new potential collaborators may submit letters of interest leading to CRADAs for participation in tackling the challenge of integrating MUD and other security features into enterprise or industrial IoT use cases.

#### 3882 **11.2** Recommended Demonstration of IPv6 Implementation

3883 Due to product limitations, the initial phases of this project involved support for only IPv4 and did not 3884 include investigation of IPv6 issues. Additionally, due to the absence of NAT in IPv6, all IPv6 devices are 3885 directly addressable. Hence, the potential for DDoS and other attacks against IPv6 networks could 3886 potentially be worse than it is against IPv4 networks. Consequently, we recommend that demonstration 3887 of MUD in an IPv6 environment be performed as part of follow-on work.

# 3888 Appendix A List of Acronyms

| AAA     | Authentication, Authorization, and Accounting                                             |
|---------|-------------------------------------------------------------------------------------------|
| ACE     | Access Control Entry                                                                      |
| АСК     | Acknowledgement                                                                           |
| ACL     | Access Control List                                                                       |
| AP      | Access Point                                                                              |
| API     | Application Programming Interface                                                         |
| CIS     | Center for Internet Security                                                              |
| CMS     | Cryptographic Message Syntax                                                              |
| COBIT   | Control Objectives for Information and Related Technology                                 |
| CRADA   | Cooperative Research and Development Agreement                                            |
| DACL    | Dynamic Access Control List                                                               |
| DB      | Database                                                                                  |
| DDoS    | Distributed Denial of Service                                                             |
| Devkit  | Development Kit                                                                           |
| DHCP    | Dynamic Host Configuration Protocol                                                       |
| DNS     | Domain Name System                                                                        |
| DVR     | Digital Video Recorder                                                                    |
| FIPS    | Federal Information Processing Standard                                                   |
| GCA     | Global Cyber Alliance                                                                     |
| GUI     | Graphical User Interface                                                                  |
| http    | Hypertext Transfer Protocol                                                               |
| https   | Hypertext Transfer Protocol Secure                                                        |
| IANA    | Internet Assigned Numbers Authority                                                       |
| IEEE    | Institute of Electrical and Electronics Engineers                                         |
| IETF    | Internet Engineering Task Force                                                           |
| IOS     | Cisco's Internetwork Operating System                                                     |
| ΙοΤ     | Internet of Things                                                                        |
| IP      | Internet Protocol                                                                         |
| IPv4    | Internet Protocol Version 4                                                               |
| IPv6    | Internet Protocol Version 6                                                               |
| ISA     | International Society of Automation                                                       |
| ISO/IEC | International Organization for Standardization/International Electrotechnical             |
|         | Commission                                                                                |
| ISP     | Internet Service Provider                                                                 |
| ІТ      | Information Technology                                                                    |
| ITL     | National Institute of Standards and Technology's Information Technology Laboratory        |
| JSON    | JavaScript Object Notation                                                                |
| LED     | Light-Emitting Diode                                                                      |
| LLDP    | Link Layer Discovery Protocol (Institute of Electrical and Electronics Engineers 802.1AB) |

| MAC<br>MQTT<br>MSO<br>MUD<br>NAT<br>NCCOE | Media Access Control<br>Message Queuing Telemetry Transport<br>Multiple System Operators<br>Manufacturer Usage Description<br>Network Address Translation<br>National Cybersecurity Center of Excellence |
|-------------------------------------------|----------------------------------------------------------------------------------------------------|
| NIST                                      | National Institute of Standards and Technology                                                                                                    |
| NISTIR                                    | NIST Interagency or Internal Report                                                                                                    |
| NTP                                       | Network Time Protocol                                                                                                    |
| OS                                        | Operating System                                                                                                    |
| PEP                                       | Policy Enforcement Point                                                                                                    |
| PoE                                       | Power over Ethernet                                                                                                    |
| PSK                                       | pre-shared key                                                                                                    |
| QR                                        | Quick Response                                                                                                    |
| RADIUS                                    | Remote Authentication Dial-In User Service                                                                                                    |
| REST                                      | Representational State Transfer                                                                                                    |
| RFC                                       | Request for Comments                                                                                                    |
| RMF                                       | Risk Management Framework                                                                                                    |
| SDN                                       | Software Defined Networking                                                                                                    |
| SP                                        | Special Publication                                                                                                    |
| SSID                                      | service set identifier                                                                                                    |
| SSL                                       | Secure Sockets Layer                                                                                                    |
| ТСР                                       | Transmission Control Protocol                                                                                                    |
| TCP/IP                                    | Transmission Control Protocol/Internet Protocol                                                                                                    |
| TLS                                       | Transport Layer Security                                                                                                    |
| TLV                                       | Type Length Value                                                                                                    |
| UDP                                       | User Datagram Protocol                                                                                                    |
| UI                                        | User Interface                                                                                                    |
| URL                                       | Uniform Resource Locator                                                                                                    |
| VLAN                                      | Virtual Local Area Network                                                                                                    |
| WAN                                       | Wide Area Network                                                                                                    |
| YANG                                      | Yet Another Next Generation                                                                                                    |
|                                           |                                                                                                    |

## 3889 Appendix B Glossary

| Audit                                   | Independent review and examination of records and activities to assess<br>the adequacy of system controls, to ensure compliance with established<br>policies and operational procedures (National Institute of Standards and<br>Technology (NIST) Special Publication (SP) 800-12 Rev. 1).                                                                                                    |
|-----------------------------------------|----------------------------------------------------------------------------------------------------|
| Best Practice                           | A procedure that has been shown by research and experience to produce optimal results and that is established or proposed as a standard suitable for widespread adoption (Merriam-Webster).                                                                                                    |
| Botnet                                  | The word "botnet" is formed from the words "robot" and "network."<br>Cyber criminals use special Trojan viruses to breach the security of several<br>users' computers, take control of each computer, and organize all the in-<br>fected machines into a network of "bots" that the criminal can remotely<br>manage. ( <u>https://usa.kaspersky.com/resource-center/threats/botnet-at-<br/>tacks</u> ) |
| Control                                 | A measure that is modifying risk (Note: Controls include any process, pol-<br>icy, device, practice, or other actions that modify risk.) (NIST Interagency<br>or Internal Report [NISTIR] 8053).                                                                                                    |
| Denial of Service                       | The prevention of authorized access to a system resource or the delaying of system operations and functions (NIST SP 800-82 Rev. 2)                                                                                                    |
| Distributed Denial<br>of Service (DDoS) | A denial of service technique that uses numerous hosts to perform the at-<br>tack (NISTIR 7711).                                                                                                    |
| Managed Devices                         | Personal computers, laptops, mobile devices, virtual machines, and infra-<br>structure components require management agents, allowing information<br>technology staff to discover, maintain, and control them. Those with bro-<br>ken or missing agents cannot be seen or managed by agent-based security<br>products.                                                                                 |
| Mapping                                 | Depiction of how data from one information source maps to data from an-<br>other information source.                                                                                                    |
| Mitigate                                | To make less severe or painful or to cause to become less harsh or hostile (Merriam-Webster).                                                                                                    |

| Manufacturer<br>Usage Description<br>(MUD) | A component-based architecture specified in Request for Comments (RFC)<br>8250 that is designed to provide a means for end devices to signal to the<br>network what sort of access and network functionality they require to<br>properly function.                                                                                                    |
|--------------------------------------------|----------------------------------------------------------------------------------------------------|
| MUD-Capable                                | An Internet of Things (IoT) device that can emit a MUD uniform resource locator in compliance with the MUD specification.                                                                                                    |
| Network Address<br>Translation (NAT)       | A function by which internet protocol addresses within a packet are re-<br>placed with different IP addresses. This function is most commonly per-<br>formed by either <b>routers</b> or firewalls. It enables private IP networks that<br><b>use</b> unregistered IP addresses to connect to the internet. <b>NAT</b> operates on<br>a router, usually connecting two networks together, and translates the pri-<br>vate (not globally unique) addresses in the internal network into legal ad-<br>dresses before packets are forwarded to another network. |
| Non-MUD-<br>Capable                        | An IoT device that is not capable of emitting a MUD URL in compliance with the MUD specification (RFC 8250).                                                                                                    |
| Onboarding                                 | The process by which a device obtains the credentials (e.g., network SSID and password) that it needs in order to gain access to a wired or wireless network.                                                                                                    |
| Operationalization                         | Putting MUD implementations into operational service in a manner that is both practical and effective.                                                                                                    |
| Policy                                     | Statements, rules, or assertions that specify the correct or expected be-<br>havior of an entity. For example, an authorization policy might specify the<br>correct access control rules for a software component. (NIST SP 800-95<br>and NISTIR 7621 Rev. 1)                                                                                                    |
| Policy<br>Enforcement<br>Point             | A network device on which policy decisions are carried out or enforced.                                                                                                    |
| Risk                                       | The net negative impact of the exercise of a vulnerability, considering both<br>the probability and the impact of occurrence. Risk management is the pro-<br>cess of identifying risk, assessing risk, and taking steps to reduce risk to an<br>acceptable level. (NIST SP 800-30)                                                                                                    |
| Router                                     | A computer that is a gateway between two networks at open system inter-<br>connection layer 3 and that relays and directs data packets through that                                                                                                    |

|                                   | internetwork. The most common form of router operates on IP packets (NIST SP 800-82 Rev. 2).                                                                                                    |
|-----------------------------------|----------------------------------------------------------------------------------------------------|
| Server                            | A computer or device on a network that manages network resources. Ex-<br>amples include file servers (to store files), print servers (to manage one or<br>more printers), network servers (to manage network traffic), and database<br>servers (to process database queries). (NIST SP 800-47)                                                                                                    |
| Security Control                  | A safeguard or countermeasure prescribed for an information system or<br>an organization designed to protect the confidentiality, integrity, and avail-<br>ability of its information and to meet a set of defined security require-<br>ments (NIST SP 800-53 Rev. 4).                                                                                                    |
| Shall                             | A requirement that must be met unless a justification of why it cannot be met is given and accepted (NISTIR 5153).                                                                                                    |
| Should                            | This term is used to indicate an important recommendation. Ignoring the recommendation could result in undesirable results. (NIST SP 800-108)                                                                                                    |
| Threat                            | Any circumstance or event with the potential to adversely impact organi-<br>zational operations (including mission, functions, image, or reputation), or-<br>ganizational assets, or individuals through an information system via unau-<br>thorized access, destruction, disclosure, modification of information,<br>and/or denial of service. Also, the potential for a threat-source to success-<br>fully exploit a particular information system vulnerability (Federal Infor-<br>mation Processing Standards 200). |
| Threat Signaling                  | Real-time signaling of DDoS-related telemetry and threat-handling re-<br>quests and data between elements concerned with DDoS attack detection,<br>classification, trace back, and mitigation ( <u>https://joinup.ec.europa.eu/col-<br/>lection/rolling-plan-ict-standardisation/cybersecurity-network-and-infor-<br/>mation-security</u> ).                                                                                                    |
| Traffic Filter                    | An entry in an access control list that is installed on the router or switch to enforce access controls on the network.                                                                                                    |
| Uniform Resource<br>Locator (URL) | A reference to a web resource that specifies its location on a computer<br>network and a mechanism for retrieving it. A typical URL could have the<br>form http://www.example.com/index.html, which indicates a protocol<br>(http), a host name (www.example.com), and a file name (index.html).<br>Also sometimes referred to as a web address.                                                                                                    |

| Update        | New, improved, or fixed software, which replaces older versions of the same software. For example, updating an operating system brings it up-to-<br>date with the latest drivers, system utilities, and security software. The software publisher often provides updates free of charge.<br>(https://www.computerhope.com/jargon/u/update.htm)                                 |
|---------------|----------------------------------------------------------------------------------------------------|
| Update Server | A server that provides patches and other software updates to IoT devices.                                                                                                    |
| VLAN          | A broadcast domain that is partitioned and isolated within a network at<br>the data link layer. A single physical local area network (LAN) can be logi-<br>cally partitioned into multiple, independent VLANs; a group of devices on<br>one or more physical LANs can be configured to communicate within the<br>same VLAN, as if they were attached to the same physical LAN. |
| Vulnerability | Weakness in an information system, system security procedures, internal controls, or implementation that could be exploited or triggered by a threat source (NIST SP 800-37 Rev. 2).                                                                                                    |

### 3890 Appendix C Bibliography

- FIDO Alliance. Specifications Overview [Website]. Available: <u>https://fidoalliance.org/specifica-</u>
   <u>tions/overview/</u>.
- Internet-Draft draft-srich-opsawg-mud-manu-lifecycle-01. (2017, Mar.) "MUD Lifecyle: A Manu facturer's Perspective" [Online]. Available: <u>https://tools.ietf.org/html/draft-srich-opsawg-mud-</u>
   <u>manu-lifecycle-01</u>.
- 3896 Internet-Draft draft-srich-opsawg-mud-net-lifecycle-01. (2017, Sept.) "MUD Lifecyle: A Network
- 3897 Operator's Perspective" [Online]. Available: <u>https://tools.ietf.org/html/draft-srich-opsawg-</u>
   3898 <u>mud-net-lifecycle-01</u>.
- 3899 Internet Policy Task Force, National Telecommunications Information Administration. Multi-3900 stakeholder Working Group for Secure Update of IoT Devices [Website]. Available:
- 3901 <u>https://www.ntia.doc.gov/category/internet-things</u>.
- 3902 National Institute of Standards and Technology (NIST). (2018, Apr.) Framework for Improving
- 3903 Critical Infrastructure Cybersecurity, Version 1.1 [Online]. Available:
- 3904 <u>https://nvlpubs.nist.gov/nistpubs/CSWP/NIST.CSWP.04162018.pdf</u>.
- 3905 National Institute of Standards and Technology (NIST) Draft Interagency or Internal Report
- 7823. (2012, Jul.) Advanced Metering Infrastructure Smart Meter Upgradeability Test Framework [Online]. Available: <u>http://csrc.nist.gov/publications/drafts/nistir-7823/draft\_nistir-</u>
  7823.pdf.
- 3909 National Institute of Standards and Technology (NIST) Interagency or Internal Report 8228.
- (2018, Sept.) Considerations for Managing Internet of Things (IoT) Cybersecurity and Privacy
   Risks [Online]. Available: https://doi.org/10.6028/NIST.IR.8228.
- 3912 National Institute of Standards and Technology (NIST). NIST Computer Security Resource
- 3913 Center Risk Management Framework guidance [Website]. Available:
- 3914 <u>https://csrc.nist.gov/projects/risk-management/risk-management-framework-quick-start-</u>
- 3915 guides.
- 3916 National Institute of Standards and Technology (NIST) Special Publication (SP) 800-30. (2002,
- 3917 Jul.) Risk Management Guide for Information Technology Systems [Online]. Available:
- 3918 <u>https://nvlpubs.nist.gov/nistpubs/Legacy/SP/nistspecialpublication800-30r1.pdf</u>.

- 3919 National Institute of Standards and Technology (NIST) Special Publication (SP) 800-30 Revision
- 1. (2012, Sept.) Guide for Conducting Risk Assessments [Online]. Available:
- 3921 <u>https://nvlpubs.nist.gov/nistpubs/legacy/sp/nistspecialpublication800-30r1.pdf</u>.
- 3922 National Institute of Standards and Technology (NIST) Special Publication (SP) 800-37 Revision
- 3923 2. (2018, Dec.) Risk\_Management Framework for Information Systems and Organizations
- 3924 [Online]. Available: <u>https://nvlpubs.nist.gov/nistpubs/SpecialPublications/NIST.SP.800-</u>
- 3925 <u>37r2.pdf</u>.
- 3926 National Institute of Standards and Technology (NIST) Special Publication (SP) 800-40 Rev. 3.
- 3927 (2013, Jul.) Guide to Enterprise Patch Management Technologies [Online]. Available:
- 3928 <u>https://csrc.nist.gov/publications/detail/sp/800-40/rev-3/final</u>.
- 3929 National Institute of Standards and Technology (NIST) Special Publication (SP) 800-52 Revision
- 2. (2019, Aug.) Guidelines for the Selection, Configuration, and Use of Transport Layer Security
- 3931 (TLS) Implementations [Online]. Available: <u>https://doi.org/10.6028/NIST.SP.800-52r2</u>.
- 3932 National Institute of Standards and Technology (NIST) Draft Special Publication (SP) 800-53 Rev.
- 3933 5. (2017, Aug.) Security and Privacy Controls for Information Systems and Organizations (Draft)
- 3934 [Online]. Available: <u>https://csrc.nist.gov/publications/detail/sp/800-53/rev-5/draft</u>.
- 3935 National Institute of Standards and Technology (NIST) Special Publication (SP) 800-57 Part 1
- Revision 4. (2016, Jan.) Recommendation for Key Management [Online]. Available:
- 3937 https://nvlpubs.nist.gov/nistpubs/SpecialPublications/NIST.SP.800-57pt1r4.pdf.
- National Institute of Standards and Technology (NIST) Special Publication (SP) 800-63-3. (2017,
   Jun.) Digital Identity Guidelines [Online]. Available: <a href="https://csrc.nist.gov/publications/de-tail/sp/800-63/3/final">https://csrc.nist.gov/publications/de-tail/sp/800-63/3/final</a>.
- 3941 National Institute of Standards and Technology (NIST) Special Publication (SP) 800-63-B. (2017,
- Jun.) Digital Identity Guidelines: Authentication and Lifecycle Management [Online]. Available:
   <u>https://csrc.nist.gov/publications/detail/sp/800-63b/final</u>.
- National Institute of Standards and Technology (NIST) Special Publication (SP) 800-147. (2011,
- Apr.) BIOS Protection Guidelines [Online]. Available: <u>https://csrc.nist.gov/publications/de-</u>
   <u>tail/sp/800-147/final</u>.

- 3947 National Institute of Standards and Technology (NIST) Special Publication (SP) 800-147B. (2014,
- 3948 Aug.) BIOS Protection Guidelines for Servers [Online]. Available: <u>https://nvl-</u>
- 3949 <u>pubs.nist.gov/nistpubs/SpecialPublications/NIST.SP.800-147B.pdf</u>.
- National Institute of Standards and Technology (NIST) Special Publication (SP) 800-193. (2018,
- 3951 May.) Platform Firmware Resiliency Guidelines [Online]. Available:
- 3952 <u>https://nvlpubs.nist.gov/nistpubs/SpecialPublications/NIST.SP.800-193.pdf</u>.
- 3953 Office of Management and Budget (OMB) Circular A-130 Revised. (2016, Jul.) Managing Infor-
- 3954 mation as a Strategic Resource [Online]. Available: <a href="https://obamawhitehouse.ar-chives.gov/omb/circulars">https://obamawhitehouse.ar-chives.gov/omb/circulars</a> a130 a130trans4/.
- Request for Comments (RFC) 2131. (1997, Mar.) "Dynamic Host Configuration Protocol"
- 3957 [Online]. Available: <u>https://tools.ietf.org/html/rfc2131</u>.
- Request for Comments (RFC) 2818. (2000, May.) "HTTP Over TLS" [Online]. Available:
   <u>https://tools.ietf.org/html/rfc2818</u>.
- 3960 Request for Comments (RFC) 5280. (2008, May.) "Internet X.509 Public Key Infrastructure Cer-
- 3961 tificate and Certificate Revocation List (CRL) Profile" [Online]. Available:
- 3962 <u>https://tools.ietf.org/html/rfc5280</u>.
- Request for Comments (RFC) 5652. (2009, Sept.) "Cryptographic Message Syntax (CMS)"
  [Online]. Available: <u>https://tools.ietf.org/html/rfc5652</u>.
- Request for Comments (RFC) 6020. (2010, Oct.) "YANG—A Data Modeling Language for the
  Network Configuration Protocol (NETCONF)" [Online]. Available:
  https://tools.ietf.org/html/rfc6020.
- Request for Comments (RFC) 8520. (2019, Mar.). "Manufacturer Usage Description Specifica tion" [Online]. Available: <u>https://tools.ietf.org/html/rfc8520</u>.
- 3970 SANS Institute. CWE/SANS Top 25 Most Dangerous Software Errors [Website]. Available:
   3971 <u>https://www.sans.org/top25-software-errors/</u>.
- 3972 Wi-Fi Alliance. DRAFT Device Provisioning Protocol Specification Version 1.2, 2020. Available:
- 3973 <u>https://www.wi-fi.org/file/device-provisioning-protocol-draft-specification.</u>